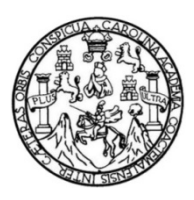

Universidad de San Carlos de Guatemala Facultad de Ingeniería Escuela de Ingeniería Civil

# **AMPLIACIÓN Y MEJORAMIENTO DE CARRETERA Y DISEÑO DE PUENTE VEHICULAR PARA LA ALDEA EL CHACAL, SAN ANDRÉS SAJCABAJÁ, DEPARTAMENTO DE EL QUICHÉ**

**Alfredo Ros Esteban**

Asesorado por el Ing. Luis Gregorio Alfaro Veliz

Guatemala, mayo de 2013

UNIVERSIDAD DE SAN CARLOS DE GUATEMALA

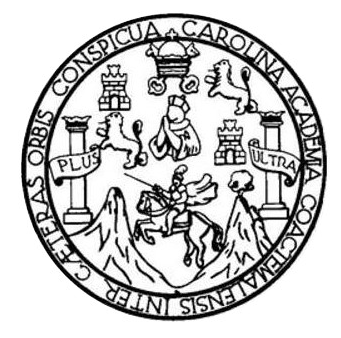

FACULTAD DE INGENIERÍA

# **AMPLIACIÓN Y MEJORAMIENTO DE CARRETERA Y DISEÑO DE PUENTE VEHICULAR PARA LA ALDEA EL CHACAL, SAN ANDRÉS SAJCABAJÁ, DEPARTAMENTO DE EL QUICHÉ**

TRABAJO DE GRADUACIÓN

## PRESENTADO A LA JUNTA DIRECTIVA DE LA FACULTAD DE INGENIERÍA POR

### **ALFREDO ROS ESTEBAN**

ASESORADO POR EL ING. LUIS GREGORIO ALFARO VELIZ

AL CONFERÍRSELE EL TÍTULO DE

**INGENIERO CIVIL**

GUATEMALA, MAYO DE 2013

## UNIVERSIDAD DE SAN CARLOS DE GUATEMALA FACULTAD DE INGENIERÍA

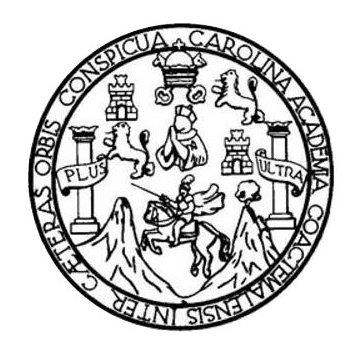

### **NÓMINA DE JUNTA DIRECTIVA**

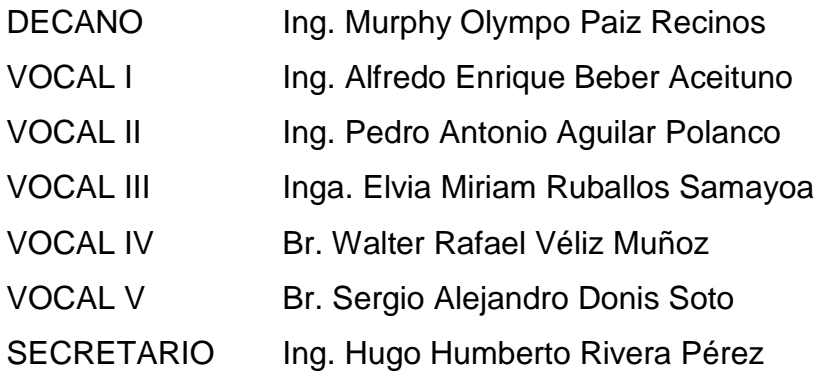

## **TRIBUNAL QUE PRACTICÓ EL EXAMEN GENERAL PRIVADO**

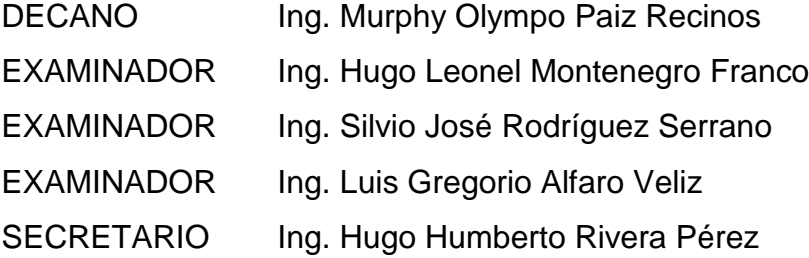

#### HONORABLE TRIBUNAL EXAMINADOR

En cumplimiento con los preceptos que establece la ley de la Universidad de San Carlos de Guatemala, presento a su consideración mi trabajo de graduación titulado:

AMPLIACIÓN Y MEJORAMIENTO DE CARRETERA Y DISEÑO DE PUENTE VEHICULAR PARA LA ALDEA EL CHACAL, SAN ANDRÉS SAJCABAJÁ, DEPARTAMENTO DE EL QUICHÉ

Tema que me fuera asignado por la Dirección de la Escuela de Ingeniería Civil, con fecha marzo de 2011.

Alfredo Ros Esteban

#### UNIVERSIDAD DE SAN CARLOS

**DE GUATEMALA** 

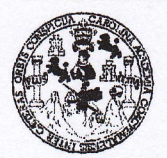

**FACULTAD DE INGENIERIA** 

**UNIDAD DE EPS** 

Guatemala, 16 de noviembre de 2012 Ref.EPS.DOC.1524.11.12

Inga. Sigrid Alitza Calderón de León Directora Unidad de EPS Facultad de Ingeniería Presente

 $\mathcal{A}$  ,  $\mathcal{B}$  ,  $\mathcal{B}$  ,  $\mathcal{B}$  ,  $\mathcal{B}$  ,  $\mathcal{B}$  ,  $\mathcal{B}$  ,  $\mathcal{B}$  ,  $\mathcal{B}$  ,  $\mathcal{B}$  ,  $\mathcal{B}$  $\mathcal{L}^{\mathcal{A}}(\mathcal{A}) \leq \mathcal{L}^{\mathcal{A}}_{\mathcal{A}}(\mathcal{B}) \cdot \mathcal{A}^{\mathcal{A}}(\mathcal{A}^{\mathcal{A}}) \leq \mathcal{L}^{\mathcal{A}}_{\mathcal{A}}(\mathcal{A}^{\mathcal{A}})$ 

Estimada Ingeniera Calderón de León.

Por este medio atentamente le informo que como Asesor-Supervisor de la Práctica del Ejercicio Profesional Supervisado (E.P.S.), del estudiante universitario Alfredo Ros Esteban con carné No. 200512034, de la Carrera de Ingeniería Civil, , procedí a revisar el informe final, cuyo título es "AMPLIACIÓN Y MEJORAMIENTO DE CARRETERA Y DISEÑO DE PUENTE VEHICULAR PARA LA ALDEA EL CHACAL, SAN ANDRÉS SAJCABAJÁ, DEPARTAMENTO DE EL QUICHE".

En tal virtud, LO DOY POR APROBADO, solicitándole darle el trámite respectivo.

Sin otro particular, me es grato suscribirme.

Atentamente,

"Id y Enseñad a Todos"

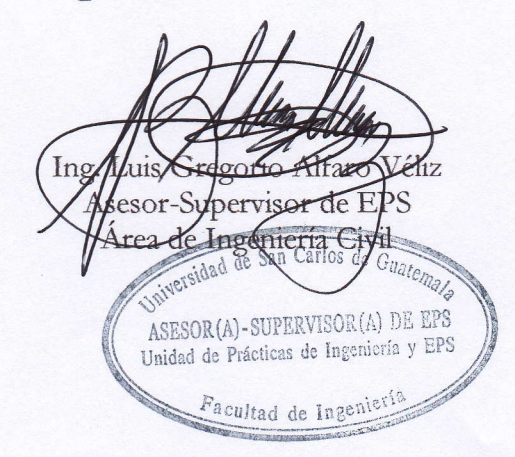

c.c. Archivo LGAV/ra

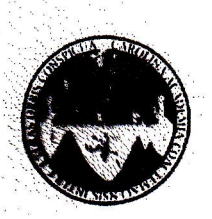

#### UNIVERSIDAD DE SAN CARLOS DE GUATEMALA FACULTAD DE INGENIERÍA ESCUELA DE INGENIERÍA CIVII. www.ingenieria-usac.edu.gt

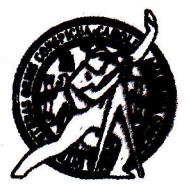

Guatemala, 18 de febrero de 2013

Ingeniero Hugo Leonel Montenegro Franco Director Escuela Ingeniería Civil Facultad de Ingeniería Universidad de San Carlos

Estimado Ingeniero Montenegro.

Le informo que he revisado el trabajo de graduación **AMPLIACIÓN Y** MEJORAMIENTO DE CARRETERA Y DISEÑO DE PUENTE VEHICULAR PARA LA ALDEA EL CHACAL, SAN ANDRÉS SAJCABAJÁ, DEPARTAMENTO DE EL QUICHÉ, desarrollado por el estudiante de Ingeniería Civil Alfredo Ros Esteban, quien contó con la asesoría del Ing. Luis Gregorio Alfaro Véliz.

Considero este trabajo bien desarrollado y representa un aporte para la comunidad del área y habiendo cumplido con los objetivos del referido trabajo doy mi aprobación al mismo solicitando darle el trámite respectivo.

Atentamente,

ID Y ENSEÑAD A TODOS

FACULTAD DE INGENIER DEPARTAMENTO DE TRANSPORTES USAC

Ing. Mario Estuardo Arriola Ávila Coordinador del Área de Topografía y Transportes

bbdeb.

Más de 1. de Trabajo Académico y Mejora Continua

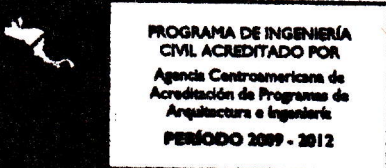

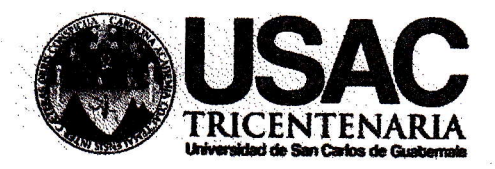

http://civil.ingenieria.usac.edu.gt

Universidad de San Carlos'de Guatemala FACULTAD DE INGENIERÍA Escuela de Ingeniería Civil

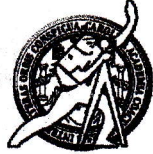

Guatemala, 3 de a6ril de zor3

lngeniero Hugo Leonel Montenegro Franco Director Escuela lngeniería Civil Facultad de lngeniería Universidad de San Carlos

Estimado lngeniero Montenegro.

Le informo que he revisado el trabajo de graduación AMPLIACIÓN Y MEJORAMIENTO DE CARRETERA Y DISEÑO DE PUENTE VEHICULAR PARA LA ALDEA EL CHACAL, SAN ANDRÉS SAJCABAJÁ, DEPARTAMENTO DE EL QUICHÉ, desarrollado por el estudiante de lngeniería Civil Alfredo Ros Esteban, quien contó con la asesoría del Ing. Luis Gregorio Alfaro Véliz.

Considero este trabaio bien desarrollado y representa un aporte para la comunidad del área y habiendo cumplido con los objetivos del referido trabajo doy mi aprobación al mismo solicitando darle el trámite respectivo.

Atentamente,

IDYENSEÑADATODOS FACULTAD DE INGENIERIA DEPARTAMENTO Ing. Ronald Estuardo Calindo Cabrera DE Jefe del Departamento de Estructura ESTRUCTURAS

IJSAC

Mas de 134 años de Trabajo Académico y Mejora Contínua

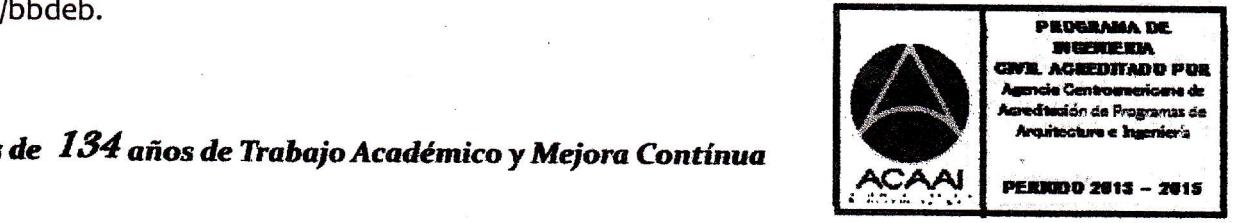

**UNIVERSIDAD DE SAN CARLOS DE GUATEMALA** 

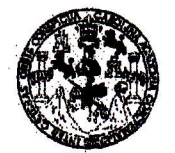

**FACULTAD DE INGENIERIA** 

**UNIDAD DE EPS** 

Guatemala, 04 de abril de 2013 Ref.EPS.D.271.04.13

Ing. Hugo Leonel Montenegro Franco Director Escuela de Ingeniería Civil Facultad de Ingeniería Presente

Estimado Ingeniero Montenegro Franco.

Por este medio atentamente le envío el informe final correspondiente a la práctica del Ejercicio Profesional Supervisado, (E.P.S) titulado "AMPLIACIÓN Y MEJORAMIENTO DE CARRETERA Y DISEÑO DE PUENTE VEHICULAR PARA LA ALDEA EL CHACAL, SAN ANDRÉS SAJCABAJÁ, DEPARTAMENTO DE EL QUICHÉ" que fue desarrollado por el estudiante universitario Alfredo Ros Esteban, quien fue debidamente asesorado y supervisado por el Ing. Luis Gregorio Alfaro Véliz.

Por lo que habiendo cumplido con los objetivos y requisitos de ley del referido trabajo y existiendo la aprobación del mismo por parte del Asesor - Supervisor de EPS, en mi calidad de Directora apruebo su contenido solicitándole darle el trámite respectivo.

Sin otro particular, me es grato suscribirme.

Atentamente, "Id y Enseñad a Todos"

Carlos de Guatema Inga. Sigrì Directora Unidad de E de Prácticas de Ingeniería y EPS acultad de Ingenier

SACdL/ra

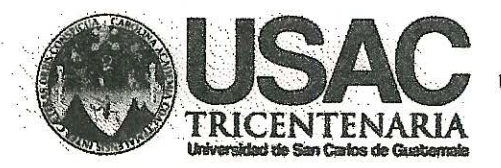

http://civil.ingenieria.usac.edu.gt

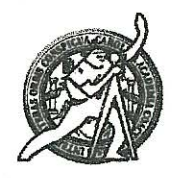

Universidad de San Carlos de Guatemala **FACULTAD DE INGENIERÍA** Escuela de Ingeniería Civil

El director de la Escuela de Ingeniería Civil, después de conocer el dictamen del Asesor Ing. Luis Gregorio Alfaro Véliz y de la Coordinadora de E.P.S. Inga. Sigrid Alitza Calderón de León De de León, al trabajo de graduación del estudiante Alfredo Ros Esteban, titulado AMPLIACIÓN Y MEJORAMIENTO DE CARRETERA Y DISEÑO DE PUENTE VEHICULAR PARA LA ALDEA EL CHACAL, SAN ANDRÉS SAJCABAJÁ, DEPARTAMENTO DE EL QUICHÉ, da por este medio su aprobación a dicho trabajo.

Ing. Hua 6 Leonel

Guatemala, mayo 2013

/bbdeb.

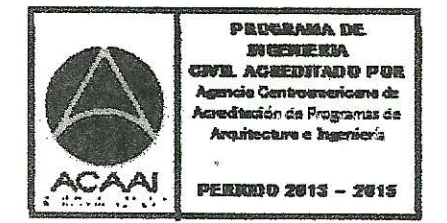

Mas de 134 años de Trabajo Académico y Mejora Contínua

Universidad de San Carlos de Guatemala

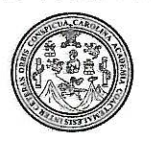

Facultad de Ingeniería Decanato

#### DTG.341.2013

El Decano de la Facultad de Ingeniería de la Universidad de San Carlos de Guatemala, luego de conocer la aprobación por parte del Director de la Escuela de Ingeniería Civil, al Trabajo de Graduación titulado: AMPLIACIÓN **DISEÑO MEJORAMIENTO DE CARRETERA** DE **PUENTE** Y Y VEHÍCULAR PARA LA ALDEA EL CHACAL, SAN ANDRÉS SAJCABAJÁ, EL QUICHÉ, presentado por el estudiante **DEPARTAMENTO DE** universitario Alfredo Ros Esteban, autoriza la impresión del mismo.

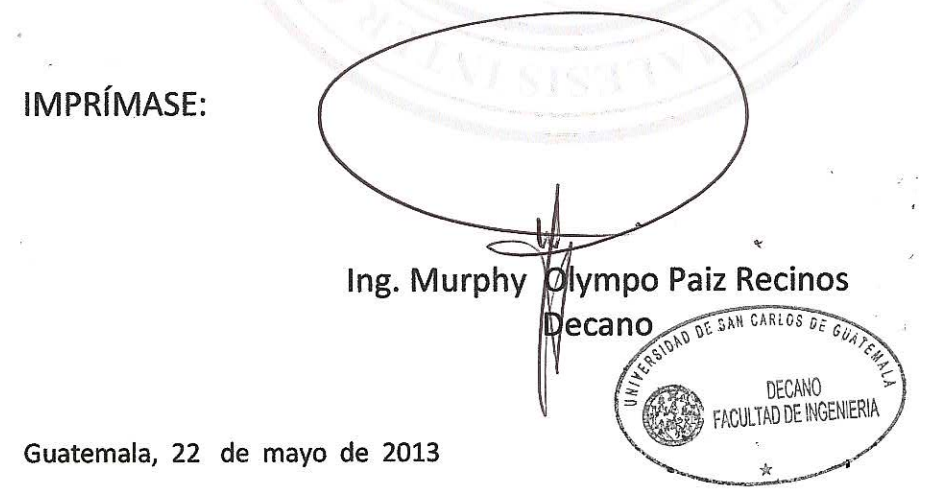

/gdech

## **ACTO QUE DEDICO A:**

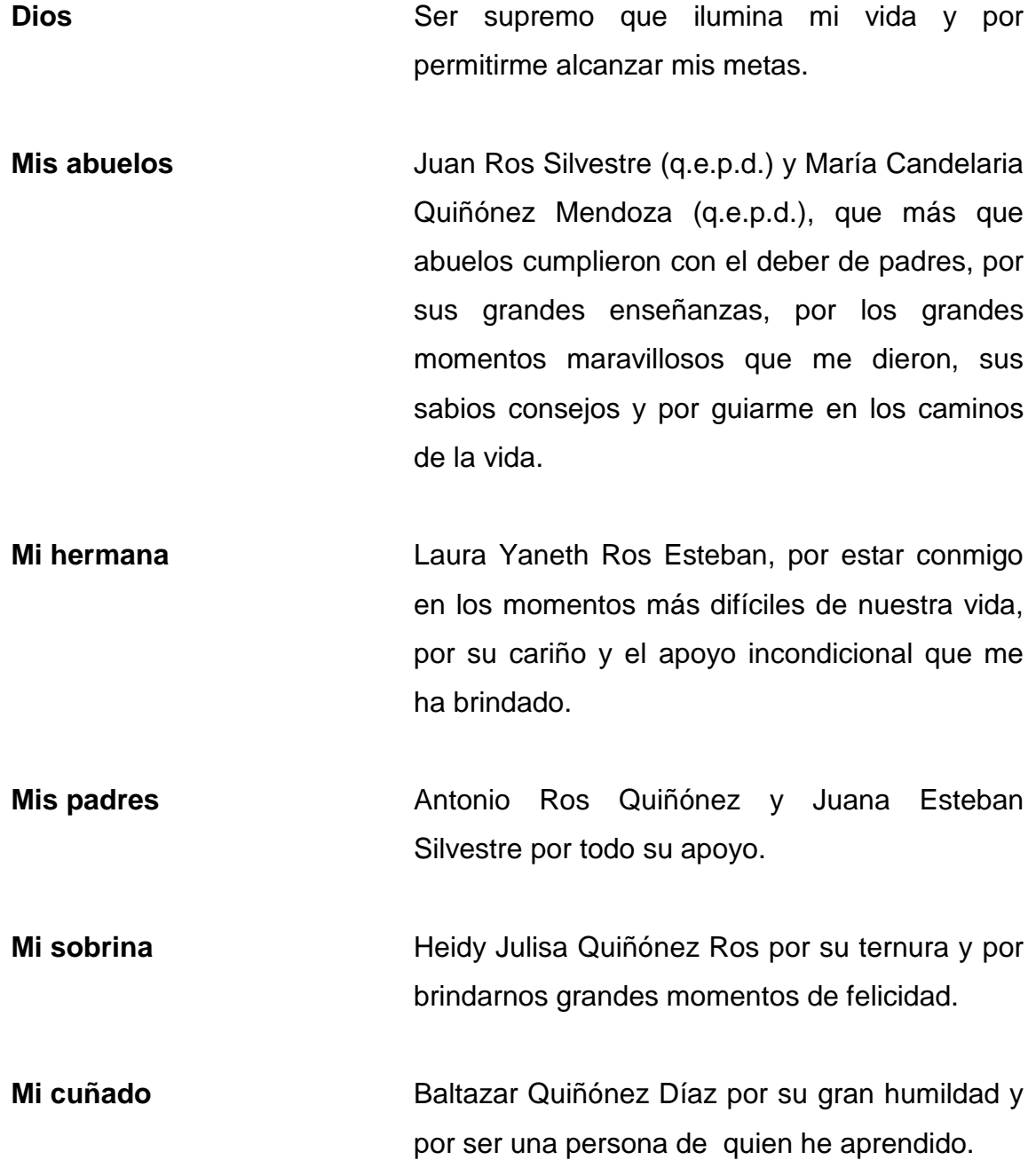

- **Mis tíos y tías** En especial a Jesús Alejandro Ross Quiñónez (q.e.p.d.), Hermenegildo Benedicto, Isabel, Patrocinia Aurora y Adelaida Ros Quiñónez; Brígida y Candelaria Ros Castillo, por todo su apoyo, cariño y los sabios consejos que me han brindado.
- **Mis primos** Hermes Donaniel Hernández Ros, Walfre y Juan Carlos Ros Delgado, Juan Alberto Silvestre Ross, Osmar, Juan Alejandro y María Isabel Ross, Rony Edilmar, José Filiberto, Vilma Lorena, Brener Estuardo y Henry Romario Silvestre Ros, Betty Ros y a mis primos en general por su apoyo.
- **Mis amigos** En especial al Ing. Allan Guevara, profesor Alfredo Raymundo López, José Díaz, Edgar Pérez Q., Jesús Guillermo Silvestre, Lic. Roberto Pérez Q., Donaldo Díaz, Darinel García, a mis amigos de la Universidad de San Carlos de Guatemala y del Liceo Canadiense a quienes aprecio de corazón y gracias por su sincera amistad.

## **AGRADECIMIENTOS A:**

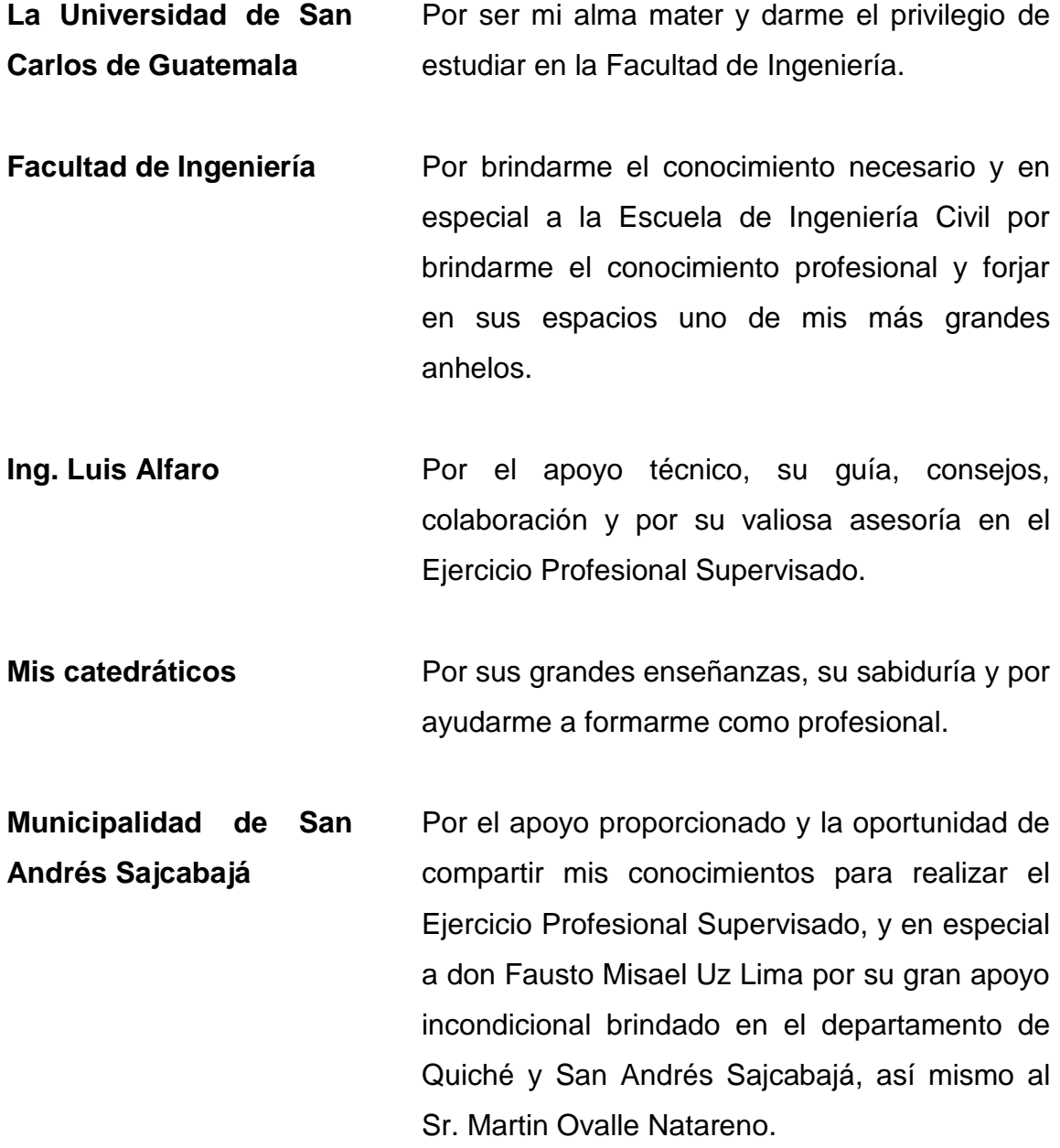

# ÍNDICE GENERAL

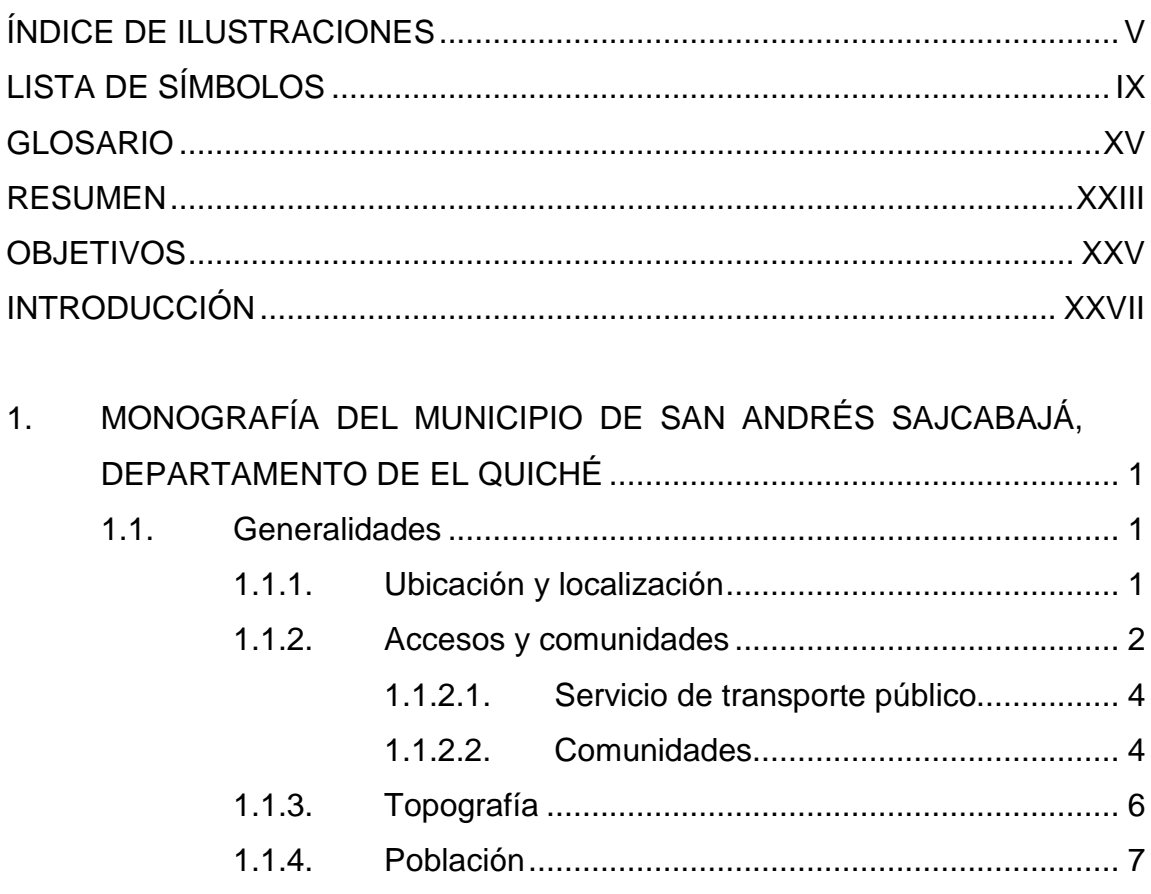

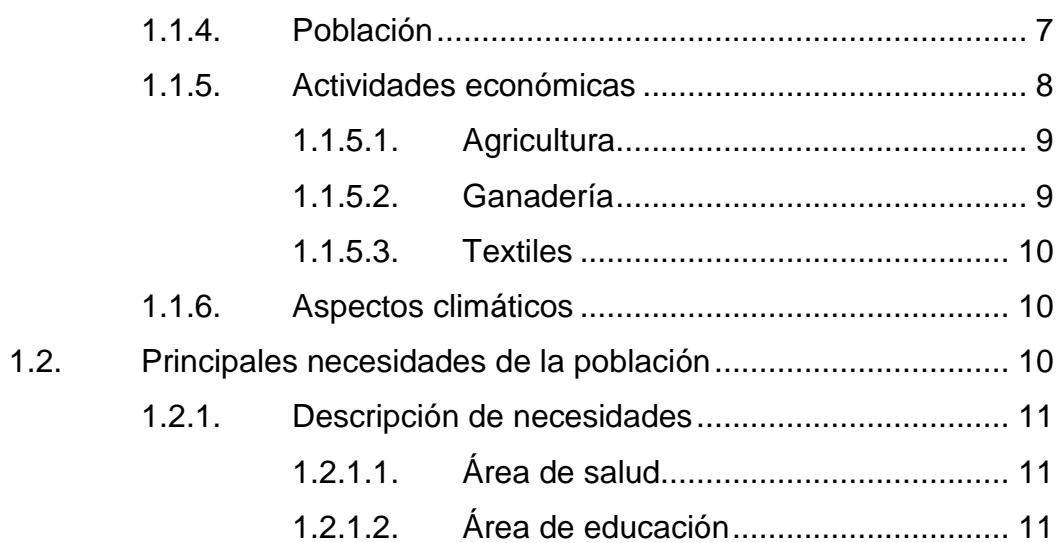

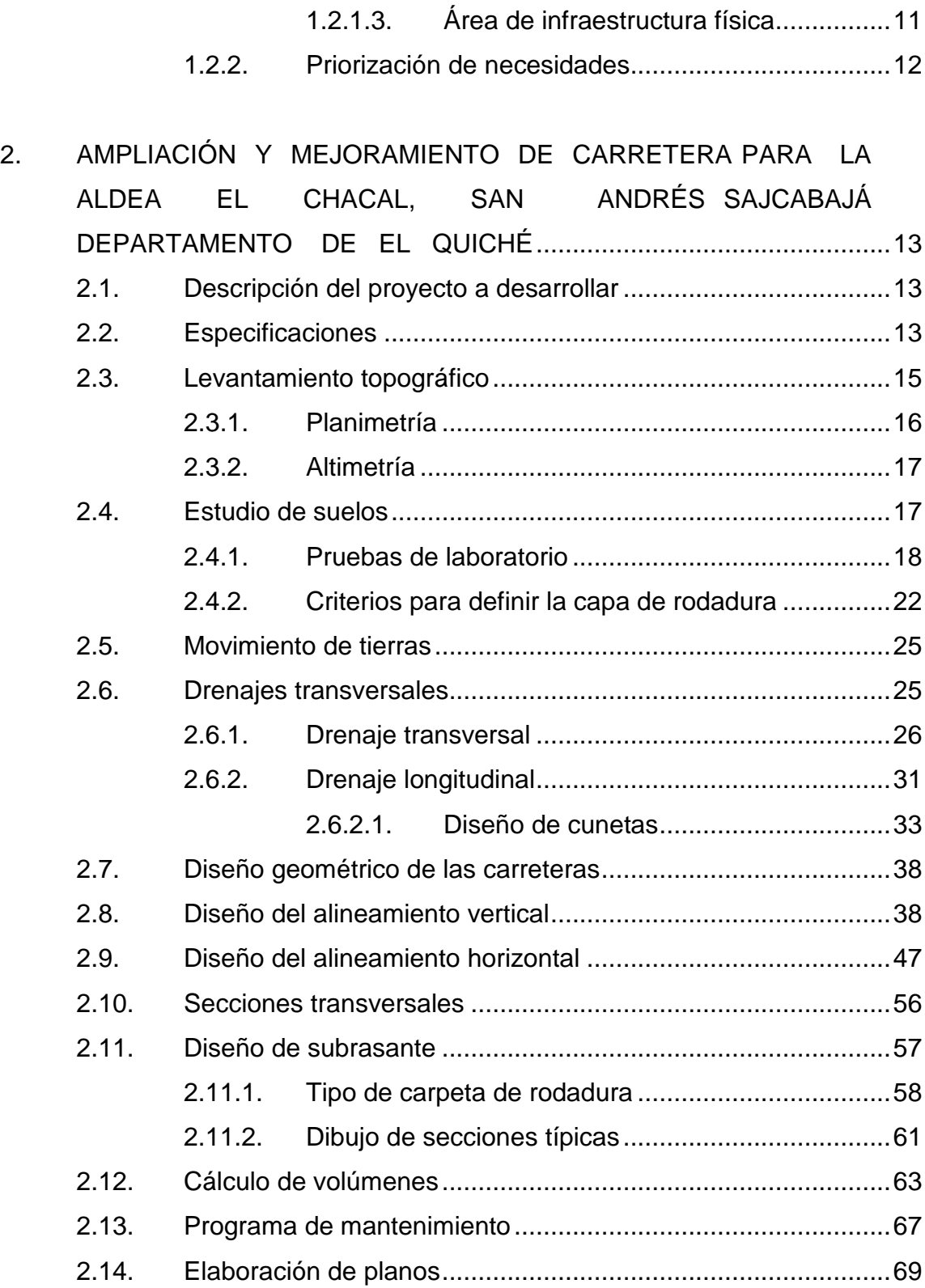

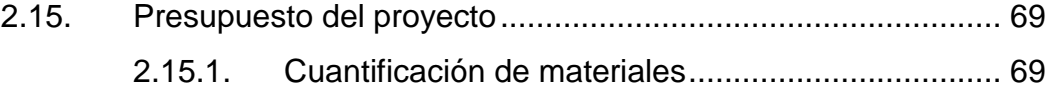

2.15.2. [Integración de presupuesto](#page-108-0) .................................... 70

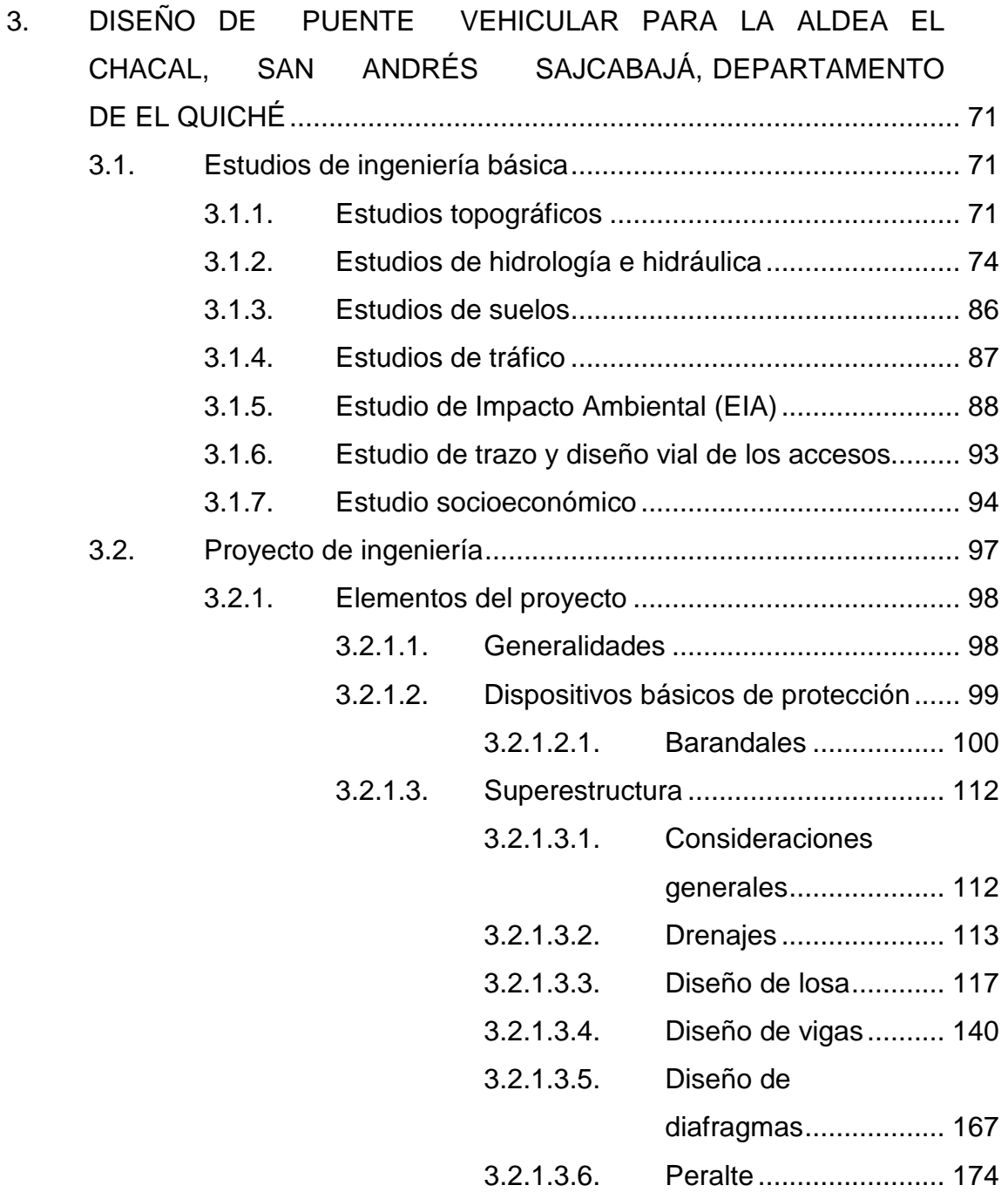

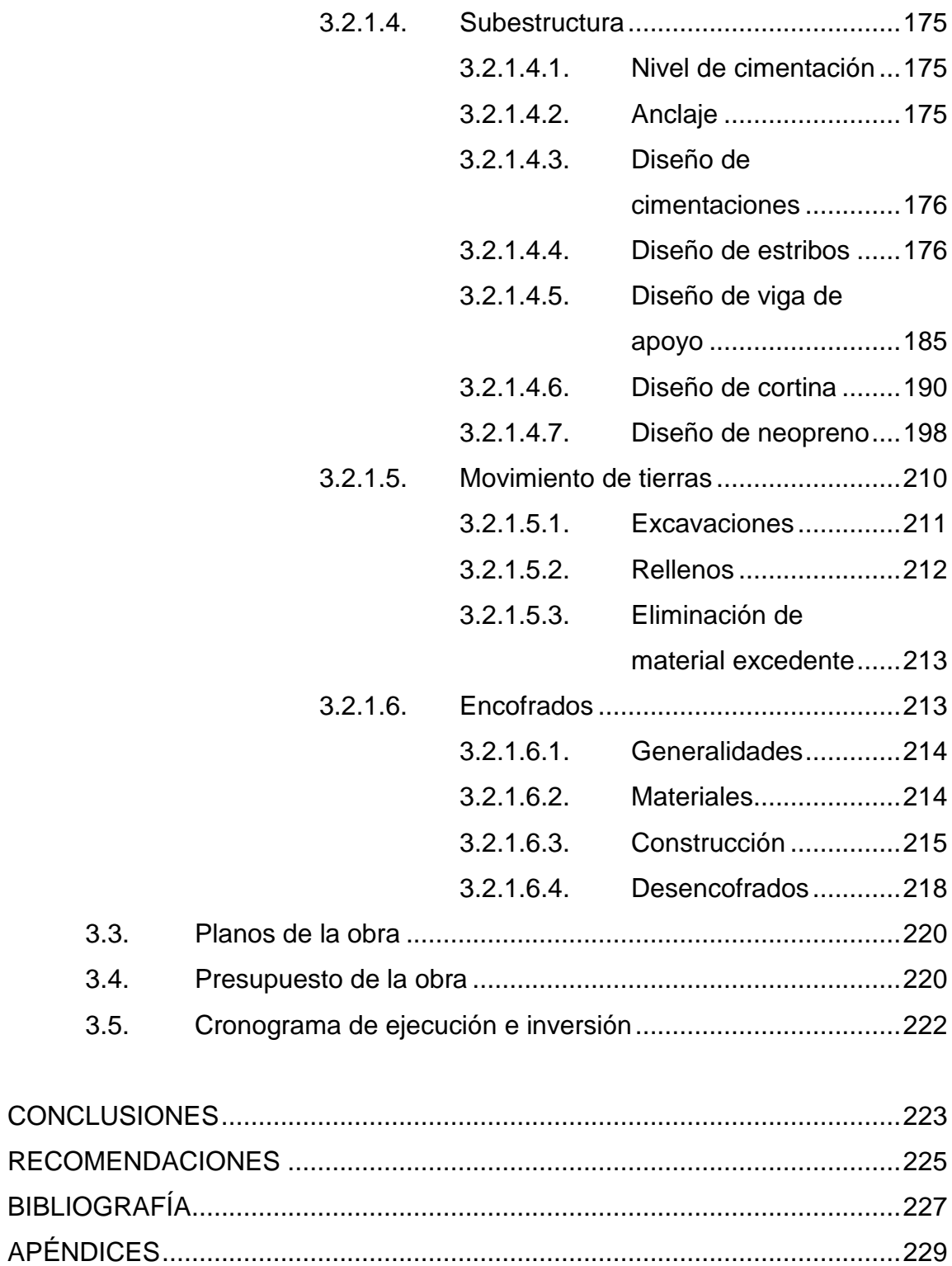

# <span id="page-17-0"></span>**ÍNDICE DE ILUSTRACIONES**

### **FIGURAS**

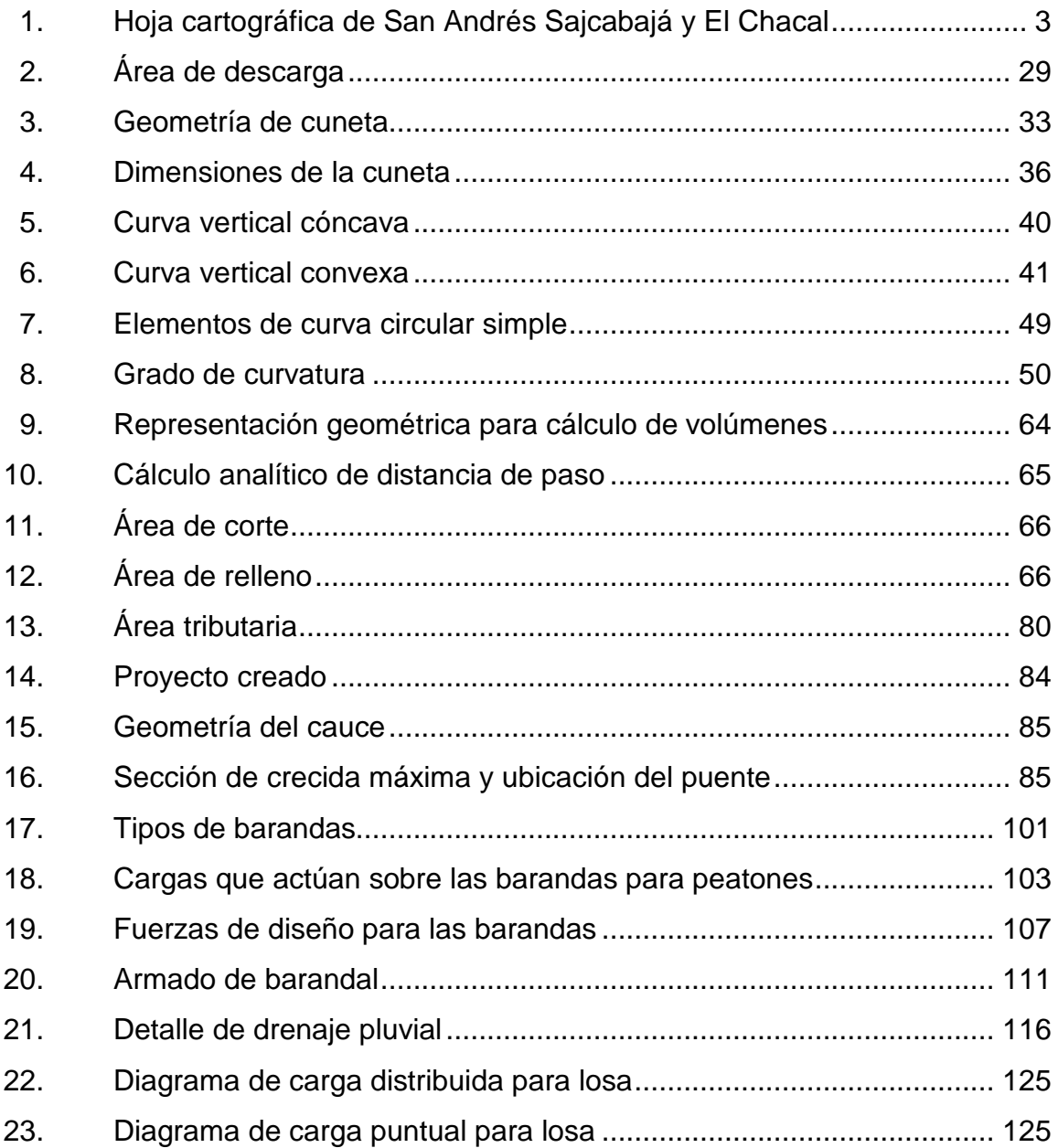

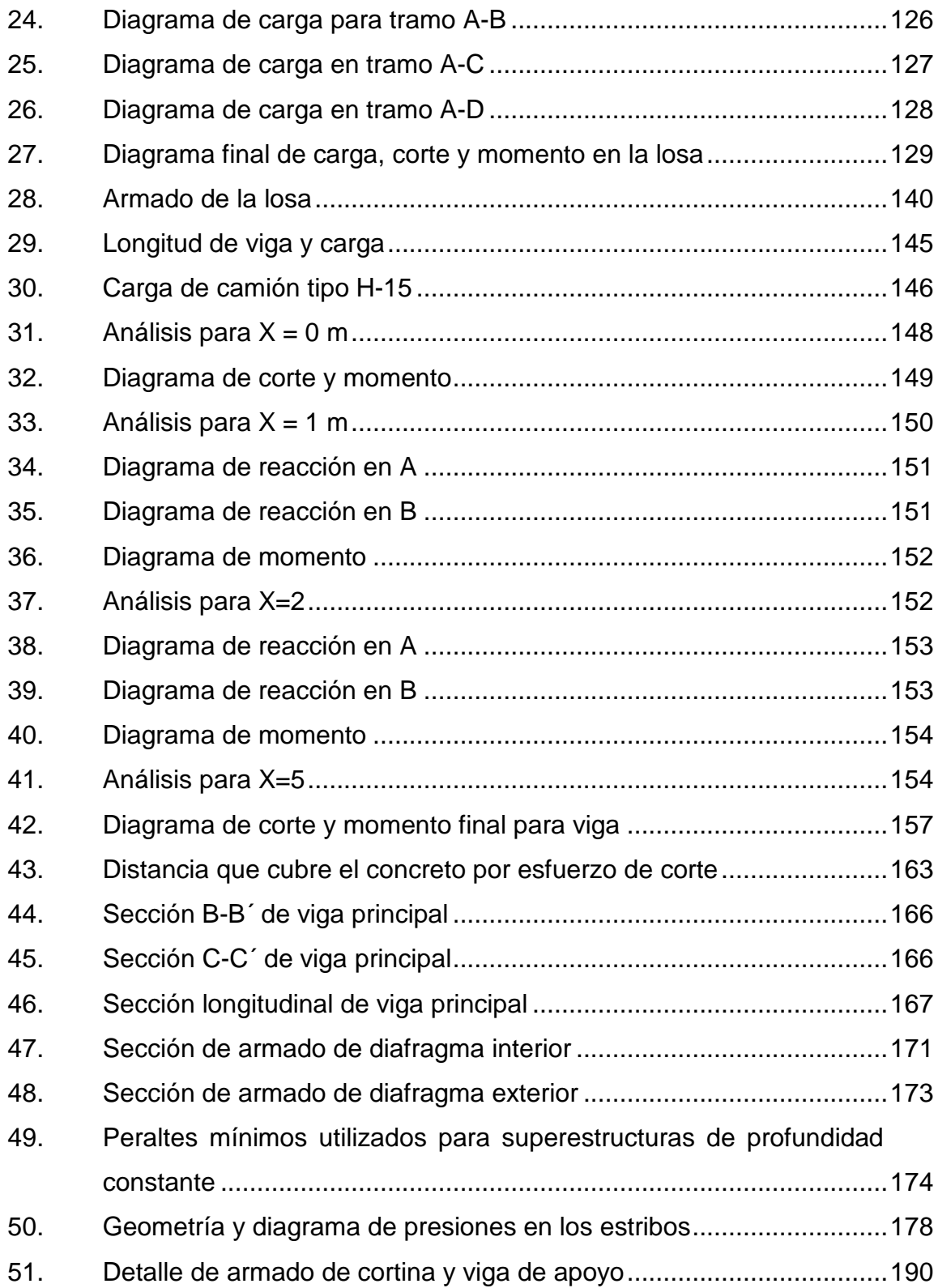

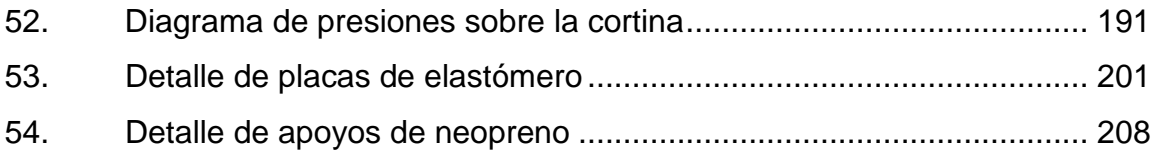

## **TABLAS**

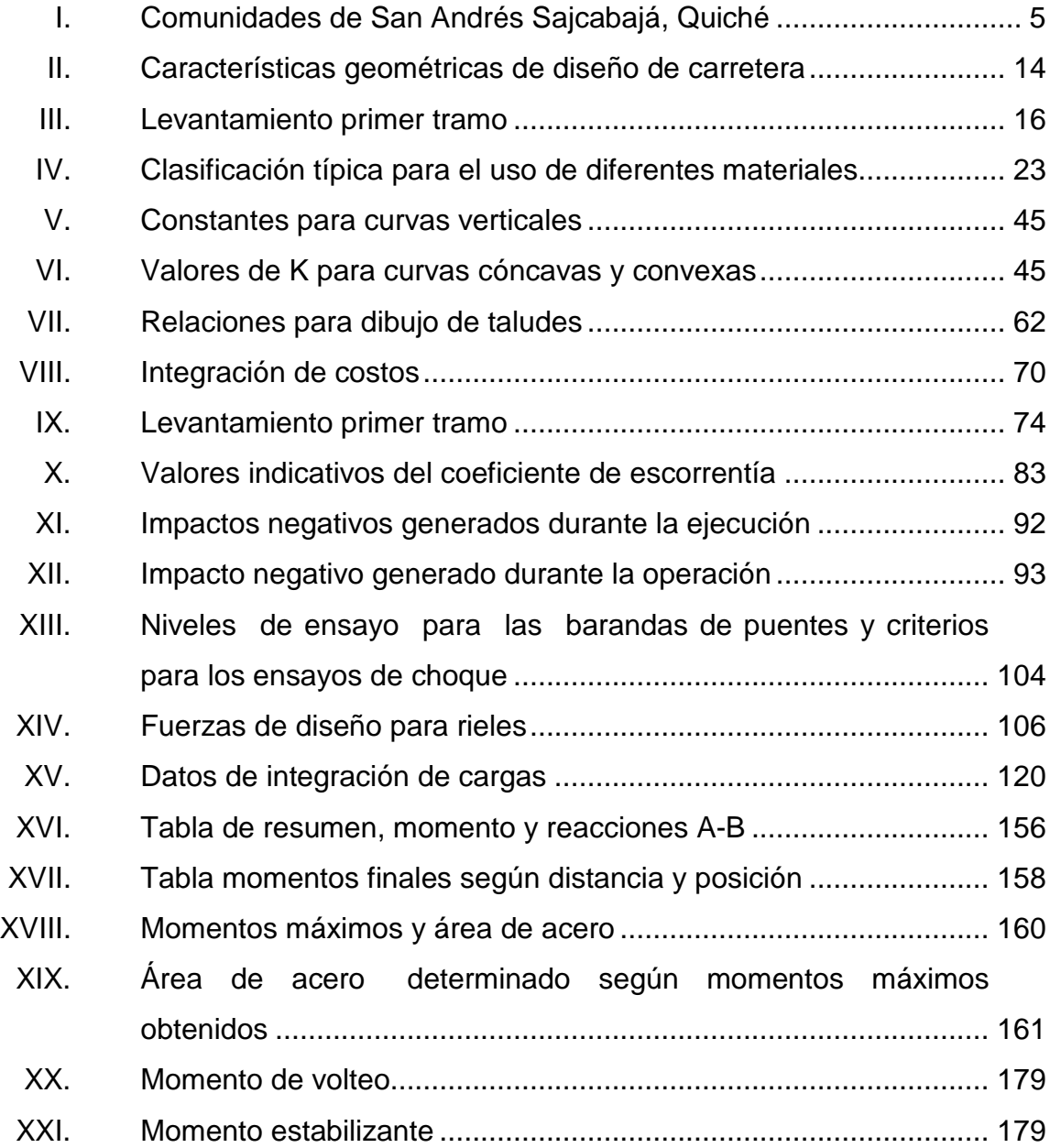

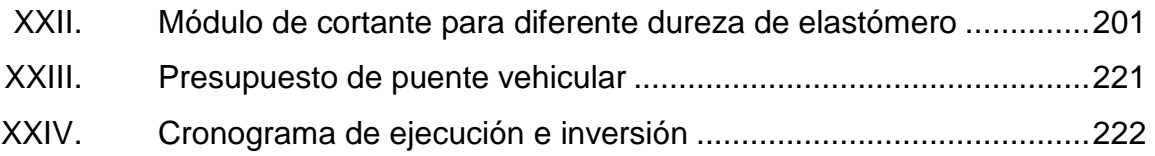

# **LISTA DE SÍMBOLOS**

<span id="page-21-0"></span>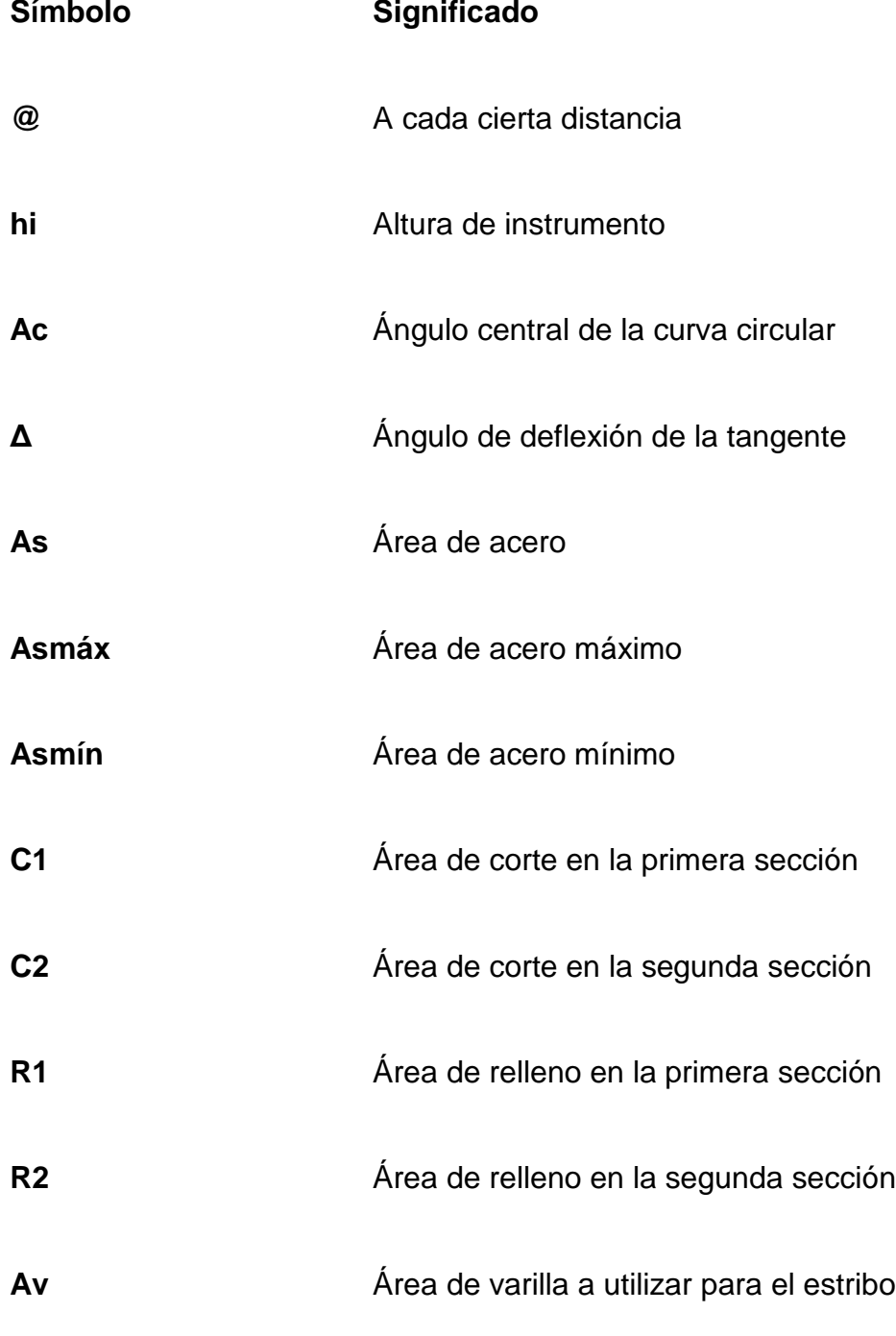

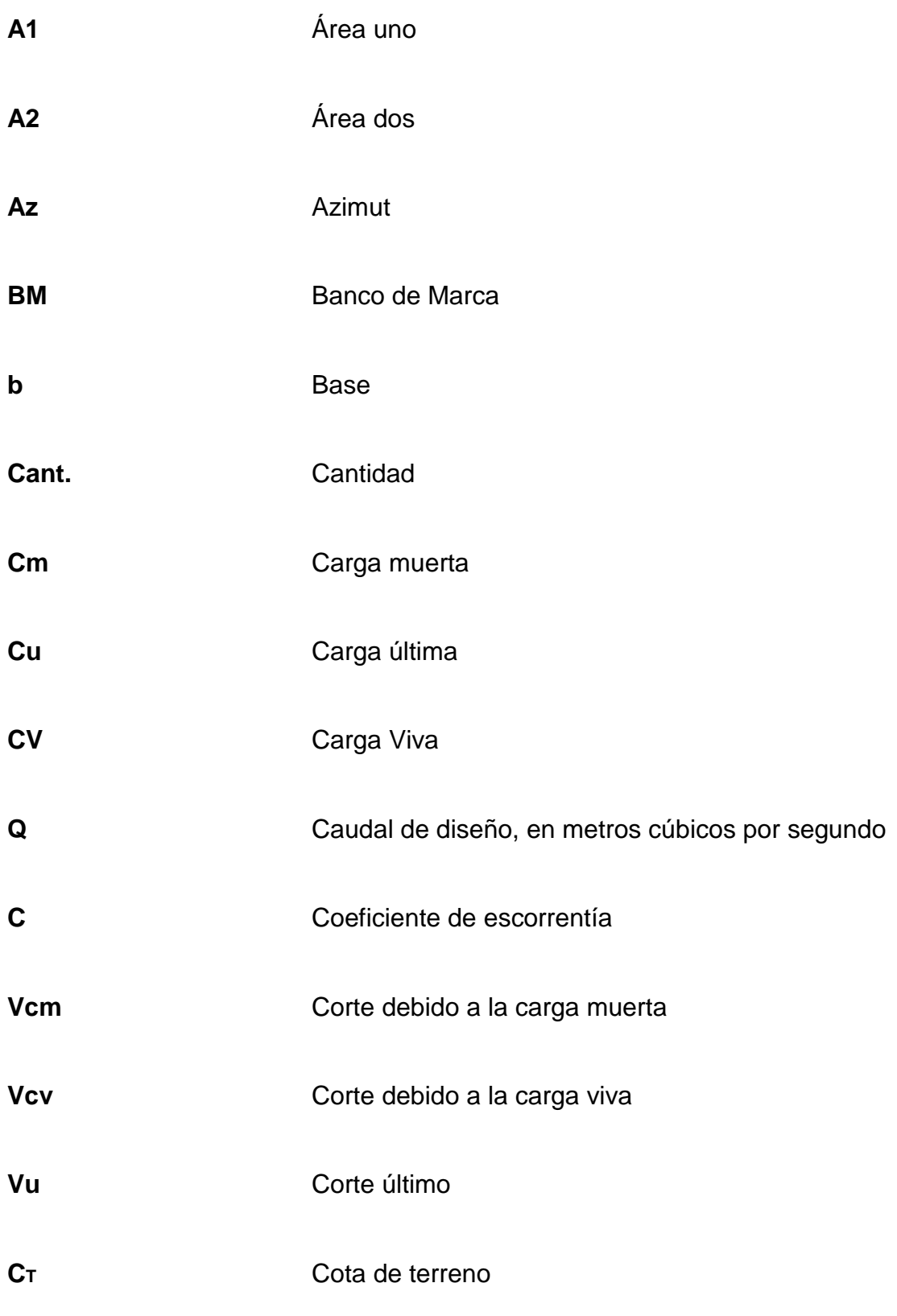

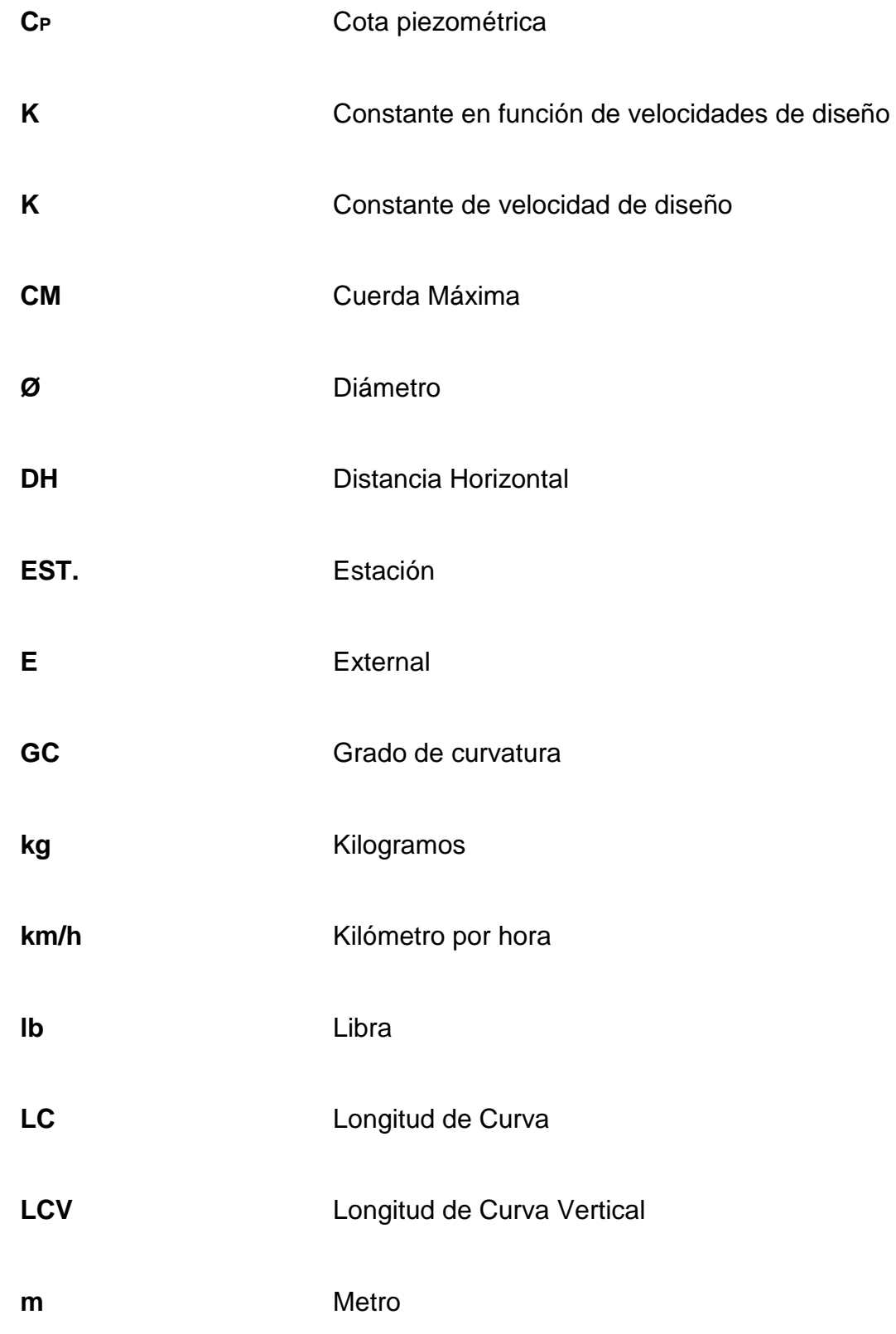

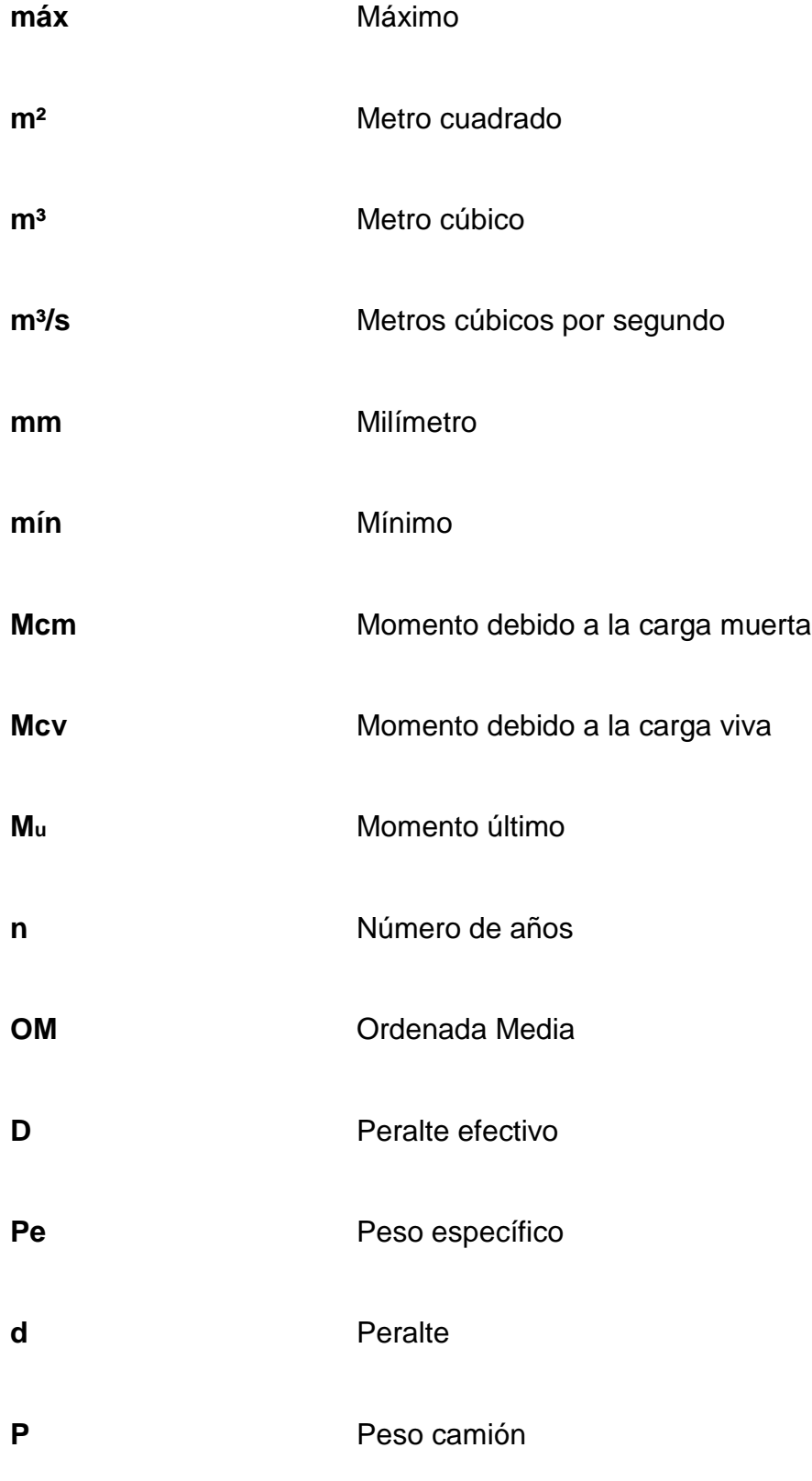

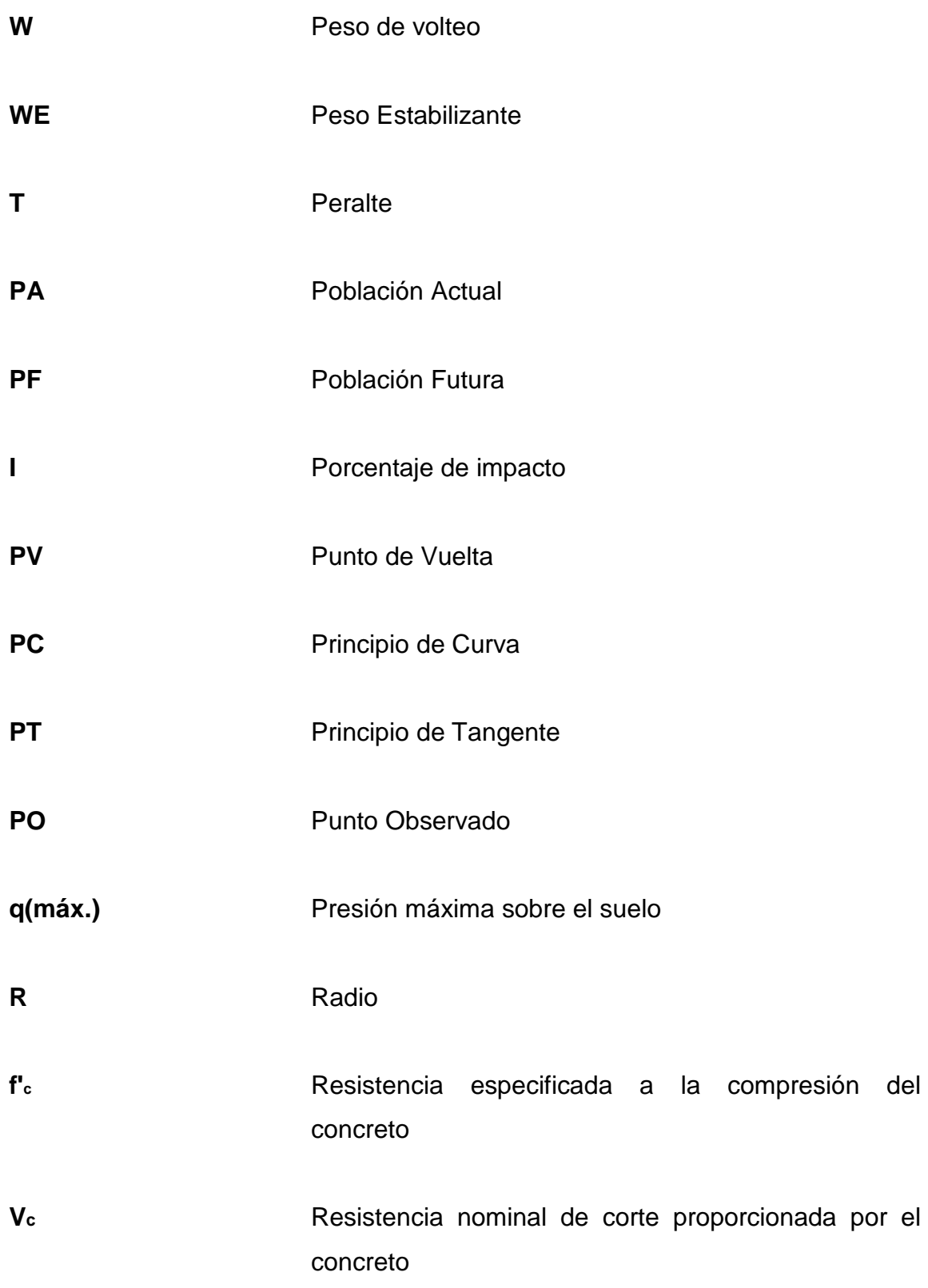

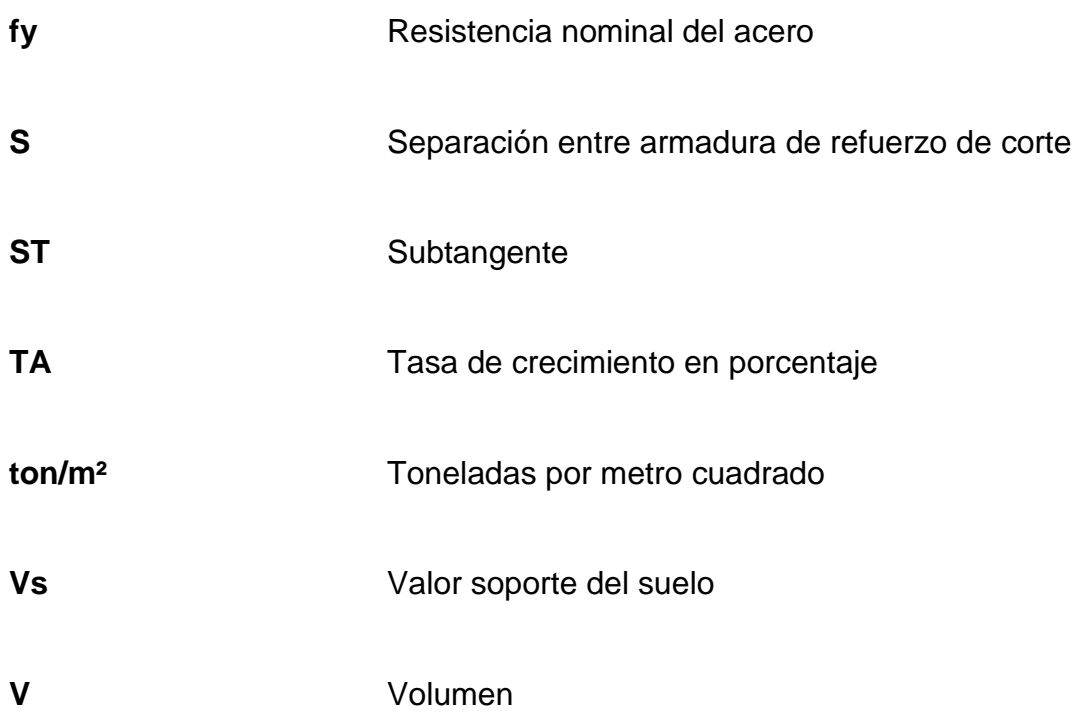

#### **GLOSARIO**

- <span id="page-27-0"></span>AASHTO **American Association of State Highway** and Transportation Officials (Asociación Oficial Americana de Carreteras y Transportes). ACI American Concrete Institute (Instituto Americano del Concreto). Acarreo **Es el transporte de materiales no clasificados de** préstamo o desperdicio, a una distancia que exceda a 1 kilómetro, menos la distancia de acarreo libre. Acarreo libre **Comprende** el transporte de cualquiera de los materiales no clasificados a una distancia límite de 500 metros. **Agregado** Material granular como arena, grava, piedra triturada
- y ceniza de alto horno, usado con un medio cementante para formar concreto hidráulico o mortero.
- **Ángulo** Es la menor o mayor abertura que forman entre sí dos líneas o dos planos que se cortan. Las líneas que forman el ángulo se llaman lados y el punto de encuentro, vértice. Su mayor o menor abertura se mide en grados.

XV

- **Ángulo central** Es el ángulo subtendido por la curva circular igual al cambio de dirección que se da entre las tangentes.
- **Arcilla** Silicato de alúmina hidratado; sustancia que, empapada en agua, se hace muy plástica. Contiene caliza, arena, óxidos metálicos y es de uso corriente en alfarería.
- **ASTM American Society for Testing and Materials** (Asociación Americana de pruebas y materiales).
- **Balasto** Es el material selecto que se coloca sobre la subrasante terminada de una carretera. Este se compone de un material bien graduado, es decir, que consta de material fino y grueso con el objeto de protegerla y de que sirva de superficie de rodadura.
- Base **Base** Están constituidas por una capa de material seleccionado, de granulometría y espesor determinado, que se construye sobre la subase.
- **Cabezal** Muro central de entrada y salida de las tuberías, diseñado y construido para sostener y proteger los taludes y encauzar las aguas.
- **Clinómetro** Instrumento para medir la inclinación de un plano.
- **Contracunetas** Son cunetas construidas generalmente en los taludes de corte, cuya finalidad es evitar que las aguas superficiales lleguen hasta la carretera.
- **Corte** Es la excavación que se realiza en el terreno de conformidad al trazo de la carretera o camino. Se realiza a media ladera o en trinchera.
- **Cuneta** Zanja lateral paralela al eje de la carretera o camino construido entre los extremos de los hombros y el pie de los taludes. Su sección transversal es variable, siendo comúnmente de forma triangular, trapezoidal y cuadrada.
- **Curva vertical** Aquella que enlaza dos tangentes consecutivas del alineamiento vertical.
- **Curvas circulares** Son los arcos de círculo que forman la proyección horizontal de las curvas empleadas para unir dos tangentes consecutivas.
- **Carga muerta** Carga permanente en una estructura.
- **Carga última** Suma de las cargas vivas y muertas, amplificadas ambas por un factor de seguridad.
- **Carga viva** Carga no permanente aplicada en una estructura.

**Caudal** Cantidad de agua que circula de modo natural o artificial.

- **Cementos** Material que cumple con lo especificado en las Normas ASTM correspondientes, empleando como cementante por sí mismo en el concreto, ya sea cemento portland, cemento hidráulico adicionado, cemento expansivo o estos materiales en combinación con cenizas volantes, puzolanas, escoria siderúrgica y humo de sílice, individualmente o combinado.
- **Concreto armado** Elemento homogéneo obtenido de la mezcla de cemento, arena, grava y agua, combinado con acero.
- **Concreto ciclópeo** Material de construcción, obtenido de la mezcla de cemento, arena, grava y agua. El material pétreo es muy grueso.
- **Cortante Fuerza** interna que actúa tangencialmente al plano, llamada también tensión diagonal.
- **Cota de cimentación** Altura donde se construyen los cimientos referidos a un nivel determinado.
- **Diafragma** Viga que va colocada transversalmente a las vigas principales, su función es no permitir el movimiento lateral de las mismas.
- Derecho de vía **Es el derecho que tiene el estado** o las municipalidades, sobre la faja de terreno que se requiere para la construcción y conservación de las carreteras.
- **Diagrama de** Es la curva resultante de unir todos los puntos dados **masas por las ordenadas de la curva masa.**
- **Drenajes Controlan las condiciones de flujo de agua en** terracerías y mejoran las condiciones de estabilidad en cortes, terraplenes y pavimentos.
- **Elastómero** Materia natural o artificial que, como el caucho, tiene gran elasticidad.
- **Excavaciones** Deben ser construidas cuidadosamente, ajustándose a la línea y pendiente señaladas. Las caras laterales serán verticales.
- **Hidrología** Parte de las ciencias naturales, que trata de las aguas.
- **Infraestructura** Base material sobre la que se asienta algo.
- **Levantamiento** Serie de trabajos para poder definir la ubicación, **topográfico** tamaño y forma de un área determinada.
- **Longitud de desarrollo** Longitud embebida en el hormigón, que se requiere para poder desarrollar la resistencia de diseño de la armadura, en una sección crítica.
- Límite líquido Es el que está entre el estado líquido de un suelo y su estado plástico.
- Límite plástico En un suelo, es el contenido de agua que tiene el límite inferior de su estado plástico.
- **Momento** Medida del efecto de rotación causado por una fuerza.
- Pendiente máxima Es la mayor pendiente que se puede utilizar en el diseño del proyecto y está determinada por el tránsito previsto y la configuración del terreno.
- **Pendiente mínima** Es la menor pendiente que se fija para permitir la funcionalidad del drenaje.
- Planimetría **Parte de la topografía que fija posiciones de puntos** en un plano horizontal, sin importar sus elevaciones.

**Presión Carga o fuerza total que actúa sobre una superficie.** 

**Proctor** Se creó para determinar la humedad óptima con que un suelo puede alcanzar su máxima densidad posible.

- **Rasante** Es el nivel de la superficie de rodamiento de una carretera o camino.
- **Relleno** Es el material, especial o de tercería, uniformemente colocado y compactado en las partes laterales y superior de las cajas, así como atrás de los aletones.
- Sección típica **En toda la extensión de la carretera tiene** una sección que permanece uniforme la mayoría de las veces. A esta se le llama típica.
- **Subrasante** Es la capa de terreno de una carretera que soporta la estructura del pavimento y se extiende a una profundidad en la que no le afecte la carga de diseño que corresponde al tránsito previsto y que una vez compactada y afinada, tiene las secciones y pendientes especificadas en el diseño.
- **Sobrecarga Carga adicional a la aplicada**, que se toma como factor de seguridad.
- **Subestructura** Es un conjunto de elementos que han sido diseñados para soportar la superestructura de un puente y transmitir las cargas al suelo.
- **Superestructura** Conjunto de elementos diseñados para soportar las cargas de tráfico y transmitirlas a la subestructura.

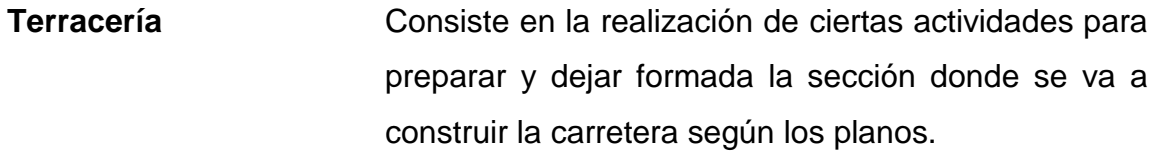

**Terraplén** Son los depósitos de material que se realizan sobre el terreno natural para alcanzar el nivel de la subrasante.

#### **RESUMEN**

<span id="page-35-0"></span>Este trabajo de investigación presenta el diseño para de la ampliación y mejoramiento de carretera con una típica F, longitud de 3,3 kilómetros y el diseño de un puente vehicular de concreto reforzado de una vía, con una longitud de 16 metros, que beneficiará a la aldea El Chacal, del municipio de San Andrés Sajcabajá, departamento de Quiché.

Con el apoyo de instituciones estatales como la Universidad de San Carlos de Guatemala, por medio del programa de Ejercicio Profesional Supervisado (EPS) de la Facultad de Ingeniería, se busca aportar a las comunidades soluciones a estos problemas.

Para el diseño de la carretera y el puente vehicular, se atendieron las recomendaciones de la Dirección General de Caminos (DGC.), con las especificaciones generales para la construcción de carreteras y puentes y de las normas de la Asociación Oficial Americana de Carreteras y Transporte (AASHTO).

Con el diseño de las obras civiles propuestas, se pretende colaborar con el desarrollo del municipio y la aldea el Chacal, planteando soluciones que reúnan los requisitos técnicos de diseño y construcción en proyectos de este tipo, está enfocado en el planteamiento de soluciones técnicas, económicas y factibles para ambas situaciones, el cual incluye diseños, cálculos, presupuestos y planos finales de cada uno de los proyectos.

XXIII
# **OBJETIVOS**

# **General**

Fomentar el desarrollo de las comunidades con obras de infraestructura, diseñando un puente vehicular y la ampliación y mejoramiento de carretera para la aldea El Chacal, municipio de San Andrés Sajcabajá, departamento de Quiché.

# **Específicos**

- 1. Realizar una investigación de tipo monográfico y un diagnóstico sobre las necesidades en cuanto a servicios básicos e infraestructura del municipio de San Andrés Sajcabajá.
- 2. Mejorar el servicio a la comunidad del Chacal mediante la ampliación y mejoramiento de carretera y diseño de puente vehicular.
- 3. Diseñar el puente vehicular y la ampliación y mejoramiento de carretera para la aldea El Chacal, San Andrés Sajcabajá, departamento de Quiché.
- 4. Capacitar a los integrantes del comité de desarrollo de la aldea El Chacal sobre aspectos relacionados con el mantenimiento de carreteras y puentes.

# **INTRODUCCIÓN**

El presente trabajo de investigación contiene los aspectos relacionados con el diseño de 2 proyectos de infraestructura durante el Ejercicio Profesional Supervisado (EPS), realizado en el municipio de San Andrés Sajcabajá, departamento de Quiché. Se priorizaron 2 proyectos, los cuales son la ampliación y mejoramiento de carretera y diseño de puente vehicular para la aldea El Chacal, del municipio de San Andrés.

En el primer capítulo se hace un estudio monográfico del municipio de San Andrés, así como, de los aspectos más relevantes del municipio.

El capítulo 2, contiene la ampliación y mejoramiento de carretera como también el diseño de puente vehicular para la misma aldea; dichos proyectos fueron una propuesta del director de la Dirección Municipal de Planificación y del alcalde municipal como también de los señores del Consejo Comunitario de Desarrollo (COCODE).

La aldea El Chacal se encuentra dividida con un río que en épocas de invierno imposibilita el paso y los aldeanos ponen en riesgo su integridad física al tratar de ir al otro lado de la comunidad o ir a la cabecera municipal; es así como se propone el diseño del puente vehicular que a la vez ira sobre la línea del eje central de carretera que conduce al centro de la aldea El Chacal.

De acuerdo con la propuesta del puente y la carretera en la aldea El Chacal, se realizaron los estudios necesarios para cada uno como lo son los estudios de topografía, de suelos, hidrológico e hidráulico, socioeconómico, de

tráfico, diseño estructural, planos, presupuesto y evaluación de impacto ambiental.

En la parte final se adjuntan las conclusiones, recomendaciones, bibliografía y anexos, como complemento a la fase de servicio técnico profesional.

# **1. MONOGRAFÍA DEL MUNICIPIO DE SAN ANDRÉS SAJCABAJÁ, DEPARTAMENTO DE EL QUICHÉ**

### **1.1. Generalidades**

 San Andrés Sajcabajá es un municipio del departamento de Quiché, Guatemala. El origen del nombre Sajcabajá proviene de varias versiones que coinciden sobre el nombre del municipio, siendo las siguientes Saj cabajá o Saj cava, de *saj* = blanco, y *caba* = sacrificio y *ha* o *já* = agua o río y que significa "casa blanca de sacrificio a orilla del río".

 El municipio de San Andrés Sajcabajá está conformado por el casco urbano y 64 comunidades rurales.

 La gran mayoría de la población (89%) pertenece a la etnia k'iche'. Y entre ellas se encuentra la aldea El Chacal, comunidad que pertenece 100 por ciento a la etnia k´iche´ y comunidad donde se llevara a cabo la construcción de la infraestructura vial y el puente vehicular.

### **1.1.1. Ubicación y localización**

El municipio de San Andrés Sajcabajá, se encuentra ubicado al norte de la cabecera departamental Santa Cruz, en el departamento de Quiché, colinda al norte con los municipios de Cunén y San Miguel Uspantán; al sur con los municipios de Chinique, Zacualpa y Chiché; al este con el municipio de Canillá; al oeste con los municipios de San Bartolomé Jocotenango y San Pedro Jocopílas.

La cabecera municipal, San Andrés Sajcabajá, está situada a una altura de 1,302 metros sobre el nivel del mar y la aldea El Chacal se encuentra ubicada a una altitud de 1673 metros sobre el nivel del mar.

San Andrés Sajcabajá se encuentra ubicado dentro de las coordenadas: latitud 15º 10' 34" y longitud: 90º 56' 35".

# **1.1.2. Accesos y comunidades**

 San Andrés Sajcabajá se encuentra aproximadamente a 202 kilómetros de la ciudad capital. Para llegar al municipio se debe tomar la CA-1 hasta Los Encuentros que se encuentra aproximadamente en el kilómetro 130 y luego tomar la RN-15 hasta la cabecera departamental de Quiché en el kilómetro 164, para después buscar la RD-QUI 2 a 37 kilómetros de la cabecera departamental de Quiché a partir del entronque que guía a San Andrés Sajcabajá RD-QUI 5, ruta que también lleva al municipio de Canillá; la carretera que comunica al municipio con la cabecera departamental es de terracería lo que dificulta el acceso de vehículos livianos en el invierno, esta consta de 5 kilómetros de asfalto y 32 kilómetros de terracería la que está en proceso de ampliación y asfaltado.

El municipio de San Andrés Sajcabajá, se comunica por el lado norte con San Bartolo Jocotenango y Sacapúlas, por el lado este se comunica con el municipio de Canillá centro poblado con el que se tiene mayor comunicación y por este mismo lado puede comunicarse con Joyabaj, Zacualpa y Cubulco Baja Verapaz.

Todas las comunidades cuentan con infraestructura vial (terracería), que por lo general son brechas, las cuales carecen de cunetas, balasto y transversales, haciendo que la mayoría de ellos se encuentren en mal estado.

La aldea El Chacal, tiene una vía de acceso que es la carretera que inicia desde la cabecera municipal de San Andrés Sajcabajá y culmina en la aldea Xejuyup, el entronque se encuentra aproximadamente a 3,8 kilómetros de la cabecera municipal e inicia un recorrido de aproximadamente 3,3 kilómetros hasta llegar al centro de la aldea; tiene un tramo carretero de 980 metros que carece de cunetas, transversales y balasto, el tramo restante es simplemente una brecha donde se dificulta la circulación de vehículos.

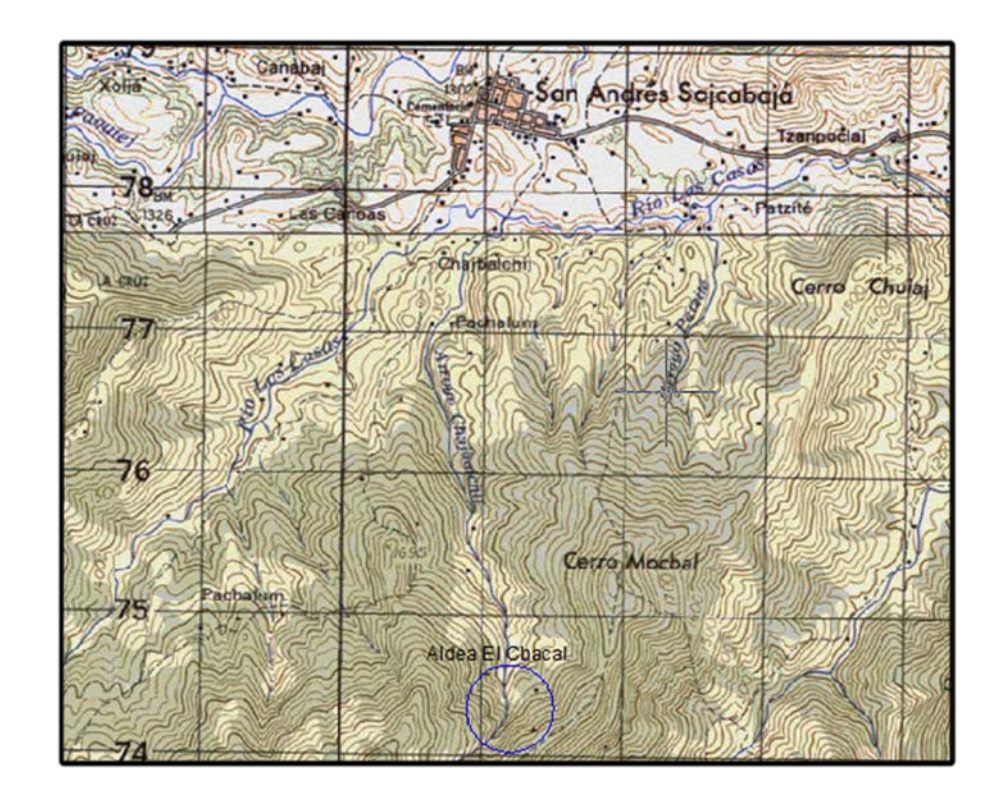

# Figura 1. **Hoja cartográfica de San Andrés Sajcabajá y El Chacal**

Fuente: Instituto Geográfico Nacional (IGN), hoja: 2061IV, serie E754.

### **1.1.2.1. Servicio de transporte público**

 Para conducirse de la cabecera departamental de Quiché hacia San Andrés Sajcabajá el transporte es limitado, la población se conduce en buses, microbuses, que empiezan el recorrido a partir de las 10:00 horas hasta las 18:00 horas debido al estado de la carretera no pueden transitar vehículos más grandes.

De igual forma para trasladarse de San Andrés Sajcabajá hacia la cabecera departamental el transporte empieza el recorrido a partir de las 04:30 horas hasta las 09:00 horas.

Para trasladarse hacia las comunidades ubicadas dentro de los límites territoriales del municipio el transporte es realizado en vehículos tipo *pick-up*.

El traslado hacia la aldea El Chacal, es mediante *pick-up* por espacio de 4,8 kilómetros desde la cabecera municipal y el tramo siguiente se realiza caminando por espacio de 2,2 kilómetros.

### **1.1.2.2. Comunidades**

La Municipalidad de San Andrés Sajcabajá cuenta con 64 comunidades, las cuales fueron divididas según parámetros del Instituto Nacional de Estadística (INE); las comunidades fueron divididas en microrregiones, de esta manera el municipio de San Andrés Sajcabajá cuenta con XII microrregiones en donde la microrregión VII es donde se encuentra clasificada la aldea El Chacal; las microrregiones son las que se muestra a continuación:

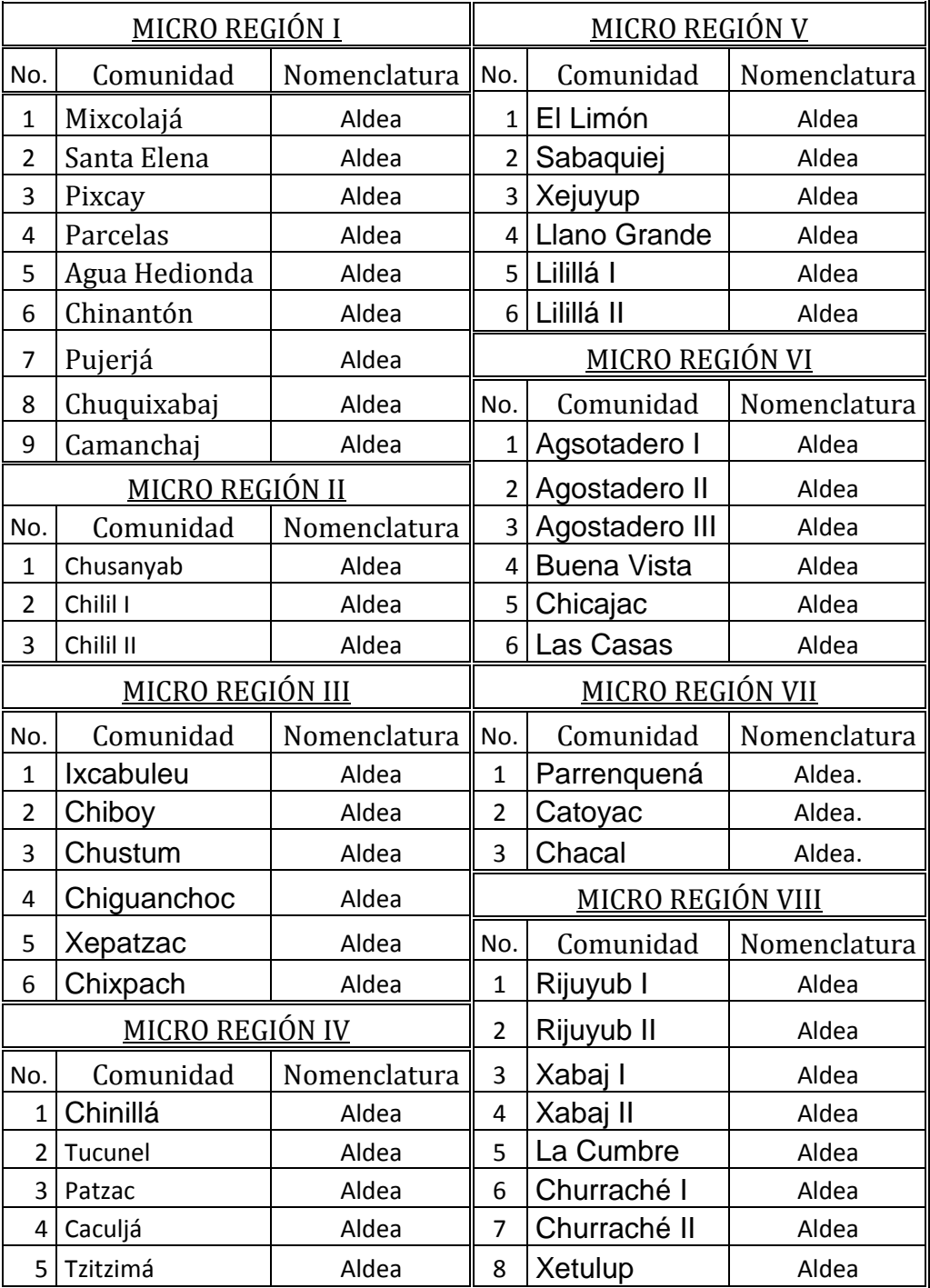

# Tabla I. **Comunidades de San Andrés Sajcabajá, Quiché**

Fuente: elaboración propia.

Continuación de la tabla I.

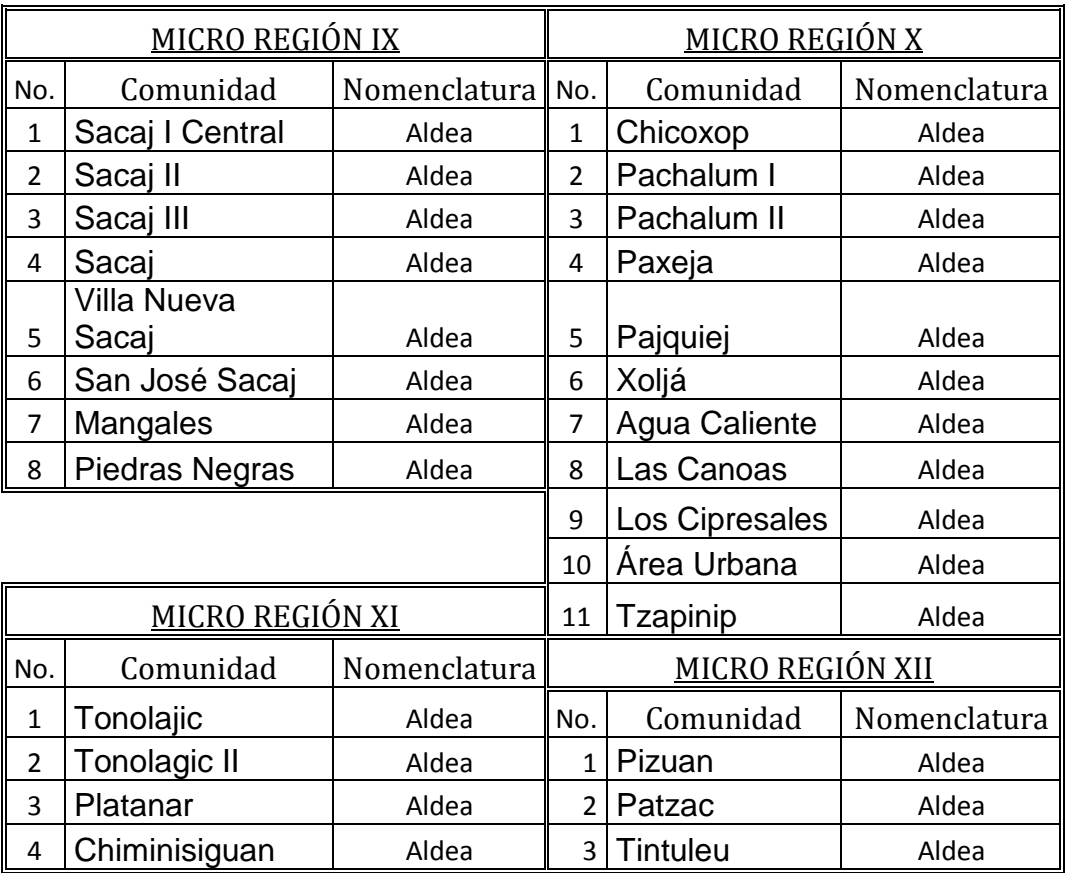

Fuente: elaboración propia.

# **1.1.3. Topografía**

El municipio de San Andrés Sajcabajá tiene un territorio de 446 kilómetros cuadrados, que representa el 5,32 por ciento de la extensión total departamental, y está situado en la Sierra de Chuacús.

El pueblo y las comunidades rurales se encuentran a una altitud que varía entre 1 000 y 2 000 metros sobre el nivel del mar, estando el parque del pueblo a una altura de 1 315 metros sobre el nivel del mar.

Por su carácter montañoso, más de 77 por ciento del territorio del municipio es de vocación forestal y no es adecuado para otro tipo de producción agrícola.

La aldea El Chacal se encuentra ubicada en la ladera de la sierra de Chuacús y a una altitud aproximada de 1 673 metros sobre el nivel del mar.

# **1.1.4. Población**

Para el censo realizado en 1994, la población en el municipio era de 13 802 habitantes y para el último censo realizado en el 2002, la población en el municipio era de 19 035 habitantes, lo cual denota un incremento significativo de la población y a una tasa de crecimiento del 4,1 por ciento anual; por lo cual, para el 2011 se estima una población para el municipio de 27 335 habitantes.

De acuerdo a los datos del censo del 2002 la población en el municipio representó el 3 por ciento de la población total del departamento de Quiché.

De acuerdo al último censo;

La población por sexo:

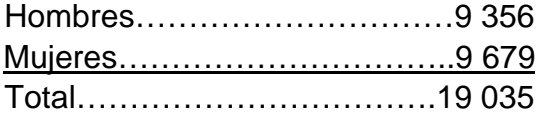

La población por área:

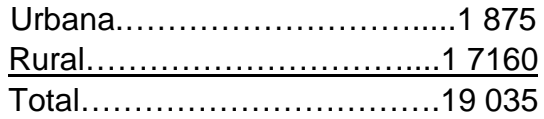

La población por grupo étnico:

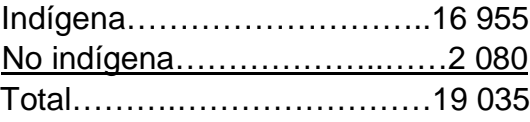

La densidad de población en el 2002 es de 43 habitantes por kilómetro cuadrado; y para la estimación del 2011 es de 61 habitantes por kilómetro cuadrado.

 La aldea El Chacal del municipio de San Andrés Sajcabajá, departamento de Quiché, tiene una población de 475 habitantes, donde el 100 por ciento de ellos pertenecen a la etnia k`iche`; entre ellos 215 habitantes son adultos y 260 son niños y de ambos sexos respectivamente.

# **1.1.5. Actividades económicas**

La economía en el municipio de San Andrés Sajcabajá, está ligada a la agricultura, ganadería, textiles y artesanías, pero la mayor parte del terreno local es agrícola, siendo la agricultura la mayor actividad económica de la región.

La mayoría de los pobladores radicados se dedican a la agricultura y ganadería en escala menor. En el casco urbano hay un hotel y una pensión, comedores, tiendas, venta de materiales de construcción, carnicerías, banco, colegios y un rastro municipal.

# **1.1.5.1. Agricultura**

Entre los productos que se cosechan están: el maíz, frijol y tomate; se cultivan en la mayoría de comunidades y su principal destino es de consumo familiar y un pequeño porcentaje es vendido en el mercado local.

Algunas comunidades con sistema de mini-riego le han dado importancia a la siembra de tomate.

- El maíz y frijol: son cultivados en todos los centros poblados de San Andrés en un 100 por ciento.
- Tomate: se reporta la producción en 31 comunidades para autoconsumo y vendidos a nivel local.

# **1.1.5.2. Ganadería**

Personas del casco urbano se dedican a la crianza de ganado bovino para la producción de carne, leche y sus derivados. Se practica también la crianza de ganado ovino y porcino pero en baja escala.

A nivel de familias y en pequeña proporción se cultivan frutas de clima cálido tales como: naranjas, mandarinas, limones, aguacates, duraznos, manzanas y café; estos productos son de consumo familiar y que son puestos al mercado local en pequeña proporción.

#### **1.1.5.3. Textiles**

Se dedican a la fabricación de trajes típicos, canastas, sombreros y petates de cibaque, los cuales son vendidos en la localidad y en otros departamentos.

Los habitantes de la aldea El Chacal se dedican a la agricultura donde producen granos básicos como maíz y frijol, producto que es cultivado para el autoconsumo.

### **1.1.6. Aspectos climáticos**

 El territorio de San Andrés Sajcabajá, corresponde a las tierras altas sedimentarias de la cordillera de los Cuchumatanes y a las tierras altas cristalinas del altiplano occidental (sierra Chuacús).

 Las colinas van de moderadas a fuertemente escarpadas. El clima es montano alto seco, con temperaturas medias que oscilan entre 18 y 31 grados centígrados, y una precipitación anual entre 1 000 – 2 000 milímetros.

La aldea El Chacal se encuentra ubicado a una altitud aproximada de 1 673 metros sobre el nivel del mar, lo cual hace que el clima es mucho más frío y montano que la cabecera municipal.

# **1.2. Principales necesidades de la población**

Según estudios e investigaciones realizadas en el municipio de San Andrés Sajcabajá, se describen a continuación las principales necesidades del municipio en distintas áreas.

### **1.2.1. Descripción de necesidades**

De acuerdo a las investigaciones técnicas y visitas de campo realizadas en el área urbana y comunidades de la Municipalidad de San Andrés Sajcabajá, se logró detectar que las necesidades de servicios e infraestructura más urgentes en el municipio, se pueden clasificar en tres áreas definidas, área de salud, educación e infraestructura.

# **1.2.1.1. Área de salud**

El municipio de San Andrés Sajcabajá cuenta con un centro de salud, aunque cuenta con un edificio notablemente aceptable, no cuentan con medicamentos suficientes y adecuados para las comunidades y el área urbana.

# **1.2.1.2. Área de educación**

En la cabecera municipal de San Andrés Sajcabajá, los edificios escolares no son suficientes y en la mayoría de las comunidades solo existen uno o dos salones, otro de los factores que influye es el crecimiento poblacional de los últimos años que impide atender la demanda de educación en estos establecimientos y comunidades.

# **1.2.1.3. Área de infraestructura física**

Es necesario que los caminos vecinales en el municipio tengan una ampliación y mejoramiento; por otro lado, su extensión territorial y la cantidad de aldeas con que cuenta, necesitan de salones comunales, para reuniones sociales y eventos culturales.

Es necesario, además, pavimentar calles y construir alcantarillados en toda el área urbana.

# **1.2.2. Priorización de necesidades**

La aldea Chacal del municipio de San Andrés Sajcabajá, no cuenta con ningún centro de salud, la escuela primaria cuenta con únicamente dos salones y no existe un salón comunal, y por tal motivo la aldea tiene como necesidad prioritaria construir una infraestructura vial y así poder tener acceso a otros medios y mejorar su calidad de vida y optimizar el desarrollo tanto de la aldea como del municipio y del país.

# **2. AMPLIACIÓN Y MEJORAMIENTO DE CARRETERA PARA LA ALDEA EL CHACAL, SAN ANDRÉS SAJCABAJÁ DEPARTAMENTO DE EL QUICHÉ**

### **2.1. Descripción del proyecto a desarrollar**

EL proyecto tiene como finalidad la ampliación y mejoramiento del tramo carretero que conduce al centro de la aldea El Chacal, del municipio de San Andrés Sajcabajá, departamento de Quiché; con una longitud proyectada de 3 444,96 kilómetros; la carpeta de rodadura será de balasto y un ancho promedio de 5,5 metros, así mismo se diseñan cunetas naturales y revestidas como también drenajes transversales; para llegar al centro de la comunidad, la carretera salva en su recorrido un río donde se diseñará un puente vehicular de aproximadamente 16 metros.

La región es montañosa y en algunos tramos la pendiente se torna muy pronunciada; debido a que la población es pequeña y con muy pocos habitantes, se diseña y se construirá para una típica F y criterios establecidos por la Dirección General de Caminos (DGC).

# **2.2. Especificaciones**

Se tomaron como parámetros de diseño, el libro de Especificaciones Generales Para Construcción de Puentes y carreteras de la Dirección General de Caminos (DGC.); Asociación Americana de Funcionarios de Carreteras Estatales y Transporte o por sus siglas en [inglés](http://es.wikipedia.org/wiki/Idioma_ingl%C3%A9s) AASHTO de American

Association of State Highway and Transportation Officials, así como criterios del manual Centroamericano de Normas SIECA.

Debido a que un pequeño tramo es ampliación y mejoramiento y la mayor parte es prácticamente apertura; teniendo en cuenta que la población es de aproximadamente 475 habitantes, se concluye que el diseño es para una típica F y para la circulación de un vehículo H-15, con los lineamientos y parámetros que especifica la Dirección General de Caminos. y para ello se describe detalladamente en la tabla que a continuación se presenta:

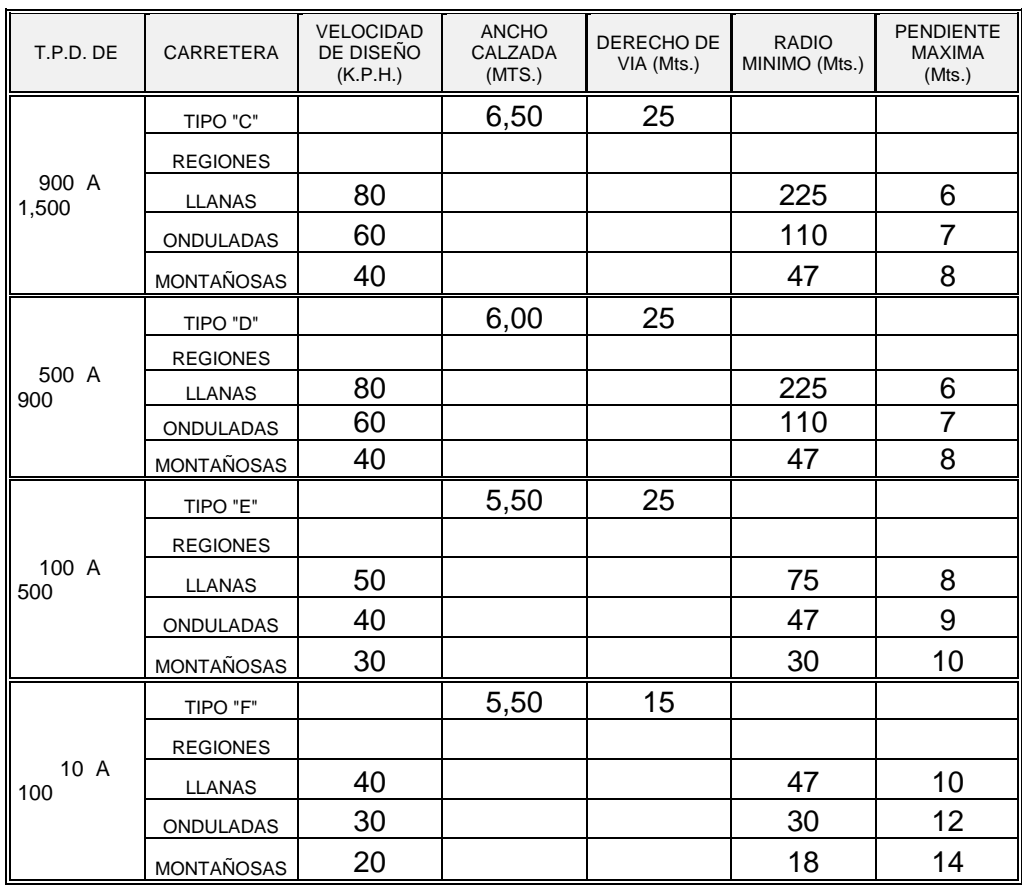

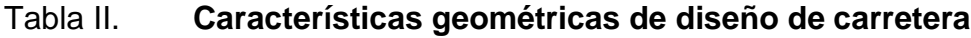

Fuente: Dirección General de Caminos.

Se diseñó utilizando el software computacional AutoCAD Civil 3D Land Desktop Companion 2009, tabulando manualmente cada uno de los parámetros de diseño y verificando que se cumplan las especificaciones establecidas.

Las curvas de diseño deben adaptarse lo mejor posible a las características del terreno y a la curva de la subrasante.

### **2.3. Levantamiento topográfico**

 El levantamiento topográfico para el diseño de infraestructuras, es un elemento básico para el diseño de carreteras, ya que proporciona los datos necesarios a cerca de la superficie en el cual se llevará a cabo el diseño geométrico de la carretera, las secciones transversales y de la ruta preliminar.

 Para este levantamiento fue necesario hacer uso de un teodolito, trípode, estadal, plomada, nivel de mano, cinta métrica, estacas, trompos, machetes y un marcador.

Para el levantamiento topográfico se utilizó el método de poligonal abierta, formada por ángulos orientados a un mismo norte, mejor conocido como conservación de azimut; y por medio del cual se obtuvo la planimetría y altimetría del lugar.

Los resultados obtenidos en los primeros tramos del levantamiento son los siguientes:

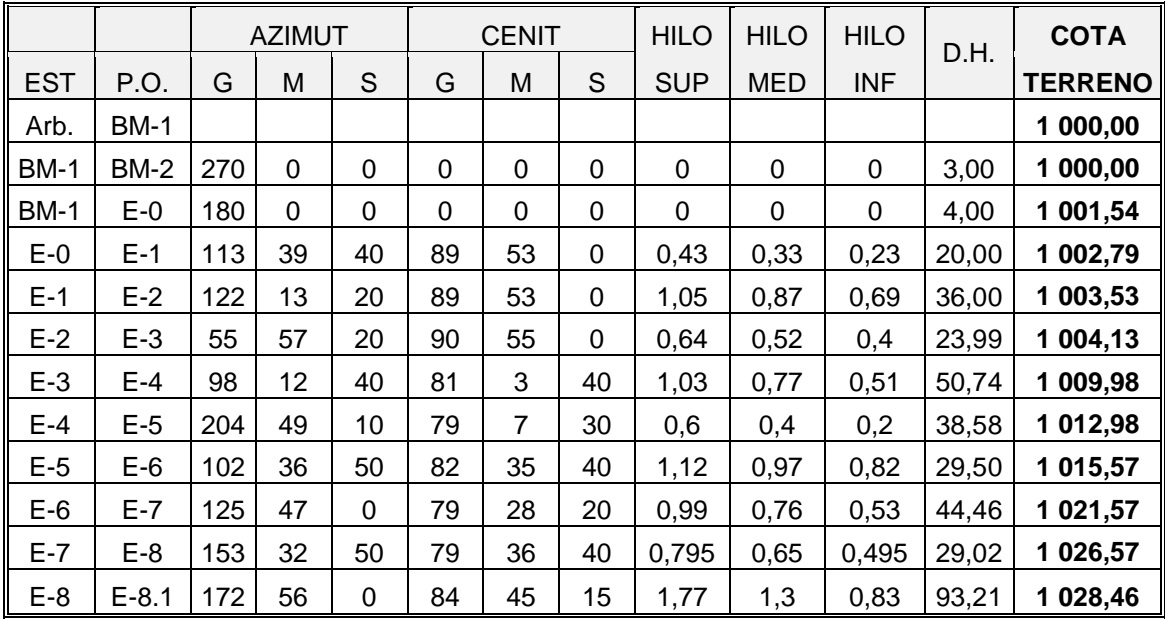

### Tabla III. **Levantamiento primer tramo**

Fuente: elaboración propia.

# **2.3.1. Planimetría**

Sabiendo que la planimetría es la parte de la [topografía](http://es.wikipedia.org/wiki/Topograf%C3%ADa) que estudia el conjunto de métodos y procedimientos que tienden a conseguir la representación a escala de todos los detalles interesantes del terreno sobre una superficie plana (plano geométrico), prescindiendo de su relieve y representándola en una proyección horizontal, y haciendo uso del método de conservación de acimut y polígono abierto se obtuvieron los datos necesarios e interesantes del terreno para así poder hacer su representación gráfica para el diseño geométrico de la carretera.

### **2.3.2. Altimetría**

La altimetría o hipsometría es la parte de la topografía que estudia el conjunto de métodos y procedimientos para determinar y representar la altura o cota de cada punto respecto de un plano de referencia.

Se construyen bancos de marca que son los puntos fijos utilizados como punto de referencia.

Con la altimetría se consigue representar el relieve del terreno, (planos de curvas de nivel, perfiles, etc.), y se utilizará un instrumento de acuerdo a la precisión que se desee.

### **2.4. Estudio de suelos**

El estudio de suelos se realiza extrayendo cierta cantidad de suelo correspondiente al lugar donde se llevará a cabo la construcción de la infraestructura vial y determinar por procedimientos de laboratorio las características físicas y mecánicas del [suelo,](http://es.wikipedia.org/wiki/Suelo) es decir la composición del suelo en las distintas capas de profundidad y los asentamientos que sufre en relación al [peso](http://es.wikipedia.org/wiki/Peso) que va a soportar.

Estos estudios hacen parte de la [ingeniería civil](http://es.wikipedia.org/wiki/Ingenier%C3%ADa_civil) y son clave en el diseño de una obra para determinar si el terreno es apto para llevar a cabo la [construcción](http://es.wikipedia.org/wiki/Construcci%C3%B3n) de infraestructuras y otras obras.

### **2.4.1. Pruebas de laboratorio**

Las pruebas de laboratorio realizadas, sirvieron para determinar las condiciones del material existente en el área de trabajo, las propiedades y calidad del mismo, de modo que puedan ser descritos y clasificados adecuadamente.

Las pruebas de laboratorio se clasifican de la siguiente manera:

Granulometría:

Se llama clasificación granulométrica o granulometría, a la medición y separación en porcentaje de los distintos tamaños de las partículas del suelo, con fines de análisis, tanto de su origen como de sus propiedades mecánicas.

El método más conocido y sencillo para determinar la granulometría, es el método de tamices y consiste en hacer pasar el suelo por una serie de [mallas](http://es.wikipedia.org/wiki/Malla) o tamices de distintos tamaños y actúan como [filtros](http://es.wikipedia.org/wiki/Filtro) de los granos del suelo.

Para su realización se necesita una serie de tamices con diferentes diámetros que se pueden ensamblar en columna, agregando el material (suelo) en la parte superior, donde se encuentra el tamiz de mayor diámetro, la columna de tamices se somete a vibración y movimientos rotatorios continuos e intensos.

Luego de algunos minutos, se quitan los tamices y se desarma la columna de tamices para proceder a medir los pesos del material retenido en cada uno de ellos, la sumatoria debe corresponder al peso total del material que inicialmente se colocó en la columna de tamices [\(conservación de la masa\)](http://es.wikipedia.org/w/index.php?title=Conservaci%C3%B3n_de_la_Masa&action=edit&redlink=1).

 Todos los análisis granulométricos, deberán ser hechos por humedad según descrito en la AASHTO T-27 y T-11.

### • Límites de Atterberg

 Los límites de Atterberg conocidos también como límites de consistencia, se utilizan para obtener y caracterizar el comportamiento de los [suelos](http://es.wikipedia.org/wiki/Suelo) finos, el resultado obtenido se basa en cuatro estados según el porcentaje de humedad que contiene, el primer estado es el sólido, y sucede cuando el suelo no tiene ningún porcentaje de humedad, es decir, está seco; el siguiente estado es el semisólido, luego se encuentra el estado plástico y por último el estado líquido, en su efecto se realizan los estudios para el límite líquido y el límite plástico.

o Límite líquido

 El límite líquido de un suelo fino es un parámetro que se considera como límite entre el estado plástico y el estado líquido, se determina mediante el porcentaje de humedad que existe en relación al peso de una muestra del suelo que cambia del estado líquido al estado plástico.

 El método utilizado para determinar esta propiedad se mide en laboratorio mediante un procedimiento que consiste en hacer una mezcla de agua y suelo para poder ser moldeada, se utiliza la cuchara de Casagrande y depositando el suelo húmedo en su interior se procede a golpear consecutivamente contra la base de la máquina, haciendo girar la manivela, hasta que la zanja que previamente se ha recortado, se cierra en una longitud de 12 milímetros (1/2").

 El número de golpes para que se cierre la zanja es normalmente 25, la humedad del suelo (razón peso de agua/peso de suelo seco) corresponde al límite líquido.

o Límite plástico

Esta propiedad se mide en laboratorio por medio de un procedimiento sencillo; básicamente se trata de medir el contenido de humedad del suelo fino hasta donde ya no es posible moldear un cilindro de suelo de un diámetro de 3 milímetros, aproximadamente, para esto se hace una mezcla de agua y suelo, donde se procede a moldear entre los dedos o entre el dedo índice y una superficie lisa como lo es el vidrio, hasta conseguir un cilindro de más o menos 3 milímetros de diámetro.

Cuando ya se tiene este diámetro, se amasa el cilindro, y se vuelve a moldear hasta lograr nuevamente un cilindro de 3 milímetros, este procedimiento se hace consecutivamente hasta que ya no sea posible moldear un cilindro con las mismas dimensiones; la humedad contenida en estas últimas condiciones, corresponde al límite plástico; se recomienda realizar este procedimiento por lo menos 3 veces para disminuir los errores de medición.

o Índice de plasticidad

 El índice de plasticidad se define como la diferencia entre el límite líquido y el límite plástico; este parámetro se relaciona con la facilidad de manejo del suelo relacionado a la cantidad y tipo de arcilla que contenga. El índice de plasticidad se obtiene mediante la fórmula:

$$
I.P. = L.L - L.P.
$$

### Donde:

I.P. = Índice de Plasticidad L.L. = Límite Líquido L.P. = límite Plástico

Sí:

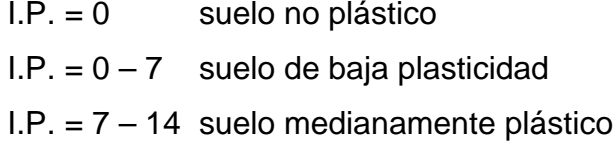

# • Proctor modificado

 Este procedimiento se realiza apisonando una muestra de suelo en un molde cilíndrico de volumen conocido, el molde se llena en tres capas, y cada capa se apisona con 25 golpes, los golpes se hacen con un martillo que pesa 5,54 kilogramos y se deja caer desde una altura de 457 milímetros.

 Después de compactada la muestra, se deshace para medir el porcentaje de humedad que contiene; a esta muestra se le varía el porcentaje de humedad para obtener el punto de compactación máxima; el porcentaje de humedad para la máxima compactación, será la humedad óptima de compactación para el suelo.

 Este procedimiento se repite sucesivamente aumentando el número de capas de suelo a apisonar, los datos obtenidos será para encontrar los datos para la curva de densidad seca - contenido humedad.

### • Valor soporte california (CBR)

 El valor soporte de California, cuyas siglas CBR viene de *California Bearing Ratio*; es una prueba empírica realizada para determinar el valor de soporte en la subase y subrasante de las carreteras.

 Dado que es una medida comparativa de la resistencia al corte del suelo, en condiciones de compactación y humedad; se expresa como un porcentaje en esfuerzo requerido para hacer penetrar un pistón en un suelo bien compactado, en relación al esfuerzo requerido para hacer penetrar el mismo pistón a la misma profundidad en una muestra estándar de piedra triturada. Para determinar el valor soporte se toma como material de comparación piedra triturada bien graduada que tiene un CBR, igual al 100 por ciento.

# **2.4.2. Criterios para definir la capa de rodadura**

Las propiedades físicas y mecánicas del suelo a utilizar son fundamentales, ya que por medio de ellas y otros factores como el tránsito, el clima y los materiales disponibles en el lugar y con la ayuda de diferentes métodos de diseño se determinarán las capas a utilizar.

Datos del suelo proporcionado por laboratorio de suelos:

Densidad máxima seca =  $2.027$  kg/m<sup>3</sup> = 126, 5 lb/pie<sup>3</sup> Humedad óptima = 10,3% % de grava =  $29,71$ % de arena = 37,62 % de finos =  $32,67$ Límite Líquido  $(LL) = 38,9%$ 

Índice de plasticidad (IP) = 9,8% Índice CBR al 95% de compactación = 25,9%, Peso unitario de la muestra (PUS) es de 1 327 kg/m<sup>3</sup>

 Los datos anteriores indican que es arena limo arcilloso con grava color café; según la clasificación del Método AASHTO T-27, T-11; la clasificación es limo medianamente plástico (ML), según el Sistema Unificado de Clasificación de Suelos (SUCS) A-2-4; según la tabla V, se clasifica el tipo de suelo y el uso que se le da a partir del índice CBR, y el resultado del mismo es de 25,9 % en un rango de 20 – 50, indicando que es bueno para la base y sub-base.

| No. CBR   | Clasificación general | Usos          |
|-----------|-----------------------|---------------|
| $0 - 3$   | Muy pobre             | Subrasante    |
| $3 - 7$   | Pobre a regular       | Subrasante    |
| $7 - 20$  | Regular               | Subbase       |
| $20 - 50$ | <b>Bueno</b>          | Base, subbase |
| >50       | <b>Excelente</b>      | <b>Base</b>   |

Tabla IV. **Clasificación típica para el uso de diferentes materiales**

Fuente: BOWLES, Joseph E. Manual de laboratorio de suelos en ingeniería civil. p. 191.

 El ensayo de peso unitario suelto y según el Método AASHTO T-19, se obtuvo como resultado un peso de 1 327 kilogramos por metro cúbico, que es menor a 1 450 kilogramos por metro cúbico, especificado por la Dirección General de Caminos como mínimo para material recomendado para balasto; este material podrá utilizarse como balasto ya que según el índice CBR se encuentra en los límites especificados en la tabla de BOWLES, Joseph E, manual de laboratorio de suelos en ingeniería civil. p. 191.

#### Superficie de rodadura

 El terreno donde se ubica la construcción de la infraestructura vial, presenta condiciones muy equilibradas pero será necesaria la protección de la superficie de rodadura por medio de una capa de balasto.

 Este material, balasto, se obtendrá de un banco de materiales ubicado a 500 metros se dónde inicia la construcción de la carretera. El espesor de la capa de rodadura deberá ser compactado y con un grosor de 15 centímetros.

 El balasto es un material homogéneo que debe reunir las condiciones de granulometría y calidad, como tener uniformidad y estar exento de cualquier material perjudicial o extraño.

 En caso de que el balasto es extraído de otro banco de materiales, deberá tener un peso unitario suelto no menor a 1 450 kilogramos por metro cúbico (90 libras/pie<sup>3</sup>) determinado por el Método AASHTO T-19.

 El tamaño máximo del agregado grueso del balasto, no debe exceder de 2/3 del espesor de la capa y en ningún caso será mayor de 100 milímetros.

 La porción del balasto retenido en el tamiz de 4,75 milímetros (no. 4), debe de estar comprendido entre el 60 y 40 por ciento en peso y debe tener un porcentaje de abrasión no mayor de 60, determinado por el Método AASHTO T-96. La porción que pase en el tamiz número 4, debe tener un límite líquido no mayor de 35, determinado por el Método AASHTO T-89.

La porción que pase en el tamiz número 200, no debe exceder del 15 por ciento en peso, determinado por el Método AASHTO T-11.

### **2.5. Movimiento de tierras**

 El movimiento de tierras, es la cantidad de material que será extraído de los cortes que se le hará a las secciones de una carretera; tomando en cuenta la disposición y utilización del mismo, la cantidad que puedan ser reutilizables, como en la construcción de los terraplenes, conformación de terracería entre otros. Se debe tomar en cuenta que el movimiento de tierras que se utilizará directamente en el diseño de la sub-rasante, por lo tanto deberá ser factible desde el punto de vista económico y dependiendo de los requerimientos que el tipo de carretera exige.

En el inciso 2.9, 2.10 y 2.11, que son secciones transversales, diseño de subrasante y cálculo de volúmenes respectivamente, se detallará más el movimiento de tierras para cada uno.

### **2.6. Drenajes transversales**

 Los drenajes, conocidos también como obras de arte, tienen la finalidad de desalojar de la superficie de la carretera, el agua que inevitablemente llega durante las épocas de invierno, o bien de ríos, corrientes superficiales o quebradas; los drenajes evitan que el agua se estanque en la corona de la carretera.

 Este tipo de obras son de vital importancia en las carreteras, ya que a través de ellas se prolongará la vida útil de las mismas, hacen que el proyecto tenga más durabilidad y mayor eficiencia durante su tiempo de servicio.

 El agua de escorrentía superficial por lo general se encuentra con la carretera en sentido casi perpendicular a su trazo, por lo que se utiliza para esto, drenaje transversal, según el caudal que exista.

Toda el agua pluvial deberá encausarse hacia las cunetas con su debido pendiente transversal y a ésta se le llama "bombeo normal" y generalmente es del 3 por ciento. La pendiente longitudinal mínima para la sub-rasante es del 0,5 por ciento.

### **2.6.1. Drenaje transversal**

 El drenaje transversal servirá para desalojar el caudal existente o el que se presente según época y lugar; regularmente los drenajes transversales están construidos o ubicados perpendicularmente a la carretera o casi perpendiculares según sea el caso.

 El drenaje transversal se usará para evitar que el agua de corrientes superficiales se acumule en un lado de la carretera, afectando así la base y sub-base o que se estanque; así también se le dará uso para conducir el agua pluvial reunida por las cunetas de un lado de la carretera al otro.

 Se realiza el procedimiento para el cálculo de drenaje transversal utilizando el método racional.

 El método racional se usa para determinar el caudal de escorrentía superficial máxima que puede presentarse en un determinado punto o zona.

 Este método consiste en considerar el caudal máximo que se alcanza cuando el área tributaria está contribuyendo con su escorrentía superficial durante un período de precipitación máximo.

La fórmula que expresa el principio del método racional es:

$$
Q = \frac{CIA}{360}
$$

Donde:

 $Q =$  Caudal máximo (m $3/s$ )

 $A =$  Area de la cuenca (Ha)

 $I = Intensidad máxima de lluvia (mm/h)$ 

C = Coeficiente de escorrentía (depende de la vegetación, el tipo de suelo y la pendiente)

 Para obtener el dato de intensidad de lluvia, se consultó en el Instituto de Sismología, Vulcanología, Meteorología e Hidrología (INSIVUMEH) los datos de la región en estudio.

 Debido a que en la región no hay una estación meteorológica cercana, los datos se pueden obtener interpolando los valores de las estaciones más cercanas o bien encontrándolas mediante las curvas de intensidad versus tiempo, la cual tiene diversas curvas que dan a conocer la posible intensidad que puede ocurrir en determinada frecuencia de años con relación a la duración de la lluvia.

Según las curvas de intensidad versus tiempo la intensidad es de 120 milímetros por hora

Área =  $1,34$  Ha  $C = 0,65$ 

 Para un aguacero de 25 minutos de duración, y un período de retorno de 25 años.

$$
Q = \frac{CIA}{360}
$$

$$
Q = \frac{0.65 * 120 * 1.34}{360}
$$

$$
Q = 0.29 \frac{m^3}{s}
$$

Condiciones de diseño:

S= 5% Lleno al 90%  $Q =$  caudales  $D =$  diámetro =  $x$ 

Fórmula de radio hidráulico

$$
R = \frac{A}{P} = \frac{\text{Área}}{\text{Perímetro mojado}}
$$

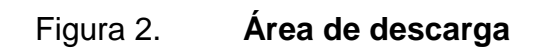

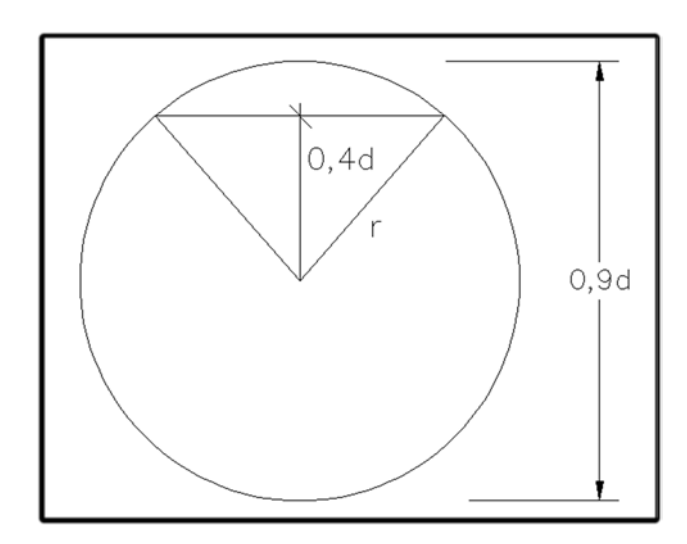

Fuente: elaboración propia.

$$
\cos\emptyset = \frac{0,4d}{0,5d}
$$

$$
\emptyset = \cos^{-1}\left(\frac{0.4}{0.5}\right) = 36,86989765 = 36^{\circ}52'11,63'' = 0,6435 \, rad.
$$

Área del círculo

$$
A_c = \pi * r^2 = \pi * \left(\frac{d}{2}\right)^2 = \frac{\pi * d^2}{4}
$$

Área del sector circular:

$$
A = 0.6435 * \left(\frac{d}{2}\right)^2 = 0.161d^2
$$

Área del triángulo:

$$
2 * \left(\frac{1}{2}(0.4d * 0.3d)\right) = 0.12d^2
$$

Área total:

 $A = A_1 - A_2 + A_3 = 0,785d^2 - 0,161d^2 + 0,12d^2$ 

$$
A=0.744d^2
$$

Perímetro mojado:

$$
P_m = d - 0.6435 * \frac{d}{2} = (\pi - 0.32)d
$$

$$
P_m=2.82d
$$

Radio hidráulico:

$$
Rh = \frac{A}{Pm}
$$

$$
Rh = \frac{0.745d^2}{2.8198d} = 0.264d
$$

Usando fórmula de Manning:

$$
Q = \frac{1}{n}A * R^{\frac{2}{3}} * S^{\frac{1}{2}}
$$

$$
Donde n = 0,15
$$

$$
Q = \frac{1}{0.015} * 0.744d^{2} * (0.264d)^{\frac{2}{3}} * (0.05)^{\frac{1}{2}}
$$
  

$$
Q = \frac{1}{0.015} * 0.744d^{2} * 0.407^{\frac{2}{3}} * 0.22
$$
  

$$
Q = \frac{0.0514}{0.015}d^{\frac{8}{3}}
$$
  

$$
Q = 4.4412 * d^{\frac{8}{3}}
$$
  

$$
d = \left(\frac{Q}{4.4412}\right)^{\frac{3}{8}}
$$

Para  $Q = 0,29$  m $\frac{3}{s}$ 

$$
d = \left(\frac{0.29}{4.4412}\right)^{3/8}
$$

$$
d = 35.9
$$
 " = 36"

Se utilizará por efectos de diseño una tubería de metal corrugado de 36 pulgadas de diámetro.

# **2.6.2. Drenaje longitudinal**

 El drenaje longitudinal está conformado por cunetas y contracunetas, las cuales se detallan a continuación.

### **Contracunetas**

 Las contracunetas son zanjas, generalmente paralelas al eje de la carretera y construidas en la parte superior de un talud en corte. Su función es recolectar el agua que escurre hacia la carretera y evita que se dañen los taludes de los cortes o de la superficie de rodamiento.

 Su sección transversal es variable, siendo comunes las de forma triangular o cuadrada. Se acostumbra construir las contracunetas cuando el agua que llega al talud es mucha, y para taludes que sobrepasan los 4 metros de alto.

• Cunetas

 Las cunetas son zanjas o canales que se construyen paralelamente en uno o ambos lados de una carretera, el propósito es drenar las aguas provenientes de la corona y lugares adyacentes hacia un lugar determinado, para que no provoque daños a la infraestructura; su diseño se basa en los principios de los canales abiertos.

 Las cunetas son generalmente de forma triangular (existen de otra geometría), ubicadas en los hombros de la corona de la carretera.

 Para su diseño y un flujo uniforme se utiliza la fórmula de Manning y el método racional, como se muestra en lo siguiente.

# Figura 3. **Geometría de cuneta**

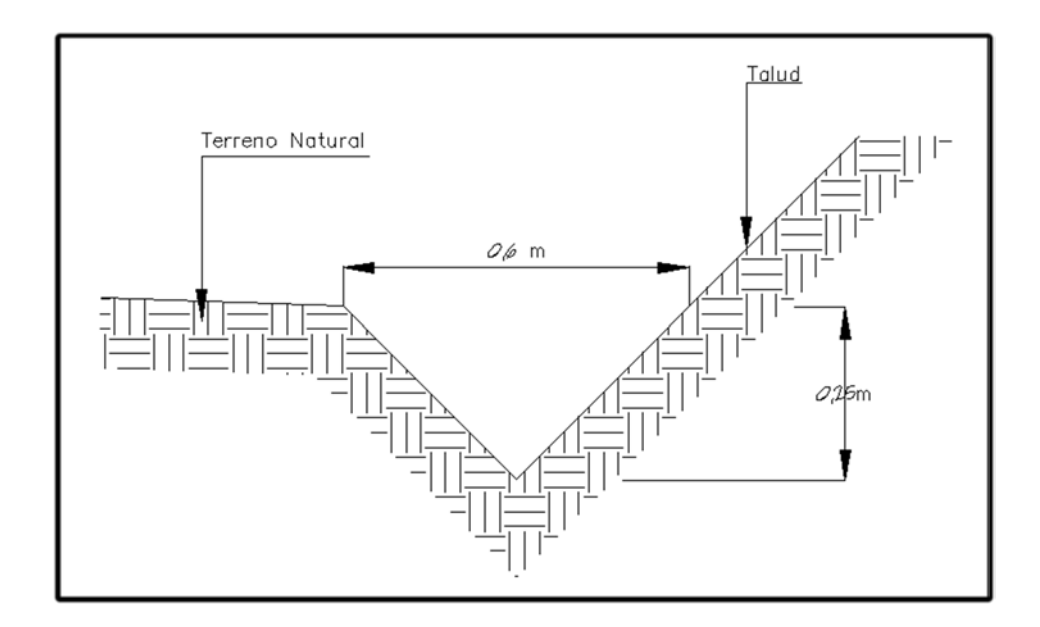

Fuente: elaboración propia, con programa Autocad.

## **2.6.2.1. Diseño de cunetas**

El primer paso para diseñar una cuneta, es considerar su longitud y conforme a esto, el área de carretera que drenará, o del terreno aledaño, si es necesario, según las características pluviales del área, se calcula el caudal que deberá conducirse en la cuneta, para establecer las condiciones de la cuneta se debe tomar en cuenta lo siguiente:

- Pendiente
- Tipo de sección que se pondrá en el canal
- Material de canal (coeficiente de rugosidad)
Con base en esta información se calcula:

- Relación entre área y tirante en el canal
- Relación entre el radio hidráulico y el tirante que se tenga
- Caudal que puede conducir el canal según la pendiente y el tirante

Al igual que el caudal tributario y el que puede conducir el canal, se determina el tirante que deberá tener, el canal para cuneta; generalmente se hace de sección trapezoidal, semicircular, cuadrada e incluso triangular.

Longitud máxima de las cunetas entre dos obras de desagüe:

En la mayoría de casos se desvía la cuneta hacia una pendiente apropiada, haciendo un canal revestido con concreto o balasto para evitar la erosión y el daño a la sub base de la carretera, en caso contrario, se hace pasar por debajo de la carretera con un drenaje transversal.

La longitud máxima depende del caudal que ha de transitar. Los expertos recomiendan descargar las cunetas al menos cada 150 metros, o sea, no permitir que una cuneta tenga una longitud mayor de 150 metros sin ser descargada.

Método racional

 Se usa para determinar el caudal de díselo en las áreas menores a 12 kilómetros cuadrados, pero es más preciso para áreas menores de 4 kilómetros cuadrados.

La fórmula que expresa el principio del método racional es:

$$
Q = \frac{CIA}{360}
$$

Donde:

 $Q =$  Caudal máximo (m $3/s$ )

 $A = \hat{A}$ rea de la cuenca (Ha)

I = Intensidad máxima de lluvia (mm/h)

C = Coeficiente de escorrentía (depende de la vegetación, el tipo de suelo y la pendiente)

 Para obtener el dato de intensidad de lluvia, se consultó en el Instituto de Sismología, Vulcanología, Meteorología e Hidrología (INSIVUMEH) los datos de la región en estudio.

 Debido a que en la región no hay una estación meteorológica cercana, los datos se pueden obtener interpolando los valores de las estaciones más cercanas o bien encontrándolas mediante las curvas de intensidad versus tiempo, la cual tiene diversas curvas que dan a conocer la posible intensidad que puede ocurrir en determinada frecuencia de años con relación a la duración de la lluvia.

Datos:

Según las curvas de intensidad versus tiempo la intensidad es de 120 milímetros por hora.

 $Área = 0,70 Ha.$ 

 $C = 0,45$ 

Para un aguacero de 25 minutos de duración, y un período de retorno de 25 años.

$$
Q = \frac{CIA}{360}
$$

$$
Q = \frac{0.45 * 120 * 0.70}{360}
$$

$$
Q = 0.105 \frac{m^3}{\text{sgn}}
$$

seg.

Condiciones de diseño:

S= 3% Lleno al 80%

Figura 4. **Dimensiones de la cuneta**

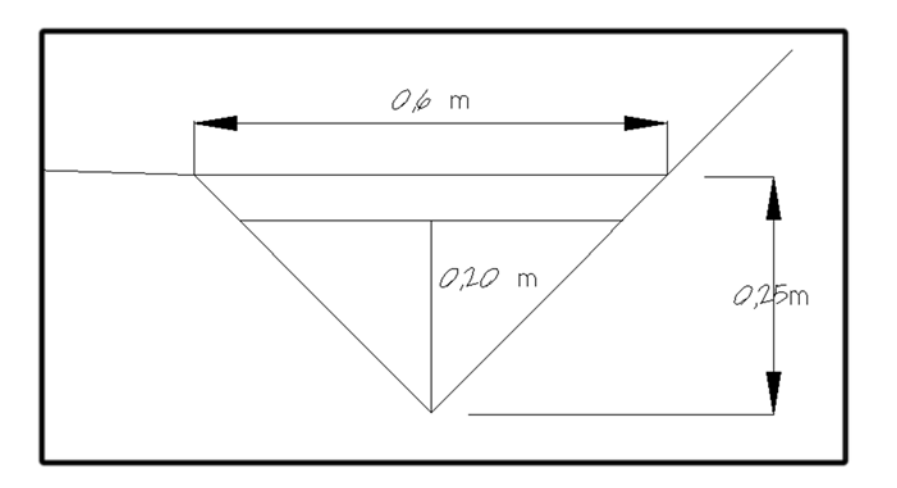

Fuente: elaboración propia, con programa Autocad.

Fórmula de Radio Hidráulico

 $R = \frac{A}{P} = \frac{Area}{Perímetro mojado}$ 

$$
R = \frac{A}{P} = \frac{0.054m^2}{0.69m}
$$

$$
R=0.079\ m
$$

Usando la fórmula de Manning

$$
Q = \frac{1}{n} * A * R^{\frac{2}{3}} * S^{\frac{1}{2}}
$$

$$
Donde n = 0,015
$$

$$
Q = \frac{1}{0.015} * 0.054 * (0.079)^{\frac{2}{3}} * (0.03)^{\frac{1}{2}}
$$
  

$$
Q = \frac{1}{0.015} * 0.054 * 0.184 * 0.173
$$
  

$$
Q = 0.115 \frac{m^3}{s}
$$

El área de la cuneta propuesta es suficiente para drenar el caudal de diseño, por lo que se utilizará la geometría de la cuneta indicada.

 $\boldsymbol{s}$ 

#### **2.7. Diseño geométrico de las carreteras**

 El Diseño geométrico de carreteras consiste en situar el trazado en el terreno y el diseño de la línea final o línea de localización en planta.

 Las condicionantes para situar una carretera sobre la superficie son muchas, entre ellos la topografía del terreno, la [geología,](http://es.wikipedia.org/wiki/Geolog%C3%ADa) el [medio ambiente,](http://es.wikipedia.org/wiki/Medio_ambiente) la [hidrología](http://es.wikipedia.org/wiki/Hidrolog%C3%ADa) o factores sociales.

Es necesario realizar un buen levantamiento, como lo son la planimetría y altimetría; ya que a partir de esto empieza el análisis en gabinete y determinar el mejor diseño para así minimizar el costo y determinar mejores condiciones para los usuarios.

### **2.8. Diseño del alineamiento vertical**

El alineamiento vertical se refiere a una proyección, sobre un plano vertical, del eje de la rasante y básicamente está formada por tangentes y curvas verticales.

Se realiza un conjunto de trabajos para obtener todos los datos necesarios para representar gráficamente la superficie de la tierra. Las curvas verticales están en función del terreno, su pendiente, la visibilidad de frenado y son diseñadas como parábolas.

 La finalidad del análisis de las curvas verticales, es proporcionar en el diseño, suavidad al cambio de pendiente.

 Estas curvas pueden diseñarse circulares o parabólicas, la Dirección General de Caminos propone el uso de la parabólica simple, eso se debe a su facilidad de cálculo y a su buena adaptación a las condiciones del terreno.

 Las especificaciones para curvas verticales dadas por la Dirección General de Caminos están en función de la diferencia algebraica de pendientes y de la velocidad de diseño, tomando en cuenta la longitud de las curvas.

 Los principales elementos que conforman el alineamiento vertical son las pendientes positivas y negativas, tangentes verticales, curvas verticales, pendiente máxima y pendiente mínima.

• Pendientes positivas

 Son todas las líneas de un tramo carretero que sufre un cambio de altura y van creciendo o aumentando en porcentaje, a partir del punto inicial; en otras palabras son todas las pendientes que van hacia arriba respecto al punto inicial.

• Pendientes negativas

 Básicamente es lo contrario a las pendientes positivas, el alineamiento va decreciendo con respecto al punto anterior y sufre un cambio de alturas disminuyendo en porcentaje, quedando así como todos los tramos que van hacia abajo respecto al punto inicial.

• Curvas verticales

 Son los arcos de círculo o parábola del eje vertical enlazan dos tangentes verticales consecutivas. La longitud debe ser suficiente para efectuar el paso gradual de las pendientes de tangente en la entrada y salida, el resultado deberá ser un camino de operación segura y confortable, apariencia agradable y con características de drenaje adecuadas.

Es importante mencionar que las curvas verticales pueden ser cóncavas o convexas, entendiéndose por cóncavas todas las curvas abiertas hacia arriba y las convexas son todas las curvas abiertas hacia abajo.

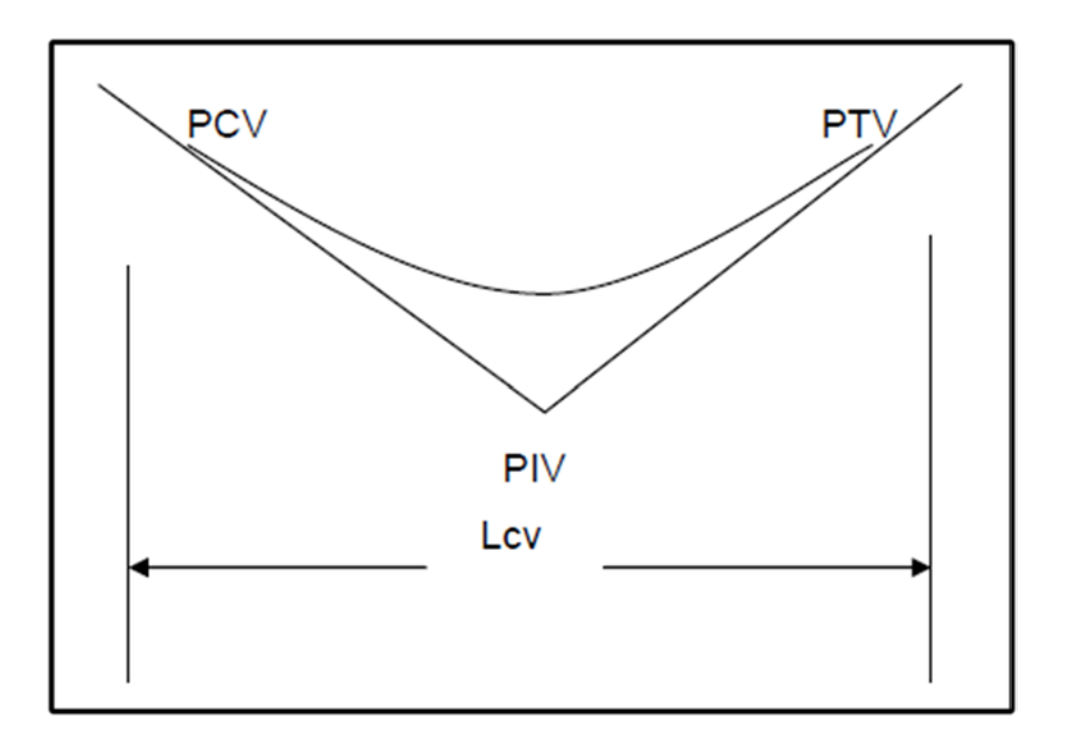

Figura 5. **Curva vertical cóncava**

Fuente: elaboración propia, con programa Autocad.

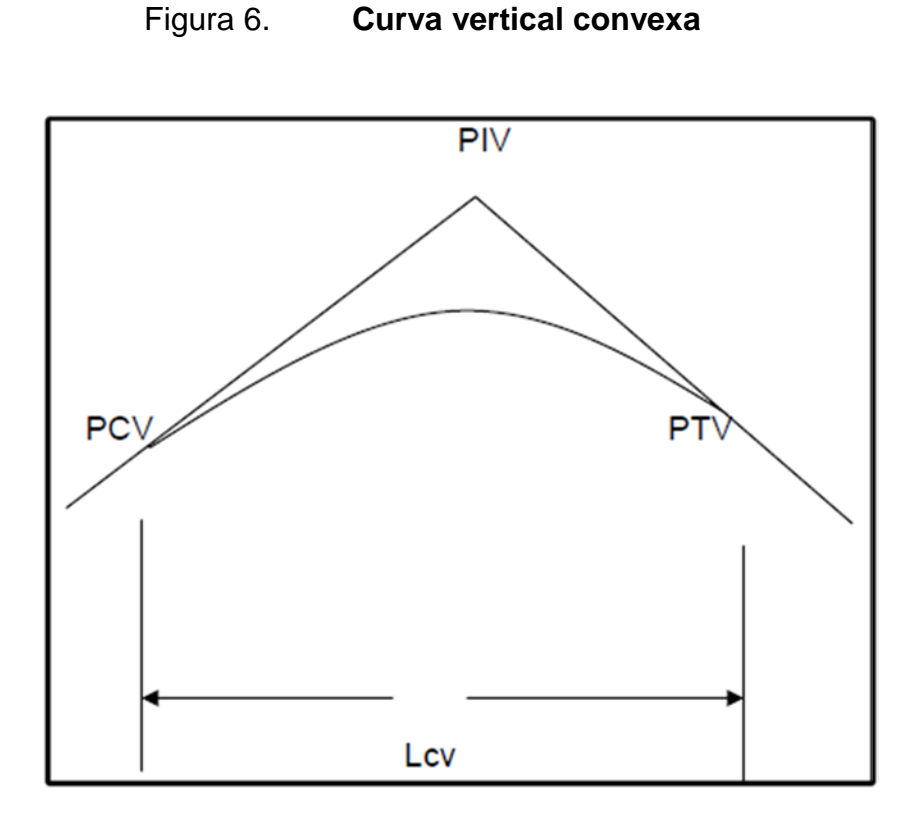

Fuente: elaboración propia, con programa Autocad.

Pendiente máxima

 Es la pendiente máxima que dependiendo la típica de la carretera, se recomienda en el diseño de la carretera, dependerá también de la economía, la ubicación y clasificación de la misma, como también del tránsito promedio diario anual y el tipo de terreno.

 La Dirección General de Caminos tiene especificados valores para pendientes, los cuales dependen del tipo de carretera, para este proyecto que tiene una típica F, se recomienda una pendiente máxima permitida del 18 por ciento.

#### • Pendiente mínima

 Tiene como única finalidad el buen funcionamiento del drenaje, de esta manera se evitará el daño que puede ocasionarse al diseño de la sub-rasante, se recomienda una pendiente longitudinal mínima de 0,50 por ciento para garantizar el buen funcionamiento de las cunetas, dicha pendiente mínima puede ser mayor dependiendo de la longitud del tramo en corte y de la precipitación pluvial de la zona.

 Para determinará la longitud de las curvas, existen cuatro criterios que se definen de la siguiente manera.

# o Criterio de comodidad

 Se basa en el cambio de fuerzas que sufre un vehículo al momento de cambiar de dirección, en donde la fuerza centrífuga que lleva el vehículo se suma al peso propio del mismo, se aplica en el caso de las curvas verticales cóncavas.

$$
a_c = \frac{V^2}{R} \le 0.305 \text{ m/s}^2
$$
  

$$
R \ge 3.28 \text{ V}^2
$$
  

$$
K = \frac{L_{CV}}{A} \ge \frac{V^2}{395}
$$

### o Criterio de apariencia

 Se aplica al proyecto de curvas verticales cóncavas ó con visibilidad completa, para evitarle al usuario la impresión de un cambio súbito de pendiente.

$$
A = P_s - P_e
$$

Donde:

Ps = pendiente de salida

Pe = pendiente de entrada

$$
K = \frac{L_{cv}}{A} \ge 30
$$

o Criterio de drenaje

 Se aplica a las curvas verticales cóncavas y convexas cuando están ubicadas en corte, dejando debidamente en cualquier punto de la curva, una pendiente que pueda drenar el agua fácilmente.

$$
K = \frac{L_{cv}}{A} \le 43
$$

#### o Criterio de seguridad

 Se aplica en las curvas verticales cóncavas y convexas, cumpliendo con que la longitud de curva debe ser tal, que en toda la curva la distancia de visibilidad sea mayor o igual que la de parada.

Para curvas convexas

$$
D > L \qquad L = 2D - \frac{C_1}{A}
$$

$$
D < L \qquad \qquad L = \frac{AD^2}{C_1}
$$

Para curvas cóncavas

D > L 
$$
L = 2D - \frac{C_2 + 3.5D}{A}
$$

$$
D < L \qquad L = \frac{AD^2}{C_2 + 3.5 D}
$$

# Donde:

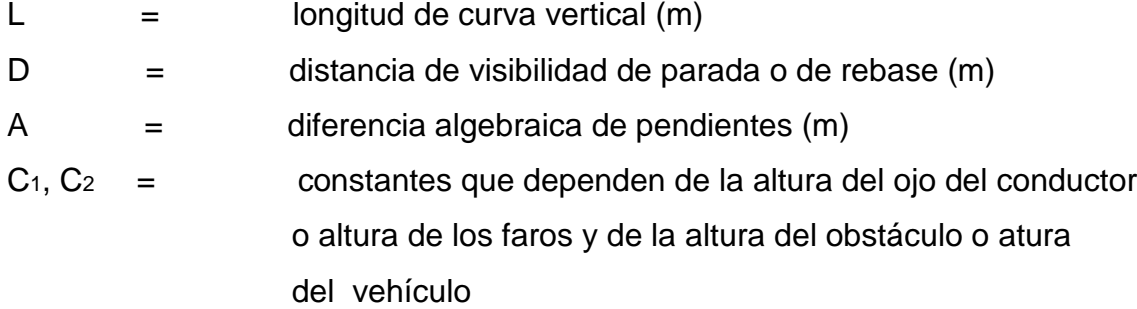

# Tabla V. **Constantes para curvas verticales**

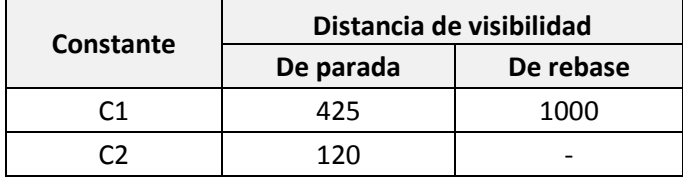

Fuente: Manual de diseño geométrico. Secretaria de Transporte de México. p. 78.

# Tabla VI. **Valores de K para curvas cóncavas y convexas**

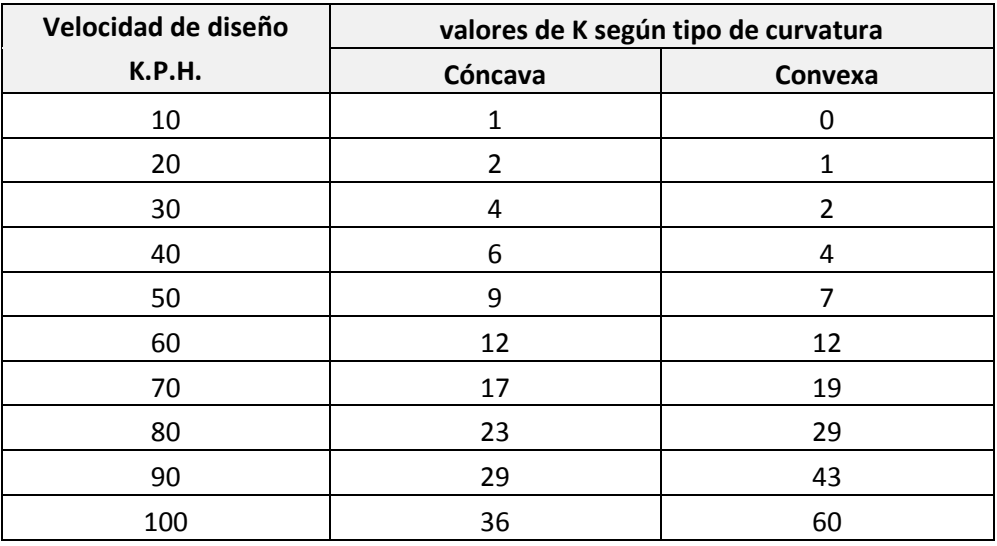

Fuente: PAIZ, Byron. Guía de cálculo para carreteras. p. 62.

 Según su forma, la corrección máxima en la curva vertical es la ordenada media y está dada por la siguiente fórmula:

$$
OM = \frac{P_2 - P_1}{800} * L_{CV} = \frac{A * L_{CV}}{800}
$$

### Donde:

 $OM =$  Ordenada Media

 $P_1$  = Pendiente de entrada

 $P_2$  = Pendiente de salida

 $L_{CV}$  = Longitud de curva vertical

 La corrección para cualquier punto en una curva vertical se obtiene mediante la fórmula siguiente:

$$
Y = \frac{OM}{\left[\frac{L_{CV}}{2}\right]^2} * D^2 = \frac{P_2 - P_1}{200 L_{CV}} * D^2
$$

Donde:

Y = corrección en cualquier punto de la curva

D = distancia del punto intermedio de la curva a la estación deseada

Ejemplo de curva vertical

 Se resuelve como ejemplo la curva vertical número uno y se calcula según los datos siguientes:

Velocidad de diseño = 20 km/h Pendiente de entrada = 3,75 Pendiente de salida =  $13,7$ 

 $L_{CV} = K * a$ 

Donde:

K = constante que depende de la velocidad de diseño (ver tabla VII) a = diferencia algebraica de las pendientes de tangentes verticales (%) Diferencia algebraica de pendientes

 $K = 3,014$  $a= 13, 7 - 3, 75$ a= 9,95 %

 $L_{CV}$  = 3,014  $*$  9,95

 $L_{CV} = 29,99 \text{ m}$ 

### **2.9. Diseño del alineamiento horizontal**

 Consiste en diseñar la línea final de localización en planimetría mediante el cálculo de las curvas horizontales, las cuales definirán la ruta a seguir. El diseño de la carretera deberá ir basado en el principio de seguridad y comodidad de los usuarios.

 En general, el relieve del terreno es el elemento de control del radio de las curvas horizontales y el de la velocidad; la velocidad a su vez controla la distancia de visibilidad.

 El alineamiento horizontal lo conforman varios elementos, los cuales se describen de la siguiente manera.

#### • Tangentes horizontales

 Son los tramos rectos del alineamiento horizontal de una carretera y están definidas por un rumbo y determinada longitud. La longitud mínima de una tangente es la necesaria para dar la transición de la sobreelevación en las dos curvas que la limitan.

#### • Curvas horizontales

 Las curvas horizontales son los arcos de círculo que unen dos tangentes consecutivas, se definen por el ángulo central y el grado de curvatura que tiene; en caminos vecinales de cualquier tipo se usaran únicamente curvas circulares simples, sin curvas de transición en los extremos de estas tangentes.

 Para calcular los elementos de curva, es necesario tener las distancias de los puntos de intersección (PI) de localización, los deltas calculados (Δ) y el grado de curvatura (G) que será colocado por el diseñador.

 El grado máximo de curvatura será aquel que, con las sobreelevación máxima, permita a un vehículo recorrer con seguridad la curva a la velocidad del proyecto.

 Las curvas horizontales comprenden ciertas partes que servirán para el trazo de carretera y a continuación se mencionan:

- o Subtangente (St)
- o Longitud de curva (Lc)
- o Radio (R)
- o Principio de curva (Pc)

- o Principio de tangente (Pt)
- o Delta (Δ)
- o Cuerda máxima (CM)
- o Ordenada media (OM)
- o External (E)
- o Punto de intersección (PI)
- o Centro de la curva

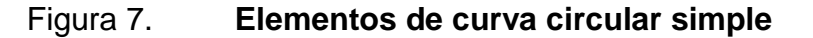

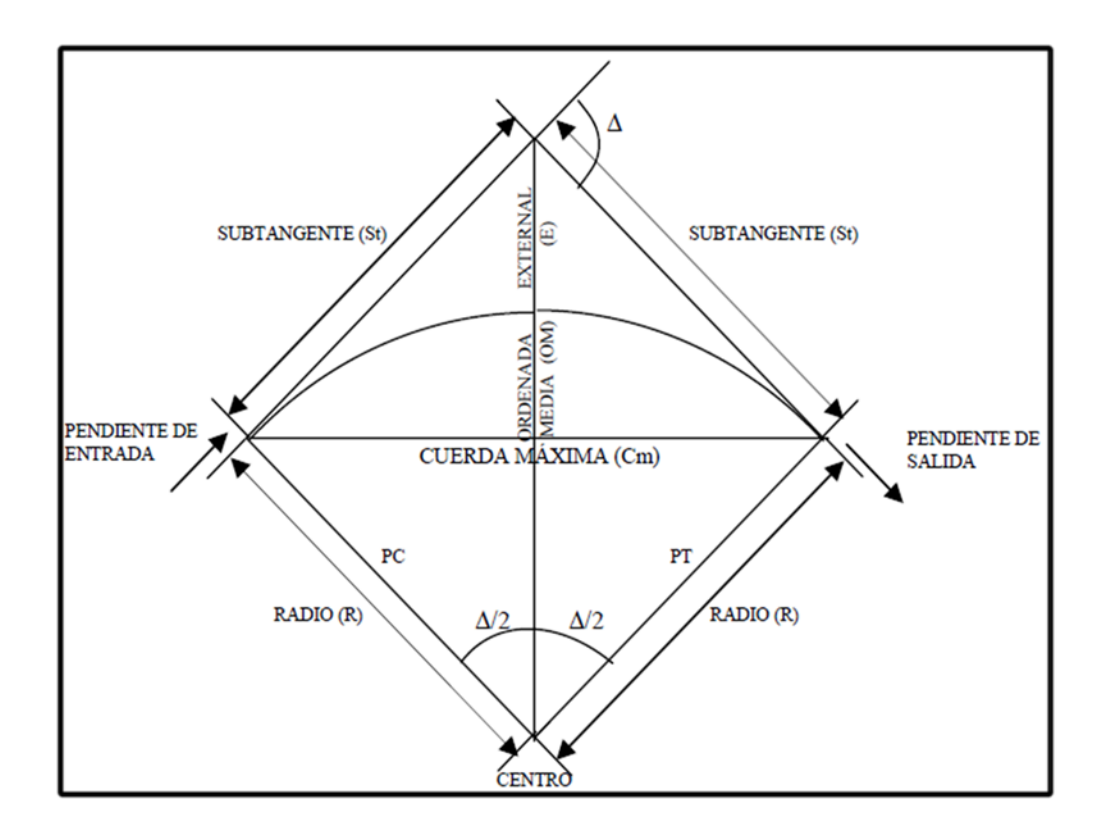

Fuente: PAIZ, Byron. Guía de cálculo para carreteras. p. 23.

 Se presenta a continuación el cálculo de los elementos del alineamiento horizontal.

## • Grado de curvatura

 En nuestro país se define un grado de curvatura, como el ángulo central, subtendido por un arco de 20 metros. De esta definición se obtienen las fórmulas de los diferentes elementos de curva circular.

$$
\frac{G}{360} = \frac{20}{2\pi R}
$$

$$
G = \frac{1145,915}{R}
$$

Donde:

 $R =$  radio

G = grado de curvatura

Figura 8. **Grado de curvatura**

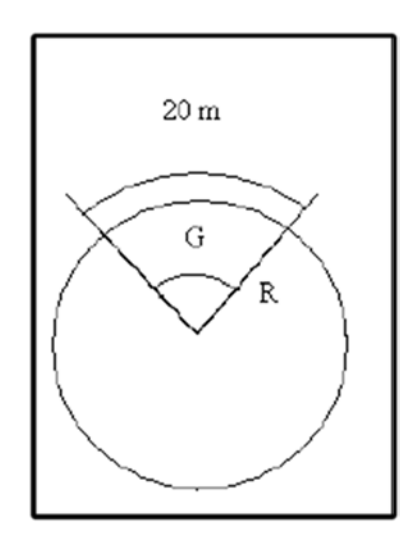

Fuente: elaboración propia, con programa Autocad.

# • Radio de curvatura

 Es el radio de la curva circular, es la magnitud que mide la curvatura de un objeto, se simboliza con una R y se obtiene de la expresión anterior, así:

$$
G = \frac{1145,915}{R}
$$

• Ángulo central

 Es el ángulo cuyo vértice coincide con el radio de la curva circular y se simboliza con el signo delta (Δ). En las curvas circulares simples, es igual a la deflexión o cambios de dirección que se da entre las tangentes.

Longitud de curva

 Se define como la distancia desde el PC hasta el PT, recorriendo el arco de la curva, o bien una poligonal abierta formada por una sucesión de cuerdas rectas de una longitud relativamente corta.

Según la definición por arco de 20 metros, se representa con LC.

$$
\frac{L_c}{2\pi R} = \frac{\Delta}{360}
$$

$$
L_c = \frac{20 * \Delta}{G}
$$

#### • Subtangente

 Es la distancia entre el principio de curva (PC) y el punto de intersección (PI) o entre el punto de intersección (PI) y el principio de tangente (PT). Se da en curvas circulares simples, formando un ángulo de 90 grados con el radio.

$$
St = R * \tan\left(\frac{\Delta}{2}\right)
$$

**External** 

 Es la distancia entre el PI y el arco de la curva circular, pasando por el centro de la misma.

$$
E = R\left[\sec\left(\frac{\Delta}{2}\right) - 1\right]
$$

• Ordenada media

 Es la distancia dentro del punto medio de la curva y el punto medio de la cuerda máxima.

$$
OM = R \left[ 1 - \cos \left( \frac{\Delta}{2} \right) \right]
$$

• Cuerda máxima

Es la distancia en línea recta, desde el principio de curva (PC) al principio de tangente (PT).

$$
CM = 2 * R * \text{sen}\left(\frac{\Delta}{2}\right)
$$

• Curva espiral

 Se utilizan para mejorar la comodidad y la seguridad de los usuarios en las carreteras. Se obtienen según la siguiente fórmula:

$$
L_e = \frac{V^2}{C * R_c}
$$

Donde:

- $L_e =$  Longitud de espiral
- $V =$  Velocidad
- C = Coeficiente de comodidad
- $R_c =$  Radio de curvatura
- Peralte

 Es la pendiente transversal que se da en las curvas de la calzada de una carretera y su objetivo es contrarrestar la fuerza centrífuga ejercida por los vehículos en las curvas.

$$
P = \frac{V^2}{127 \times R} - ft
$$

Donde:

 $P =$  Peralte

 $V =$  Velocidad

 $R =$ Radio

ft = coeficiente de rozamiento

O en ausencia de fricción:

$$
\tan \theta = \frac{V^2}{gR}
$$

Donde:

θ =Ángulo del peralte V=Velocidad R= Radio g= gravedad

### **Sobreancho**

 Es el ancho adicional que se le da a la calzada en las curvas horizontales para posibilitar el paso de vehículos sin salirse de la misma, se calcula mediante la fórmula siguiente:

$$
S_a = n\left(R - \sqrt{R^2 - L^2}\right) + \frac{V}{10\sqrt{R}}
$$

Donde:

 $S_a =$  Sobreancho (m)

n = número de carriles

 $R =$  Radio (m)

 $L =$  Distancia entre eje posterior y parte frontal (m)

V = Velocidad de diseño (kph)

Ejemplo de cálculo de curva horizontal

Datos:

Delta =  $68^{\circ}$  50' 40" Radio =  $10 \text{ m}$  $PC = 0+49,197$  $PT = 0+61,131$ 

Grado de curvatura

$$
G = \frac{1145,9156}{R} = \frac{1145,9156}{18} = 63,66 \text{ m}
$$

Longitud de curva

$$
\text{Lc} = \frac{20 * \Delta}{G} = \frac{20 * (68^{\circ} 50' 40'')}{63,66} = 21,63 \text{ m}
$$

**Subtangente** 

St = R \* tan 
$$
\left(\frac{\Delta}{2}\right)
$$
 = 40 \* tan  $\left(\frac{68^{\circ} 50' 40''}{2}\right)$  = 27,41 m

Cuerda máxima

$$
CM = 2 * R * sen\left(\frac{\Delta}{2}\right) = 2 * 18 * sen\left(\frac{68° 50' 40"}{2}\right) = 20,35 m
$$

**External** 

$$
E = R \left[ \sec \left( \frac{\Delta}{2} \right) - 1 \right] = 18 \left[ \sec \left( \frac{68^{\circ} 50' 40''}{2} \right) - 1 \right] = 3,82 \text{ m}
$$

Ordenada media

$$
OM = R \left[ 1 - \cos \left( \frac{\Delta}{2} \right) \right] = 18 \left[ 1 - \cos \left( \frac{68^{\circ} 50' 40''}{2} \right) \right] = 3{,}15 \text{ m}
$$

Ver apéndice 6 para detalles.

# **2.10. Secciones transversales**

 La sección transversal en un punto de una carretera, es un corte vertical normal al alineamiento horizontal, el cual permite definir la disposición y dimensiones de los elementos que forman la carretera en el punto correspondiente a cada sección y su relación con el terreno natural.

 Las secciones transversales están definidas por la corona, las cunetas, los taludes, las contra cunetas, las partes complementarias y el terreno comprendido dentro del derecho de vía.

 Por medio de estas secciones se podrá determinar la topografía de la faja de terreno que se necesita para lograr un diseño apropiado.

 Se realizó a lo largo de la carretera, en cada punto de nivelación, con el fin de definir las curvas de nivel en el derecho de vía; en las estaciones de línea central se trazaron perpendiculares y se hizo un levantamiento de por lo menos

40 metros a cada lado de la línea central, las alturas se midieron con un teodolito para cada cambio de pendiente, definiendo así la topografía del lugar.

 Para el cálculo de las secciones transversales, se realizaron por medio del programa AutoCAD Civil 3D Land Desktop Companion 2009, programa al cual se le debe indicar toda la información concerniente a los cortes que se desean, en las estaciones deseadas y también indicar la relación de taludes.

### **2.11. Diseño de subrasante**

 La subrasante es la línea trazada en perfil que define las cotas de corte o relleno que conformarán las pendientes del terreno. En proyectos ejecutados de apertura en el área rural, el tipo de carretera que se construyen la mayoría de veces es de terracería, por lo que a lo largo de su trayectoria, la sub-rasante queda debajo de la capa de balasto

 La subrasante define el volumen del movimiento de tierras, que es el renglón más caro en la ejecución, por lo que la sub-rasante es el elemento que más determina el costo de la obra. Por esta razón, un buen criterio para diseñar es obtener la sub-rasante más económica y efectiva, obteniendo una ruta que sea transitable en toda época del año, que será el objetivo principal.

 En un terreno montañoso el criterio técnico básico para definir la subrasante es no exceder la pendiente máxima oscilante entre el 14 al 16 por ciento, ni la curvatura mínima permitida para el uso que se le dará a la carretera, lo cual también se relaciona con la sección típica a utilizar y el tipo de terreno.

 El diseño de la sub-rasante, usando el programa Land Desktop, se le indica al programa la elevación de la línea y se debe tener considerar la topografía del terreno. Es importante mencionar que en el diseño de la subrasante y del proyecto del alineamiento vertical, se definen tres tipos de pendientes en las tangentes verticales, las que a continuación se mencionan.

#### • Pendiente mínima

 La utilizada para asegurar un buen drenaje de las aguas pluviales y no debe ser menor al 5 por ciento.

• Pendiente gobernadora

 Es la pendiente que se puede mantener en forma indefinida a lo largo de todo el proyecto. Toda pendiente gobernadora como la máxima, se especifica en función del tipo de camino y de la topografía del lugar.

• Pendiente máxima

 Es la pendiente máxima que se puede utilizar en un proyecto, las pendientes mayores que las gobernadoras, son parte ya de las pendientes máximas y solo se pueden utilizar en las longitudes críticas.

#### **2.11.1. Tipo de carpeta de rodadura**

 Las carpetas de balasto o carpetas granulares de rodadura tienen por objetivo disponer de un elemento, el cual es el bajo costo, que permite a los vehículos circular bajo variadas condiciones meteorológicas en forma confortable y segura. Para los efectos de lo que sigue, como carpeta granular

de rodadura debe entenderse a un material conformado por una mezcla de suelos que cumple algunos requisitos básicos, que le permiten tener las propiedades adecuadas para desempeñarse en la forma descrita; normalmente las partículas más gruesas del suelo se estabilizan adicionando una cierta cantidad de arcilla y, en algunos casos, un producto químico estabilizador.

 Para cumplir con los objetivos señalados, y ser económica y técnicamente factible, se deben tener en consideración los siguientes aspectos:

- El material para conformar la capa de rodadura debe ser capaz de resistir, sin deformaciones, las solicitaciones que le impone el tránsito y trasmitirlas hacia la subrasante. En consecuencia, la resistencia final depende en gran medida de la capacidad de soporte del suelo de la subrasante; en la medida que se aumenta el espesor de la capa disminuyen las tensiones sobre el suelo de la subrasante.
- La capacidad de soporte de los suelos no ligados varía con las diferentes condiciones ambientales a que se ven sometidos. Los suelos que experimentan menores variaciones bajo diferentes condiciones ambientales son las gravas y las gravas arenosas no plásticas.
- La mejor manera de trasmitir los esfuerzos hacia la sub-rasante es con una buena traba mecánica, la que se mejora incorporando un porcentaje apropiado de partículas gruesas. Por su parte la resistencia mejora con una graduación (granulometría) continúa, limitando el tamaño máximo de las piedras y densificando el suelo.
- La carpeta debe proporcionar una rodadura lo más suave posible, lo que se obtiene limitando el tamaño máximo. Normalmente las

especificaciones limitan el tamaño máximo de manera que no sea superior a 2 pulgadas, puesto que cuando se utilizan partículas de mayor tamaño, resultan superficies extremadamente ásperas, en las que es difícil evitar la segregación.

- El espesor total de la capa de balasto, no debe ser menor de 0,10 metros ni mayor de 0,25 metros; deben compactarse como mínimo al 90 por ciento de la densidad máxima. Conociendo los resultados de laboratorio y tomando en cuenta que satisfacen los parámetros establecidos por la Dirección General de Caminos, se propone colocar una carpeta de rodadura de 0,15 metros de espesor, compactada al 95 por ciento de la densidad máxima, establecida en el ensayo de Proctor (2 027 kilogramos por metro cúbico o 126,5 libras por pie cúbico)
- La carpeta de rodadura se coloca después de haber conformado la subrasante, con el objeto de protegerla y que sirva de superficie de rodadura para ayudar a prolongar la vida útil de la carretera, de la misma manera ayuda a evitar la acción de desgaste por el tránsito de vehículos, animales de carga y la acción erosiva de las aguas pluviales durante la época de invierno.

 Dentro de las características que debe reunir la carpeta de rodadura están: ser de calidad uniforme y estar libre de materia orgánica o materiales extraños que puedan ser perjudiciales; debe ser estable, relativamente impermeable entre otras. Dichas características se encuentran en el balasto.

## **2.11.2. Dibujo de secciones típicas**

 Para cualquier tipo de carretera en toda su extensión, tiene establecida una sección que permanece uniforme en la mayoría de las veces. A esta sección se le llama típica.

 Según el tramo de la carretera, la sección típica puede ser de alineamiento horizontal y de alineamiento curvo.

Sección típica en alineamiento horizontal

 Consiste en plotear la diferencia entre la subrasante y el nivel arriba o debajo de la sección transversal, según sea el caso.

 A partir de este punto se dibujará la mitad de la sección típica, en ambos lados de la línea central, con la inclinación de la típica de 3 por ciento (bombeo normal) en ambos lados.

• Ancho de rodadura

 Es la proyección en donde transitarán los vehículos; tiene una pendiente de bombeo normal en un sentido perpendicular al trazo de la carretera, descendiendo del centro a las orillas. En este caso es de balasto, con una pendiente de bombeo normal de 3 por ciento.

• Cuneta

Diseñada según las características topográficas y pluviales del área.

### **Taludes**

 Consiste en el trazo se líneas inclinadas en los extremos de la sección de terracería. Debido a que no se puede generalizar un talud uniforme para todo el recorrido de la carretera, se muestran proyecciones de relleno en un lado y de corte en el otro, según sea la altura y la ubicación de los mismos.

 La inclinación de talud de la carretera está en función de las propiedades de los materiales, sin embargo, cuando no se tienen mayores datos y para fines de estimación de volúmenes de movimiento de tierra, es recomendable usar la siguiente tabla.

| <b>CORTE</b>  |         | <b>RELLENO</b> |         |
|---------------|---------|----------------|---------|
| <b>ALTURA</b> | $H-V$   | <b>ALTURA</b>  | $H-V$   |
| $0 - 3$       | $1 - 1$ | $0 - 3$        | $2 - 1$ |
| $3 - 7$       | $1 - 2$ | $>$ (          | $3 - 2$ |
| >7            | $1 - 3$ |                |         |

Tabla VII. **Relaciones para dibujo de taludes**

Fuente: PÉREZ, Augusto. Metodología de actividades para el diseño de carretera. p. 62.

## Donde:

 $H =$  Horizontal

 $V = V$ ertical

Sección típica en alineamiento curvo

Es plotear la diferencia como se mencionó anteriormente, ubicándose a la izquierda o derecha, según el valor del corrimiento de la curva. El peralte indica la inclinación de la sección típica; si el peralte es menor de 3 por ciento y la curva es hacia la izquierda, este lado de la sección típica, permanece con el 3 por ciento y al lado derecho de la sección, se le suma o resta el peralte con el porcentaje calculado en esa estación para el lado hacia dónde va la curva.

Al sobreancho se le sumará el ancho de la sección de lado hacia dónde va la curva. Si el ancho de la típica se midió a partir de la línea central, se resta el corrimiento del lado opuesto a la curva.

Cuando la curva va hacia la derecha, el procedimiento es a la inversa. Si el peralte es mayor de 3 por ciento se inclina toda la sección típica hacia el lado donde va la curva, será de acuerdo al porcentaje calculado en cada estación.

#### **2.12. Cálculo de volúmenes**

Una vez calculadas las áreas, se determina que sus lados son las de un prisma del terreno que debe rellenarse o cortarse, si se supone que el terreno es uniforme en corte o relleno, se hace un promedio de sus áreas y se multiplica por la longitud que hay entre las dos estaciones, obteniendo así los volúmenes de corte y relleno en ese tramo.

Sucede esto cuando en las estaciones consideradas existe sólo corte o sólo relleno.

# Figura 9. **Representación geométrica para cálculo de volúmenes**

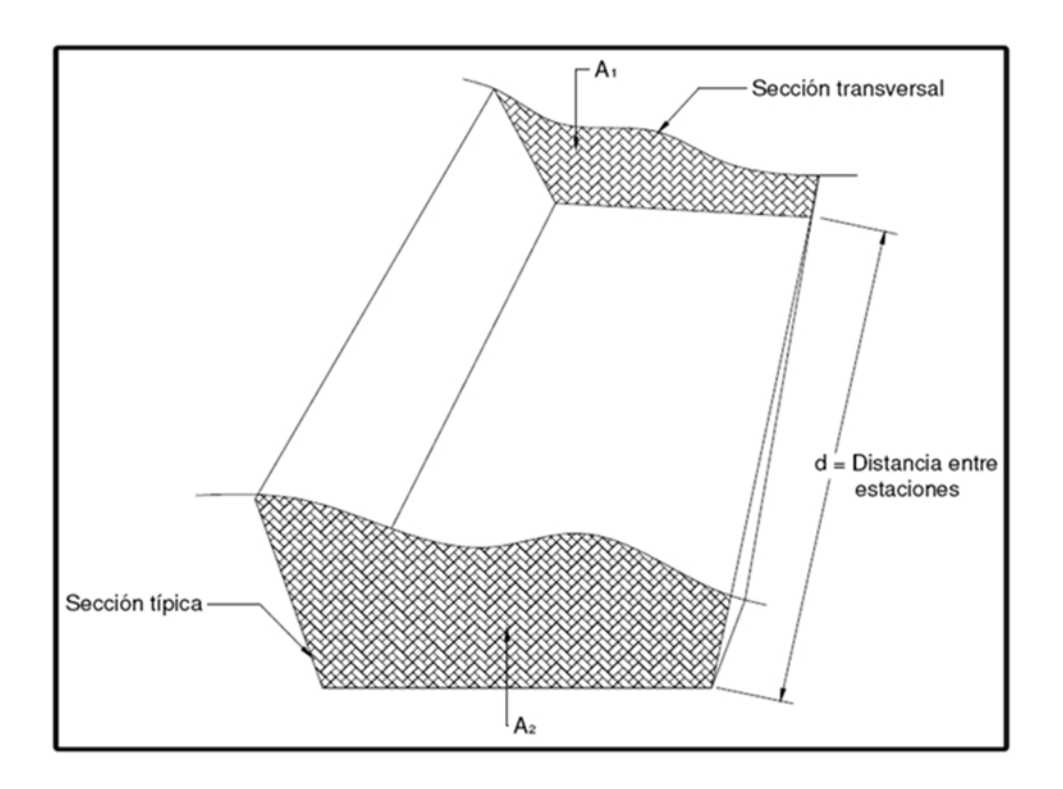

Fuente: PÉREZ, Augusto. Metodología de actividades para el diseño geométrico de carreteras. p.65.

Fórmula para el cálculo de volúmenes:

$$
V = \frac{(A_1 + A_2)}{2} * d
$$

Donde:

 $V =$  Volumen de tierra

 $A_1$  = Área de sección 1

 $A_2$  = Área de sección 2

d = Distancia entre estaciones

Cuando en un extremo la sección tenga solo área de corte y la otra solamente área de relleno, debe calcularse una distancia de paso, la cual está comprendida entre la primera sección transversal y el punto donde el área cambia de corte a relleno o viceversa.

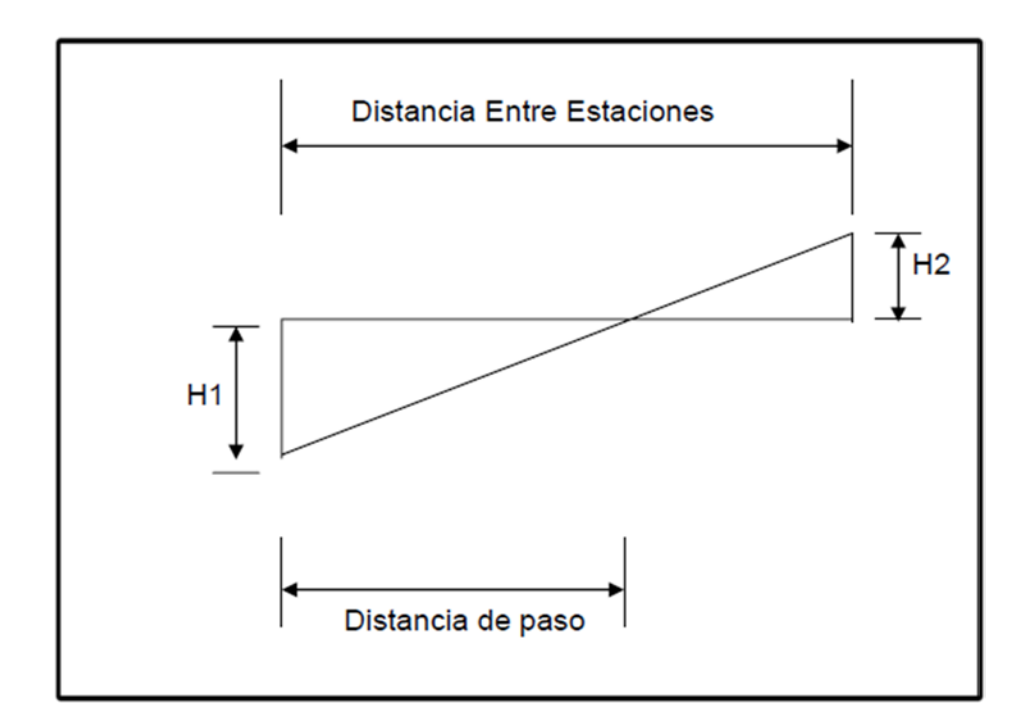

Figura 10. **Cálculo analítico de distancia de paso**

Fuente: PÉREZ, Augusto. Metodología de actividades para el diseño geométrico de carreteras. p. 67.

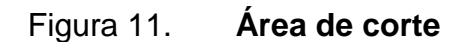

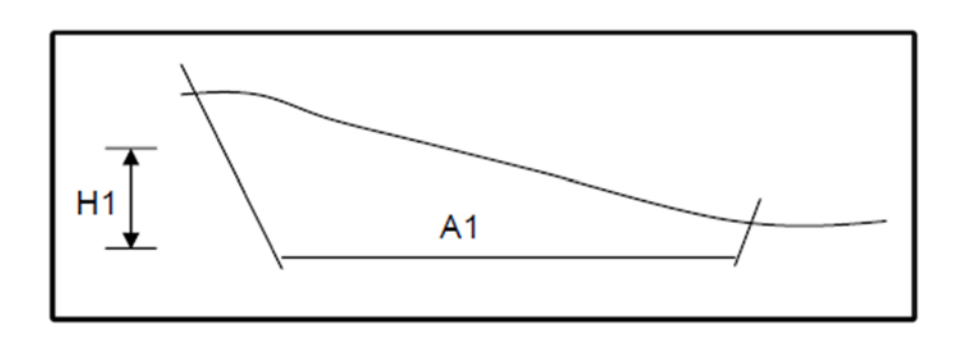

Fuente: elaboración propia.

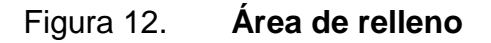

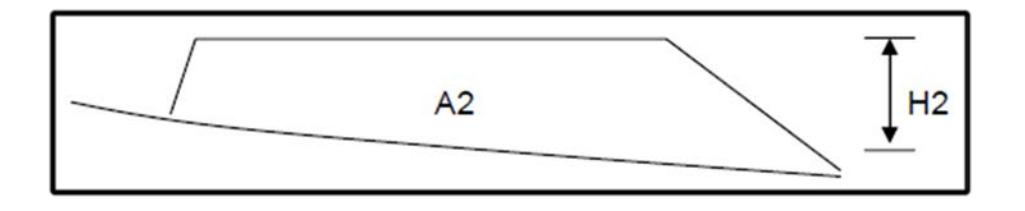

Fuente: elaboración propia, con programa Autocad.

$$
\frac{H1 + H2}{D} = \frac{H1}{d_1}
$$

Donde:

- $C = \text{Área de corte}$
- $R = \text{Área}$  de relleno
- D = Distancia entre estaciones
- $d_1$  = Distancia de paso

Despejando d<sub>1</sub>

$$
d_1 = \frac{C \ast D}{C + R}
$$

Los casos de distancia de paso que se pueden presentar son: final de corte, principio de corte, final de relleno, principio de relleno y combinados como por ejemplo final de corte y principio de relleno o viceversa

El cálculo de movimiento de tierras se obtuvo mediante resultados presentados por el programa AutoCAD Civil 3D Land Desktop Companion 2009, los cuales se encuentran en los planos de secciones transversales.

### **2.13. Programa de mantenimiento**

El mantenimiento de carreteras es una de las actividades más importantes entre las que hay que realizar. Su objetivo final, como el de toda labor de conservación, es el mantenimiento de todas las condiciones de servicio de la carretera en el mejor nivel posible.

La falta de mantenimiento adecuado en las carreteras da lugar a problemas de funcionalidad y seguridad que pueden ser graves: limitación de cargas, restricciones de paso, riesgo de accidentes, riesgo de interrupciones de la red, y a un importante problema económico por el acortamiento de la vida útil de las obras.

Será necesario para mantener y darle una larga duración al tramo carretero, la colaboración tanto del comité del lugar como de la Municipalidad de San Andrés Sajcabajá.

Para el mantenimiento de la carretera, será necesario coordinar actividades para organizar, divulgar, dirigir y ejecutar el mantenimiento del tramo. De la misma manera se recomienda lo siguiente:

Llevar a cabo limpiezas en las tuberías de drenaje transversal cada 6 meses o cada final de temporada de invierno, incluyendo la limpieza de los cabezales del drenaje transversal.

Limpiar las cunetas cada 6 meses, de tal manera que se desalojará residuos de suelo en el interior de las mismas y eliminar material orgánico en su interior.

Tener un programa de bacheo constante para mantener la capa de rodadura en buen estado.

Evitar la acumulación de otros materiales que puedan dañar la capa de rodadura, como piedras, madera y otros materiales que puedan causar baches.

Un correcto mantenimiento de la carretera, implica una adecuada circulación y movilización de los vehículos; es decir, que los vehículos no dañen en su paso los elementos de drenaje; su correcta reparación e incluso su prevención ayudarán a la optimización de la vida útil del proyecto.

Esto se logra teniendo materiales disponibles (arena, cemento, agregado grueso, en caso de cunetas revestidas y drenajes transversales; balasto de buena calidad para baches) que sean de calidad para que cuando sean requeridos, estos puedan estar disponibles y realizar las reparaciones correspondientes, de esta manera se mantendrá la vía en condiciones óptimas.

### **2.14. Elaboración de planos**

Los planos del proyecto se describen en los anexos, en ellos se describen planta y perfil, movimiento de tierras, secciones transversales y detalles constructivos.

### **2.15. Presupuesto del proyecto**

Es un plan que sirve para mantener el control sobre la finanza de la carretera y para este proyecto, el presupuesto se hará en base a los precios locales para poder proyectar una buena estimación del costo.

Para su realización, se tomó en cuenta el levantamiento topográfico, limpieza y chapeo, movimiento de tierras, excavación no clasificada, relleno estructural, drenajes; entre otros, como se muestra en el inciso 2.15.2.

# **2.15.1. Cuantificación de materiales**

Es una actividad en donde se busca responder a las necesidades económicas del proyecto. No es más que la cantidad de material a utilizar en una construcción, incluyendo el precio unitario y están dadas por metros lineales (ml), metros cúbicos (m<sup>3</sup>), metro cuadrado (m<sup>2</sup>), entre otros.

El objetivo es obtener la mayor cantidad de información posible sobre las características, las formas de aprovechamiento y otros aspectos productivos de los materiales con los que se construirá un proyecto.

Para este proyecto la cuantificación de materiales, está dada por integración de precios y el costo unitario, como se muestra a continuación.
### **2.15.2. Integración de presupuesto**

La siguiente tabla corresponde a la estimación del presupuesto de la carretera de la aldea El Chacal, donde se incluye costo de materiales, mano de obra calificada y no calificada, costos indirectos, entre otros.

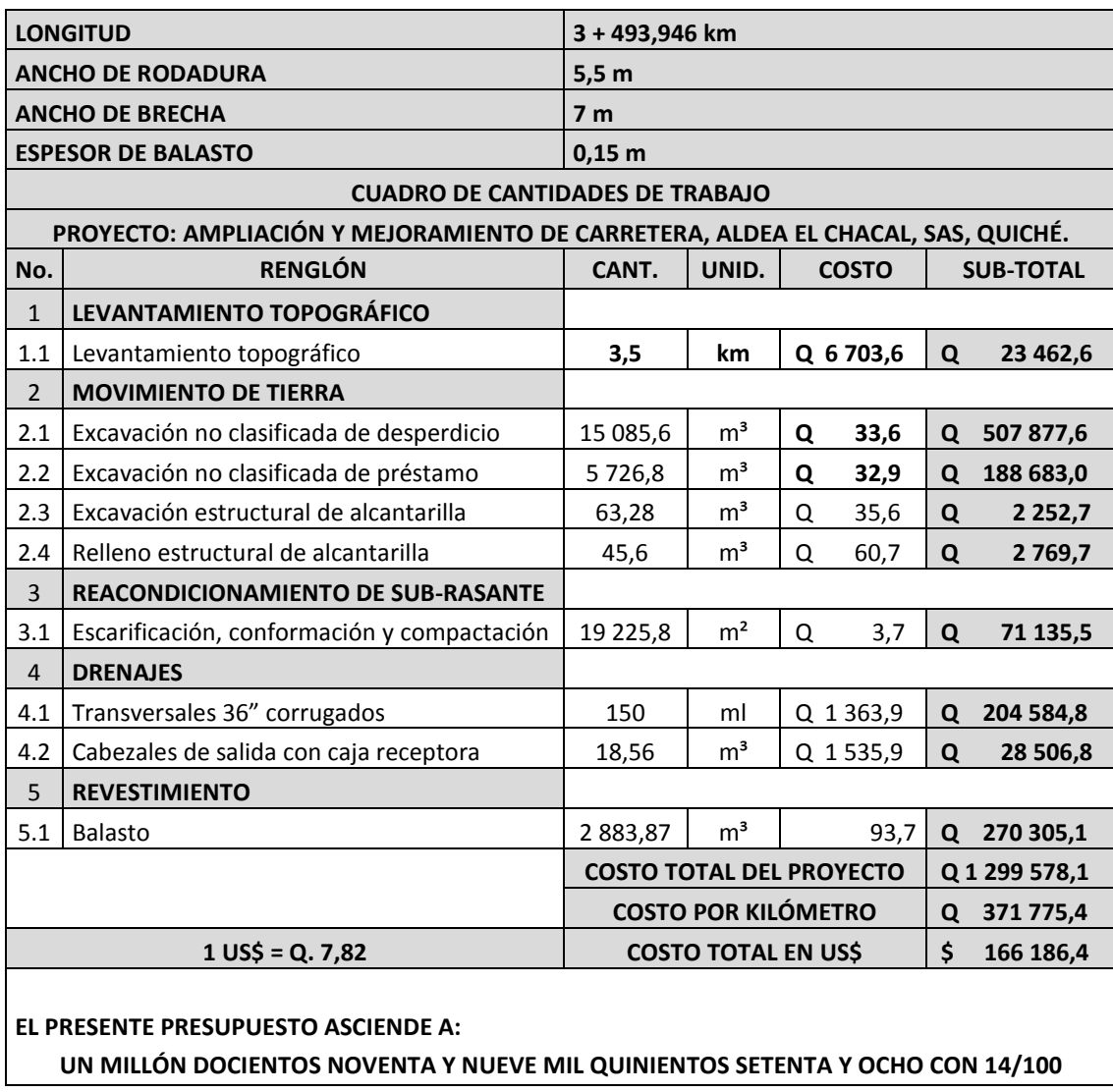

### Tabla VIII. **Integración de costos**

Fuente: elaboración propia.

# **3. DISEÑO DE PUENTE VEHICULAR PARA LA ALDEA EL CHACAL, SAN ANDRÉS SAJCABAJÁ, DEPARTAMENTO DE EL QUICHÉ**

#### **3.1. Estudios de ingeniería básica**

Para esta sección corresponden todos los estudios necesarios para el diseño del puente vehicular, como lo es la topografía, hidrología, hidráulica, suelos, tráfico, impacto ambiental y el estudio socioeconómico.

#### **3.1.1. Estudios topográficos**

La topografía se encarga del estudio de procedimientos para determinar la posición relativa de los puntos sobre la superficie terrestre, empleando tres elementos de espacio como: distancia, elevación y dirección. De esta manera cualquier obra civil requiere de un levantamiento preciso para su análisis.

El estudio topográfico para el diseño de puentes, como para cualquier otra obra civil; es de vital importancia ya que es el punto a partir para el diseño del mismo. Se requiere de un levantamiento lo más exacto posible, ya que ello permite representar de una forma gráfica los puntos probables de localización de la obra, por lo que es necesario tener un perfil y una topografía especial de la zona.

El estudio topográfico de este proyecto consistió en hacer un levantado topográfico a poligonal abierta y utilizando taquimetría; además, visualizar todos los puntos, aspectos, estructuras existentes y situaciones más relevantes del campo, para luego proyectarlo en un plano topográfico, con el cual se pueden determinar las dimensiones del puente.

El estudio topográfico tendrá como objetivo:

- Realizar los trabajos de campo que permitan elaborar los planos topográficos.
- Proporcionar información de base para los estudios de hidrología e hidráulica, geología, geotecnia, así como de ecología y sus efectos en el medio ambiente.
- Posibilitar la definición precisa de ubicación y las dimensiones de los elementos estructurales
- Establecer puntos de referencia para el replanteo durante la construcción

El estudio topográfico deberá comprender como mínimo lo siguiente:

- Levantamiento topográfico general de la zona del proyecto, documentado en planos a escala entre 1:500 y 1:2000 con curvas de nivel a intervalos de 1 metro y comprendiendo por lo menos 100 metros a cada lado del puente en dirección longitudinal (correspondiente al eje de la carretera) y en dirección transversal (la del río u otro obstáculo a ser transpuesto).
- En el caso de puentes sobre cursos de agua deberá hacerse un levantamiento detallado del fondo. Será necesario indicar en planos la dirección del curso de agua y los límites aproximados de la zona

inundable en las condiciones de agua máximas y mínimas, así como los observadores en eventos de carácter excepcional

- Ubicación e indicación de cotas de puntos referenciales, ubicación o colocación de bancos de marca.
- Levantamiento catastral de las zonas aledañas al puente, cuando existan edificaciones u otra obras que interfieran con el puente o sus accesos o que requieran se expropiadas.

Este es un levantamiento de primer orden y consistió en lo siguiente:

• Planimetría

 Tiene como finalidad definir la proyección horizontal del terreno para el puente, es decir localizarlo dentro de la sección del río, con el propósito de ubicarlo en una posición óptima.

• Altimetría

Se trazó un eje central, tomando como referencia 250 metros río arriba y 250 metros río abajo, luego se trazaron secciones transversales a cada 40 metros y por último 250 metros más a cada lado del río, haciendo un total de medio kilómetro cuadrado para el estudio.

Los datos obtenidos fueron procesados en gabinete, obteniendo así secciones transversales, curvas de nivel y a partir de ello se encontró la ubicación adecuada para la construcción del puente.

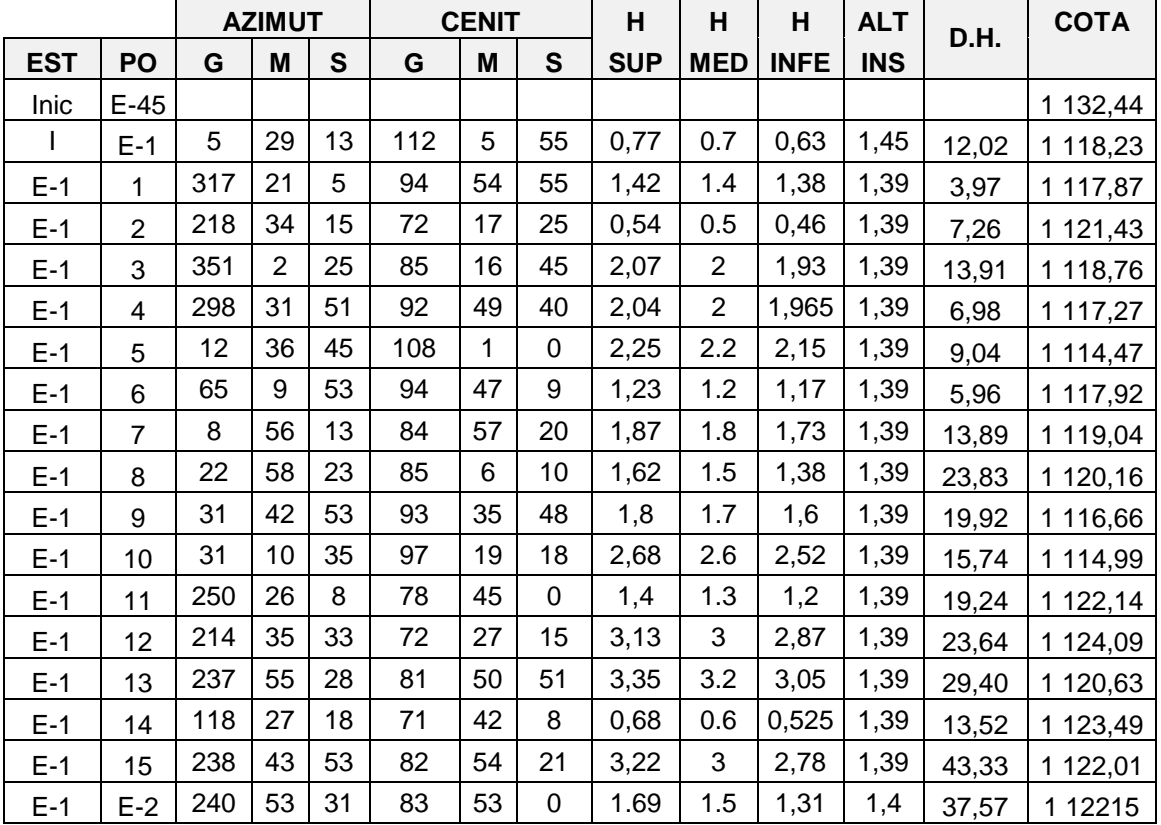

#### Tabla IX. **Levantamiento primer tramo**

Fuente: elaboración propia.

### **3.1.2. Estudios de hidrología e hidráulica**

Los objetivos de los estudios son establecer las características hidrológicas de los regímenes de avenidas máximas, extraordinarias y los factores hidráulicas que conllevan a una apreciación del comportamiento hidráulico del río que permiten definir los requisitos mínimos del puente y su ubicación óptima en función de los niveles de seguridad o riesgos permitidos o aceptables para las características particulares de la estructura.

La hidrología es la ciencia o rama de las [Ciencias de la Tierra](http://es.wikipedia.org/wiki/Ciencias_de_la_Tierra) que se dedica al estudio de la distribución, ocurrencia y las propiedades del agua presente en la [atmósfera](http://es.wikipedia.org/wiki/Atm%C3%B3sfera) y en la [superficie](http://es.wikipedia.org/wiki/Corteza_terrestre) terrestre.

Esto incluye las [precipitaciones,](http://es.wikipedia.org/wiki/Precipitaci%C3%B3n_(meteorolog%C3%ADa)) la [escorrentía,](http://es.wikipedia.org/wiki/Escorrent%C3%ADa) la humedad del [suelo,](http://es.wikipedia.org/wiki/Suelo) la [evapotranspiración](http://es.wikipedia.org/wiki/Evapotranspiraci%C3%B3n) y el equilibrio de las masas [glaciares.](http://es.wikipedia.org/wiki/Glaciar)

La hidráulica es una rama de la [física](http://es.wikipedia.org/wiki/F%C3%ADsica) y la [ingeniería](http://es.wikipedia.org/wiki/Ingenier%C3%ADa) que se encarga del estudio de las propiedades mecánicas de los [fluidos.](http://es.wikipedia.org/wiki/L%C3%ADquido)

Después de estas definiciones, es necesario delimitar cada uno de los estudios y siendo un puente una obra de drenaje, se hace necesario realizar estudios que nos indiquen el comportamiento del cuerpo de agua que llevara el cauce, de manera que se garantice el correcto funcionamiento, tanto de la subestructura como de la superestructura del puente.

Para el diseño de un puente vehicular la información de mayor trascendencia que se debe conocer es el perfil transversal del cauce, con sus correspondientes tirantes, normal, de creciente máxima, y de creciente máxima extraordinaria, los cuales son necesarios para calcular la luz y altura del puente.

El tirante normal de un río es aquel que lleva cuando se realiza el levantamiento topográfico, y que varía dentro de cierto rango durante la época de estiaje; la creciente máxima es aquella que se produce con mayor frecuencia en las épocas de lluvia, y además se determinan vestigios o señales que deja, o por la información de vecinos del lugar; este tipo de crecidas ocurren aproximadamente cada año.

Los estudios de hidrología e hidráulica para el diseño de puente deben permitir establecer lo siguiente:

- Ubicación óptima del cruce
- Caudal máximo de diseño hasta la ubicación del cruce
- Comportamiento hidráulico del río en el tramo que comprende el cruce
- Área de flujo a ser confinada por puente
- Nivel máximo de agua (NMA) en la ubicación del puente
- Nivel mínimo recomendable para el tablero del puente
- Profundidad mínima recomendable para la ubicación de la cimentación, según el tipo de cimentación
- Obras de protección necesarias

Los estudios hidrológicos e hidráulicos comprenderán los siguientes:

- Evaluación de estudios similares realizados en la zona de ubicación del puente.
- Visita de campo; reconocimiento del lugar tanto en la zona del cruce como en la cuenca global.
- Recolección de análisis de información hidrométrica y meteorológica existente; esta información puede ser proporcionada por entidades locales, nacionales o entidades encargadas de la administración de los recursos hídricos del lugar.
- Caracterización hidrológica de la cuenca, considerada hasta el cruce del curso de agua; en base a la determinación de características de respuesta lluvia-escorrentía y considerando aportes adicionales en la cuenca, se analizará la aplicabilidad de los distintos métodos de estimación de caudal máximo.
- Selección de los métodos de estimación del caudal máximo de diseño; para el cálculo de caudal máximo a partir de datos de lluvias se tienen: el método racional, métodos empíricos, etc., cuya aplicabilidad depende de las características de la cuenca.
- Evaluación de las estimaciones de caudal máximo; elección del resultado que, a criterio ingenieril se estima confiable y lógico.
- Determinación del período de retorno y la descarga máxima de diseño.
- Caracterización morfológica del cauce.
- Determinación de las características físicas del cauce, incluyendo las llanuras de inundación.
- Selección de secciones transversales representativas del cauce y obtención del perfil longitudinal.
- Determinación del perfil de flujo ante el paso del caudal de diseño a lo largo del cauce.
- Determinación de las características hidráulicas del flujo.
- Recomendaciones de protección.

Se presenta a continuación el procedimiento para el cálculo de volumen de agua por el método racional, el cual es recomendable para cuencas menores a 25 kilómetros cuadrados.

Método racional

El método racional se utiliza en [hidrología](http://es.wikipedia.org/wiki/Hidrolog%C3%ADa) para determinar el Caudal Instantáneo Máximo de descarga de una [cuenca hidrográfica.](http://es.wikipedia.org/wiki/Cuenca_hidrogr%C3%A1fica) Este método supone que la máxima escorrentía ocasionada por una lluvia, se produce cuando la duración de ésta es igual al tiempo de concentración. Cuando esto ocurre, toda la cuenca contribuye con el caudal en el punto de salida. Si la duración es mayor que el tiempo de concentración, contribuye asimismo toda la cuenca, pero en ese caso la intensidad de la lluvia es menor, por ser mayor su duración y, por tanto, también menor el caudal.

Si la duración de la lluvia es menor que el tiempo de concentración, la intensidad de la lluvia es mayor, pero en el momento en que acaba la lluvia, el agua caída en los puntos más alejados aún no ha escurrido en el punto de salida, sólo una parte de la cuenca contribuye a la escorrentía, por lo que el caudal será menor.

La fórmula básica del método racional es:

$$
Q = \frac{CIA}{360}
$$

En donde:

- $Q =$  Caudal máximo (m $3/s$ )
- $A = \text{Área de la cuenca (Ha)}$
- I = Intensidad máxima de la lluvia, para una duración igual al tiempo de concentración, y para un período de retorno dado (mm/h)
- C = Coeficiente de escorrentía que depende de la cobertura vegetal, la pendiente y el tipo de suelo (adimensional)

### Área tributaria

Es el área total que contribuye a la escorrentía superficial de una cuenca y que se ve determinada por los puntos más altos que se encuentra rodeando a la misma.

La cuenca a analizar para el diseño del puente, se tomó solo desde el punto más alto hasta el punto donde se ubicara el puente, es así como se determina el área tributaria para el caudal de diseño.

Para determinar el área tributaria se empleó un mapa a escala 1:50000 del Instituto Geográfico Nacional (IGN), cuya hoja es número 2061 IV y serie E754, correspondiente al municipio de San Andrés Sajcabajá. Departamento de Quiché. (Ver figura 13).

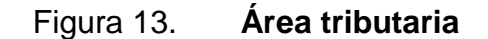

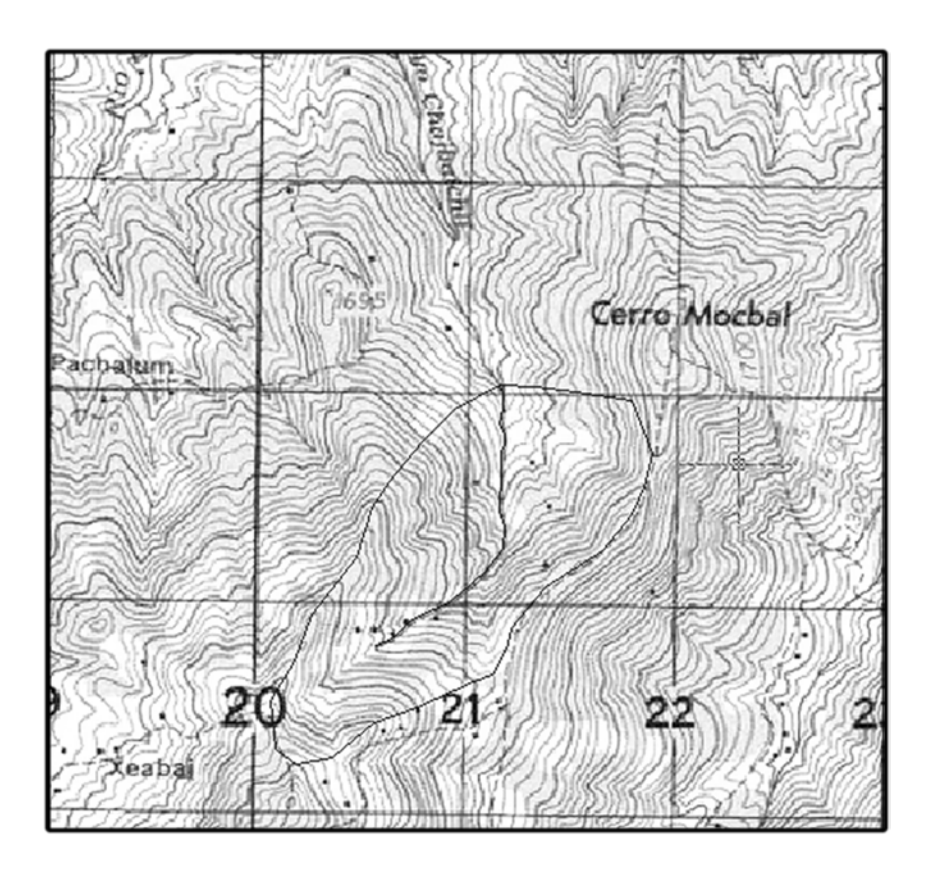

Fuente: elaboración propia basado en hoja del IGN.

A partir de la delimitación de la cuenca por medio del software AutoCAD Civil 3D Land Desktop 2009, se obtuvo un área tributaria de 1 676 214,053 metros cuadrados o 167,62 Hectáreas.

• Intensidad de lluvia

Es la altura de precipitación por unidad de tiempo, generalmente se expresa en milímetros por hora (milímetros por hora). Normalmente para este tipo de aplicaciones se hace uso de las curvas de Duración-Intensidad-Frecuencia (DIF).

La información básica utilizada para los análisis respectivos fue obtenida de las cartas pluviográficas respectivas proporcionadas por el INSIVUMEH.

Para encontrar las curvas DIF, se utiliza el siguiente modelo matemático:

$$
i_{\text{Tr}} = \frac{A}{(B + t_c)^n}
$$

Donde:

 $i_{Tr}$  = Intensidad de lluvia (mm/h), asociada a una frecuencia de ocurrencia representada por el período de retorno (Tr)

 $t_c$  = Tiempo de concentración (min)

A, B y n, son parámetros de ajuste y determinadas por una estación meteorológica.

Los parámetros de ajuste que son utilizados en este estudio son proporcionados por la interpolación de tres estaciones cercanas, esto es debido a que en el departamento de Quiché no existe ninguna estación meteorológica; las estaciones más cercanas son las de Huehuetenango, Cobán y Sololá.

El resultado de la interpolación de ajustes de las tres estaciones meteorológicas para un período de retorno de 100 años, son las siguientes.

 $A = 10,763,16$ 

 $B = 23.94$ 

 $n = 1,047$ 

 $R_2 = 0.9904$ 

 El tiempo de concentración del área se puede calcular mediante fórmulas basadas en parámetros morfométricos de las cuencas, la fórmula utilizada es la de Kirpich que utiliza el desnivel y la longitud del cauce.

Determinar tc:

$$
t_c = \frac{3 * (L)^{1.15}}{154 * (H)^{0.38}}
$$

Donde:

Tc = tiempo de concentración (min)

 $L =$  longitud del cauce del río desde la cabecera de la cuenca tributaria (m)

 $H =$  Desnivel del cauce  $(m)$ 

Datos:

 $L = 1581,01 \text{ m}$  $H = 1$  900 – 1 526 = 374

$$
t_c = \frac{3 * (1581,01)^{1,15}}{154 * (374)^{0,38}}
$$

$$
t_c = 9.79 \text{ min}
$$

Determinando  $i_{Tr}$ :

$$
i_{\text{Tr}}=\frac{A}{(B+t_c)^n}
$$

$$
i_{\text{Tr}} = \frac{10\,763,16}{(23,94+9,79)^{1,047}}
$$

$$
i_{\text{Tr}} = 270,46 \text{ mm/h}
$$

 El coeficiente C de la escorrentía tendrá un valor de 0,50 por ser un área con terrenos agrícolas y por tener una pendiente de entre 10 – 30 por ciento.

Tabla X. **Valores indicativos del coeficiente de escorrentía**

| Uso del suelo   | Pendiente<br>del terreno | Capacidad de infiltración del suelo |                  |                     |
|-----------------|--------------------------|-------------------------------------|------------------|---------------------|
|                 |                          | <b>Alto</b>                         | <b>Medio</b>     | <b>Bajo</b>         |
|                 |                          | (suelos arenosos)                   | (suelos francos) | (suelos arcillosos) |
| Tierra agrícola | $< 5 \%$                 | 0,3                                 | 0,5              | 0,6                 |
|                 | $5 - 10%$                | 0,4                                 | 0,6              | 0,7                 |
|                 | $10 - 30%$               | 0,5                                 | 0,7              | 0,8                 |
| <b>Potreros</b> | < 5%                     | 0,1                                 | 0,3              | 0,4                 |
|                 | $5 - 10%$                | 0,15                                | 0,35             | 0,55                |
|                 | $10 - 30%$               | 0,2                                 | 0,4              | 0,6                 |
| <b>Bosques</b>  | < 5%                     | 0,1                                 | 0,1              | 0,4                 |
|                 | $5 - 10%$                | 0,25                                | 0,25             | 0,5                 |
|                 | $10 - 30%$               | 0,3                                 | 0,3              | 0,6                 |

Fuente: *National Engineering Handbook, Sec. 4: Hydrology*, USDA, 1972.

Cálculo del caudal máximo:

$$
Q = \frac{CIA}{360}
$$

Datos:

 $C = 0,25$  $I = 270,46$  mm/h  $A = 167,62$  Ha.

> $Q = \frac{0.50 * 270.46 * 167.62}{360}$ 360

> > $Q = 62,96 \text{ m}^3/\text{s}$

 Después de obtenido los datos de caudal, se procede a obtener la altura máxima que alcanzará el agua de crecida máxima para un período de retorno de 100 años (la sección 2.6.3 de la AASHTO, recomienda hacer el análisis de los caudales de inundación para un período de retorno de 100 años) en la sección en donde se ubicará el puente y utilizando el programa HEC-RAS.

Figura 14. **Proyecto creado**

| File<br>Edit   | Help<br>Run<br><b>View</b><br><b>Options</b> |                                                                       |
|----------------|----------------------------------------------|-----------------------------------------------------------------------|
| 岡              |                                              | الأسس                                                                 |
| Project:       | chaca                                        | C:\., \Desktop\VARIOS-actual importante\puente hec\chacal.pri         |
| Plan:          | Plan 01                                      | C:\ \Usuario\Desktop\VARIOS-actual importante\puente hec\chacal.p01   |
| Geometry:      | chaca                                        | C:\., \Usuario\Desktop\VARIOS-actual importante\puente hec\chacal.g01 |
| Steady Flow:   | chaca                                        | C:\., \Usuario\Desktop\VARIOS-actual importante\puente hec\chacal.f01 |
| Unsteady Flow: |                                              |                                                                       |
| Description:   |                                              | SI Jnits                                                              |

Fuente: elaboración propia.

### Figura 15. **Geometría del cauce**

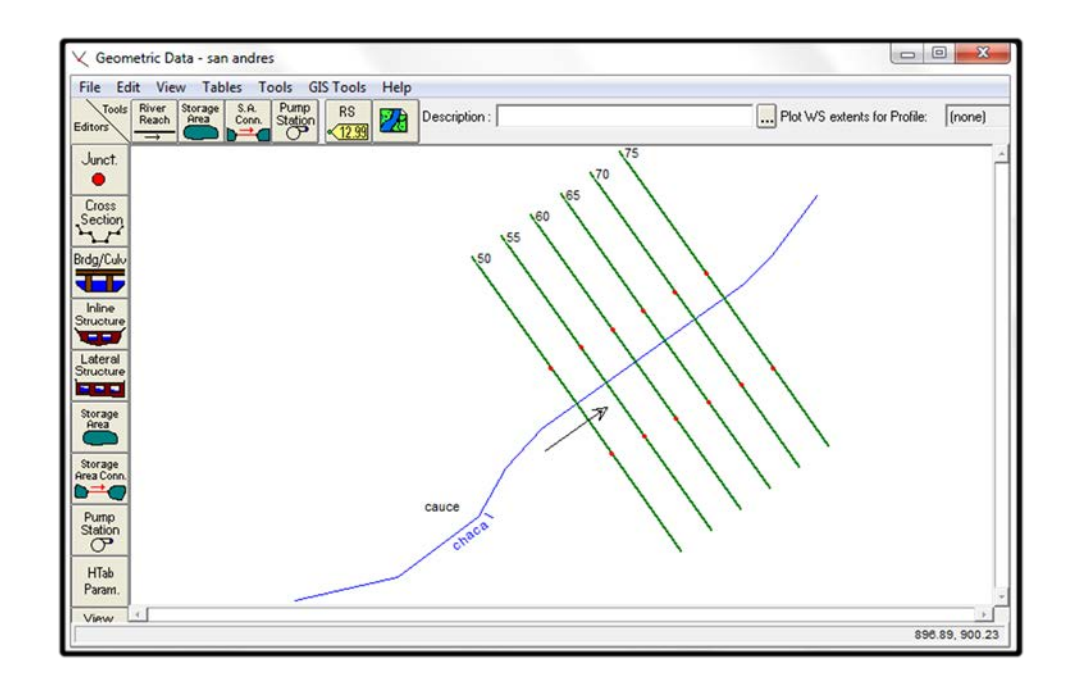

Fuente: elaboración propia.

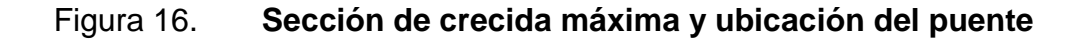

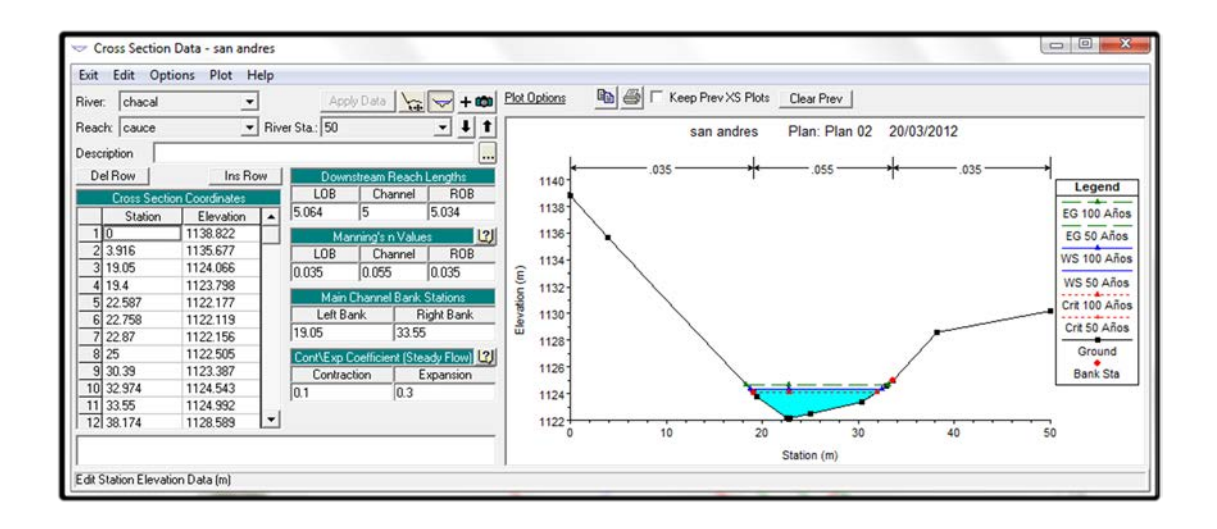

Fuente: elaboración propia.

Con los datos obtenidos se determinó la crecida máxima y la altura máxima alcanzada por el agua que es de 1,663 metros, medidos desde la parte más baja de lecho del río. Con esta altura se determina la longitud del puente, ya que a partir de esto se mide dos metros libres desde la altura de crecida máxima hasta la base de la viga. Por motivos de criterio y rasante del terreno, la altura desde el espejo de agua hasta la base de la viga es de 2,40 metros.

#### **3.1.3. Estudios de suelos**

 El estudio de suelos para una estructura de puente vehicular, es de vital importancia ya que a partir de ello se podrá determinar la profundidad de cimentación del puente.

 Es necesario conocer las características propias del suelo en donde se ubicará la subestructura de un puente para poder determinar las dimensiones geométricas que tendrá la cimentación que se utilizará para soportar la superestructura y para asegurar que la estructura no tenga asentamientos importantes y que la misma no sea inestable.

 Se debe de explorar el suelo hasta encontrar un estrato firme para cimentar y determinar el valor soporte del suelo; se debe determinar el peso que tiene el suelo y que provocará fuerzas de empuje en la cimentación de manera que se pueda analizar la estabilidad de la misma.

 Para este caso, se trató de obtener un pie cúbico del suelo en donde se llevará a cabo la construcción del puente, determinando así en el proceso, un manto rocoso que cubre la mayor parte del lugar en donde se construirá el puente; se realizaron excavaciones en cuatro lugares distintos, encontrando roca a una profundidad aproximada de 1,80 metros.

 Se extrajo una porción de la roca con dimensiones de aproximadamente 25\*30\*20 centímetros, muestra a la cual se le realizó una prueba de la resistencia a compresión de núcleos de roca, basados a la Norma ASTM C – 42.

A la muestra se le extrajo un testigo cilíndrico con un peso de 1 203,5 gramos, con un diámetro de 6,92 centímetros y una altura de 11,09 centímetros. Se le aplicó una carga de 7 600 kilogramos, hasta la ruptura y demostró un esfuerzo de 202,07 kilogramos por centímetro cuadrado, aplicando factor de corrección de 0,9736, quedando así un valor soporte de 196,74 kilogramos por centímetro cuadrado = 2 798,26 libras por pulgada cuadrada = 1 967,4 toneladas por metro cuadrado.

#### **3.1.4. Estudios de tráfico**

 Si la magnitud de la obra requiere efectuar los estudios de tráfico correspondientes a volumen y clasificación de tránsito, se realizará en puntos establecidos, con el objetivo de determinar las características de la infraestructura vial y la superestructura del puente.

 Por lo general, debe suponerse que cuando se decide la construcción de un puente, se han estudiado y fijado las características básicas de él, por lo que se refiere al tránsito para el que debe proyectarse: número de vías, ancho de estas, velocidad de operación, tipo de vehículos que deben considerarse, etc.

La metodología a seguir será la siguiente:

• Conteo de tráfico: se definirán estaciones de conteo ubicadas en el área de influencia.

- Clasificación y tabulación de la información: se deberán adjunta cuadros indicando el volumen y clasificación vehicular por estación.
- Análisis y consistencia de la información: se llevara a cabo comparando con estadísticas existentes a fin de obtener los factores de corrección estacional para cada estación.
- Tráfico actual: se deberá obtener el índice medio diario (IMD) de los conteos de volúmenes de tráfico y del factor de corrección determinado del análisis de consistencia.

#### **3.1.5. Estudio de Impacto Ambiental (EIA)**

 Cualquier tipo de construcciones, al igual que cualquier actividad realizada por el ser humano, genera cierto impacto en los componentes ambientales, ya sea por factores físicos, biológicos o sociales; dicho impacto puede ser de carácter positivo, negativo irreversible, negativo con posibles mitigaciones, o neutro.

 El objetivo principal es tener en cuenta las normativas que existen en la actualidad respecto a la ley ambiental, y así, lograr que cada proyecto que se ejecute y cause el menor daño posible a la comunidad.

 De acuerdo con las normativas ambientales de la actualidad, pueden realizarse dos tipos de estudios de impacto ambiental, el primero es el impacto no significativo o evaluación rápida, y el segundo es el impacto significativo o evaluación general.

• Impacto ambiental no significativo: consiste básicamente en un breve estudio realizado mediante una visita de observación al sitio del proyecto, por parte de técnicos en ambiente, aprobados por el Ministerio de Ambiente y Recursos Naturales (MARN) y por parte del interesado; el criterio se basa en proyectos de las mismas características en cuanto a tamaño, ubicación y otros indicadores que se consideren pertinentes según sea el caso.

- Impacto ambiental significativo: generalmente, se desarrolla en dos fases, fase preliminar o de factibilidad, la cual debe contar con:
	- o Datos de la persona interesada, individual o jurídica
	- o Descripción del proyecto y escenario ambiental; (natural, social, y humano)
	- o Principales impactos y medidas de mitigación
	- o Sistemas de disposición de desechos
	- o Plan de contingencia
	- o Plan de seguridad humana
	- o Otros datos que se consideren necesarios

 La fase completa, generalmente se aplica a proyectos con grandes impactos, y debe ser un estudio lo más completo posible, que además de cumplir con lo establecido en la fase preliminar responda a las siguientes interrogantes:

- ¿Qué le sucederá al medio ambiente como resultado de la ejecución del proyecto?
- ¿Cuál es el alcance de los cambios que sucederán?
- ¿Qué importancia tienen los cambios?
- ¿Qué puede hacerse para prevenirlos o mitigarlos?
- ¿Qué opciones o posibilidades son factibles?
- ¿Qué piensa la comunidad del proyecto?

 Toda autorización derivada de un estudio de evaluación de impacto ambiental significativo, deberá garantizar su cumplimiento por parte de la persona interesada, individual o jurídica, por medio de una fianza que será determinada por el Ministerio de Ambiente.

En todo proceso de evaluación de impacto ambiental, debe tomarse en cuenta lo siguiente:

- Plan de gestión ambiental: para la construcción de un puente vehicular los impactos se consideran poco significativos, por lo que se puede realizar una evaluación rápida, dicha evaluación debe contener información básica y establecer con suficiente nivel de detalle los impactos negativos previstos con sus respectivas medidas de mitigación.
- Evaluación rápida: información sobre el proyecto.
	- o Nombre de la comunidad: aldea El Chacal
	- o Municipio: San Andrés Sajcabajá
	- o Departamento: Quiché
- Tipo de proyecto: puente vehicular de una vía, de concreto armado en camino rural.
- Consideraciones especiales: todos los parámetros que se consideren pertinentes al caso y que sean identificados en el departamento de planificación o durante las visitas de campo.
- Consideraciones sobre áreas protegidas: las áreas que se encuentran incluidas dentro del Sistema Guatemalteco de Áreas Protegidas (SIGAP).
	- o ¿Se ubica el proyecto dentro de un área protegida legalmente establecida? R/ no

- o Nombre del área protegida: R/ no aplica
- o Categoría de manejo del área protegida: R/ no aplica
- o Base legal de la declaratoria del área protegida: R/ no aplica
- o Ente administrador del área protegida: R/ no aplica
- o Ubicación del proyecto dentro de la zonificación del área protegida:

R/ no se encuentra dentro de zonas protegidas

- o Por la ubicación del proyecto dentro de áreas del SIGAP: R/ no aplica
- o Consideraciones sobre ecosistemas naturales: R/ no
- o ¿Cruza el proyecto un ecosistema terrestre natural? R/ no aplica
- o Estado actual del ecosistema: R/ no aplica
- Otras consideraciones: cruza el proyecto alguno de las siguientes zonas:
- o Zona de alto valor escénico: no
- o Área turística: no
- o Sitio ceremonial: no
- o Sitio arqueológico: no
- o Área de protección agrícola: no
- o Área de asentamiento humano: no
- o Área de producción forestal: no
- o Área de producción pecuaria: no
- Identificación de impactos ambientales: se representa la proyección de impactos durante la construcción y operación, de acuerdo a la siguientes tablas:

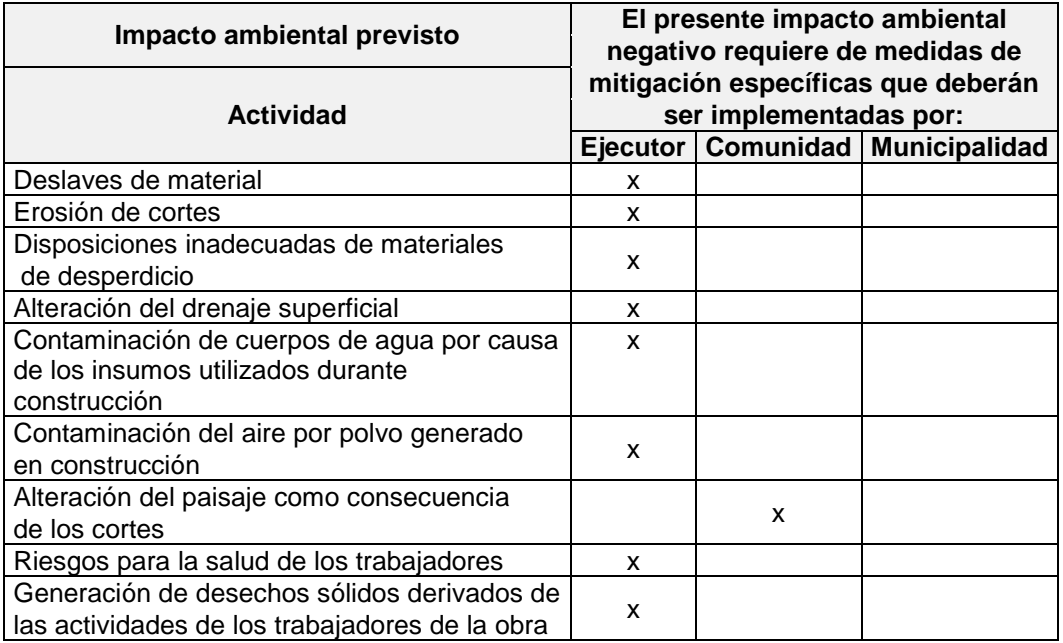

### Tabla XI. **Impactos negativos generados durante la ejecución**

Fuente: elaboración propia. Con información del Ministerio de Ambiente y Recursos

Naturales.

### Tabla XII. **Impacto negativo generado durante la operación**

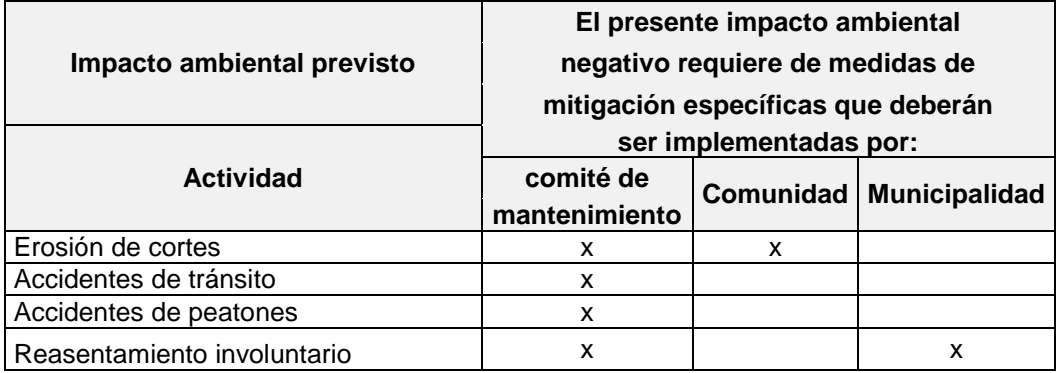

Fuente: elaboración propia. Con información del Ministerio de Ambiente y Recursos Naturales.

### **3.1.6. Estudio de trazo y diseño vial de los accesos**

 Son las características geométricas y técnicas del tramo carretero que enlaza el puente en su nueva ubicación con la carretera. En la primera parte se explica la geometría de la carretera que lo enlaza.

Estudios que lo comprenden:

- Diseño geométrico
	- o Definición el alineamiento horizontal y perfil longitudinal del eje en los tramos de los accesos.
	- o Definición de las características geométricas (ancho) de la calzada y cunetas en las diferentes zonas de corte y rellenos de los accesos.

### • Trabajos topográficos

- o Levantamiento topográfico con curvas de nivel a cada 1 metro y con secciones transversales cada 10 ó 20 metros.
- o Estacado del eje con distancias de 20 metros para tramos en tangente y cada 10 metros para tramos en curva.
- o Referenciación de los vértices (PI) de la poligonal definitiva y los puntos de principio (PC) o fin (PT) de las curvas, respecto a marcas en el terreno o monumentación de concreto debidamente protegidos que permitan su fácil ubicación.

Cálculo de las coordenadas de los vértices de la poligonal definitiva teniendo como referencia los hitos geodésicos más cercanos.

### **3.1.7. Estudio socioeconómico**

 Es necesario hacer un análisis económico para determinar la rentabilidad del proyecto; para ello se utiliza el estudio del valor presente neto y la tasa interna de retorno.

### Valor Presente Neto (VPN)

El VPN es el procedimiento que permite calcular el valor presente (de donde surge su nombre) de una determinada suma de los flujos netos de caja actualizados, que incluyen la inversión inicial. El proyecto de inversión según este criterio, se acepta cuando el valor presente neto es positivo, porque agrega capital. Cuando el VPN es menor que cero implica que hay una pérdida a una cierta tasa de interés, mientras que por el contrario si el VPN es mayor que cero se presenta una ganancia; cuando el VPN es igual a cero se dice que el proyecto es indiferente.

Al ser un método que tiene en cuenta el valor de tiempo y dinero, los ingresos futuros esperados, como también los egresos, son dados a conocer a la fecha del inicio del proyecto.

Las fórmulas del VPN son:

$$
P = F\left[\frac{1}{(1+i)^n - 1}\right]
$$

$$
P = A \left[ \frac{(1+i)^n - 1}{i(1+i)^n} \right]
$$

Donde:

- P = Valor de pago único en el valor inicial a la operación o vale presente.
- F = Valor de pago único al final del período de la operación o valor de pago futuro.
- A = Valor de pago uniforme en un período determinado o valor de pago constante o renta, de ingreso o egreso.
- $i =$  Tasa de interés de cobro por la operación o tasa de utilidad por la inversión a una solución.
- N = Período de tiempo que pretende la duración de la operación.

 Proyecto de construcción de puente vehicular de concreto reforzado para la aldea El Chacal, municipio de San Andrés Sajcabajá, departamento de Quiché.

VPN = Ingresos – egresos  $VPN = 0 - 832763,30$  $VPN = -832763,30$ 

 Como se puede observar, el valor presente neto de este proyecto es negativo, es decir que no produce utilidad alguna; puesto que es de carácter social y su objetivo es promover el desarrollo para la aldea El Chacal, con el saneamiento adecuado y la reducción de enfermedades.

Tasa Interna de Retorno (TIR)

La TIR, es igual a la suma de los ingresos actualizados, con la suma de los egresos actualizados igualando al egreso inicial; también se puede decir que es la tasa de interés que hace que el VPN del proyecto sea igual a cero.

Este método consiste en encontrar una tasa de interés en la cual se cumplen las condiciones buscadas en el momento de iniciar o aceptar un proyecto de inversión.

La TIR es aquella tasa que está ganando un interés sobre el saldo no recuperado de la inversión en cualquier momento de la duración del proyecto, es el método más utilizado para comparar alternativas de inversión y se obtiene del valor presente.

 Un proyecto es rentable cuando la TIR es mayor que la tasa de costo de capital, dado que se ganará más ejecutando el proyecto, que efectuando otro tipo de inversión.

 La tasa interna de retorno puede calcularse mediante las ecuaciones siguientes:

$$
(P - L) * (\frac{R}{P}, i\%, n) + L * i + D = I
$$

Donde:

P = Inversión inicial

 $L =$  valor de rescate

 $D =$  Serie uniforme de todos los costos

 $I = Ingress$  anuales

 $\frac{R}{2}$  $\frac{\pi}{P}$  = Valor presente dada una anualidad

Valor presente de costos = Valor presente de ingresos

Costo anual = Ingreso anual

 Al igual que la evaluación del valor presente neto, al final se concluye que sí hay pérdidas en la ejecución del proyecto de puente, y es debido a que no hay ingresos y con ninguna tasa de interés se pueden tener ganancias, pero se justifica al hecho de ser un proyecto de beneficio social, es decir, es un proyecto del sector público que tiene como objetivo principal, proveer servicios a la ciudadanía, buscando su bienestar y no las ganancias.

#### **3.2. Proyecto de ingeniería**

En los incisos siguientes se mencionan algunos aspectos importantes sobre lo que es en sí, el proyecto de ingeniería, como las generalidades, métodos de diseño, elementos del proyecto, entre otros.

#### **3.2.1. Elementos del proyecto**

 Son aquellos elementos cuyo uso determinan las dimensiones y las características de detalle del proyecto. Antes de iniciar el proyecto fue indispensable inspeccionar la zona donde se llevara a cabo la construcción del puente y se obtuvo pleno conocimiento de las condiciones regionales del mismo.

 Se consideran como elementos básicos del proyecto los reglamentos y normas generales vigentes al momento de convocatoria a los estudios, especificaciones, manuales y principios básicos que deben seguirse para la elaboración de los proyectos de ingeniería.

 Otros elementos principales y de suma importancia para el proyecto son los materiales, entre este se encuentra el concreto, acero, elastómero y acero.

#### **3.2.1.1. Generalidades**

 Para fines de este documento se establecen los elementos que componen el proyecto. Se necesitan estudios multidisciplinarios cuyos datos son aquellos que se requieren para la concepción de las alternativas de diseño del proyecto.

 Los puentes deben ser diseñados para cumplir satisfactoriamente las condiciones impuestas por los estados límite previstos en el proyecto, considerando todas las combinaciones de carga que pueden ser ocasionadas durante la construcción y el uso del puente.

 Deben ser proyectados teniendo en cuenta su integración con el medio ambiente y cumplir exigencias de durabilidad y servicio requeridas de acuerdo a sus funciones, importancia y las condiciones ambientales.

 El puente tiene una longitud de 16 metros y estará conformado por una superestructura de concreto armado, consistente en una losa plana, banquetas, 2 vigas principales barandales y 3 diafragmas (dos externos + un interno).

 La subestructura estará conformada por estribos de concreto ciclópeo; además, contará con vigas de apoyo de concreto armado y una cortina.

 Se deberá diseñar teniendo en cuenta los estados límite que se especificaran, para cumplir con los objetivos de constructibilidad, seguridad y serviciabilidad, así como con la debida consideración en lo que se refiere a inspección, anonimia y estética.

Independientemente del tipo de análisis utilizado, se deberá satisfacer para todas las solicitaciones y combinación de solicitaciones especificadas según AASHTO 1.3.

#### **3.2.1.2. Dispositivos básicos de protección**

 Son los elementos estructurales y no estructurales que prolongan la vida útil de un puente y que son necesarios, ya que la falta de ellos provocaría problemas en la operación como posibles percances para los usuarios.

#### **Señalización**

 Es el conjunto de figuras, letreros y rótulos en postes y planchas de metal que sirven para el control y ordenamiento del tráfico. En el proyecto geométrico deberán ser establecidas las medidas de señalización a ser tomadas en cuenta durante las etapas de construcción y de servicio del puente.

Las señales de tráfico tienen un carácter internacional y están concebidas para transmitir información con un mínimo de palabras. La forma y el color de las señales son indicativos de su contenido.

### **3.2.1.2.1. Barandales**

 Son la parte de la estructura que tiene por objeto servir de protección a los peatones y vehículos que transitan sobre el puente.

 Los barandales de los puentes se clasifican según su uso. Se pueden construir de acero, concreto o mixtos. Para efectos de este proyecto, los postes y rieles serán de concreto.

 Una acera peatonal puede estar separada de la calzada adyacente mediante un cordón barrera, una baranda para tráfico vehicular o una baranda combinada, tal como se indica en la Figura 17.

### Figura 17. **Tipos de barandas**

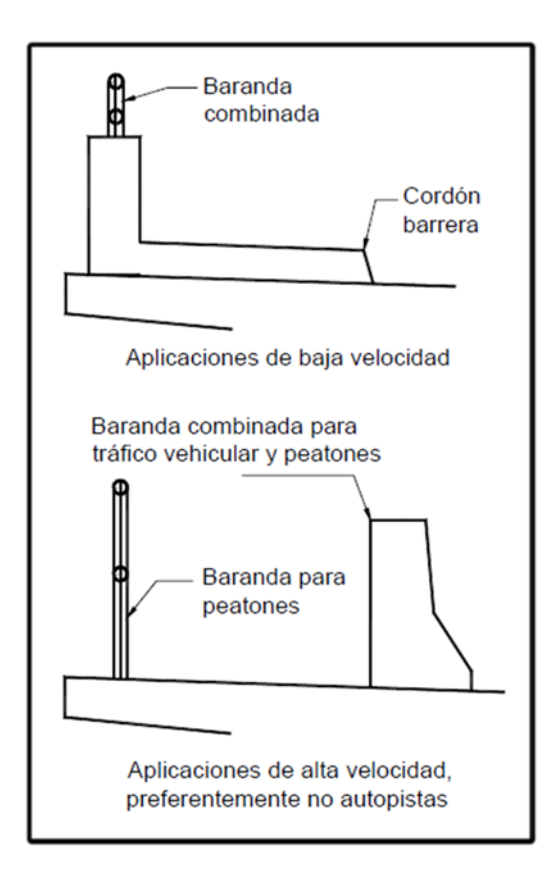

Fuente: AASHTO LRFD. Tipos de barandas, p. 13-5.

Las barandas deben ser especificadas de tal forma que sean seguras, económicas y estéticas.

 Según AASHTO LRFD sección C-13.5, requisitos generales, la siguiente guía indica cuándo se utilizan los diferentes tipos de barandas:

Se utiliza una baranda para tráfico vehicular cuando el puente será utilizado exclusivamente por tráfico carretero.

- Solamente se utiliza una barrera combinada junto con un cordón y una acera sobreelevados en las carreteras de baja velocidad.
- En las carreteras de alta velocidad, la vía peatonal o ciclo vía debería tener tanto una baranda para peatones o ciclistas en su parte externa como una baranda combinada en su parte interna.
- Se debería considerar el uso de puentes peatonales independientes del puente carretero si la cantidad de tráfico peatonal o algún otro factor de riesgo así lo indican.

 Según AASHTO LRFD, baranda para peatones, sección 13.8, las generalidades son las siguientes:

 La mínima altura de las barandas para peatones deberá ser de 1 060 milímetros, medidos a partir de la cara superior de la acera.

 Una baranda para peatones puede estar compuesta por elementos horizontales y/o verticales. La abertura libre entre los elementos deberá ser tal que no permita el paso de una esfera de 150 milímetros de diámetro.

 Si se utilizan tanto elementos horizontales como verticales, la abertura libre de 150 milímetros se deberá aplicar a los 685 milímetros inferiores de la baranda, mientras que la separación en la parte superior deberá ser tal que no permita el paso de una esfera de 200 milímetros de diámetro.

 Se deberá proveer un riel de seguridad o un cordón al nivel de la superficie de rodamiento. Las barandas se deberían proyectar más allá de la cara de los postes tal como se ilustra en la Figura 18.

### Figura 18. **Cargas que actúan sobre las barandas para peatones**

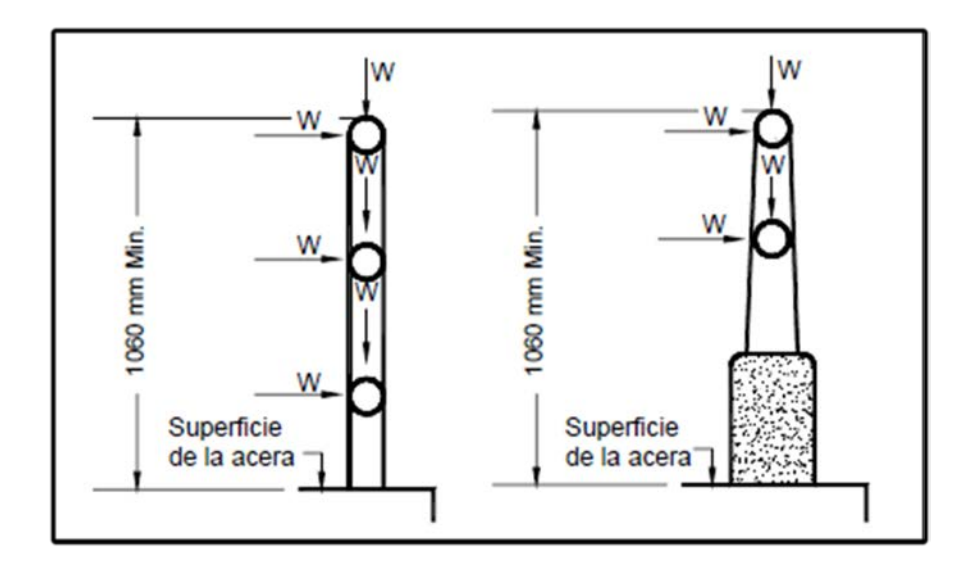

Fuente: AASHTO LRFD. Barandas para peatones. P. 13-12.

 Las separaciones arriba indicadas no se deben aplicar a las barandas tipo cerco eslabonado o de malla metálica ni a sus postes.

 En este tipo de barandas las aberturas no deberán ser mayores que 50 milímetros.

 Para el diseño se utilizara un camión tipo camión semirremolque según tabla 13.7.2.1 de la AASHTO LRFD. (Ver tabla XIV).

## Tabla XIII. **Niveles de ensayo para las barandas de puentes y criterios para los ensayos de choque**

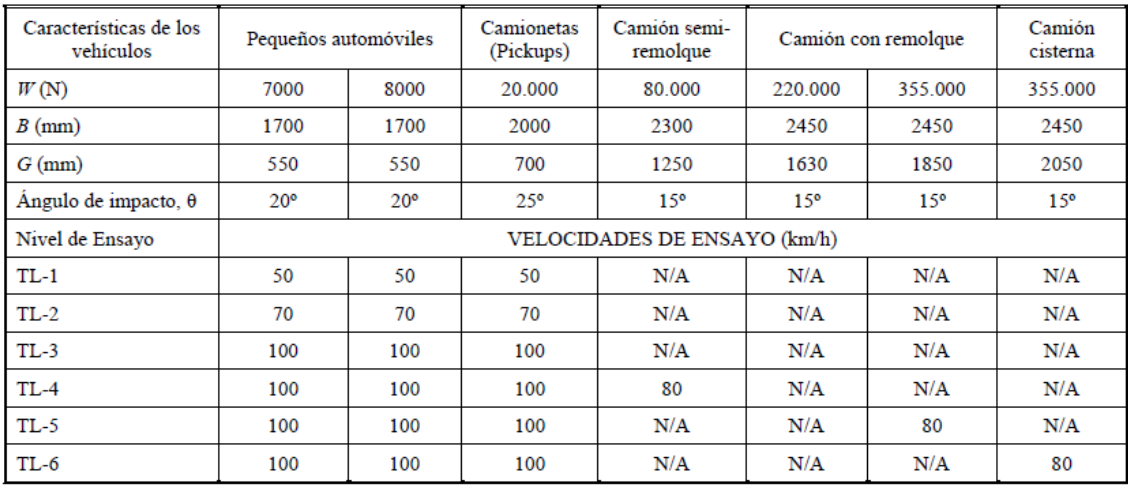

Fuente: AASHTO LRFD. Niveles de ensayo para las barandas de puentes, p. 13-9.

 De la tabla anterior y con un camión semirremolque, las características son:

 $W = 80000 N$  $B = 2300$  mm  $G = 1250$  mm Ángulo de impacto =  $15^\circ$ Sobre carga = 890 N w = 0,73 N/mm  $F_T = 240000 N$ He min  $= 610$  mm

$$
PLL = 890 + 0,73L = 890 + 0,73 (1 500)
$$

$$
PLL = 1985 N
$$

Donde:

- $W =$  peso del vehículo correspondiente al nivel de ensayo requerido (N)
- $B =$  separación entre los bordes exteriores de las ruedas de un eje (mm)
- PLL = Valor de sobrecarga concentrada de diseño para postes (N)
- $L =$  separación de los postes de un tramo simple (mm)
- G = altura del centro de gravedad del vehículo por encima del tablero del puente (mm)
- W = sobrecarga de diseño (N)

Ft = fuerza transversal del impacto de un vehículo distribuida en una longitud He min = Altura efectiva de la fuerza de vuelco de un vehículo (mm) Lt a un altura He sobre el tablero del puente (N)

 La altura efectiva de la fuerza de vuelco de un vehículo se toma de siguiente manera:

$$
H_e = G - \frac{WB}{2F_T}
$$

$$
H_e = 1250 - \frac{80000 * 2300}{2 * 240000}
$$

$$
H_e = 866,67 \approx 867 \text{ mm}
$$

Datos de diseño:

Tipo de vehículo =  $H15 - 44$ Separación de postes = 150 mm
Ancho de riel  $= 200$  mm Altura del poste  $(H) = 1 100$  mm Espacio entre rieles = 150 mm Separación de postes = 1 500 mm Nivel de ensayo =  $TL-3$  (ver tabla  $XIV$ )

 Los postes tendrán una separación de 1 500 milímetros por lo que se construirán 11 postes a lo largo del puente de 16 metros de longitud.

 Según AASHTO LRFD 3.8.1, la abertura libre entre los elementos deberá ser tal que no permita el paso de una esfera de 150 milímetros de diámetro. Si se utilizan tantos elementos horizontales como verticales, la abertura libre de 150 milímetros se deberá aplicar a los 685 milímetros inferiores de la baranda, mientras que la separación en la parte superior deberá ser tal que no permita el paso de una esfera de 200 milímetros de diámetro. Por lo que el primer riel estará a 150 milímetros sobre la banqueta.

 Según la tabla A13.2-1 de la AASHTO LRFD, las fuerzas de diseño para rieles y postes, se clasifican de la siguiente manera.

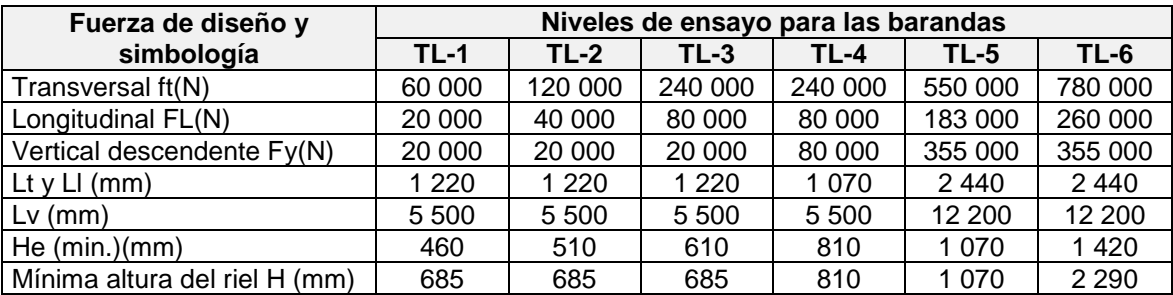

#### Tabla XIV. **Fuerzas de diseño para rieles**

Fuente: AASHTO LRFD. Fuerzas de diseño para rieles y postes, p. 13-21.

 Para ver las fuerzas que actúan sobre el diseño del barandal ver la siguiente figura.

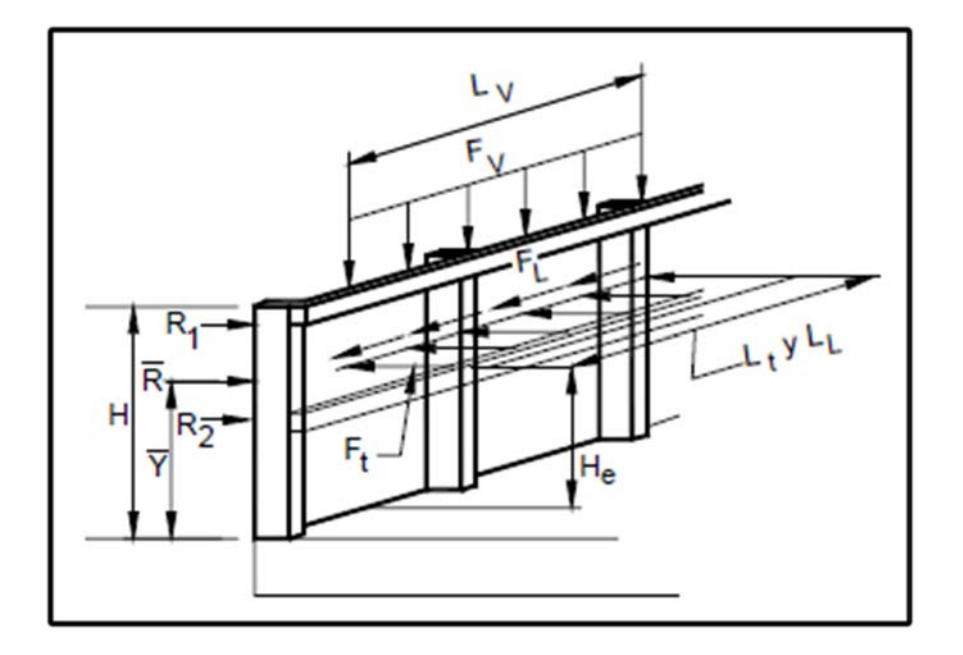

Figura 19. **Fuerzas de diseño para las barandas**

Fuente: AASHTO LRFD. Fuerzas de diseño para las barandas, p.13-21.

Donde según tabla XIV, los valores de fuerzas son:

 $F_v = 80000N$  $L_v = 5500$  mm FL=80 000 N LL=1 220 mm FT=240 000 N LT=1 220

A partir de estos datos se diseñan los rieles:

$$
\frac{80000 \text{ N}}{1,22 \text{m}} = 65\,573,77 \frac{\text{N}}{\text{m}}
$$

$$
W = 65\,573.77 \frac{\frac{\text{kg} * \text{m}}{\text{s}^2}}{\text{m}} * \frac{1}{9.81 \frac{\text{m}}{\text{s}^2}} = 6\,684.38 \frac{\text{Kg}}{\text{m}}
$$

$$
M = \frac{ML^2}{16}
$$

$$
M = \frac{6684,38 * 1,5^2}{16} = 939,99 \text{ kg} - \text{m}
$$

Ara de acero:

$$
A_{s} = \left[ (b * d) - \sqrt{(b * d)^{2} - \frac{M_{u} * b}{0.003825 * f_{c}}} \right] \left( \frac{0.85 * f_{c}}{f_{y}} \right)
$$

Datos:

 $f'_{c}$  = 210 kg/cm<sup>2</sup>  $f_y$  =2 810 kg/cm<sup>2</sup>  $M_u = 939,99$  kg-m  $b = 15$  cm  $H = 20$  cm  $Rec = 3 cm$  $d = H-rec = 20-3 = 17$  cm

$$
A_s = \left[ (15 * 17) - \sqrt{(15 * 17)^2 - \frac{939,99 * 15}{0,003825 * 210}} \right] \left( \frac{0.85 * 210}{2810} \right) = 2,35 \text{ cm}^2
$$

Verificar si el área está dentro del límite de la forma siguiente:

Acero mínimo:

$$
A_{\text{smin}} = \frac{14.1}{f_y} * b * d
$$

$$
A_{\text{smin}} = \frac{14.1}{2.810} * 15 * 17 = 1.27 \text{ cm}^2
$$

Acero máximo:

$$
A_{\rm smAx} = 0.5 * \rho b * b * d
$$

$$
\rho b = 0.85 * \beta \left( \frac{6\ 090 * f'_c}{f_y(6\ 090 + f_y)} \right)
$$

$$
b = 0.85 * 0.85 \left( \frac{6090 * 210}{2810(6090 + 2810)} \right) = 0.03695
$$

$$
A_{\rm smAx} = 4.71 \text{ cm}^2
$$

Como Asmín˂As˂Asmáx, utilizar As.

$$
A_s = 2.35 \, \text{cm}^2
$$

Usar 4 No. 3 + estribos No. 3 @ 0,15 m.

• Diseño de postes

 Los postes serán de dimensiones 0,20\*0,20 metros, alta de 1,1 metros y ubicados a 1,5 metros.

 $Fv = 80000N = 8151,94$  kg

Se analiza como una columna.

Esbeltez:

$$
E_s = \frac{K * l_u}{r} < 22
$$

Donde:

K= 1 (por estar empotrado en un solo extremo)  $l_u$  = altura del poste = 1,1 m.  $r = 0,3b, y b < h$ 

$$
E_s = \frac{1 * 1.1}{0.3 * 0.18} < 22
$$

$$
E_s = 20.37 < 22
$$

 El área de acero longitudinal según ACI, debe ser como mínimo el 1 por ciento del Ag.

$$
A_{smín} = 0.01 * Ag
$$
  

$$
A_g = 17 * 20 = 340 cm2
$$
  

$$
A_{smín} = 0.01 * 340 = 3.4 cm2
$$

 El área de acero longitudinal según ACI, debe ser como máximo el 6 por ciento del Ag.

$$
A_{\rm sm\acute{a}x} = 0.06 * \text{Ag} = 0.06 * 340 = 20.4 \text{ cm}^2
$$

 Debido a otras fuerzas de impacto se propuso un área de acero igual a 7,917, que es el equivalente a 4 No. 5. Esta área se encuentra dentro del límite de área de acero máximo y mínimo.

Utilizar 4 No. 5 y estribos No. 3 @ 0,15 metros.

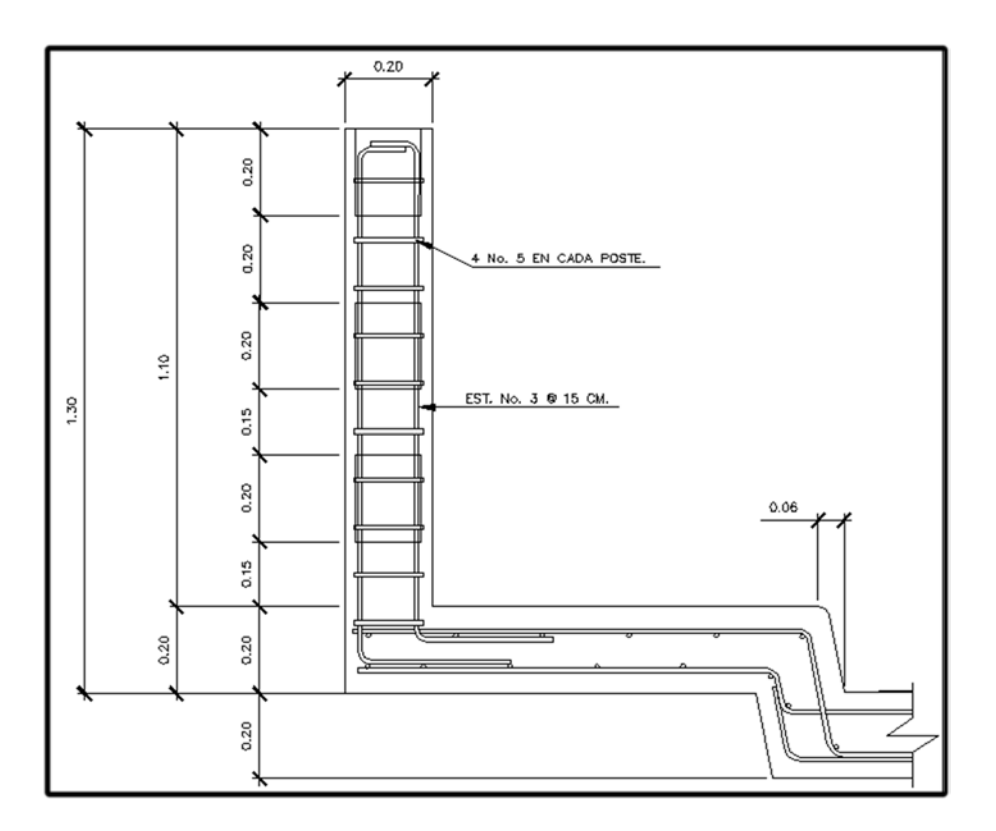

Figura 20. **Armado de barandal**

Fuente: elaboración propia, con programa Autocad.

#### **3.2.1.3. Superestructura**

La superestructura está compuesta de elementos como: vigas, diafragmas, losas, barandas y banquetas. Sobre la superestructura se realiza la circulación de los vehículos.

Sobre la superestructura se realiza la circulación de los vehículos y de los peatones. También se le conoce como tablero del puente.

### **3.2.1.3.1. Consideraciones generales**

 Considerando que el lugar donde se construirá el puente vehicular se encuentra en un área rural, por lo que el tipo de carretera es rural y con una típica F, se determinó que el puente tendrá una longitud total de 16 metros, de una vía, un ancho efectivo de 3,05 metros, y un ancho total incluyendo banqueta de 4,87 metros, las vigas estarán simplemente apoyadas, con 2 vigas longitudinales, diafragma interno y externos, banqueta, barandales, losa de entrada, cortina, viga de apoyo, estribo de concreto ciclópeo, alas de protección.

 La altura con respecto al espejo de la crecida máxima será de 2,40 metros y la sobrecarga a utilizar será la HS-15 de las normas AASHTO.

 Debido a que la velocidad de diseño es de 20 kilómetros por hora, no se considera el diseño de parachoques, según AASHTO LRFD, los parachoques se diseñaran cuando la velocidad de diseño es mayor a 75 kilómetros por hora y un nivel de ensayo TL-IV en adelante.

112

 El diseño está basado según especificaciones generales para la construcción de carreteras y puentes de la Dirección General de Caminos, normas AASHTO LRFD 2004 y código ACI.

### **3.2.1.3.2. Drenajes**

 Los sistemas de drenajes permiten la correcta evacuación del agua, mayormente proveniente de las aguas pluviales, evitando así que se acumule en la carpeta de rodadura y haciendo de esta un lugar seguro para el tránsito vehicular.

Elementos de captación:

- Son elementos para la toma de las aguas pluviales que caen al puente.
- Los elementos deberán ser colocados preferentemente, cerca de los bordes exteriores de la vía de tráfico.
- Se considerarán soluciones adecuadas en caso de posibilidad de descargas directas elevadas.
- En el diseño se considerarán medidas de protección contra la corrosión y las manchas ferruginosas, si se utilizan tubos o dispositivos de fijación metálicos.
- Drenaje de las partes internas de la estructura

 Cuando existe la posibilidad de acumulación de agua en las partes internas de la estructura, se tomarán en cuenta medidas de drenaje en la parte más baja de la zona de acumulación.

113

## • Drenaje en estribos

 Para estribos en zona de cortes o cuando el terraplén tiene proporciones irrelevantes, se considera el terreno natural como apoyo de los elementos de drenaje similares a los usados a lo largo de la vía.

## • Goteras

 Son elementos de drenaje esenciales para mantener el buen aspecto de los puentes e incrementar su durabilidad.

## • Tipo, tamaño y número de drenes

Según AASHTO LRFD 2.6.6.3:

- o El número de drenes del tablero deberá ser el mínimo consistente con los requisitos hidráulicos.
- o En ausencia de otros lineamientos aplicables para puentes en los cuales la velocidad de diseño de la carretera es menor que 75 kilómetros por hora, el tamaño y numero de drenes del tablero deberán ser tales que el agua de los drenes no invada más de la mitad del ancho de ninguno de los carriles transitables.
- o Para puentes en los cuales la velocidad de diseño de la carretera es menor o igual a 75 kilómetros por hora, el agua de los drenes no deberá invadir ninguna parte de los carriles transitables.
- o El flujo de las cunetas se deberán interceptar en los puntos de transición de la pendiente transversal, para impedir que dicho flujo atraviese el tablero del puente.
- o Los imbornales o entradas de los drenes del tablero deberá ser hidráulicamente eficientes y accesibles para su limpieza.
- Descarga de los drenes del tablero

 Los drenes del tablero se deberán diseñar y ubicar de manera que el agua superficial del tablero o superficie de carretera se aleje de los elementos de la superestructura y subestructura del puente.

 Según AASHTO LRFD 2.6.6.4 se debe considerar lo siguiente al momento de ubicar los drenes:

- o Una proyección mínima de 100 milímetros por debajo del elemento de la superestructura adyacente de menor cota.
- o Ubicar las salidas de las tuberías de manera que un cono de salpicadura de 45 grados no llegue a los elementos estructurales.
- o Usar drenes libres o canales de drenaje en los parapetos siempre que sea posible y este permitido.
- o Usar codos de no más de 45 grados.
- o Disponer bocas de limpieza.

 La escorrentía del tablero del puente y los drenes del tablero se deberá disponer de manera consistente con los requisitos ambientales y de seguridad.

 Para drenajes de la capa de rodadura del puente, primero es necesario proporcionarle bombeo transversal a la losa de 2 por ciento, y por último colocar tubería Hg de diámetro 4 pulgadas a cada 4 metros con una inclinación de 45 grados respecto a la horizontal a lo largo de la losa (ver figura 21).

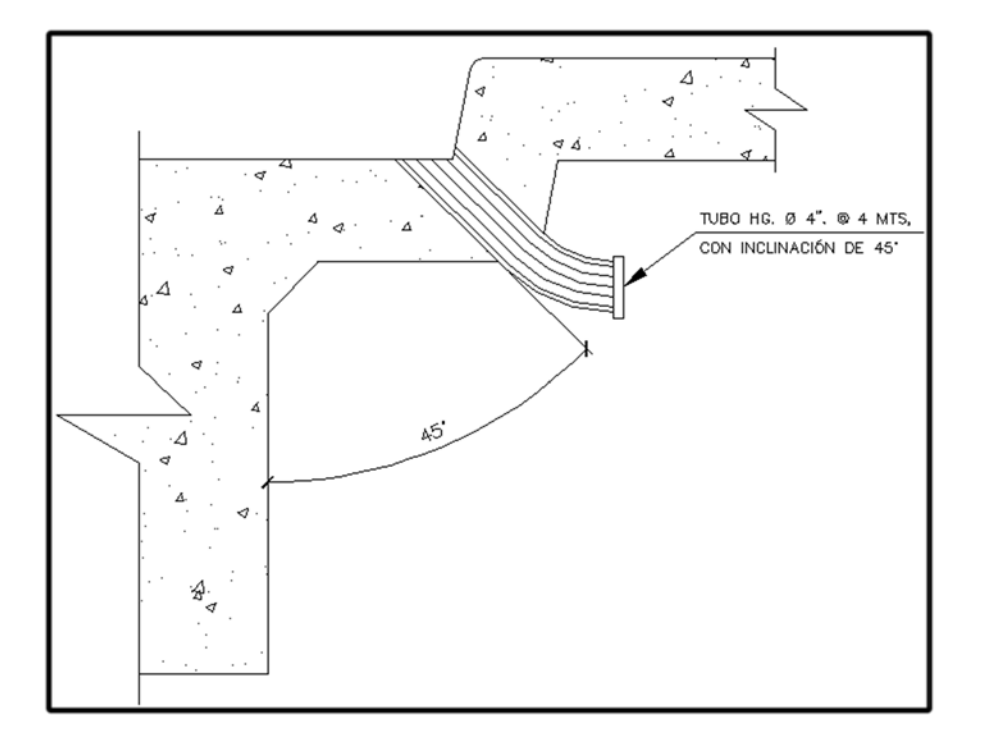

Figura 21. **Detalle de drenaje pluvial**

Fuente: elaboración propia, con programa Autocad.

### **3.2.1.3.3. Diseño de losa**

 La losa del puente se diseñará de acuerdo con las normas AASHTO LRFD; este será básicamente el piso del puente. Soporta directamente las cargas dinámicas (tráfico) y por medio de las armaduras transmite sus tensiones a los estribos, que a su vez las hacen llegar a los cimientos, donde se disipan en la roca o terreno circundantes.

 Deberá determinar cómo trabaja la losa, para este caso la losa trabaja en una sola dirección, con el refuerzo principal perpendicular a la dirección del tránsito.

Especificaciones:

- o Según AASHTO LRFD 9.7.1.1, la altura de un tablero de hormigón, deberá ser mayor o igual que 175 milímetros  $(t<sub>s</sub>)$ .
- o Los recubrimientos mínimos para la cama superior y la cama inferior son de 50 milímetros y 25 milímetros respectivamente según AASHTO LRFD 5.12.3.
- o La longitud efectiva (S) según AASHTO LRFD 9.7.2.3 será la distancia entre ejes de vigas. Para este caso la longitud efectiva será de 6 pies (1830 milímetros).

Cálculo del espesor de losa

 El peralte de la losa deberá ser de tal manera que se eviten las deflexiones, la pérdida de resistencia debida al tráfico y las condiciones del ambiente.

 Según la tabla 2.5.2.6.3-1 del AASHTO LRFD, el espesor de la losa se determina de la siguiente manera:

Para tramo simple:

$$
t_s = \frac{1.2 (S + 3000)}{30} \ge 175 \text{mm}
$$

Donde:

 $t_s$  =Espesor mínimo (mm) S= Luz a ejes entre vigas (mm) Determinado  $t_s$ :

$$
t_s = \frac{1,2(1830 + 3000)}{30} = 193,20 \text{ mm}
$$

 Este valor es mayor al mínimo que indican las recomendaciones, por lo que se elige utilizar un espesor de losa de 0,20 metros.

Ancho de fajas equivalentes:

 Según tabla 4.6.2.1.3.1 de las Normas AASHTO LRFD, el ancho de faja primaria (en milímetros) es:

+M=660+0,55S

-M=1 220+0,25S

Donde:

+M= Momento positivo

-M= Momento negativo

S= Separación de los elementos de apoyo (mm)

Determinado +M y –M:

+M= 660+0,55 S

+M= 660+0,55 (1 830)

+M= 1 666,50 mm

+M= 1,67m

-M=1 220+0,25S

-M= 1 220+0,25 (1 830)

-M= 1 677,50mm

-M= 1,68m

Integración de cargas

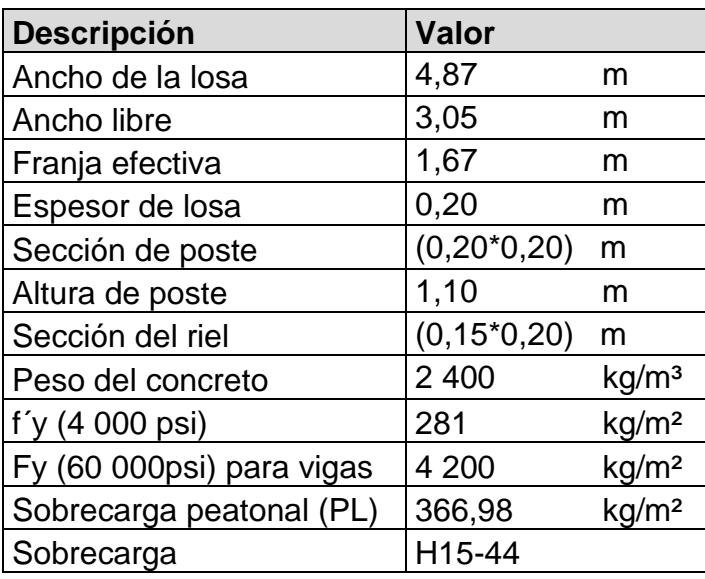

# Tabla XV. **Datos de integración de cargas**

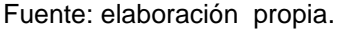

 Según AASHTO LRFD 3.6.1.6 se deberá aplicar una carga peatonal de 3,6x10−3 mp (mega pascales) en todas las aceras de más de 600 milímetros de ancho, y ésta carga deberá considerar simultáneamente con la sobrecarga vehicular de diseño.

1 pascal = 1 450 x10<sup>-4</sup> 
$$
\frac{\text{Lb}}{\text{pulg}^2} \left( \frac{0.4536 \text{kg}}{1 \text{Lb}} \right) \left( \frac{1 \text{ pulg}^2}{6.452 \text{x10}^{-4 \text{m}^2}} \right)
$$

1 pascal= 0,10194
$$
\frac{\text{kg}}{\text{m}^2}
$$

$$
W_{\text{peatonal}} = 3\,600\,\text{pa}\,\left(\frac{0,10194\text{kg/m}^2}{1\text{pa}}\right)
$$

$$
W_{\text{peatonal}} = 366,98 \frac{\text{Kg}}{\text{m}^2}
$$

Estado límite

Requisitos generales:

 A menos que especifique lo contrario, cada uno de los elementos y conexiones debe satisfacer la siguiente ecuación para cada uno de los estados límites según AASHTO LRFD 1.3.2.1.

 Esta ecuación constituye la base de la metodología del diseño por factores de carga y resistencia (LRFD).

$$
\sum n_i \gamma_i Q_i \leq \emptyset R_n = R_r
$$

Para cargas para las cuales un valor mínimo de  $\gamma i$  es apropiado;

Donde:

 $\gamma$ j = Factor de carga; multiplicador de base estadística que se aplica a las solicitaciones.

$$
n_{i} = \frac{1}{n_D n_R n_i} = \leq 1.0
$$

## Donde:

 $n_i$ = Factor relacionado con la ductilidad  $n_r$  =Factor relacionado con la redundancia  $n_i$ = Factor relacionado con la importancia operativa

Estableciendo valores:

 $n_D \geq 1$  $n_R \geq 1$  $n_i = 1$ 

$$
n_i = \frac{1}{1 \times 1 \times 1} = 1
$$
  

$$
n_i = 1 \le 1 \text{ ok}
$$

Integración de cargas

Cargas permanentes

DC= Peso propio de los componentes estructurales y accesorios no estructurales:

$$
W_{\text{losa}} = 0.20 * 1.67 * 2400 = 801.60 \frac{\text{kg}}{\text{m}}
$$

$$
W_{\text{Rieles}} = 0.15 * 0.20 * 1.67 * 2 \cdot 400 * 3 * 2 = 721.44 \text{ kg}
$$

$$
W_{\text{postes}} = 0.20 * 0.20 * 1.10 * 2 \, 400 * 2 = 211.2 \, \text{kg}
$$

$$
W_{\text{barandal}} = W_{\text{rieles}} = W_{\text{postes}} = 721,44 \text{ kg} + 211,2 \text{ kg}
$$

$$
W_{\text{barandal}} = 721,44 \text{ kg} + 211,2 \text{ kg} = 932,64 \text{ kg}
$$

 La carga del barandal debe colocarse de manera distribuida, por lo cual se obtiene:

$$
W_{\text{Barandal}} = \frac{932,64 \text{ kg}}{1,67 \text{m}} = 558,47 \frac{\text{kg}}{\text{m}}
$$

Cargas transitorias

PL= Sobrecarga peatonal:

$$
W_{\text{peatonal}} = 366,98 \frac{\text{kg}}{\text{m}^2} (1,67 \text{m}) = 612,86 \frac{\text{kg}}{\text{m}}
$$

LL= Sobrecarga vehicular:

 Para incluir la carga del vehículo usado para el diseño, el H15-44, se toma en cuenta el peso que provocan los ejes traseros ya que son los mayores.

 $W_{\text{vehicular Total}} = 15000 \text{ kg}$ 

$$
W_{\rm vehicular} = 0.4 * (W_{\rm vehicular\ Total}) * 2
$$

$$
W_{\text{vehicular}} = 0.4 * (15\,000) * 2 = 12\,000\,\text{Kg}
$$

Esta carga se debe colocar de forma distribuida:

$$
W_{\text{vehicular}} = \frac{12\ 000\ \text{kg}}{1,67\ \text{m}} = 7\ 185,63\ \frac{\text{kg}}{\text{m}}
$$

 De la integración realizada anteriormente, se obtienen los siguientes resultados:

$$
DC = 801,60 \text{kg/m} + 558,47 \text{kg/m} = 1360,07 \text{ kg/m}
$$

$$
DW = 0
$$

PL= 612,86 kg/m

LL= 7185,63 kg/m

 Según AASHTO LRFD 3.4 y utilizando los factores de la tabla 3.4.1-1 y 3.4.1-2, y teniendo en cuenta que la carga "Q" será el equivalente de la combinación de las cargas existentes, se obtiene la carga de diseño para el tablero:

$$
\sum n_i \gamma_i Q_i = 1,09[1,75(612,86 + 7185,63) + 1,25(1360,07) + 1,50(0)]
$$
  

$$
\sum n_i \gamma_i Q_i = Q = 16728,72 \text{ kg/m}
$$

Determinando los diagramas de carga, corte y momento para cada uno de los tramos analizados.

# Figura 22. **Diagrama de carga distribuida para losa**

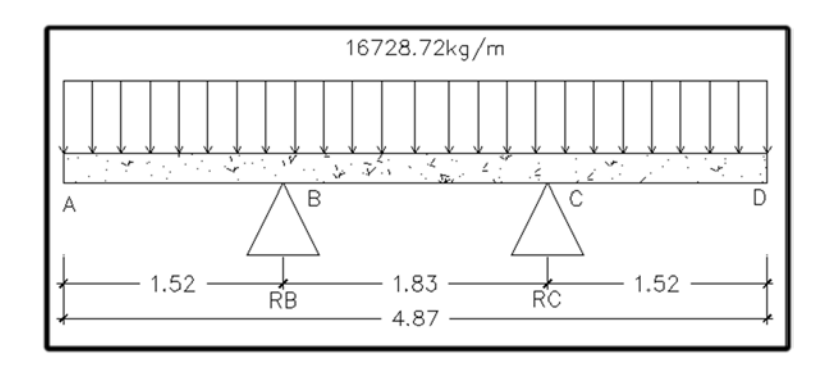

Fuente: elaboración propia, con programa Autocad.

# Figura 23. **Diagrama de carga puntual para losa**

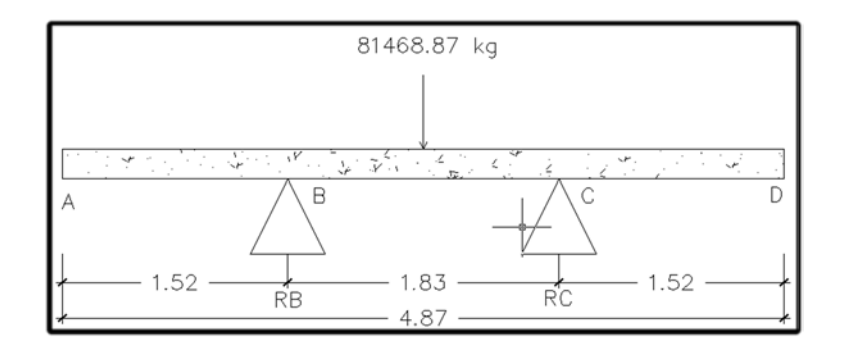

Fuente: elaboración propia, con programa Autocad

$$
+\texttt{O}\sum M_B=0
$$

$$
81\,468,87\left(\frac{1,83}{2}\right) + \mathrm{R}_{c}(1,83) = 0
$$

$$
R_c(1,83) = 74\,544,02
$$

$$
R_c = \frac{74 \, 544,02}{(1,83)} = 40 \, 734,44 \, \text{kg}
$$
\n
$$
+ \hat{\Gamma} \sum FV = 0
$$
\n
$$
R_B + R_C - 81 \, 468,87 = 0
$$
\n
$$
R_B = 81 \, 468,87 - R_c
$$
\n
$$
R_B = 81 \, 468,87 - 40 \, 734,44 = 40 \, 734,44 \, \text{kg}
$$

Tramo A-B:

# Figura 24. **Diagrama de carga para tramo A-B**

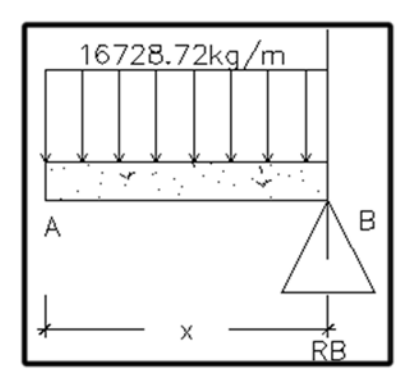

Fuente: elaboración propia, con programa Autocad.

Ecuación de corte:

+ $\uparrow$   $V(X) = -1$  6728,72 $(X)$ 

Ecuación de momento:

$$
+ \text{U } M(X) = -16\,728,72(X) \left(\frac{X}{2}\right) = -8\,364,36(X^2)
$$

Tramo A-C:

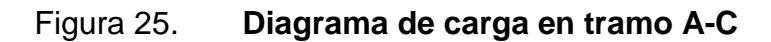

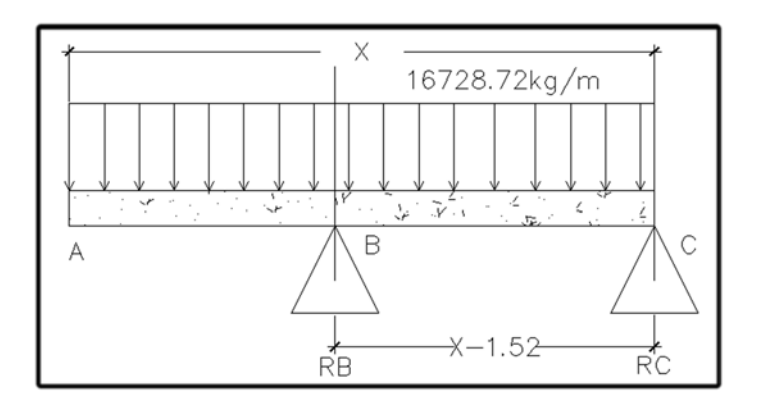

Fuente: elaboración propia, con programa Autocad.

Ecuación de corte:

$$
+ \uparrow V(X) = 4\ 0734,44 - 16,728,72(X)
$$

Ecuación de momento:

$$
+ \text{U } M(X) = -16\,728,72(X) \left(\frac{X}{2}\right) + 40\,734,44(X - 1.52)
$$

$$
+ \text{U } M(X) = -8364,36(X^2) + 40734,44(X) - 61916,35
$$

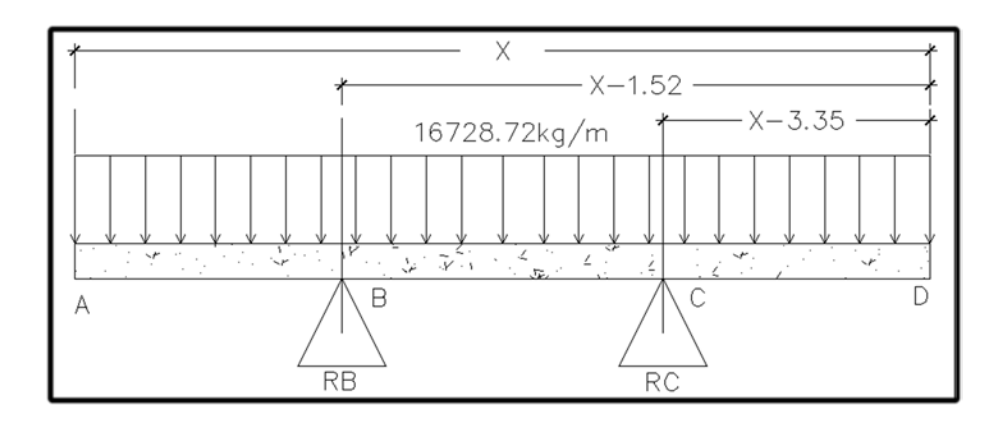

Figura 26. **Diagrama de carga en tramo A-D**

Fuente: Elaboración propia, con programa Autocad.

Ecuación de corte:

 $+$   $\uparrow$  V(X) = 40 734,44 + 40 734,44 - 16 728,72(X)

$$
+ \uparrow V(X) = 81\,468,88 - 16\,728,72(X)
$$

Ecuación de momento:

$$
+ \text{U } M(X) = -16728,72(x) \left(\frac{X}{2}\right) + 40734,44(X - 1,52) + 40734,44(x - 3,35)
$$

$$
+ \text{U } M(X) = -8364,36(X^2) + 40734,44(X) - 61916,35 + 40734,44(X) - 136460,37
$$

$$
+ \text{U } M(X) = -8364,36(X^2) + 81468,88(X) - 198376,7
$$

Se muestra el diagrama final de carga, corte y momento en la losa (ver figura 27)

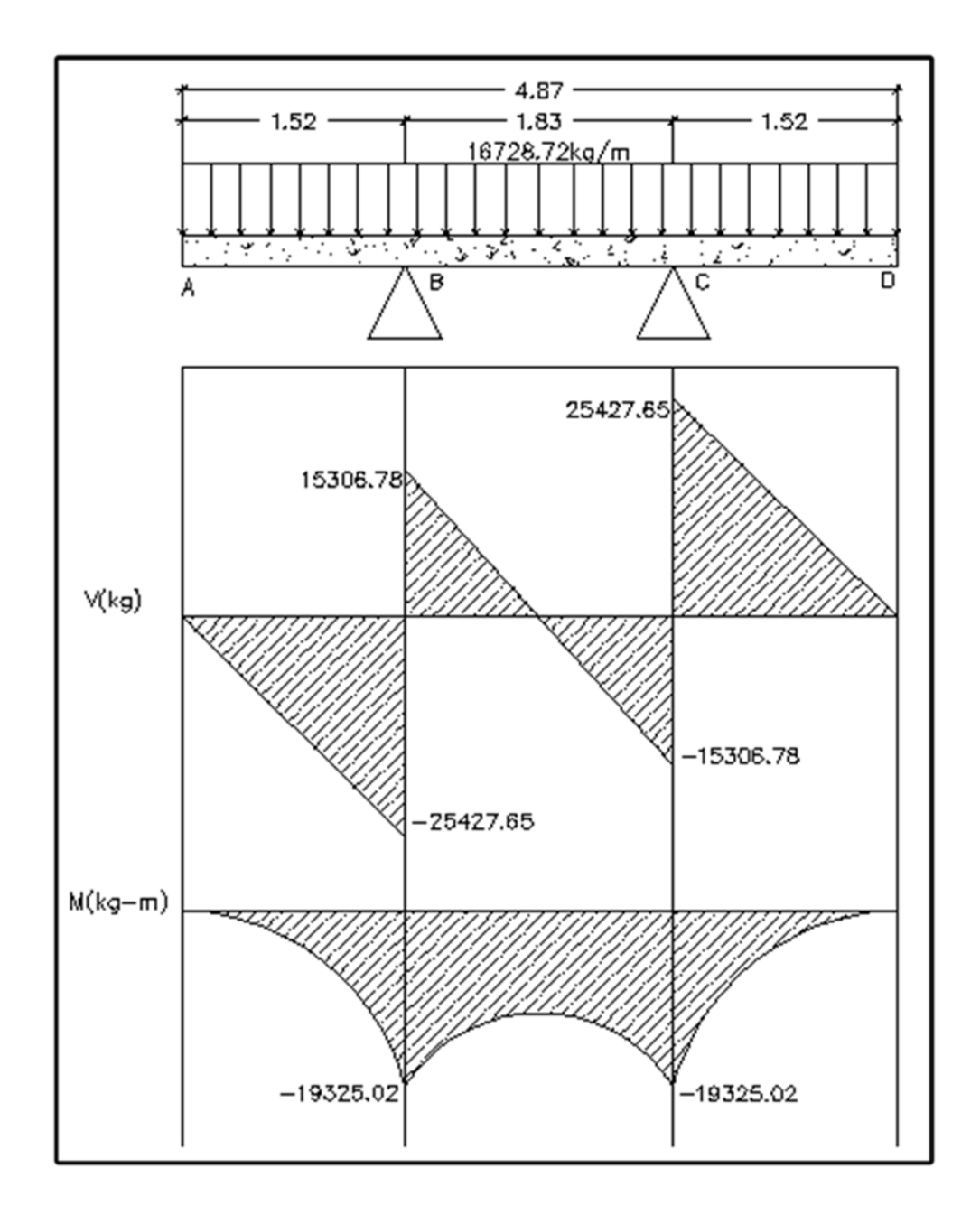

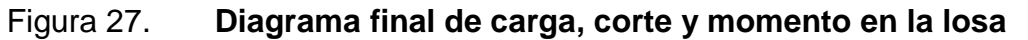

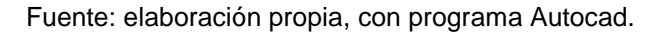

#### Armadura requerida

Especificaciones según AASHTO LRFD 9.7.2.5

 En las losas diseñadas empíricamente, se deberán disponer cuatro capas de armadura isótropa. Se deberá ubicar armadura tan próxima a las superficies exteriores como lo permitan los requisitos de recubrimiento.

 Se deberá proveer armadura en cada cara de la losa, con las capas más externas ubicadas en la dirección de la longitud efectiva.

 La mínima cantidad de armadura será de 0,570 milímetros cuadrados por milímetros de acero para cada capa inferior y de 0,380 milímetros cuadrados por milímetros de acero para cada capa superior. La separación del acero deberá ser menor o igual a 450 milímetros.

Determinando el área de acero mínima en capas inferiores.

$$
+M=1666,50mm
$$

 $A_{\rm s \, min.} = 0.570$  $mm<sup>2</sup>$  $\frac{12}{\text{mm}}$  \* 1 666,50mm = 949,91mm<sup>2</sup>

 $A_{\rm s\,min} = 949.91$ mm<sup>2</sup> = 9,4991cm<sup>2</sup>

 $A<sub>s min.</sub> = 9,50 \text{cm}^2$  en ambos sentidos

Área de acero para cama inferior:

Refuerzo transversal (Cama principal inferior)

$$
A_{s} = \left(\frac{0.85 * f'_{c} * b * d}{f_{y}}\right)\left[1 - \sqrt{1 - \frac{2M_{u}}{0.85 * \emptyset * f'_{c} * b * d^{2}}}\right]
$$

Donde:

 $A_s = \text{Área de acero } (cm^2)$ 

- $f'{}_{c}$  = Esfuerzo máximo del concreto (kg/ $cm^2$ )
- $f_y$  = Esfuerzo de fluencia de acero (kg/ $cm^2$ )

 $M_u =$  Momento último (kg/cm)

 $b =$  Base (cm)

 $d =$  Peralte efectivo (cm)

 $\emptyset$  = Factor de reducción

Datos:

$$
f'_{c} = 281 \text{kg/cm}^2
$$
  
\n
$$
f_y = 4200 \text{kg/cm}^2
$$
  
\n
$$
M_u = 1932502 \text{ kg-cm}
$$
  
\n
$$
b = 167 \text{ cm}
$$
  
\n
$$
H = 20 \text{ cm}
$$
  
\n
$$
Rec = 2,50 \text{cm, según AASHTO LRFD 5.12.3}
$$
  
\n
$$
d = H - rec = 17,50 \text{ cm}
$$
  
\n
$$
\emptyset = 0,9 \text{ para elements sometimes sometimes a flexión.}
$$

$$
A_{s} = \frac{0.85 * 281 * 167 * 17,50}{4\ 200} \left[ 1 - \sqrt{1 - \frac{2 * 1\ 932\ 502}{0.85 * 0.9 * 281 * 167 * 17,50^{2}}} \right]
$$

$$
A_s = 32,37 \text{ cm}^2
$$

Área de acero máximo:

$$
A_{s\;max}=0.5\ast pb\ast b\ast d
$$

$$
pb = 0.85 * B \left( \frac{6\ 090 * f'_{c}}{f_{y}(6\ 090 + 4\ 200)} \right)
$$

$$
pb=0.0286
$$

$$
A_{\rm s \, max} = 0.5 * 0.0286 * 167 * 17.50
$$

$$
A_{\rm s \, max} = 41,79 \text{cm}^2
$$

Como $\rm A_{smín} < A_s < A_{sm\'ax}$ utilizar $\rm A_s$ 

 $A_s = 32,37$  cm<sup>2</sup>

Usar varilla No. 5:

$$
\emptyset = 1.59 \,\mathrm{cm}
$$

$$
A=1,98 \,\mathrm{cm}^2
$$

Distribución de varillas:

Calculando el espaciamiento entre varillas, proponiendo utilizar hierro no. 5.

Espaciamiento máximo  $S_{\text{max}} \leq 45 \text{cms}$ 

Espaciamiento requerido:

 $32,37$ cm<sup>2</sup> − 167 cm  $1,975$ cm<sup>2</sup> – S<sub>req.</sub>  $S_{\text{req}} = \frac{1,975 * 167}{32,37}$  $S_{\text{req}} = 10,19 \text{ cm}$ 

$$
S_{\text{req.}} = 10 \text{cm} = 0,10 \text{m}
$$

 Colocar varillas no.5 @ 0,10 metros perpendicular a la dirección del tránsito.

Armadura de distribución:

 En la parte inferior de las losas se deberá disponer armadura en la dirección secundaria. Esta armadura se deberá calcular como un porcentaje de la armadura principal para momento positivo.

De AASHTO 9.7.3.2, la armadura principal perpendicular al tráfico:

$$
\frac{3.840}{\sqrt{S}} \le 67\%
$$

Donde:

 S = Longitud de tramo efectiva es igual a la longitud efectiva especificada en el artículo 9.7.2.3.del AASHTO LRFD (milímetros).

$$
\frac{3840}{\sqrt{1830}} = 89,76\%
$$

Como el porcentaje obtenido es mayor al que establece la norma, utilizar el 67 por ciento.

$$
A_{\rm s\;Long.CI}\,=0.67\,*\;A_{\rm s}
$$

$$
A_{s \text{ Long.CI}} = 0.67 * 32.37
$$

$$
A_{\rm s\;Long\; CI} = 21,69\;{\rm cm^2}
$$

Refuerzo longitudinal (cama secundaria inferior):

Usar varillas no. 5

$$
\emptyset = 1.59 \text{cm}
$$

$$
A = 1,975 \text{ cm}^2
$$

Distribución de varillas:

Cálculo del espaciamiento entre varillas, proponiendo utilizar hierro No.5.

Espaciamiento máximo  $S_{\text{max.}} \leq 45 \text{cms}$ 

Espaciamiento requerido:

21,69 cm<sup>2</sup> – 167 cm

1,975 cm<sup>2</sup> –  $S_{req.}$ 

$$
S_{\text{req}} = \frac{1,975 \times 167}{21,69}
$$

$$
S_{\text{req}} = 15,21 \text{ cm}^2
$$

$$
S_{\text{req}} = 0.15 \text{ m}
$$

Usar varilla no. 5 @ 0,15 m paralelo al tránsito.

Cálculo del área de acero para momento negativo.

Se determina el área de acero mínimo

$$
A_{\text{smín.}} = 0.380 \frac{\text{mm}^2}{\text{mm}} * 1.677,50 \text{ mm}
$$

$$
A_{\text{smín.}} = 637,45 \text{ mm}^2 = 6,37 \text{ cm}^2
$$

 Para el cálculo del momento negativo se procede a ver la tabla A4-1 del AASHTO LRFD, donde se obtienen los siguientes datos (interpolar debido a que no hay datos exactos):

 $S_1 = 1800$ mm M+ = 2 1790 N-mm/mm  $S_1 = 1830$ mm M+x = ¿?  $S_1 = 1900$ mm M+ = 2 2240 N-mm/mm

$$
M+=21790+\frac{(22240-21790)(1830-1800)}{(1900-1830)}
$$

$$
M+=21983\frac{N - mm}{mm}
$$

 Para un S = 1 830 milímetros, se obtiene un momento de 21 790 Nmm/mm. Determina el momento negativo:

$$
M = \frac{21\,983 * 1\,677,50 * 1,25}{1\,000 * 9,81}
$$

$$
M = 4\,698.84 \text{ kg} - m
$$

Refuerzo transversal (cama principal superior):

$$
A_{s} = \left(\frac{0.85 * f'_{c} * b * d}{f_{y}}\right)\left[1 - \sqrt{1 - \frac{2M_{u}}{0.85 * \emptyset * f'_{c} * b * d^{2}}}\right]
$$

### Datos:

 $f'_{c} = 281$ kg/cm<sup>2</sup>  $f_y$  = 4 200Kg/cm<sup>2</sup>  $M_{u} = 469 883,82 kg$ -cm  $b = 168$  cm  $H = 20$  cm Rec = 2,50cm AASHTO LRFD 5.12.3  $d = H - rec = 17,50 cm$ 

 $\varnothing$  = 0,9 para elementos sometidos a flexión.

$$
A_s = \frac{0.85 * 281 * 168 * 17,50}{4\ 200} \left[ 1 - \sqrt{1 - \frac{2 * 469 \ 883,82}{0.85 * 0.9 * 281 * 168 * 17,50^2}} \right]
$$

$$
A_s = 7.26 \text{ cm}^2
$$

Área de acero máximo:

$$
A_{s \max} = 0.5 * pb * b * d
$$

$$
pb = 0.85 * B \left( \frac{6090 * f'_{c}}{f_{y}(6090 + f_{y})} \right)
$$

$$
pb = 0.85 * 0.85 \left( \frac{6090 * 281}{4 \cdot 200(6090 + 4200)} \right)
$$

$$
pb=0.0286
$$

$$
A_{\rm s \, max} = 0.5 * 0.0286 * 168 * 17.50 = 42.04 \, \text{cm}^2
$$

Como  $A_{\text{smín}} < A_s < A_{\text{smáx}}$ , Usar  $A_s$ 

$$
A_{\rm s}=7.26~{\rm cm}^2
$$

Usar varilla no. 4:

$$
\emptyset = 1,27 \text{ cm}
$$

$$
A = 1,27 \text{ cm}^2
$$

Distribución de varillas:

Calculando el espaciamiento entre varillas, proponiendo utilizar hierro no. 4.

Espaciamiento máximo S $_{\rm{max}}$ 45 cm

Espaciamiento requerido:

7,20 cm² - 168 cm 1,27 cm² - Sreq.

$$
S_{\text{req.}} \frac{1,27 * 168}{7,26} = 29,4
$$

$$
S_{\text{req}} = 30 \text{ cm} = 0.30
$$

 Colocar varillas no. 4 @ 0,30 metros perpendicular a la dirección del tránsito.

Refuerzo longitudinal (cama secundaria superior):

 Debido a que el porcentaje calculado es menor al que establece la norma para la cama superior, utilizar el  $A_{s min.}$ 

$$
A_{\rm s\,min.}=6.37\ \rm cm^2
$$

Usar varilla no. 4.

$$
\emptyset = 1,27 \text{cm}
$$

$$
A = 1.27 \text{cm}^2
$$

Distribución de varillas:

Cálculo del espaciamiento entre varillas, acero no.4 propuesto.

Espaciamiento máximo  $S_{\text{max}} \leq 45 \text{cms}$ 

Espaciamiento requerido:

6,37 cm² - 168 cm 1,27 cm² - Sreq.

$$
S_{\text{req.}} = \frac{1,27*168}{6,37} = 33,50 \text{ cm}
$$

$$
S_{\text{req}} = 35 \text{ cm} = 0.35 \text{ m}
$$

Usar varillas no.4 @ 0,35 metros paralelo al tránsito.

#### Figura 28. **Armado de la losa**

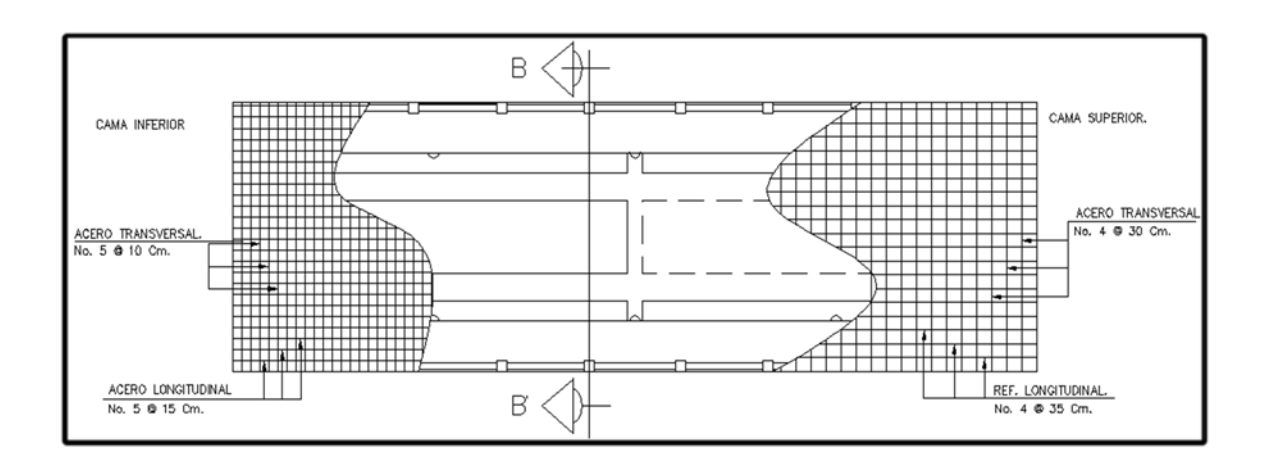

Fuente: elaboración propia, con programa Autocad.

### **3.2.1.3.4. Diseño de vigas**

 Las vigas son los elementos estructurales más importantes de la superestructura, ya que estas transmiten cargas externas transversales, tanto carga muerta como carga viva, que provocan momentos flexionantes y fuerzas cortantes en su longitud. Además, las vigas son las que soportan toda la carga de la superestructura y le dan la estabilidad a esta.

 El número de vigas a utilizar será dependiendo del ancho de calzada, y para este caso, se construirán 2 vigas a una separación de 1,83 metros entre sus ejes.

 Para el diseño de las vigas se usará el método de líneas de influencia, el cual consiste en la evaluación de todas las posibilidades que puede presentar una carga viva a lo largo de su trayectoria.

• Cálculo del peralte de la viga

 El peralte de la viga se dimensiona en base a la tabla 2.5.2.6.3-1 de la AASHTO LRFD, determinándola de la siguiente manera:

Para tramo continuo:

$$
H_v=0.065\ast L
$$

Donde:

 $H_v =$ Altura de la viga (m)

L= Longitud del tramo (m)

• Determinando el peralte de la viga:

 $H_v = 0.065 * L$ 

$$
H_v = 0.065 * 16 = 1.04 \approx 1
$$

 La separación recomendada entre vigas debe estar comprendida entre los siguientes límites:

$$
1.5\mathrm{m} < S < 2.4\mathrm{m}
$$

Donde:

S = Separación entre ejes de viga
Para este proyecto la separación entre los ejes de la viga será de 1 830 milímetros.

Cálculo de la base de la viga

Procurando una relación 2 a 1 en el peralte de la viga:

$$
b = \frac{1}{2} * H = \frac{1}{2} * 1 = 0.50 m
$$

 La sección de la viga será la siguiente: 0,5 metros de base por 1 metro de altura.

Carga de diseño

Cada viga soporta la mitad del peso de toda la estructura, por lo tanto, se deben analizar las cargas que afectan directamente a la mitad de la estructura.

Entre estas cargas se tienen las siguientes:

Integración de cargas

Carga muerta (DC)

Rieles:

$$
W_{\text{rieles}} = 0.15 * 0.20 * 2 \, 400 * 3 * 2
$$

 $W_{\text{rieles}} = 432 \text{ kg/m}$ 

Postes:

$$
W_{\rm postes} = 0.20*0.20*1.10*11*2*2*400
$$

$$
W_{\text{postes}} = 2\,323.2\,\text{kg}
$$

Se debe distribuir a lo largo de la viga:

$$
W_{\text{postes}} = \frac{2\,323.2}{16} = 145.2 \frac{\text{kg}}{\text{m}}
$$

Losa:

$$
W_{\text{losa}} = 0.20 * 4.87 * 2400
$$

$$
W_{\text{losa}} = 2\,337,60\,\frac{\text{kg}}{\text{m}}
$$

Vigas:

 $W_{\text{viga}} = 1 * 0.50 * 2400$  $W_{\text{viga}} = 1200 \text{ kg/m}$  $W_{2viga} = 1200 * 2$  $W_{2 \text{viga}} = 2400 \text{ kg/m}$ 

Diafragmas:

Diafragmas internos = 1

 $W_{\text{Día f.int.}} = 0.30 * 0.75 * 1.83 * 2 400$ 

 $W<sub>Día f.int.</sub> = 988,2 kg$ 

Se debe distribuir a lo largo de la viga:

$$
W_{\text{Día f.int.}} = \frac{988,2}{16} = 61,76 \text{ kg/m}
$$

Diafragmas externos = 2

 $W<sub>Día f.ext.</sub> = 0.30 * 0.50 * 1.83 * 2 400 * 2$ 

$$
W_{\text{Día f.ext.}} = 1\,317,6\,\text{kg}
$$

Se debe distribuir a lo largo de la viga:

$$
W_{\text{Día f.ext.}} = \frac{1317,6 \text{ kg}}{16 \text{ m}} = 82,35 \frac{\text{kg}}{\text{m}}
$$

Carga muerta (DW)

Sobrecarga peatonal: (PL)

$$
W_{\text{peatonal}} = 612,86 \text{ kg/m}
$$

Aplicando la ecuación de Q, el resultado es el siguiente:

$$
\sum n_i \gamma_i Q_i = 1,09[1,75(612,86) + 1,25(432 + 145,2 + 2337,60 + 2400 + 61,76 + 82,35)]
$$
  

$$
\sum n_i \gamma_i Q_i = Q = 8606,8 \text{ kg/m}
$$

Esta carga está distribuida en las dos vigas, pero para analizar sólo una viga, se debe dividir entre dos:

$$
\frac{Q}{2} = \frac{8606.8}{2} = 4303.4 \frac{\text{kg}}{\text{m}} \to \text{para} \text{ }^{\text{c}}\text{/viga}
$$

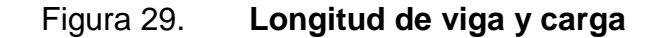

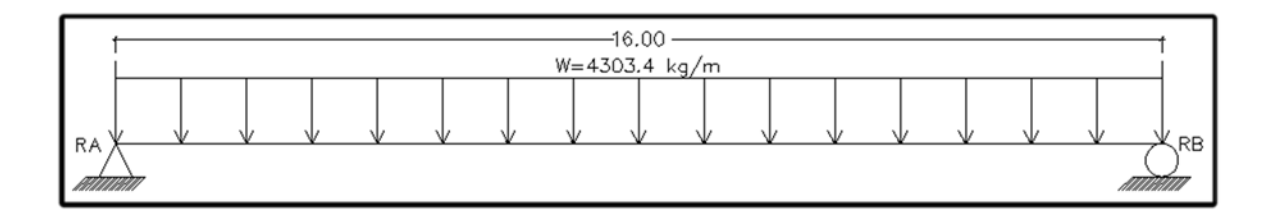

Fuente: elaboración propia, con programa Autocad.

 Para el diseño se utilizó un vehículo tipo H-15, el cual tiene ejes separados a 4,27 metros y los dos ejes traseros transmiten 12 000 kilogramos y el eje delantero transmite 3 000 kilogramos. La carga transmitida por las ruedas del vehículo de expresan:

#### Figura 30. **Carga de camión tipo H-15**

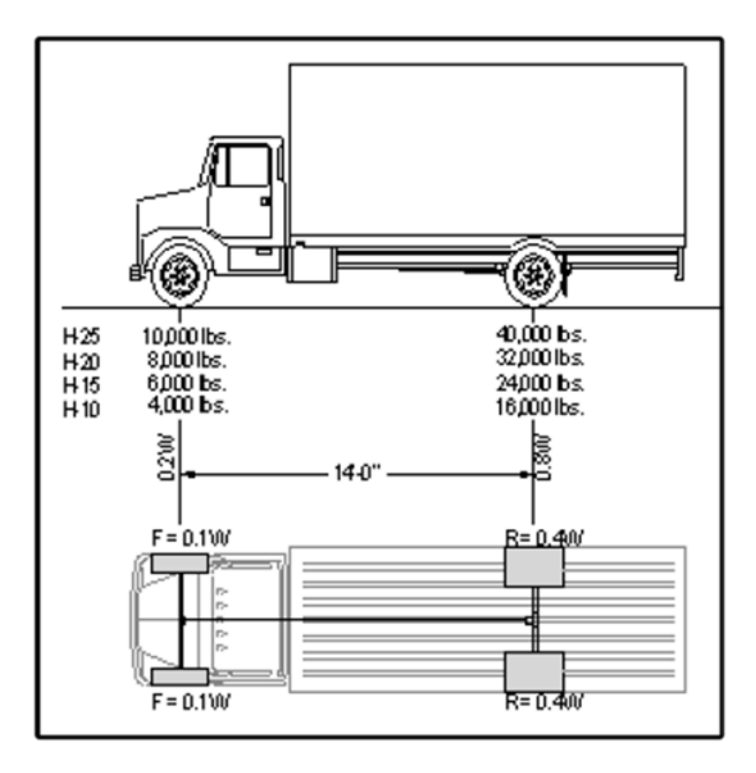

Fuente: Manual de ingeniería; estructuras. p. 2-11.

 Para este diseño y como se ha mencionado antes, se utilizará el método de líneas de influencia que básicamente es encontrar la ecuación de la variación de la reacción en A y la reacción en B a medida que se mueve una carga unitaria. Para este caso la viga tendrá una carga uniforme que es la carga muerta o peso propio de la superestructura y una carga puntual dada por el peso del vehículo en sus dos ejes.

 Debido a que el tiempo de recorrido del vehículo sobre el puente es pequeño y la longitud del mismo también es pequeña, no se considera la posibilidad de dos vehículos transitado simultáneamente.

 Este análisis, que es basado en las reacciones de sus extremos; se define por las siguientes fórmulas:

$$
R_A = P * \frac{(L - X)}{L}
$$

$$
R_B = P * \left(\frac{X}{L}\right)
$$

 En el caso de este puente, existe también carga distribuida que es el peso propio de la estructura, por tal razón a las fórmulas de arriba se le agregaran dichos factores, quedando así las fórmulas:

$$
R_A = \frac{P * (L - X)}{L} + W * \left(\frac{L - X}{2}\right)
$$

$$
R_B = P * \left(\frac{X}{L}\right) + W * \left(\frac{X}{2}\right)
$$

 Los momentos se encontrarán a partir de líneas de influencia y en base a la fórmula:

$$
M_X = P * \left(\frac{L-X}{L}\right) * X + W * \left(\frac{L-X}{2}\right) * X
$$

Donde:

RA = Reacción en A

RB = Reacción en B

 $P = \text{carga puntual ejercido por el peso del vehículo}$ 

 $L =$  Longitud de la viga.

W = Carga distribuida

 $X =$  Posición de la carga puntual

Mx = Momento en la posición x.

Datos:

W = 4 303,4 kg/m  $L = 16$  metros  $P = \text{carga puntal}, \text{dada por:}$ 

> Eje delantero =  $0,1W = 0,1$  (15 000) = 1 500 kg Eje trasero =  $0,4W = 0,4$  (15 000) = 6 000 kg

Para  $x = 0$ 

 Analizando posición del vehículo en 0 metros. (En los primeros cuatro metros solo actúa la presión del eje delantero).

Figura 31. **Análisis para X = 0 m**

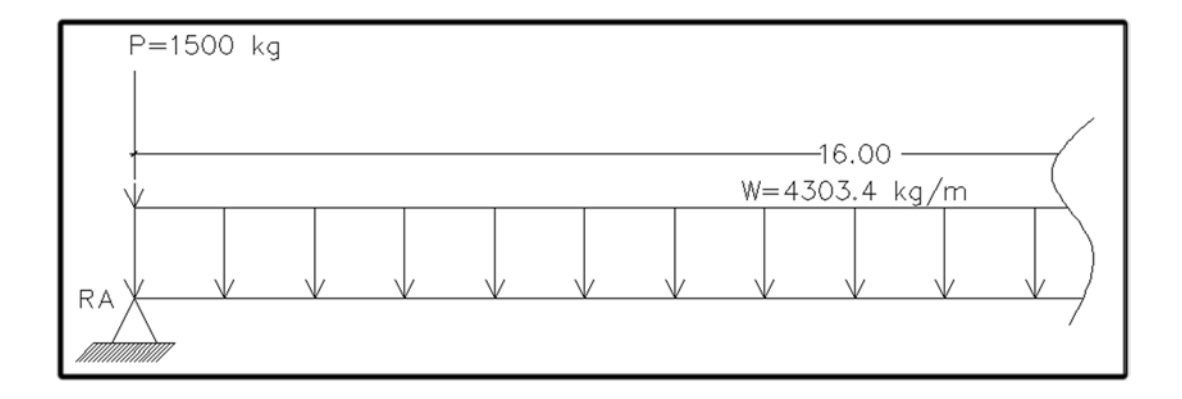

$$
R_{A(0)} = 1\,500 \times \left(\frac{16 - 0}{16}\right) + 4\,303,4 \times \left(\frac{16 - 0}{2}\right) = 35\,927,2\,\text{Kg}
$$
\n
$$
R_{B(0)} = 1\,500 \times \left(\frac{0}{16}\right) + 4\,303,4 \times \left(\frac{0}{2}\right) = 0\,\text{kg}
$$
\n
$$
M_X = 1\,500 \times \left(\frac{16 - 0}{16}\right) \times 0 + 4\,303,4 \times \left(\frac{16 - 0}{2}\right) \times 0 = 0\,\text{kg} - \text{m}
$$

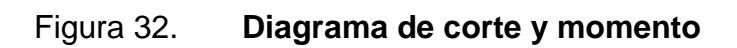

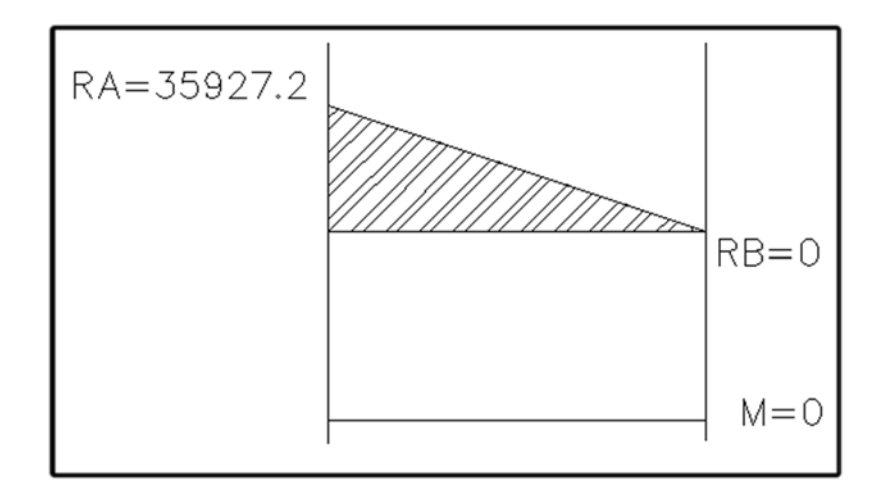

Para  $x = 1$ 

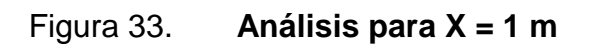

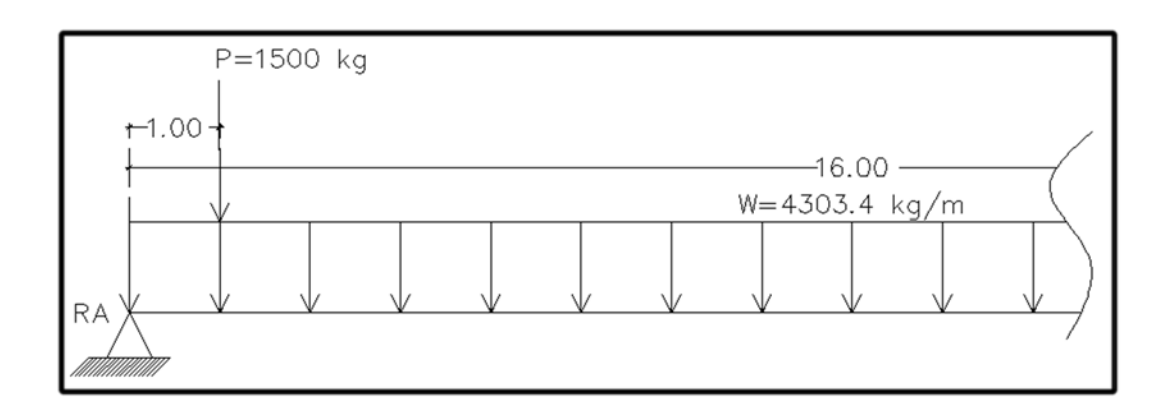

$$
R_{A(1)} = 1\,500 * \left(\frac{16 - 1}{16}\right) + 4\,303.4 * \left(\frac{16 - 1}{2}\right)
$$
  

$$
R_{A(1)} = 33\,681.75 \text{ Kg}
$$
  

$$
R_{B(0)} = 1\,500 * \left(\frac{1}{16}\right) + 4\,303.4 * \left(\frac{1}{2}\right)
$$
  

$$
R_{B(0)} = 2\,245 \text{ kg}
$$

$$
M_X = 1\,500 * \left(\frac{16-1}{16}\right) * 1 + 4\,303.4 * \left(\frac{16-1}{2}\right) * 1
$$

$$
M_X = 32\ 416{,}125\ kg - m
$$

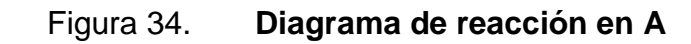

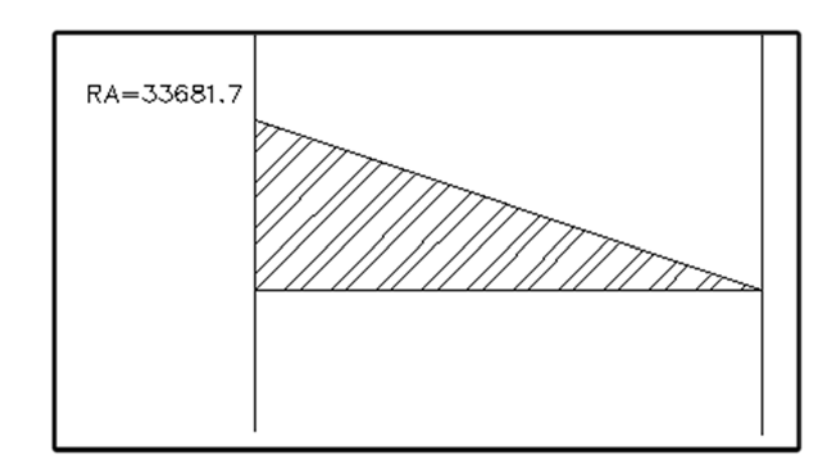

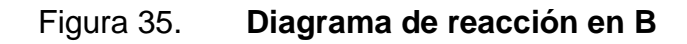

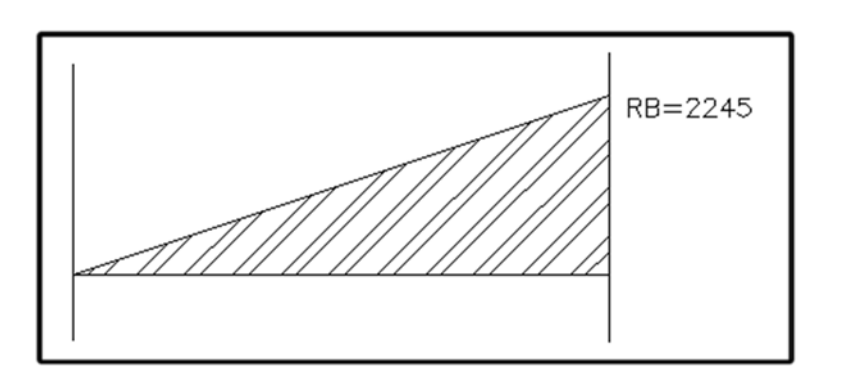

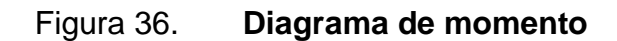

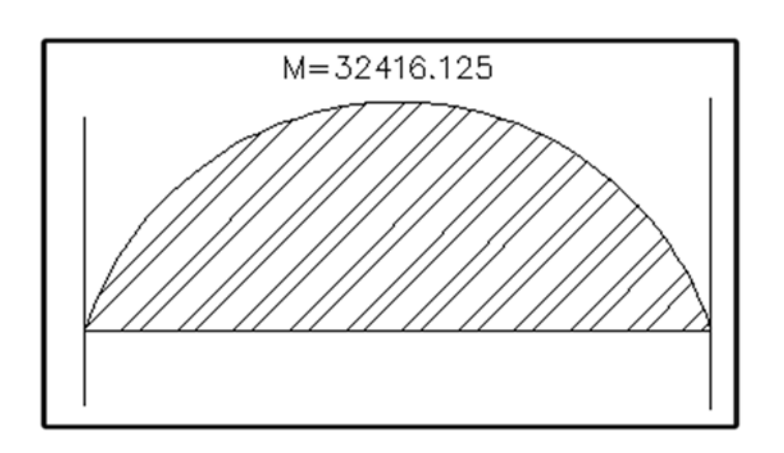

Posición X = 2

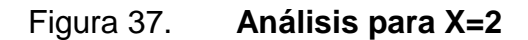

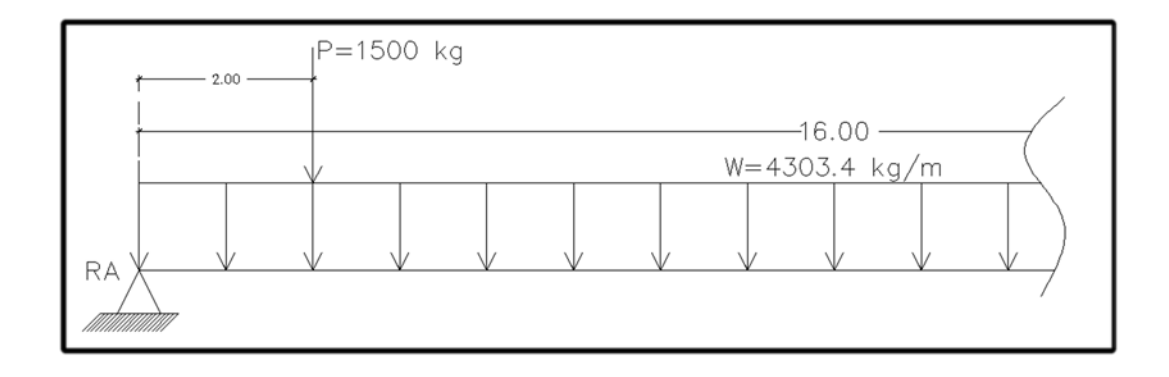

$$
R_{A(1)} = 1\,500 * \left(\frac{16 - 2}{16}\right) + 4\,303.4 * \left(\frac{16 - 2}{2}\right) = 31\,436.3 \text{ Kg}
$$

$$
R_{B(0)} = 1\,500 * \left(\frac{2}{16}\right) + 4\,303.4 * \left(\frac{2}{2}\right) = 4\,490.9 \,\mathrm{kg}
$$

$$
M_X = 1\,500 * \left(\frac{16 - 2}{16}\right) * 2 + 4\,303.4 * \left(\frac{16 - 2}{2}\right) * 2 = 62\,872.6\,\text{Kg} - \text{m}
$$

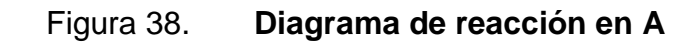

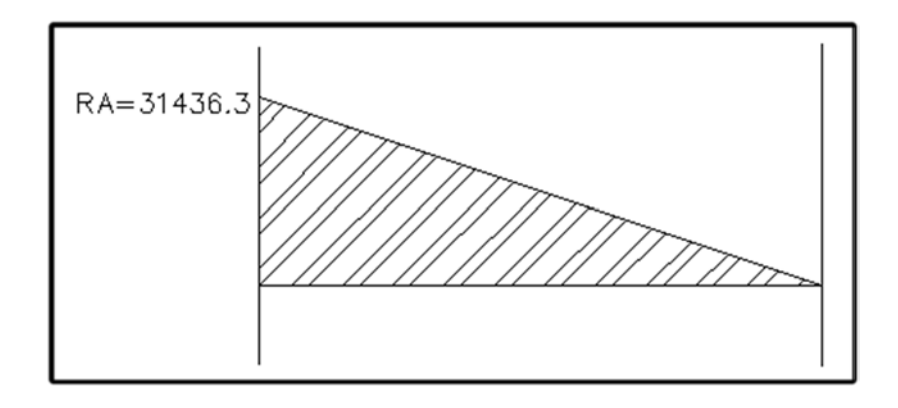

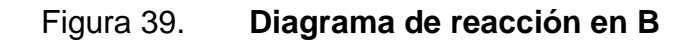

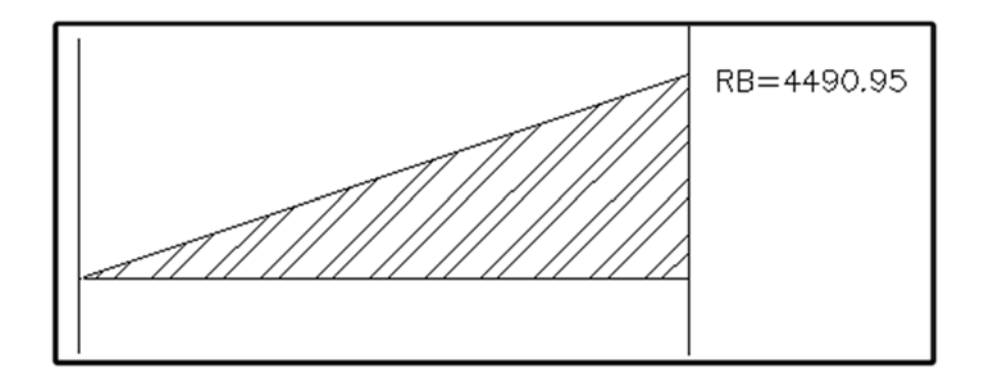

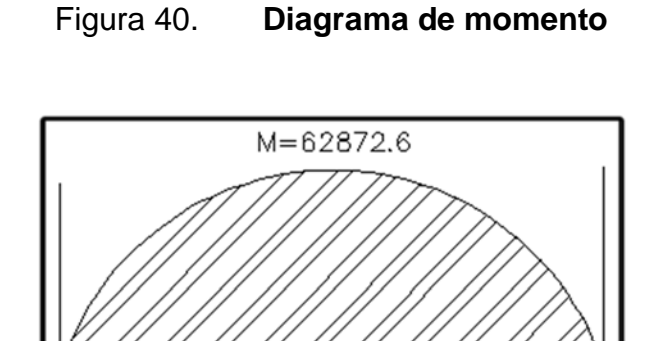

Fuente: elaboración propia, con programa Autocad.

 Con este mismo proceso se ha continuado trasladando la carga puntal hasta llegar a los 16 metros; cuando el eje del vehículo alcanza los 5 metros sobre el puente, el eje trasero se encontrará a una longitud de 0,7 metros con respecto al inicio, la fórmula sufrirá una variación sumándole el peso que afecta al puente, quedando de la siguiente manera.

Para  $X = 5$ 

Figura 41. **Análisis para X=5**

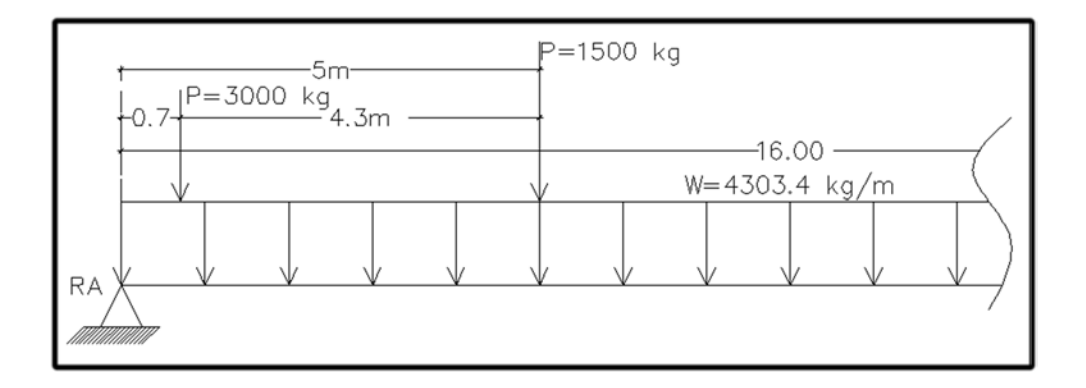

$$
R_{A(1)} = 1\,500 * \left(\frac{16 - 5}{16}\right) + 6\,000 * \left(\frac{16 - 0.7}{16}\right) + 4\,303.4 * \left(\frac{16 - 5}{2}\right)
$$
  

$$
R_{A(1)} = 30\,437.45 \text{ Kg}
$$

$$
R_{B(0)} = 1\,500 * \left(\frac{5}{16}\right) + 6\,000 * \left(\frac{0.7}{16}\right) + 4\,303.4 * \left(\frac{5}{2}\right)
$$

$$
R_{B(0)} = 11\,489,75\,\mathrm{kg}
$$

$$
M_X = 1\,500 * \left(\frac{16-5}{16}\right) * 5 + 6\,000 * \left(\frac{16-0.7}{16}\right) * 0.7 + 4\,303.4 * \left(\frac{16-5}{2}\right) * 5
$$

$$
M_X = 127\,516\,Kg - m
$$

 En la tabla siguiente se presenta el resumen de los cálculos realizados para momentos, reacción en A, reacción en B y los datos para diagrama de corte-momento, obtenidos con el método de líneas de influencia:

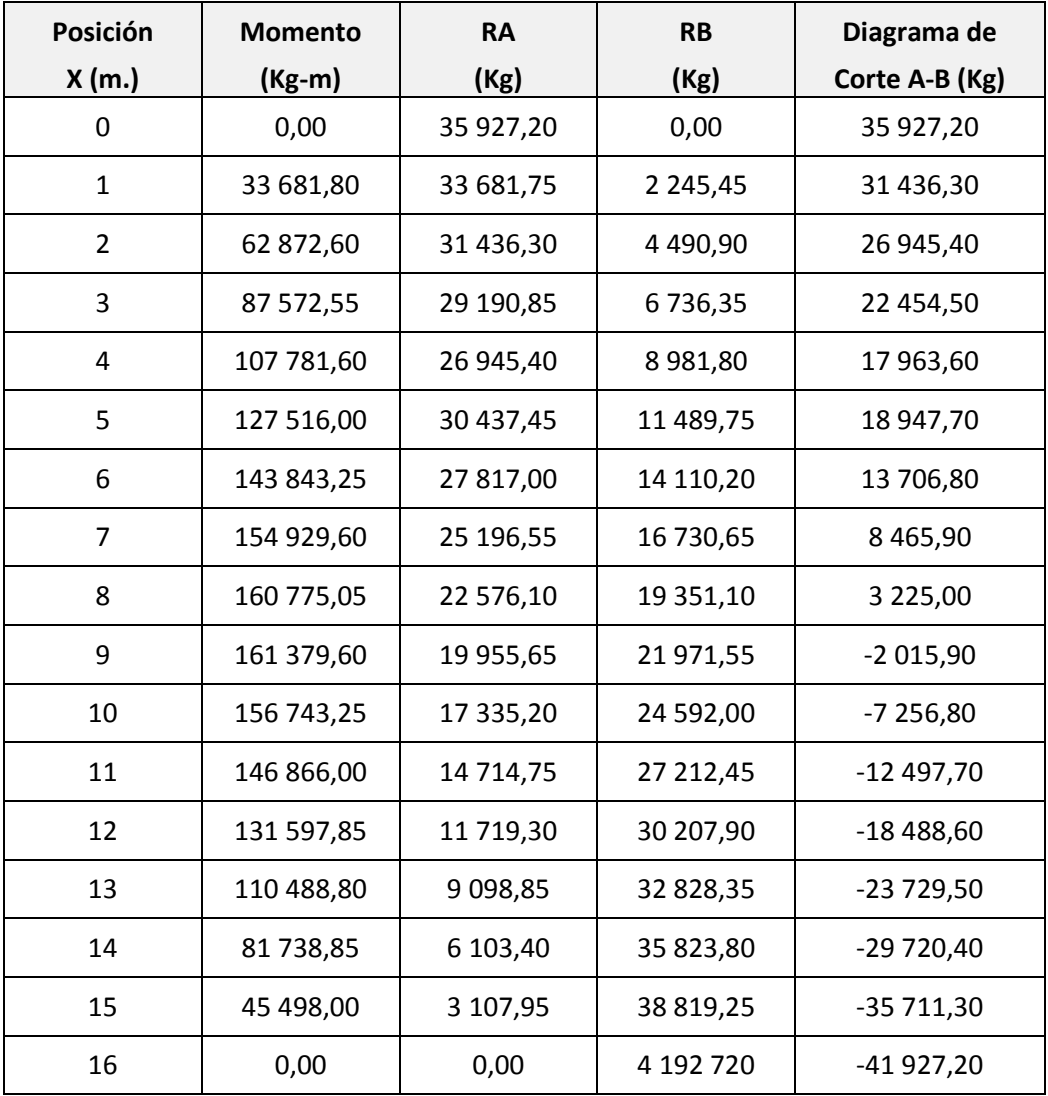

# Tabla XVI. **Tabla de resumen, momento y reacciones A-B**

Fuente: elaboración propia.

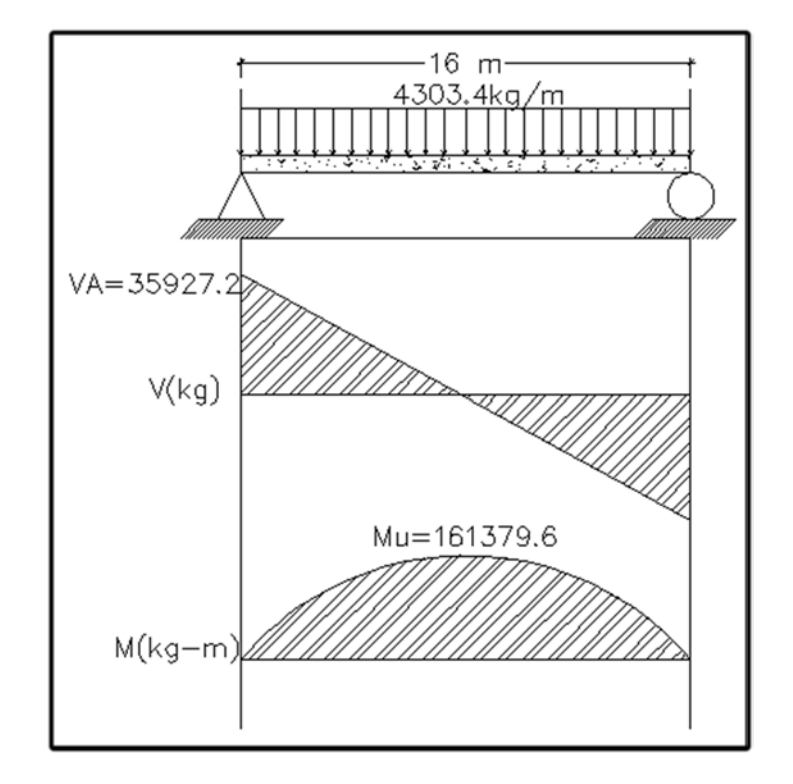

#### Figura 42. **Diagrama de corte y momento final para viga**

Fuente: elaboración propia, con programa Autocad.

Aplicación de las líneas de influencia:

Para diseñar estructuras sometidas a cargas móviles es necesario conocer cuál es el valor de las acciones por estas cargas en todos los puntos de aplicación posibles, para sí poder determinar el máximo valor con fines de diseño.

Una forma de obtener el valor del momento flexionante y la fuerza cortante correspondientes a las distintas posiciones de la carga móvil sería determinarlos para cada punto como si fueran cargas fijas, sin embargo el problema se simplifica usando el concepto de línea de influencia.

Determinando el área de acero:

Para obtener el área de acero necesario para cubrir la cama inferior de la viga principal, se deben utilizar los momentos más altos según su posición, encontrados en el análisis anterior de líneas de influencia, estas son:

Tabla XVII. **Tabla momentos finales según distancia y posición**

| DIST.          | <b>Momento</b> |          | Posición  | Posición       | Posición   | Posición | Posición | Posición |
|----------------|----------------|----------|-----------|----------------|------------|----------|----------|----------|
|                | (Kg-m)         | 0        | 1         | $\overline{2}$ | 3          | 4        | 5        | 6        |
| $\mathbf 0$    | 0,00           | 0        | 32 275,5  | 60 247,6       | 62 872,6   | 105 532  | 107 782  | 132 852  |
| 1              | 33 681,80      | 0        | 33 681,75 | 62 872,6       | 87 572,55  | 107 782  | 123 500  | 134 727  |
| $\overline{2}$ | 62 872,60      | 0        | 35 088    | 62 872,6       | 86 353,8   | 105 532  | 120 406  | 130 977  |
| 3              | 87 572,55      | 0        | 36 494,25 | 64 185,1       | 87 572,55  | 106 657  | 121 437  | 131 915  |
| 4              | 107 781,60     | 0        | 37 900,5  | 65 497,6       | 88 791,3   | 107 782  | 122 469  | 132 852  |
| 5              | 127 516,00     | 0        | 43 3 23   | 70 826,35      | 94 026,3   | 112 923  | 127 516  | 137 806  |
| 6              | 143 843,25     | 0        | 49 829,25 | 77 238,85      | 100 345,05 | 267 266  | 133 647  | 143 843  |
| $\overline{ }$ | 154 929,60     | 0        | 55 585.5  | 82 901,35      | 105 913,8  | 124 623  | 139 029  | 149 131  |
| 8              | 160 775,05     | $\Omega$ | 60 591,75 | 87 813,85      | 110 732,55 | 129 348  | 143 660  | 153 668  |
| 9              | 161 379,60     | 0        | 64848     | 91 976,35      | 114 801,3  | 133 323  | 147 541  | 157 456  |
| 10             | 156 743,25     | $\Omega$ | 68 354,25 | 95 388,85      | 118 120,05 | 136 548  | 150 672  | 160 493  |
| 11             | 146 866,00     | 0        | 71 110,5  | 98 051,35      | 120 688,8  | 139 023  | 153 054  | 162 781  |
| 12             | 131 597,85     | 0        | 99 775,5  | 12 3 247,6     | 142 416,3  | 157 282  | 167844   | 174 102  |
| 13             | 110 488,80     | 0        | 105 400,5 | 12 8497,6      | 147 291,3  | 161 782  | 171 969  | 177852   |
| 14             | 81 738,85      | 0        | 111 025,5 | 13 3747,6      | 152 166,3  | 166 282  | 176 094  | 181 602  |
| 15             | 45 498,00      | 0        | 116 650,5 | 13 8997,6      | 157 041,3  | 170 782  | 180 219  | 185 352  |
| 16             | 0,00           | 0        | 122 275,5 | 14 4 247,6     | 161 916,3  | 175 282  | 184 344  | 189 102  |

Fuente: elaboración propia.

Refuerzo a tensión (cama inferior):

Los valores de área de acero descrito en la tabla XIX, se determinan utilizando la siguiente ecuación:

$$
A_s = \frac{0.85 f'_{c} bd}{f_y} \left[ 1 - \sqrt{1 - \frac{2M_u}{0.85 \phi f'_{c} bd^2}} \right]
$$

Datos:

 $f'_{c}$  =281 kg/cm<sup>2</sup>  $f_y$  = 4 200 kg/cm<sup>2</sup>  $b = 50$  cm  $H = 100$  cm  $Rec = 5$  cm  $d = H - rec = 100-5 = 95$  cm  $\varnothing$  = 0,9 para elementos sometidos a flexión.

Área de acero mínimo:

$$
A_{s min} = \frac{14.1}{f_y} * b * d = \frac{14.1}{4\ 200} * 50 * 95 = 15.95 \text{ cm}^2
$$

Área de acero máximo:

$$
A_{s\,m\acute{a}x} = p_{bal}bd
$$

$$
p_{bal}=B^2\left(\frac{0{,}003}{\frac{fy}{E_s}+0{,}003}\right)\!\left(\!\frac{f'_{c}}{f_{y}}\!\right)
$$

$$
p_{bal} = 0.85^2 \left( \frac{0.003}{\frac{4200}{2.9 \text{ E6}} + 0.003} \right) \left( \frac{281}{4200} \right)
$$

$$
p_{bal} = 0.033
$$

$$
A_{s \max} = 0.5 * 0.033 * 50 * 95 = 78.38
$$
 cm<sup>2</sup>

Con los momentos más altos de la tabla XIX, se encuentra el área de acero, quedando de la siguiente manera:

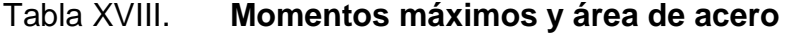

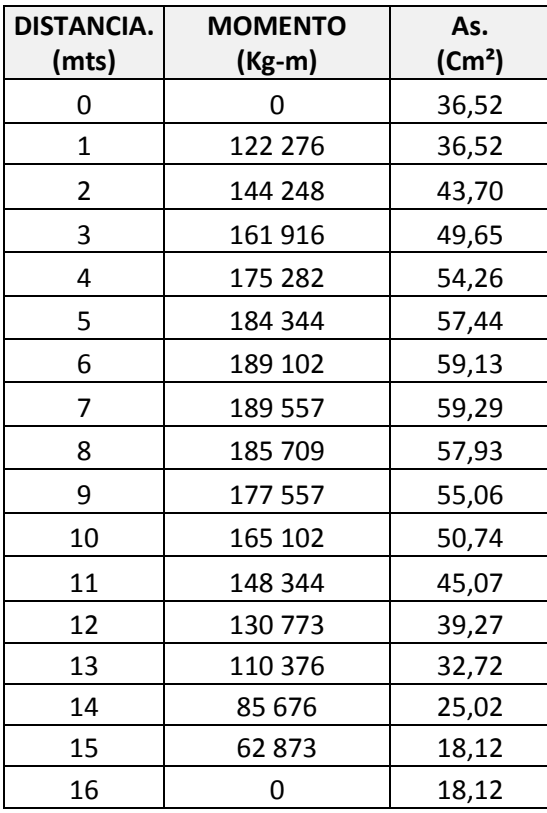

Fuente: elaboración propia.

 Con estos valores de área de acero, se propone el armado correspondiente a la cama inferior de la viga principal.

Se determina que:

$$
AS_{\text{min.}} \leq AS_{\text{max.}} \to \text{ok}
$$

En las distancias analizadas, en las cuales el área de acero encontrado sea menor al área de acero mínimo, se utilizará este último en el armado. Para una mejor interpretación del armado propuesto, se puede analizar la tabla XX.

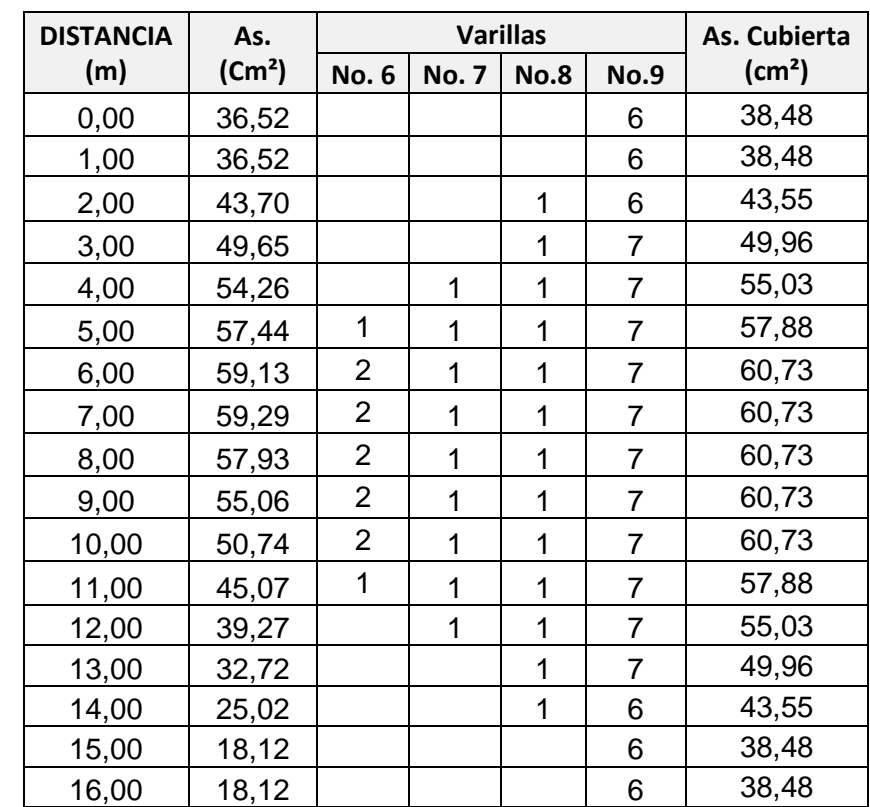

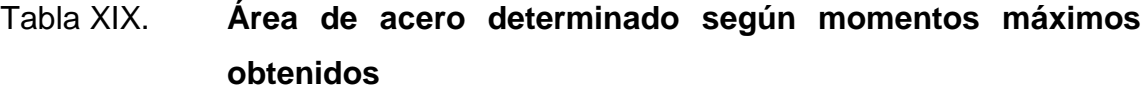

Fuente: elaboración propia.

Refuerzo a comprensión (cama superior):

Para el refuerzo a comprensión se utilizará el 33 por ciento del área de acero a tensión, y se chequea con el área de acero mínimo.

$$
AS_c = 33\% AS
$$
  
 $AS_c = 0.33 * 59.29 = 19.57$  cm<sup>2</sup>

Como el área de acero calculado es menor al área de acero mínimo utilizar este último:

$$
AS_{\text{min}} < AS_c
$$
, usar 19,57cm<sup>2</sup>

Utilizar 4 no. 8

Refuerzo adicional:

Según se especifica, no se deben dejar espacios mayores de 30 centímetros entre las varillas de acero de las dos camas, por lo que debe agregarse un esfuerzo adicional en la zona intermedia de la viga y se calcula de la siguiente manera.

 $AS_{intermedio} = 5.29 \text{ cm}^2$  Por cada metro de alto de la viga.

$$
AS_{\text{intermedio}} = 5.29 * 1 = 5.29 \text{ cm}^2
$$

Utilizar 4 no.4

Refuerzo a corte:

Para el refuerzo a corte, es necesario determinar el esfuerzo cortante total que actúa en la viga, lo que fue determinado con anterioridad al realizar el análisis por medio de líneas de influencia.

Determinar la distancia que resiste el concreto por sí solo al corte

$$
V_{\rm er} = \emptyset * 0.53 * \sqrt{f'_c} * b * d
$$

$$
V_{\rm er} = 0.85 * 0.53 * \sqrt{281 * 50} * 95 = 35870.84 \text{ kg}
$$

# Figura 43. **Distancia que cubre el concreto por esfuerzo de corte**

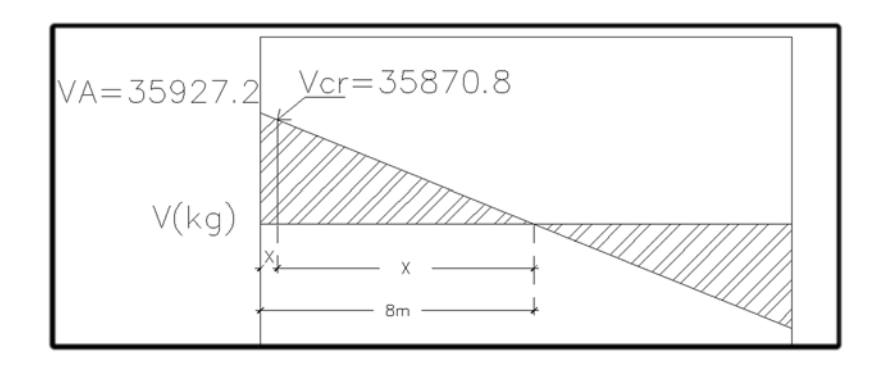

Fuente: elaboración propia, con programa Autocad.

Por relación triangular, el resultado es el siguiente:

$$
\frac{35927.2}{8} = \frac{35870.8}{x}
$$

$$
X=7,98
$$

 Esta es la distancia que resiste a corte por sí solo, esto se refuerza con el  $\mathit{AS}_{\mathit{min.}}$ , es decir con d/2 según ACI 318-05 en su sección 21.3.3.4.

Espaciamiento de estribos No. 4

$$
S = \frac{A_v * f_y * d}{V_n - V_{cr}}
$$

Donde.

 $A_v$  =2 veces el área de la varilla (para estribo cuadrado)  $V_n =$  Esfuerzo de corte nominal  $V_c =$  Esfuerzo de corte que resiste el concreto.

**Datos** 

$$
A_v = (A_{No.4})
$$
  

$$
A_v = 2(1,267) = 2,534 \text{ cm}^2
$$
  

$$
A_v = 2,534 \text{ cm}^2
$$

Determinando el corte nominal:

$$
V_{\rm n} = \frac{V_{\rm a}}{0.85} = \frac{35\,927.2}{0.85}
$$

$$
V_n = 42\,267,06\,\mathrm{kg}
$$

Encontrando el espaciamiento.

$$
S = \frac{2,534 \times 4,200 \times 95}{42,267,06 - 35,870,8}
$$

$$
S = 105.6 \,\mathrm{cm}
$$

Este espaciamiento no debe exceder al máximo permitido que es:

$$
S_{\text{max}} = \frac{d}{2} = \frac{95}{2}
$$

$$
S_{\text{max}} = 47.5 \text{ cm}
$$

Ambos valores encontrado de espaciamiento, sobrepasan los límites establecidos para corte en vigas de gran peralte, se utilizará un S de 30 centímetros como lo establece la norma ACI 318-05 en sección 21.3.3.2.

 Se debe tener en cuenta que el primer estribo cerrado de confinamiento, debe estar situado a no más de 50 milímetros de la cara del elemento de apoyo, según ACI 318-05 en la sección 21.3.3.2.

Refuerzo transversal:

Se pondrá un primer estribo no.4 a una distancia de 0,05 metros a partir del inicio de la viga, más estribos no.4 @ 0,15 metros en un espacio de 0,50 metros en ambos extremos, y en el resto se pondrán estribos no. 4 @ 0,30 metros como se puede observar en las figuras 44 y 45.

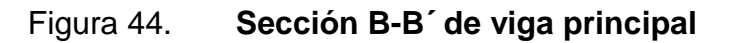

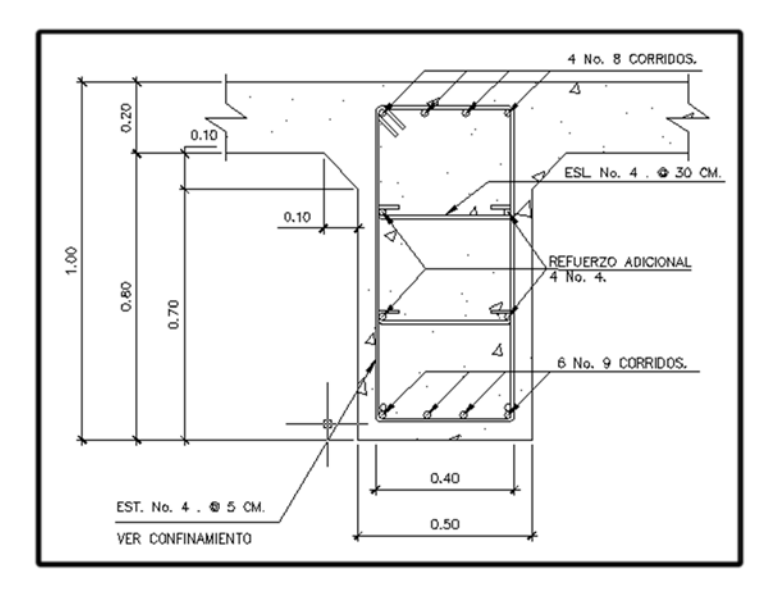

# Figura 45. **Sección C-C´ de viga principal**

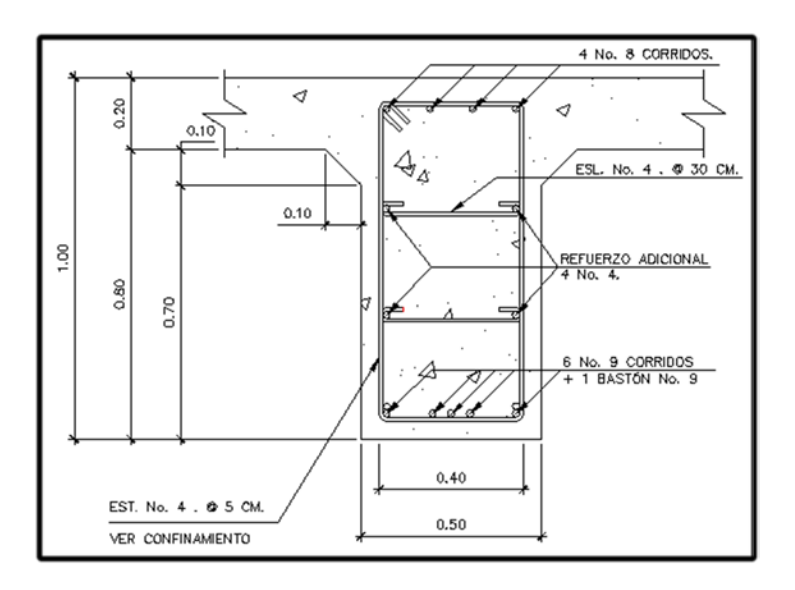

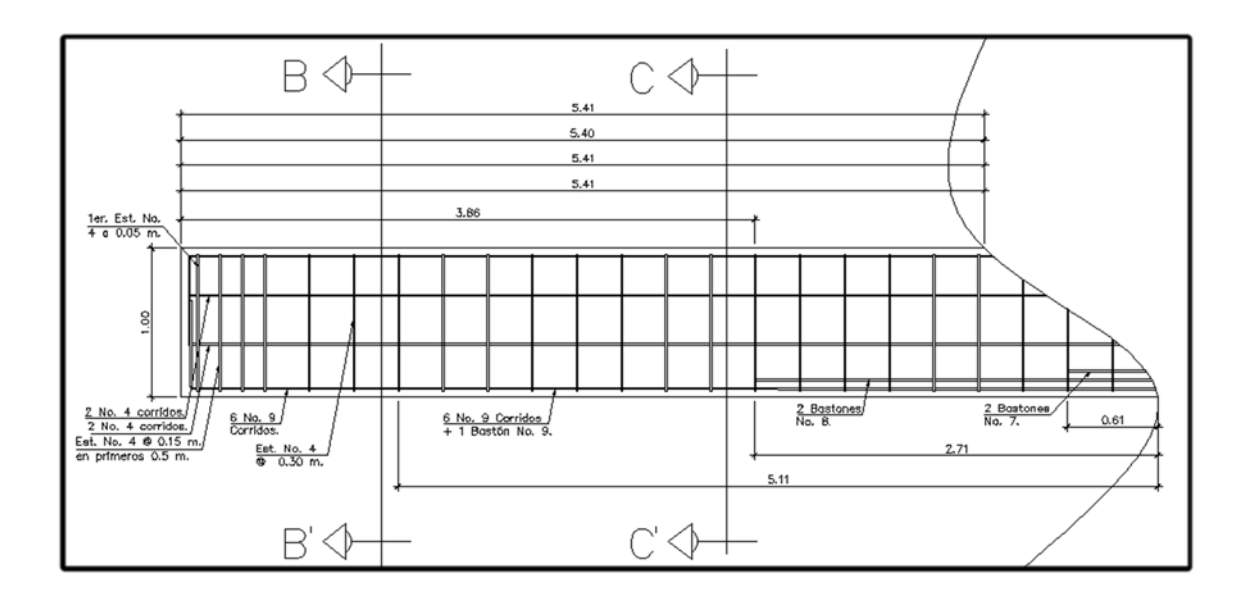

### Figura 46. **Sección longitudinal de viga principal**

Fuente: elaboración propia, con programa Autocad.

## **3.2.1.3.5. Diseño de diafragmas**

La principal función de los diafragmas es dar rigidez torsional a la sección transversal del puente, ayudar a distribuir las cargas transversales (viento, sismo), y mantener la geometría de la sección. Existen de dos tipos: diafragmas internos y diafragmas externos.

Para el diseño de los diafragmas se consideró la sección 5.13.2.2 de las normas de AASHTO LRFD, como a continuación se describe:

• Si la luz es mayor a 40 pies (12,19 metros), se deben colocar diafragmas en el punto medio o en los tercios de la luz.

- Serán colocados diafragmas en los extremos de las vigas T y de las vigas rectangulares, a menos que otros medios sean suministrados, para resistir cargas laterales y mantener la geometría de la sección.
- El ancho normal y mínimo para diafragmas interiores y exteriores será de 30 centímetros. Por la zona en la cual se encuentra ubicado el puente, se usará un recubrimiento mínimo de 5 centímetros, según tabla 5.12.3-1 del AASHTO LRFD.
- El alto del diafragma interior deberá ser 3/4 de la altura de la viga principal y no menos que 50 centímetros.
- El alto del diafragma exterior deberá ser 1/2 de la altura de la viga principal y no menor que 50 centímetros.

Diafragmas internos:

La altura del diafragma interior deberá ser 3/4 de la altura de la viga principal; se determina de la siguiente manera:

$$
h_{\text{diaf.int}} = \frac{3}{4} * h_{\text{viga}}
$$

$$
h_{diaff.int} = \frac{3}{4} * 1 = 0.75 \text{ m}
$$

Usar  $h_{\text{diaf.int}} = 0.75$  m B= 0,30 m

 Los diafragmas internos no soportan cargas, por lo que se diseñan con acero mínimo en ambas camas.

Refuerzo longitudinal:

Para el diseño del refuerzo longitudinal se deberá considerar lo indicado en el código ACI 318-05, sección 21.3.2.1:

- Cualquier sección de un elemento sometido a flexión, para el refuerzo tanto superior como inferior, debe colocarse área de acero mínima.
- La cuantía de refuerzo no debe exceder 0,025
- Al menos dos barras deben disponerse en forma continua tanto en la parte superior como en la parte inferior.

Determinando el área de acero:

$$
AS_{\min} = \frac{14.1}{f_y} * b * d
$$

Datos:

 $f_v = 2810 \text{ kg/cm}^2$  $b = 30$  cm  $H = 75$  cm  $Rec = 5 cm$  $d = 75 - 5 = 70$  cm

$$
AS_{\min} = \frac{14.1}{2.810} * 30 * 70 = 10.54 \text{ cm}^2
$$

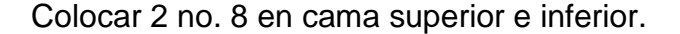

 Según AASHTO, se debe colocar refuerzo adicional cuando la separación entre la cama inferior y superior excede de 30 centímetros, necesitando 5,29 centímetros cuadrados de acero por cada metro de alto.

Refuerzo adicional:

$$
AS_{refuerzo} = 5,29 * 0,7 = 3,7
$$

Utilizar 2 no. 5

Refuerzo a corte:

Según código ACI 318-05, sección 21.3.3, considerar lo siguiente.

• Cuando no se requiere estribos cerrados de confinamiento, deben colocarse estribos con ganchos sísmicos en ambos extremos, espaciados a no más de d/2 en toda la longitud del elemento.

 El refuerzo de corte también será el mínimo a espaciamiento máximo permitido:

$$
S_{\text{max.}} = \frac{d}{2} = \frac{0,70}{2} = 0,35 \text{ m}
$$

Se colocarán estribos + eslabones no. 3 @ 0,30 metros.

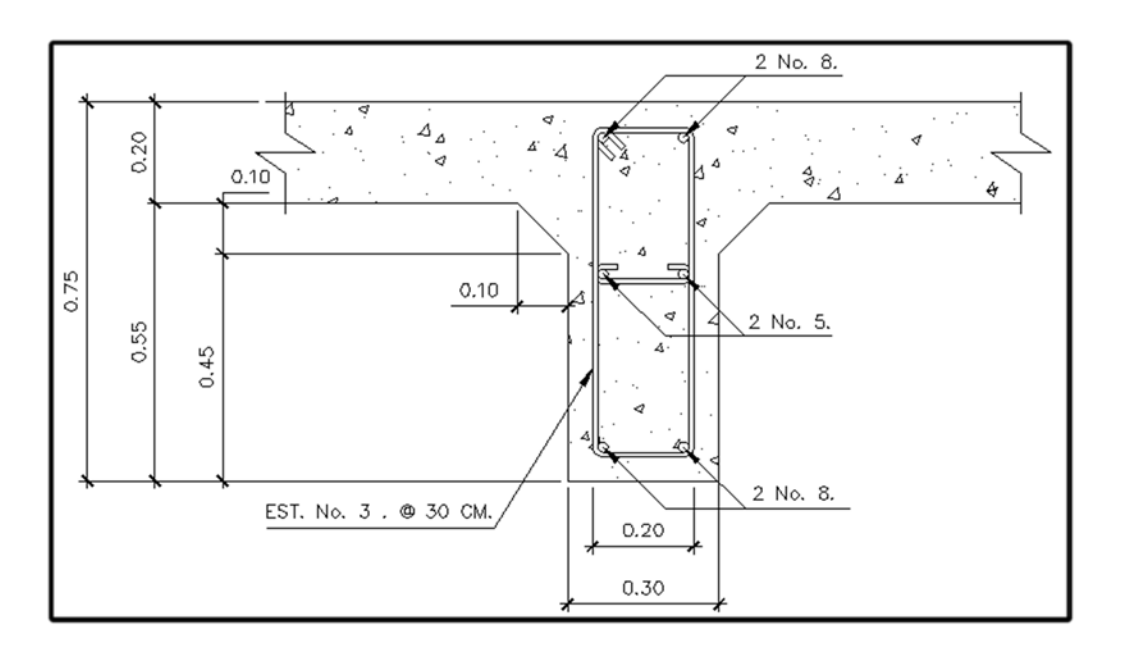

Figura 47. **Sección de armado de diafragma interior**

Fuente: elaboración propia, con programa Autocad.

Diafragmas exteriores:

La altura del diafragma exterior deberá ser 1/2 de la altura de la viga principal.

$$
h_{\text{diaf.ext.}} = \frac{1}{2} * h_{\text{viga}} = \frac{1}{2} * 1 = 0.5 \text{ m}
$$

Usar  $h_{\text{diaf.ext.}} = 0.50$ m

B= 0,30 m

Se diseñan con acero mínimo en ambas camas.

Refuerzo longitudinal:

 Para el diseño del refuerzo longitudinal, tomará en cuenta lo indicado en el código ACI 318-05, sección 21.3.2.1.

- Cualquier sección de un elemento sometido a flexión, para el refuerzo tanto superior como inferior, debe colocarse área de acero mínima.
- La cuantía de refuerzo no debe exceder 0,025.
- Al menos dos barras deben disponerse en forma continua tanto en la parte superior como en la parte inferior.

Área de acero:

$$
AS_{\text{min}} = \frac{14.1}{f_y} * b * d
$$

Datos:

 $f_y = 2810 \text{ kg/cm}^2$  $b = 30$  cm  $H = 50$  cm  $Rec = 5$  cm  $d = 70 - 5 = 65$  cm

$$
AS_{\min} = \frac{14.1}{2.810} * 30 * 50
$$

$$
AS_{\text{min}} = 7.52 \text{ cm}^2
$$

Colocar 2 no. 7 en cama superior e inferior.

Colocar acero intermedio (refuerzo adicional) cuando la separación entre la cama inferior y superior excede de 30 centímetros, necesitando 5,29 centímetros cuadrados de acero por cada metro de alto.

Refuerzo adicional:

$$
AS_{refuerzo} = 5.29 * 0.50 = 2.645
$$
 cm<sup>2</sup>

Utilizar 2 no. 5

Refuerzo a corte:

$$
S_{\text{max}} = \frac{d}{2} = \frac{0.45}{2} = 0.225 \text{m}
$$

Se colocarán estribos + eslabones No. 3@ 0,30 metros.

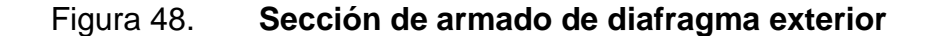

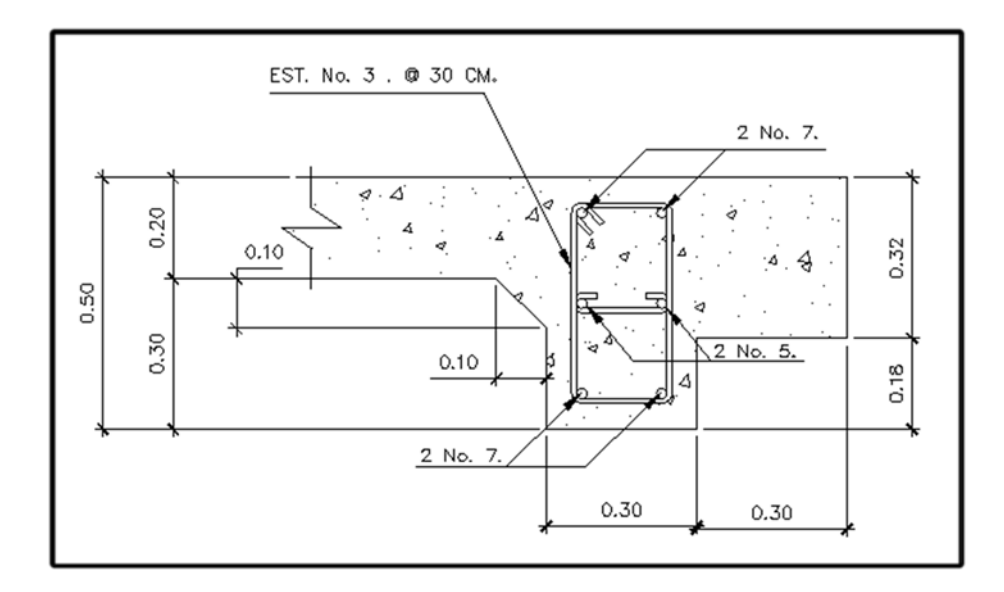

#### **3.2.1.3.6. Peralte**

 Se denomina peralte a la [altura](http://es.wikipedia.org/wiki/Pendiente_(geograf%C3%ADa)) que se le da a las vigas de un puente o a cualquier tipo de viga, el peralte dependerá de la carga que soportará y a la longitud que tenga la misma.

 Para efecto de este proyecto, se utilizaron los criterios de la AASHTO LRFD, sección 2.5.2.6.3-1, en donde indica la profundidad mínima o máxima de los elementos como las vigas, según su uso y longitud. El peralte de la viga de este proyecto se determinó como 0,65L, donde L es la longitud contemplada del puente.

# Figura 49. **Peraltes mínimos utilizados para superestructuras de profundidad constante**

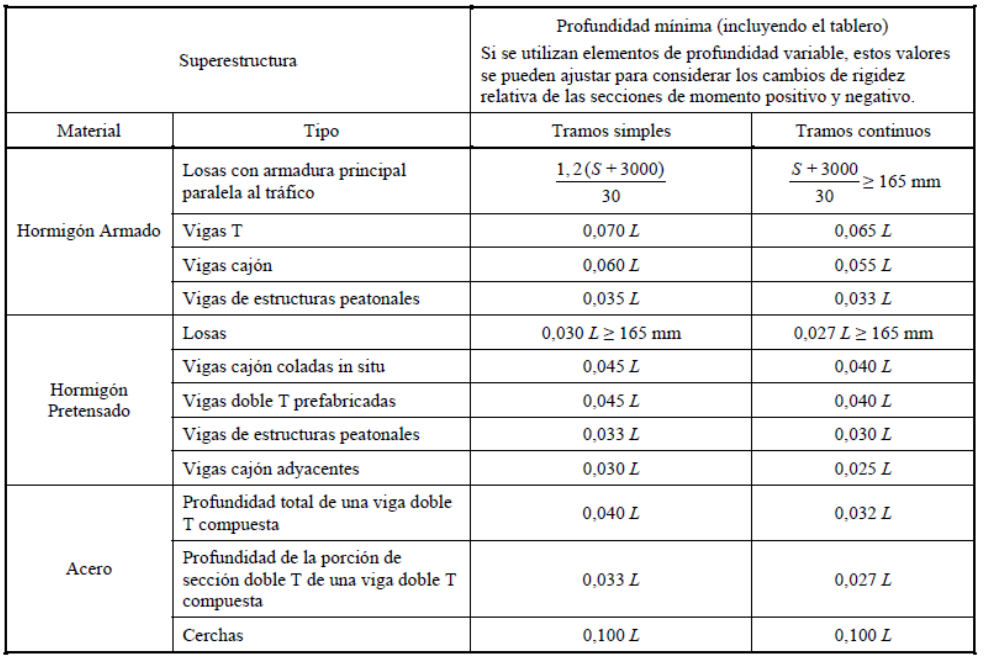

Fuente: AASHTO LRFD, sección 2, p. 2-15.

#### **3.2.1.4. Subestructura**

 Es la parte de toda la estructura que se encuentra a partir de las vigas de apoyo hacia abajo, es decir, comprende los estribos, anclaje, vigas de apoyo y neopreno; toda la subestructura sirve de apoyo para la superestructura y transmite a la cimentación todas las cargas que actúan sobre él.

#### **3.2.1.4.1. Nivel de cimentación**

 Las cimentaciones estarán empotradas a una profundidad suficiente para proporcionar la seguridad adecuada de acuerdo al tipo de suelo y la protección contra la socavación y los efectos de las crecidas.

 Se tomaran las medidas necesarias en caso de uso de geotextiles o filtros granulares para reducir la posibilidad de sifonamiento o para su uso con fines de relleno en estribo, deberán considerarse los efectos de explosiones en el caso de cimentaciones sobre roca.

Para este proyecto el nivel de cimentación será de aproximadamente 1,80 metros a partir de la superficie del suelo, esto es debido a que se encuentra sobre una superficie rocosa y bastante resistente

### **3.2.1.4.2. Anclaje**

 Las cimentaciones ubicadas sobre superficies de roca inclinadas, poco rugosas y que no están restringidas por algún material resistente, serán fijadas mediante anclajes en la roca. Si la remoción de la roca se realiza en grandes áreas mediante explosiones, se evitara cualquier tipo de anclajes superficiales.

175

 Para efectos de este proyecto, el anclaje será un tipo de diente que estará a lo largo de todo el estribo, tendrá dimensiones de 0,4 metros de ancho y a una profundidad en la roca de 0,3 metros. Este tipo de anclaje le dará mayor estabilidad al estribo y evitara cualquier deslizamiento del estribo sobre la superficie rocosa.

#### **3.2.1.4.3. Diseño de cimentaciones**

 El diseño de las cimentaciones, se basan en el [esfuerzo cortante](http://es.wikipedia.org/wiki/Esfuerzo_cortante) entre el terreno y la cimentación para soportar las cargas aplicadas, o más exactamente en la fricción vertical entre la cimentación y el terreno. Por eso deben ser más profundas, para poder proveer sobre una gran área sobre la que distribuir un esfuerzo suficientemente grande para soportar la carga.

 Para el diseño de la cimentación se deberá considerar la acción de fuerzas actuantes en dirección vertical hacia abajo, debidas a las cargas impuestas, equilibradas por una distribución de presiones hacia arriba y ejercidas por los materiales de cimentación y distribuidas sobre el área de la cimentación, considerando la excentricidad de la resultante de las fuerzas actuantes.

Debe considerarse para el diseño, las cargas y diseño, momentos, secciones críticas, distribución del refuerzo y cortantes.

## **3.2.1.4.4. Diseño de estribos**

 Los estribos son los apoyos extremos del puente, que además de soportar las cargas de la superestructura, servirán para la contención del material de los terraplenes de acceso y por consiguiente estarán sometidos al empuje del suelo. Los estribos por gravedad se emplean cuando la subestructura que se va a utilizar sea de poca altura y no pase de 6 metros.

 Para el diseño de los estribos se deben verificar las siguientes tres condiciones:

Estabilidad de la estructura al volcamiento:

$$
Volcamiento = \frac{ME}{MV} > 1.5
$$

Estabilidad de la estructura al deslizamiento:

$$
Designization = 0.5 * \frac{WE}{WV} > 1.5
$$

Presiones del terreno, menores o iguales al admisible:

$$
\text{Presiones} = \frac{\text{WE}}{A} \left[ 1 \pm \left( \frac{6e}{b} \right) \right] \le V_{\text{S}}
$$

Donde:

- ME = Momento estabilizante
- MV = Momento de volteo
- $W =$  Fuerzas horizontales
- $E = Fuerza$  resistente
- e = Excentricidad
- Vs = Valor soporte del suelo
Datos para el diseño de estribo:

Peso del concreto armado =  $2,400 \text{ kg/m}^3$ Peso del suelo = 1 450 kg/m<sup>3</sup> Peso del concreto ciclópeo = 2 700 kg/m<sup>3</sup> Valor soporte de la roca = 1 967 400 kg/m² Altura sobrecarga de relleno = 0,61 m Base propuesto de estribo = 2,4 m

 El momento de volteo será calculado por el diagrama de presiones que se muestra en la figura 50.

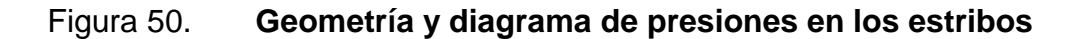

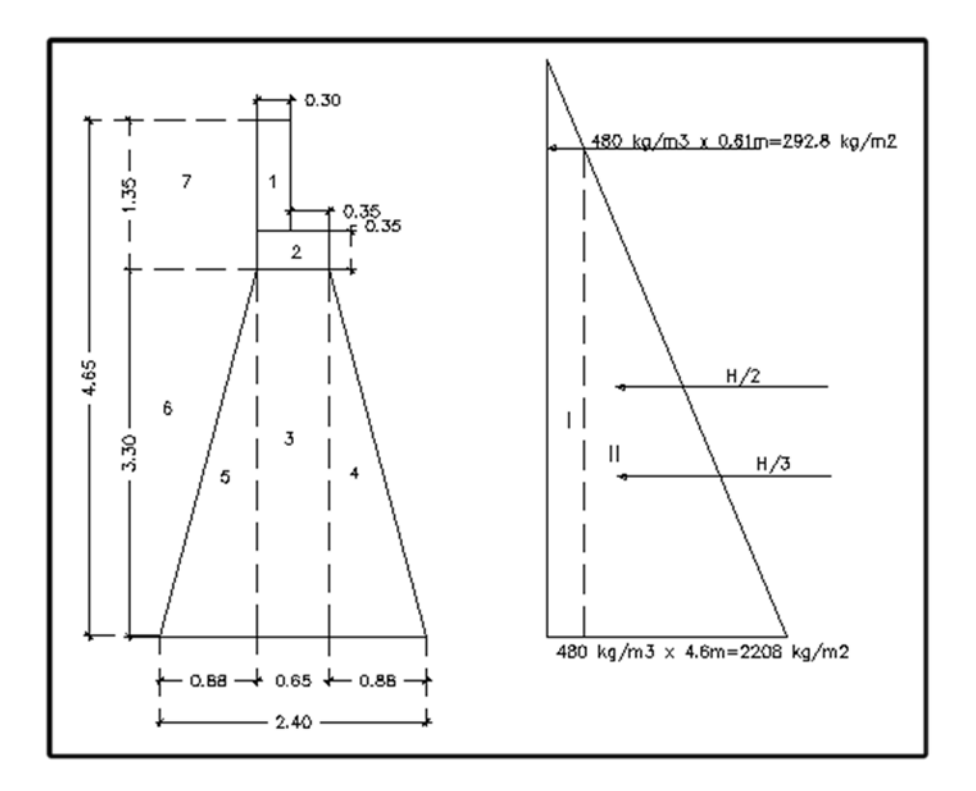

Fuente: elaboración propia, con programa Autocad.

# Tabla XX. **Momento de volteo**

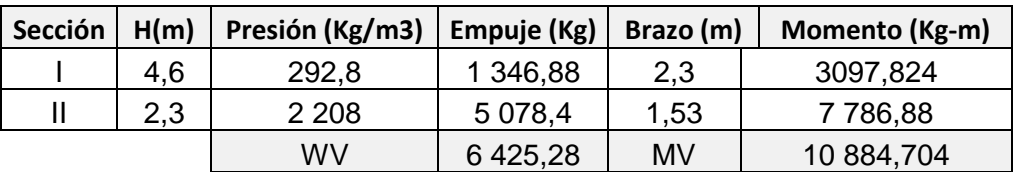

Fuente: elaboración propia.

El momento estabilizante es debido al peso propio del muro y al relleno, el momento obtenido será por metro de ancho.

Momento Estabilizante (ME), ver tabla XXII.

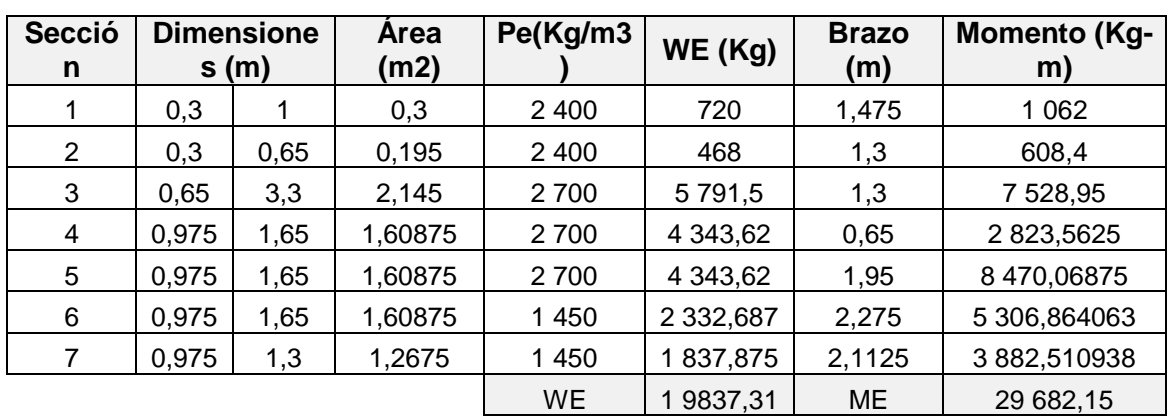

# Tabla XXI. **Momento estabilizante**

Fuente: elaboración propia

Chequeo del estribo sin superestructura:

Estabilidad de la estructura al volcamiento.

$$
Volteo = \frac{ME}{MV} > 1.5
$$

$$
Volteo = \frac{29682,15}{10884,704} > 1,5
$$

$$
Volteo = 2,73 > 1,50k.
$$

$$
Designization = 0.5 * \frac{WE}{WV} > 1.5
$$

$$
Designization = 0.5 * \frac{19\,837,313}{6\,425,28} > 1.5
$$

$$
Designization = 1,55 > 1,5 \, 0k.
$$

Esfuerzos en el terreno menores o iguales que los admisibles del terreno:

$$
a = \frac{ME - MV}{WE}
$$

$$
a = \frac{29\,682,15 - 10\,884,704}{19\,837,313}
$$

$$
a=0.95
$$

Se debe cumplir que  $3*$ a> b, b = ancho de la base para que no existan presiones negativas.

$$
3 * a = 3 * 0,95
$$
  
 $3 * a = 2,85$   
 $2,85 > 2,4$  Ok.

 Se determina la excentricidad, que es la distancia del centro del estribo al punto en que la resultante de las fuerzas que actúan se intersectan.

$$
e = \frac{b}{2} - a
$$

$$
e = \frac{2,4}{2} - 0,95
$$

 $e = 0.25$ 

Chequeo de presiones:

$$
\text{Presiones} = \frac{\text{WE}}{A} \left[ 1 \pm \left( \frac{6e}{b} \right) \right] \le V_S
$$

$$
\text{Presiones } \max = \frac{19\,837,313}{2,4*1} \Big[ 1 + \Big( \frac{6*0,25}{2,4} \Big) \Big] \le V_{\text{S}}
$$

$$
Presiones \text{ más.} = 13\,431 \leq V_S
$$

Presiones máx. = 13 431 ≤ 1 967 400 
$$
\frac{\text{kg}}{\text{m}^2}
$$
 Ok.

$$
\text{Presiones min.} = \frac{19\,837,313}{2,4*1} \Big[ 1 - \Big( \frac{6*0,25}{2,4} \Big) \Big] \le \text{V}_\text{S}
$$

Presiones mín. = 3 099,58  $\leq$  V<sub>S</sub>

Presiones mín. = 3 099,58 ≤ 1 967 400 
$$
\frac{\text{kg}}{\text{m}^2}
$$
 Ok.

 Se convierte la carga viva y muerta en carga distribuida, dividiéndola por la longitud de la viga de apoyo para calcular un metro de largo del estribo.

$$
W_2 = \frac{12\,572 + 8\,372}{4,83} = 4\,336,23\,\mathrm{kg/m}
$$

$$
brazo = \frac{base}{2} = \frac{2,4}{2} = 1,2 \text{ m}
$$

Momento estabilizante:

$$
ME_2 = W_2 * \text{brazo} = 4336,23 * 1,2 = 5302,48 \text{ kg} - \text{m}
$$

 $ME_{\text{total2}} = ME + ME_2 = 29682,15 + 5302,48 = 34885,63 kg - m$ 

$$
\text{Volteo} = \frac{\text{ME}_{\text{total2}}}{\text{MV}} = \frac{34\ 885,63}{10\ 884,704} = 3,205 > 1,5 \quad \text{Ok.}
$$

Deslizamiento  $= 0,5$   $\left($  $W_2 + WE$  $\frac{1}{\text{WV}} = 0.5 \frac{1}{\text{V}}$ 4 336,23 + 19 837,313  $\frac{6425,28}{6425,28}$  = 1,88 > 1,5 Ok Chequeo de presiones

$$
a = \frac{ME_{\text{total2}} - MV}{W_2 + WE} = \frac{34\,885,63 - 10\,884,704}{4\,336,23 + 19\,837,313} = 0,99
$$

Excentricidad

$$
e = \frac{b}{2} - a
$$

$$
e = \frac{2,4}{2} - 0,99 = 0,21
$$

$$
P = \frac{WE + W_2}{A} \left( 1 \pm \frac{6E}{B} \right) \le V_S
$$

Pmáx = 
$$
\frac{19837,313 + 4336,23}{2,9 \times 1} \left(1 + \frac{6 \times 0.21}{2,4}\right) \leq V_{S}
$$

Pmáx = 12 711,95 
$$
\leq
$$
 V<sub>S</sub> 0k

$$
\text{Pmín} = \frac{19\,837,313 + 4\,336,23}{2,9*1} \left( 1 - \frac{6*0,21}{2,4} \right) \le V_S
$$

$$
Pmín = 3959,46 \le V_S
$$
 Ok

Revisión del muro con sismo

$$
W_{\text{subestructura}} = WE = 19\,837,313\,\text{kg}
$$

$$
W_{\text{superestructura}} = \frac{20\,898}{4,87}
$$

$$
W_{\text{superestructura}} = 4\,291.17\,\text{Kg}
$$

 $W_{total} = W_{superestructura} + W_{subestructura} \label{eq:Wtotal}$ 

$$
W_{\text{total}} = 19\,837,313\, + 4\,291,17
$$

$$
W_{\text{total}} = 24\,128.48\,\text{kg}
$$

$$
brazo = \frac{b}{2} = \frac{2,4}{2}
$$

$$
brazo = 1.2 m
$$

Momento estabilizante

$$
ME_3 = W_{super} * brazo = 4291,17 * 1,2 = 5149,4 kg - m
$$

 $ME_{total} = ME + ME_3 = 5 149.4 + 29 682.15 = 34 831.55 kg - m$ 

Fuerza horizontal

$$
FH=1,08*WV+0,08*Wtotal_3
$$

$$
FH = 1,08 (6 425,28) + 0,08 (24 128,48)
$$

FH= 8869,58 kg

## **3.2.1.4.5. Diseño de viga de apoyo**

Es un elemento de la subestructura donde estarán apoyadas las vigas principales. La viga de apoyo no se ve sometida a esfuerzos de flexión y únicamente se diseña a compresión, siendo en este caso el refuerzo por corte el refuerzo principal y el refuerzo longitudinal se calcula con el requerimiento de acero mínimo.

La geometría de la viga será rectangular, se utilizará una base no menor de 40 centímetros, debido a que la estructura solo resistirá aplastamiento. Para dimensionar la viga de apoyo se toman los siguientes criterios:

Base =  $X +$  ancho de cortina  $X = 2$  centímetros por cada metro de longitud del puente  $X = 2 * 16 = 32$  cm  $\approx 35$  cm  $Base = 35 cm + 30 cm$  $Base = 65$  cm Altura  $=$  40 cm

La longitud de la viga de apoyo será de 4,87 metros

Carga muerta:

 La carga muerta se debe a todo el peso de la estructura y que ya fue calculada anteriormente.

Carga total = carga total distribuida  $*$  L

Carga total =  $10\,475 * 16 = 167\,600 \text{ kg}$ 

Carga muerta para cada viga de apoyo = 
$$
\frac{\text{Carga total}}{2}
$$

Carga muerta para cada viga de apoyo =  $\frac{167600}{2}$  $\frac{1}{2}$  = 83 800 kg

Ahora se calcula la carga muerta distribuida a lo largo de la viga de apoyo

 $CM_{VA} = \frac{Carga$  muerta pra cada viga de apoyo<br>longitud viga de apoyo

$$
CM_{VA} = \frac{83\,800}{4,87}
$$

 $CM_{VA} = 17207,39 \text{ kg/m}$ 

Se le debe sumar la carga muerta de la cortina:

 $CM_{\text{cortina}} = 1 * 0.3 * 2 400 = 720 \text{g/m}$ 

 $CM_{\text{total}} = CM_{\text{VA}} + CM_{\text{cortina}}$ 

 $CM_{\text{total}} = 17\,207,39 + 720 = 17\,927,39\,\text{kg/m}$ 

Carga viva:

CV = Carga de eje pesado del camión

$$
CV = 15\ 000\ kg
$$

Se calcula la carga viva distribuida a lo largo de la viga de apoyo:

 $CV = \frac{Carga}{I}$  de eje más pesado del camión Lviga de apoyo

$$
CV = \frac{15\ 000}{4,87}
$$

$$
CV = 3080,08 \text{ kg/m}
$$

Se le deben aplicar sus factores de carga para obtener  $CV<sub>total</sub>$ :

 $CV_{total} = 1,09[1,75(CV)]$  $CV<sub>total</sub> = 1,09[1,75(3 080 08)]$ 

 $CV_{\text{tota}} = 5875,26 \text{kg/m}$ 

Carga última:

 $C_{\rm u} = C M_{\rm total} + C V_{\rm total}$  $C_u = 17927,39 + 5875,26$  $C_u = 23802,65 \text{ kg/m}$ 

La carga última para un metro de largo es igual a 23 802,65 kilogramos.

Refuerzo por corte:

Datos:

 $b = 65cm$  $rec = 5cm$  $H = 40cm$  $d = H - rec = 35cm$  $f'_{c} = 281 \text{ kg/cm}^2$  $f_y = 2810 \text{ kg/cm}^2$ 

$$
V_c = 0.53\sqrt{f'_{c}} * b * d
$$

$$
V_c = 0.53\sqrt{281} \times 65 \times 35 = 20\ 212.05 \text{ kg}
$$

$$
V_n = \frac{V_u}{0.85} = \frac{23\ 802.65}{0.85}
$$

$$
V_n = 28\ 003{,}12\ k/g
$$

Espaciamiento

$$
S = \frac{A_v * f_y * d}{V_n - V_c}
$$

$$
A_v = 2 \text{ (Área de varilla No. 3)}
$$

$$
A_{v} = 2 (0.713) = 1.426 \text{cm}^{2}
$$

$$
S = \frac{1,426 \times 2810 \times 35}{28003,12 - 20212,05} = 18 cm
$$

Espaciamiento máximo:

$$
S_{\text{max.}} = \frac{d}{2} = \frac{35}{2} = 17,50 \text{ cm}
$$

 El espaciamiento obtenido es de menor al espaciamiento máximo permitido, por lo que se utiliza un espaciamiento de 15 centímetros.

Utilizar estribos no. 3@ 0,15 metros.

Refuerzo longitudinal:

Datos:

 $b = 65$  cm  $rec = 5$  cm  $d = 35cm$  $f_y = 2810 \text{ kg/cm}^2$ 

Área de acero mínimo

$$
A_{\text{smín.}} = \frac{14.1 \times b \times d}{f_y}
$$

$$
A_{\text{smín.}} = \frac{14,1*65*35}{2810} = 11,42 \text{ cm}^2
$$

Utilizar 6 varillas no.5.

Para el armado de la cortina y viga de apoyo, ver figura 51:

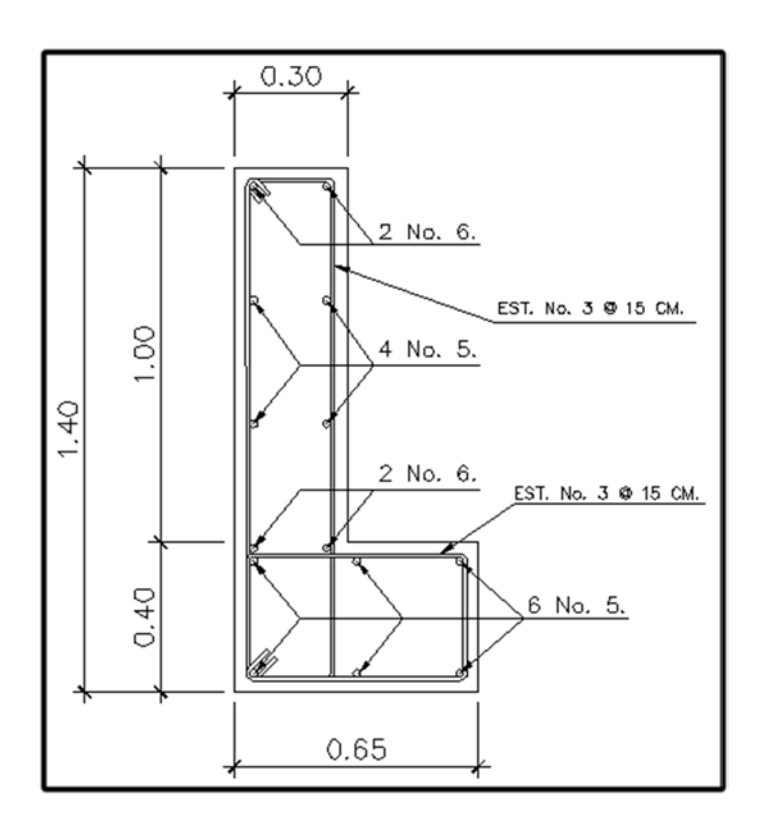

Figura 51. **Detalle de armado de cortina y viga de apoyo**

Fuente: elaboración propia, con programa Autocad.

# **3.2.1.4.6. Diseño de cortina**

 Su función es parecida al de un muro de contención y básicamente soporta el relleno del aproche del puente en sentido longitudinal; se considera empotrada en la viga de apoyo y el alto depende del peralte de la viga principal del puente.

 Para el diseño se necesita tomar en cuenta las reacciones de los extremos de las vigas y las presiones laterales siguientes:

- Sismo
- Fuerza longitudinal
- Presión del suelo + Presión debida a sobrecargas

Cálculo del empuje de la cortina (Esob + Es)

 Deberá considerarse una sobrecarga del suelo con un equivalente líquido de 2 pies de alto y con una presión de 480 kilogramos por metro cúbico. Para el diseño de la cortina se deberá considerar el empuje de la sobrecarga a una distancia de 2 pies, más el empuje del suelo a lo alto de la cortina.

 En la figura 52 puede verse la ubicación de los puntos de aplicación de las presiones que actúan sobre la cortina.

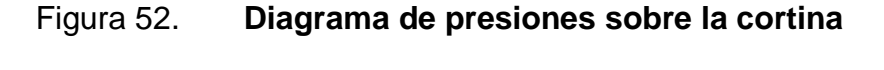

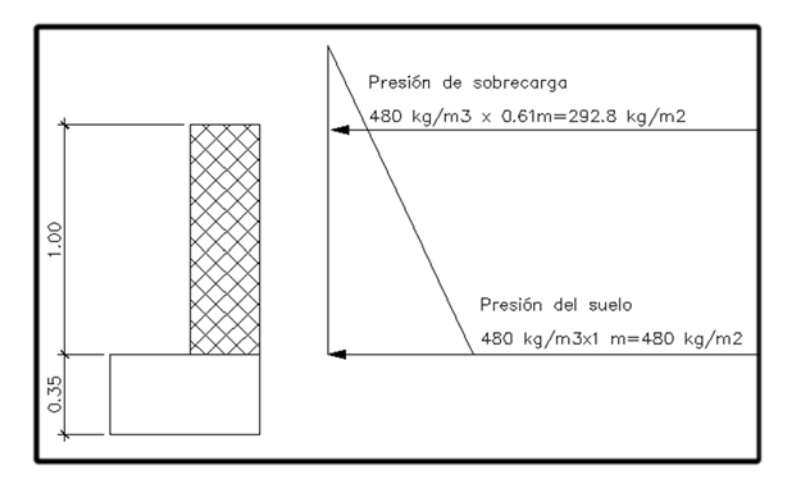

Fuente: elaboración propia, con programa Autocad.

El empuje se calculará como el empuje de la sobrecarga ( $(P_{\rm sob.})$  calculando a 2 pies a lo largo de todo el alto de la misma, más el empuje del suelo en la base  $(P_s)$  de la cortina al centro de la misma.

$$
F = E_{sob.} + E_{s.}
$$
  

$$
E_{sob.} = P_{sob.} * H
$$
  

$$
E_{s.} = P_{s.} * \frac{H}{2}
$$

Donde:

 $F =$  Empuje sobre la cortina  $E_{sob.}$  = Empuje de la sobrecarga  $E_{s.}$  = Empuje del suelo  $H =$  Altura de la cortina

Cálculo de  $E_{sob}$ :

Cálculo de  $E_s =$ 

$$
E_{sob.} = 292,80 * 1
$$
  

$$
E_{sob.} = 292,8 kg/m
$$
  

$$
E = 480 * 1
$$

$$
E_{s.} = 480 * \frac{1}{2}
$$

$$
E_{\rm s.} = 240 \text{ kg/m}
$$

Empuje total sobre la cortina:

$$
F = Esob. + Es.
$$

$$
F = 292.8 + 240
$$

$$
F = 532.8 \text{ kg/m}
$$

Cálculo de momentos del empuje:

$$
ME_{\text{sob.}} = 292.8 * \frac{1}{2} = 146.4 \text{ kg} - \text{m}
$$

$$
ME_{\rm s.} = 240 * \frac{1}{3} = 80 \text{ Kg} - \text{m}
$$

Cálculo de fuerza longitudinal (FL):

Debe ser un 5 por ciento de la carga viva y su centro de gravedad a 1,83 metros sobre la capa de rodadura.

Esta fuerza es producida por las llantas del camión en el aproche y transmitidas hacia la cortina.

La fórmula es la siguiente:

$$
\mathrm{FL} = \frac{0.05 \mathrm{P}}{2 \mathrm{H}}
$$

# Donde:

FL= Fuerza longitudinal

P = Peso del camión, actúa a 6 pies (1,83 m), por lo tanto el brazo es 6'+H H= Altura de la cortina

$$
FL = \frac{0.05 * 15000}{2 * 1} = 375 \frac{\text{kg}}{\text{m}} * 1\text{m} = 375 \text{kg}
$$

$$
Brazo = 1,83 + 1 = 2,83 m
$$

Cálculo del momento longitudinal:

$$
M_{FL} = 375 * 2,83 = 1061,25
$$

Sismo (S):

Considerar un coeficiente del 12 por ciento por ser una zona de alto riesgo sísmico.

Peso de la cortina (W):

 $W = 1 * 0.3 * 2 400 * 1 = 720 kg$  $S = 12\%W$  $S = 0.12 * 720 = 86.4$  kg

Para una distancia de 1 metro:

$$
Brazo = \frac{H}{2} = \frac{1}{2}
$$

$$
Brazo = 0.50 m
$$

Cálculo del momento producido por sismo:

$$
M_s = 86.4 * 0.50 = 43.2 kg - m
$$

Cálculo de momentos finales:

Según las normas AASHTO deberán utilizarse las siguientes ecuaciones; aplicar la más crítica de ellas.

Ecuación no. 1:

$$
M = 1.3 (ME_{sob.} + ME_{s.} + FL)
$$

$$
M = 1.3 (146.4 + 80 + 375) = 601 \text{ Kg} - \text{m}
$$

Ecuación no. 2:

$$
M = 1.3 \left( \text{ME}_{\text{sob.}} + \text{ME}_{\text{s.}} + \text{M}_{\text{S}} \right)
$$

$$
M = 1.3 (146.4 + 80 + 43.2) = 350.48 \text{ Kg} - \text{m}
$$

Momento máximo crítico = ecuación 1= 601 kg-m

Cálculo del área de acero para refuerzo:

$$
A_s = \frac{0.85f'_{\rm c}bd}{f_{\rm y}} \left(1 - \sqrt{\frac{2M_{\rm max}}{0.85\phi f'_{\rm c}bd^2}}\right)
$$

Datos para el cálculo del refuerzo:

 $M = 601$  kg-m = 60 100 kg-cm  $f{'}_c$  =281 Kg/cm<sup>2</sup>  $f_y = 2 810 \text{ kg/cm}^2$  $H = 30$  cm  $b = 100$  cm  $Rec = 5$  cm  $d = 25$  cm  $\varnothing = 0.9$  = Para elementos sometidos a flexión

$$
A_s = \frac{0.85 * 281 * 100 * 25}{2810} \left( 1 - \sqrt{1 - \frac{2 * 60 100}{0.85 * 0.9 * 281 * 100 * 25^2}} \right) = 0.95 \text{ cm}^2
$$

$$
A_{s min.} = \frac{14.1}{f_y} * b * d
$$

$$
A_{s min.} = \frac{14.1}{2.810} * 100 * 25 = 12.54
$$
 cm<sup>2</sup>

$$
Usar Asmín = 12,54 cm2
$$

Utilizar 4 varillas no. 5 + 4 varillas no. 6

Refuerzo a corte:

Según las Normas de AASHTO utilizar las siguientes ecuaciones para encontrar el valor de esfuerzo cortante máximo.

Ecuación no. 3:

$$
V = 1.3 (F + FL)
$$

 $V = 1,3 (532,8 + 375) = 1180,14$  Kg

Ecuación no. 4:

 $V = 1,3 (F + S)$ 

$$
V = 1.3 (532.8 + 86.4) = 804.96 \text{ Kg}
$$

Utilizar valor crítico.

$$
V_c = 0.53 * 0.85 * \sqrt{f'_{c}} * b * d
$$

 $V_c = 0.53 * 0.85 * \sqrt{281} * 100 * 25 = 18879.39$  Kg

$$
V_n = \frac{V_u}{0.85}
$$

$$
V_{\rm n} = \frac{1\,180,14}{0,85} = 1\,388,4\,\text{Kg}
$$

$$
S = \frac{A_v * f_y * d}{(V_n - V_c)}
$$

 $A_v = 2$  (Área de varilla no. 3) = 2 (0,713) = 1,426 cm<sup>2</sup>

$$
S = \frac{1,426 \times 2810 \times 25}{(1388,4 - 18879,39)} = -5,73 \text{ cm}
$$

El valor del espaciamiento resultante es negativo debido a que el concreto absorbe todo el esfuerzo a corte; colocar el espaciamiento máximo permitido.

$$
S_{\text{max}} = \frac{d}{2} = \frac{25}{2} = 12.5 \text{ cm}
$$

Utilizar estribos no. 3 @ 0,15 metros.

#### **3.2.1.4.7. Diseño de neopreno**

Los apoyos elastoméricos proveen una conexión que permite controlar en un puente o en una determinada estructura, la interacción de las cargas y movimientos entre las vigas y las vigas de apoyo. Transmite las cargas verticales del peso propio de la estructura y las cargas del tráfico libres de tensiones a los apoyos.

Los apoyos elastoméricos son parte de un conjunto estructural del puente que permite el desplazamiento normal y absorbe parcialmente la energía de:

- La contracción y dilatación térmica de las vigas del puente,
- El peso y la inercia del paso de vehículos,
- Esfuerzos ocasionales sobre la estructura como colisiones,
- Acción de los elementos de la naturaleza (viento, agua),
- Desplazamientos durante sismos,

 De no existir los apoyos, esta energía podría transmitirse a las vigas de apoyo y concentrar esfuerzos en las vigas principales. Estos esfuerzos de tensión, compresión y flexión reducen la vida útil del puente por efecto de la fatiga mecánica de los materiales.

La sección vertical del apoyo soporta las cargas verticales, y la horizontal soporta las longitudinales, transversales y rotacionales. Esto último lo hace trabajando en cortante contra las distintas fuerzas que actúan sobre el apoyo distorsionándose lateralmente para permitir el desplazamiento de la viga en cada dirección.

Según el capítulo 14 de las normas AASHTO, las condiciones de apoyo para un puente, está en función de la longitud de su claro. Para apoyos fijos de claros de 50 pies (15,24 m), no es necesario hacer consideraciones por deflexión, mientras que para claros mayores o iguales a 50 pies, deberán proveerse algún tipo de apoyo especial que tolere mayores niveles de rotación.

Los puentes con claros menores de 50 pies, también pueden apoyarse en dispositivos móviles, consistentes en placas de acero con superficies tersas que tampoco toman en cuenta la deflexión.

De acuerdo con el tipo de material del que están hechos, los apoyos pueden clasificarse en metálicos y elastómeros. El uso de apoyos metálicos generalmente se limita a puentes con superestructura de base metálica, mientras que los apoyos elastoméricos se usan independientemente en puentes con superestructura de concreto o metálicas.

199

En el diseño del puente, se utilizarán apoyos elastoméricos, que se refieren a un mecanismo constituido parcial o totalmente de elastómeros, pueden ser sencillos (que tienen una sola placa de elastómero) laminados (son varias capas de elastómero restringidas entre sus caras mediante láminas de acero integralmente sujetas o con refuerzo de fábrica) en adición a cualquier refuerzo interno, los apoyos pueden tener una placa externa de acero, unida a la placa inferior o superior del elastómero, cada placa de carga será al menos tan larga como la capa de elastómero a la cual este unido.

Los apoyos elastonoméricos son un mecanismo constituido parcial o totalmente de elastómeros, puedes ser sencillos (que tienen una capa de elastómero), laminados (son varias capas de elastómeros restringidas entre sus caras mediante láminas de acero integralmente o con refuerzo de fábrica).

Las especificaciones AASHTO para el proporcionamiento de apoyos elastoméricos, en relación con los materiales y los esfuerzos, toman en cuenta los siguientes aspectos:

• Propiedades de los materiales: dependen de sus elementos constituyentes. Una de las propiedades más importantes del elastómero es su módulo de cortante, el cual puede definirse como la fuerza por pulgada cuadrada del cojinete (área de contacto) necesaria para deformar una cantidad igual a su espesor. Cuando sea especificado o se conozca el módulo de cortante del elastómero del que está hecho cada uno de los apoyos, este valor deberá ser utilizado para el diseño; de lo contrario, los valores usados serán aquellos del rango aplicable según la tabla siguiente:

# Tabla XXII. **Módulo de cortante para diferente dureza de elastómero**

| <b>DUREZA (CLASE A)</b>                                                               | 50     | 60      | 70      |
|---------------------------------------------------------------------------------------|--------|---------|---------|
| Módulo de cortante a 73°F (PSI)<br>Flujo plástico debido a la<br>deflexión de 25 años | 85-110 | 120-155 | 160-260 |
| Deflexión instantánea                                                                 | 25%    | 35%     | 45%     |

Fuente: Normas AASHTO, capítulo 14. p. 344.

• Revisión de esfuerzos por compresión: si no se previene la deformación por corte, el esfuerzo de compresión promedio δ o en cualquier capa no deberá exceder de 1 000 libras por pulgada cuadrada para apoyos reforzados de acero; 800 libras por pulgada cuadrada para apoyos reforzados con acero laminado o cojinetes sencillos.

# Figura 53. **Detalle de placas de elastómero**

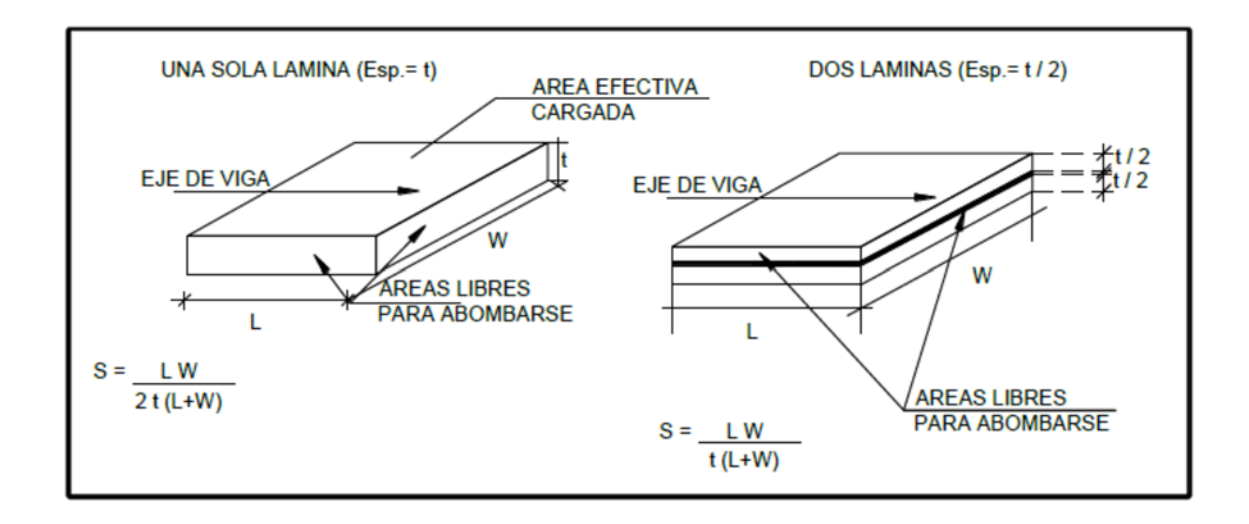

Fuente: CHINCHILLA LÓPEZ, Alexis. Análisis y diseño estructural de subestructuras para puentes de claros cortos según normas AASHTO. p. 149.

Los apoyos del puente serán de neopreno de dureza Shore 60.

Se calcula de la siguiente forma:

Datos de diseño:

Luz de puente  $= 16$  m Ancho de viga = 50 cm Módulo de elasticidad del concreto (Ec) = 2X10E6 Ton/m²  $CM = 13,62$  Ton. CV= 17,63 Ton. Temperatura máxima = 73 °F = 22 °C Coeficiente de dilatación térmica del concreto = 11X10E-6 °CE-1

Cálculo del movimiento horizontal máximo del apoyo:

$$
\Delta_{\rm S} = \rm L(\epsilon_{Temp} + \epsilon_{frag})
$$

Donde:

 $\Delta$ <sub>s</sub> = Movimiento horizontal máximo en mm

 $\epsilon_{\text{temp}}$ = Deformación unitaria del concreto debido a la diferencia de temperatura

 $\varepsilon_{\text{frag}}$  = Deformación debido a la retracción del fraguado

Entonces:

 $\varepsilon_{temp}$  = (Temp. máxima)  $*$  (Coeficiente de dilatación térmica del concreto)

 $\varepsilon_{\text{temp}} = (22^{\circ}C) * (11X10^{-6}) = 0,000242$ 

 $\varepsilon_{\text{frag}} = (10\%)$ (Deformación máxima del concreto)

 $\varepsilon_{\text{frag}} = (10\%) (0,003) = 0,0003$ 

 $\Delta$ <sub>s</sub>= 16(0,000242 + 0,0003)

 $\Delta$ <sub>s</sub>= 0,008672 m

Aumentar un 20 por ciento por factor de seguridad (AASHTO)

 $Δ_{\text{stotal}}= 1.2 * 8.672$  mm

 $\Delta_{\text{stotal}}$ = 10,41 mm

Cálculo de altura de apoyo elastomérico:

$$
h_{gt} > 2\Delta_{\text{stotal}}
$$

Donde:

hgt = espesor del elastómero del apoyo ΔStotal = Movimiento horizontal máximo total en mm

$$
h_{gt} > 2(10,41) = 20,82 \text{ mm}
$$

Se propone un apoyo elastomérico de 4,00 centímetros de espesor, con 4 capas de refuerzo de acero de 1 milímetro de espesor cada una.

Para la evaluación del esfuerzo a compresión se utilizará la siguiente ecuación:

$$
\sigma = \frac{GS}{B}
$$

Donde:

- σ ≤ 70 kg/cm², para apoyos reforzados con acero
- $B =$  factor de modificación, 1,4 para capas de cubierta, medias y 1,8 para apoyos simples
- G = modulo cortante (Dureza 60, varía entre 9,10 kg/cm<sup>2</sup> y 14 kg/cm<sup>2</sup>)
- S = factor de apoyo elastomérico

$$
\sigma = \frac{GS}{B} \rightarrow S = \frac{\sigma B}{G} = \frac{70 \frac{\text{kg}}{\text{cm}^2} \cdot 1}{10 \text{ kg/cm}^2} = 7
$$

Cálculo de longitud:

AASHTO 14.7.5 indica que para apoyos rectangulares sin orificios se utiliza la siguiente ecuación:

$$
S = \frac{LW}{2he(L+W)}
$$

## Donde:

W = dimensión total del apoyo rectangular paralela al eje transversal L = dimensión total del apoyo rectangular paralela al eje longitudinal he = espesor de la capa del elastómero

Diseño propuesto del apoyo elastomérico:

- 2 capas exteriores de 5 milímetros (Las capas exteriores deben ser menores al 70 por ciento de las capas interiores)
- 3 capas interiores de 10 milímetros
- 4 láminas de refuerzo de acero, 1 milímetros de grosor cada una
- $W = 500$  milímetros  $\rightarrow 50$  centímetros

Esfuerzo efectivo a compresión sobre el apoyo elastomérico:

$$
S = \frac{(500)L}{2 * 10mm * (L + 500)}
$$

$$
S = \frac{25L}{(L+500)}
$$

$$
7 = \frac{25 \text{mm} \cdot \text{L}}{\text{(L} + 500 \text{mm})}
$$

 $7L + 3500$  mm =  $25$ mm  $* L$ 

$$
L = 194,44 \text{ mm} \rightarrow 20 \text{ cm}
$$

$$
\sigma = \frac{R_{\text{diseño}}}{\text{Área}} = \frac{31\,250\,\text{kg}}{50\,\text{cm} \cdot 20\,\text{cm}} = 31.25 \frac{\text{kg}}{\text{cm}^2} < 70 \frac{\text{kg}}{\text{cm}^2} \rightarrow \text{ok}
$$

Evaluación de la rotación del apoyo elastomérico (AASHTO 14.6.7)

$$
\theta_{x} = \frac{2\Delta_{c}}{L}
$$

$$
\theta_{y} = \frac{2\Delta_{c}}{W}
$$

Donde:

$$
\Delta c = \text{deformación instantánea por compresión del apoyo}
$$
\n
$$
\Delta c = \Sigma \text{sch} \rightarrow \text{Sc grado } 60 = 0,0038
$$
\n
$$
\Delta c = 3 * 0,0038 * 10 \text{mm} + 2 * 0,0038 * 5 \text{mm} = 1,52 \text{mm}
$$

Entonces:

$$
\theta_{\rm x} = \frac{2 * 1.52 \text{ mm}}{200 \text{ mm}} = 0.015
$$

$$
\theta_{\rm y} = \frac{2 * 1.52 \text{ mm}}{500 \text{ mm}} = 0.0061
$$

Rotación del apoyo debida a la carga de diseño:

$$
\theta = \frac{qL^3}{24EI}
$$

Donde:

I = momento centroidal de inercia de la sección de viga E = módulo de elasticidad del concreto q = carga de diseño repartida (carga muerta + carga viva)/ (L/2)  $L = 16 m$ 

$$
\theta = \frac{(1.7 + 2.2) * (16)^3}{24 * (2E6 \frac{ton}{m^2})(0.042 m^2)} 0.0079 rad. < 0.015 \rightarrow ok
$$

Chequeo de estabilidad y refuerzo:

Para la estabilidad, el espesor total del apoyo no debe exceder el menor de:

$$
\frac{L}{3} = \frac{20 \text{ cm}}{3} = 6,66 > 4 \text{ cm} \to 0 \text{k}.
$$

$$
\frac{W}{3} = \frac{50 \text{ cm}}{3} = 16,66 > 4 \text{ cm} \to 0 \text{k}.
$$

Para el refuerzo debe cumplir con la siguiente ecuación:

$$
300 * h_{rt} < f_s * h_{rt}
$$

Donde:

h<sub>rt</sub> = espesor de la capa i del elastómero.

f's = esfuerzo admisible del acero (1 700 kg/cm²)

Entonces:

$$
300 \, \text{kg} / \text{cm}^2 \cdot 0.5 \, \text{cm} < 1700 \, \text{kg} / \text{cm}^2 \cdot 0.5 \, \text{cm}
$$

$$
150 \, \text{kg}/\text{cm} < 850 \, \text{kg}/\text{cm}
$$

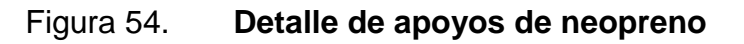

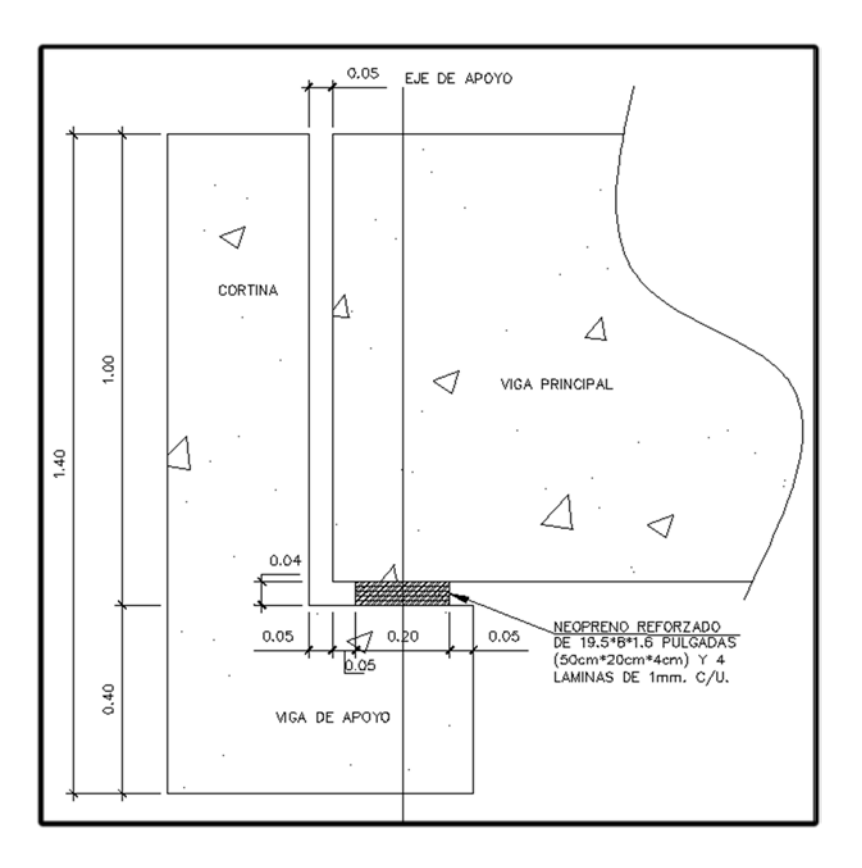

Fuente: elaboración propia, con programa Autocad.

#### Nomenclatura

- $Q = \text{Carga gravitationian}$  (kg)
- $P_g$  = Peso propio: tablero, vigas principales, riostras, etc. (kg)
- $P_q$  = Sobrecarga de diseño, sobrecarga en veredas, etc. (kg)

 $V =$  Reacción en cada viga  $\left(\frac{kg}{200}\right)$  $\frac{1}{\text{apoyo}}$ 

- $n_v$  = Número de vigas (adimensional)
- $B =$ Base del neopreno  $(cm)$
- $W =$  ancho del neopreno (cm)
- $\tau$  = Espesor del neopreno (cm)
- $\sigma$  = Tensión de compresión del neopreno (kg/cm<sup>2</sup>
- $L = Luz$  de cálculo  $(m)$
- $\alpha$  = Coeficiente de dilatación del hormigón (cm/m)
- $\Delta t$  = Cambio de temperatura (°C)
- $F_1$  = Fuerza de frenado por acciones mecánicas (kg)
- $F_2$  = Fuerza de frenado por acciones no mecánicas (kg)
- $F =$  Fuerza de frenado total (kg)
- ∆L = Corrimiento máximo total (cm)
- $\Delta L_1$  = Corrimiento máximo por variación de temperatura (cm)
- $\Delta L_2$  = Corrimiento máximo por fuerza de frenado (cm)
- $G_0$  = Dureza del neopreno (kg/cm<sup>2</sup>)
- $Y =$  Ángulo del corrimiento  $(°)$
- $T =$  Factor de forma (cm)
- $K =$  Carga unitaria (kg/cm<sup>2</sup>)
- $\Delta$  = Deformación del espesor (cm)
- $\delta$  = Corrimiento admisible sin deslizamiento (adimensional)
- $X =$  Factor que depende de la temperatura mínima (adimensional)

## **3.2.1.5. Movimiento de tierras**

El movimiento de tierra consiste en extraer, acarrear y depositar los materiales de la corteza terrestre de su localización *in situ* al sitio de su disposición final en una construcción.

Este proceso se ejecuta para moldear el terreno a las necesidades de la edificación, sea en seco o bajo el agua. El movimiento de tierras incluye las actividades de corte, excavaciones, rellenos y construcción de terraplenes.

El movimiento de tierra debe considerarse con la importancia debida al empleo de distintos tipos de recursos presentes en el proceso, personal administrativo y técnico, maquinaria y operadores, también y de vital importancia los recurso tiempo y dinero.

Operaciones básicas en el movimiento de tierras

#### Limpieza y desmonte

Consiste en la remoción de matorrales, arboles, raíces y otros obstáculos similares localizados a poca profundidad y además remover la capa superficial de la tierra.

## Nivelación

Consiste en igualar una superficie excavada o terraplenada hasta llevarla a un plano más o menos horizontal.

#### Compactación

 Consiste en llevar el suelo o relleno a una mayor densidad expulsando el aire que tiene.

## **3.2.1.5.1. Excavaciones**

 Excavación o corte es la remoción de la superficie del suelo en sus varias formas de su sitio natural y su transporte a un lugar diferente de donde se extrajo, estas dos excavaciones constituyen la excavación.

 El material no clasificado que se excava dentro de los límites de construcción, se podrá utilizar en la construcción de terraplenes.

 Para efectos de pago, toda la excavación será no clasificada según sección 2.3, excavaciones y terraplenes de las especificaciones generales para la construcción de carreteras y puentes de la Dirección General de Caminos.

Las excavaciones serán medidas en metros cúbicos (m3), tomando en cuenta únicamente el volumen neto del trabajo ejecutado. Para el cómputo de los volúmenes se tomarán las dimensiones y profundidades indicadas en los planos constructivos.

Correrá por cuenta del contratista cualquier volumen adicional que hubiera excavado para facilitar su trabajo o por cualquier otra causa no justificada y no aprobada.

#### **3.2.1.5.2. Rellenos**

 Relleno o terraplén es la ubicación en el sitio específico, de la tierra, piedra u otros materiales, con el propósito de llenar un hueco del terreno, compensar un desnivel o conseguir una mayor elevación.

 Antes de ejecutar el relleno de una zona se limpiará la superficie del terreno eliminando las plantas, raíces, u otras materias orgánicas. El material de relleno estará libre de material orgánico y de cualquier otro material comprimible.

 Podrá emplearse el material excedente de las excavaciones siempre que cumpla con los requisitos indicados.

 El hormigón que se extraiga se empleará preferentemente para los rellenos los que se harán en capas sucesivas no mayores de 30 centímetros. De espesor debiendo ser bien compactadas y regadas en forma homogénea humedad óptima, para que el material empleado alcance su máxima densidad seca.

 Todo esto deberá ser aprobado por el Ingeniero Inspector de la obra, requisito fundamental

 El material que se emplee en los rellenos, debe ser el apropiado según la clasificación de suelo y ensayos de laboratorio, material que deberá ser verificado preferentemente por el propio laboratorio, o en base a los métodos prácticos de reconocimiento de suelos.

212

El contratista deberá tener muy en cuenta que el proceso de compactación garantiza un correcto trabajo de los elementos de cimentación y que una deficiente compactación repercutirá en el total delos elementos estructurales.

# **3.2.1.5.3. Eliminación de material excedente**

 Cuando se hayan completado todos los rellenos y demás elementos, con el material proveniente del corte y exista material sobrante, éste tendrá que desperdiciarse cuando así haya sido contemplado en el diseño o por que el material es inadecuado.

 El material excedente o el material a eliminar se harán dependiendo la cantidad, si el material no es suficiente para un camión deberá hacerse con carretilla hasta una distancia no menor de 50 metros y tratando siempre de tener limpia el área de trabajo.

El Contratista, una vez terminada la obra deberá dejar el terreno completamente limpio de desmonte u otros materiales que interfieran los trabajos de otras obras.

## **3.2.1.6. Encofrados**

Es la estructura de metal, madera, plástico o cualquier otro material que sirve para mantener el concreto en la forma y dimensiones indicadas en los planos durante el estado plástico del mismo.

Deben tener la rigidez suficiente para evitar distorsiones, combamientos, alabeos, y aperturas de las juntas por la presión del concreto.

213
El encofrado o formaleteado, también se puede definir como un sistema de moldes de madera o acero, temporales o permanentes; que tiene por objetivo contener la armadura y el concreto durante el proceso de fraguado.

Las técnicas de encofrado permiten dar diversas formas al concreto, como gradas, suelos, pilares, vigas y cualquier otra forma necesaria.

### **3.2.1.6.1. Generalidades**

 Este trabajo consiste en el diseño, la construcción y la remoción de las formaletas y de la obra falsa las cuales sostendrán temporalmente el concreto, las vigas y otros elementos estructurales hasta que se complete la estructura y ésta pueda sostenerse por sí misma.

 Para la fabricación de un encofrado, es necesario contar con la madera o acero adecuado para esta aplicación y darle un correcto soporte. Dentro del encofrado es colocada la armadura o canasta de refuerzo, para quedar empotrada en el elemento una vez fraguado.

Para una correcta colocación de esta armadura y para dejar los recubrimientos necesarios, la armadura se debe separar de los bordes y en la parte inferior del elemento, se deberá utilizar separadores entre el encofrado y el concreto, no es conveniente utilizar madera, pedazos de bloques u otros elementos que puede reducirnos la capacidad del concreto.

#### **3.2.1.6.2. Materiales**

 Para construir el encofrado deberá disponerse de una serie de materiales que serán indispensables para su buen funcionamiento.

214

Entre estos se mencionan los siguientes:

- Madera
- Plywood
- Puntales de madera, con un diámetro necesario para resistir grandes presiones
- Vigas de madera
- Clavos
- Alambre de amarre
- Cables para tensión
- Varillas de acero
- Tensores de encofrado, setas protectoras
- Tapones de encofrar de 22 milímetros
- Tubos de plástico para varilla de encofrar
- Tapones de plástico encofrado metálico

 Las herramientas que se emplea para construir el encofrado, son muy distintas y variadas, aunque se puede decir en términos generales que son las mismas que se usa en carpintería.

### **3.2.1.6.3. Construcción**

 La madera para formaletas será de un tipo que no produzca manchas, debe ser secada al aire, cepillada y de un espesor no menor de 19,1 milímetros (¾ de pulgada).

 Las formaletas deben construirse y conservarse de tal forma que se eviten deflexiones, alabeos, distorsiones y aberturas en las juntas, debidos a la contracción de la madera. Asimismo, deben diseñarse de tal manera que permitan su remoción sin dañar las superficies del concreto.

 La madera debe estar libre de agujeros, nudos sueltos, hendiduras, grietas, pandeos y otros defectos que puedan perjudicar su resistencia y/o la apariencia de la superficie del concreto. En caso necesario puede usarse, para el revestimiento de las formaletas de madera, cartón piedra, fibra prensada, lámina metálica o de plástico u otro material aprobado previamente por el Delegado Residente.

 Durante el [proceso](http://www.arqhys.com/) de vaciado, el concreto genera fuerzas de presión contra los elementos que lo confinan y si esta es mayor que la capacidad de los encofrados y sus soportes, puede generar deformaciones en el encofrado que quedarán impresas en el elemento o en casos extremos la destrucción del encofrado que significaría la pérdida del concreto utilizado.

 No debe colocarse concreto en las formaletas hasta que todo el trabajo relacionado con la construcción de las mismas haya finalizado y hayan sido colocados todos los materiales que deban quedar empotrados o ahogados en el concreto y el Delegado Residente haya inspeccionado y aprobado dichas formaletas y materiales.

 La velocidad de descarga del concreto dentro de las formaletas debe ser controlada, para prevenir en las mismas, desviaciones o deflexiones mayores que las permitidas en estas especificaciones generales

 Para armar un encofrado, será necesario disponer de los materiales antes mencionados. Deberá fijarse bien las maderas para que la presión que ejercerá

216

el hormigón no las separe. Las maderas utilizadas deberán estar limpias y exentas de clavos y herrajes.

Antes de colocar el concreto, las formaletas deben limpiarse de todo el polvo, aserrín, viruta, óxido, mortero seco y demás materias extrañas.

Se deben humedecer las superficies interiores de las formaletas, o revestirlas con una mano de aceite de alta penetración o de un sellador o agente desformaleteante adecuado, que al ser aplicados no dejen en la superficie de las formaletas, una película que pueda ser absorbida por, o adherida al, concreto o que lo manche o decolore.

### Construcción de la obra falsa

Se debe dejar una contraflecha en la obra falsa para compensar la deflexión de la obra falsa y la deflexión estimada para la estructura. La contraflecha indicada en los planos o especificada por el Delegado Residente es únicamente para la deflexión estimada para la estructura.

Se deben adherir suficientes dispositivos de control en la parte inferior de la formaleta previa a la colocación del concreto, en localizaciones estratégicas, para poder determinar el asentamiento total de la estructura, medido desde el nivel del terreno, cuando se coloque el concreto.

Hasta que no se autorice, no se deberán aplicar las cargas muertas, distintas a las de la formaleta y el acero de refuerzo, sobre cualquier obra falsa.

#### **3.2.1.6.4. Desencofrados**

 El desencofrado se realiza en el momento en que el hormigón adquiere la resistencia necesaria para aguantar el peso propio y del resto de las cargas cimentadas o transitorias sobre él.

 El tiempo de remoción de las formaletas y de la obra falsa está condicionado al tipo y localización de la estructura, al curado, al clima y a otros factores que puedan afectar el endurecimiento del concreto.

Normalmente la remoción de formaletas y obra falsa debe ser planificada con anticipación. La secuencia de la misma se debe indicar en los planos y/o en las Disposiciones Especiales y se debe ejecutar cuidadosamente, en forma tal que permita al concreto absorber, gradual y uniformemente, los esfuerzos debidos a su masa propia.

 Ninguna formaleta, obra falsa o soporte debe ser removido sin la aprobación previa del delegado residente. Esta aprobación no relevará al Contratista de su responsabilidad por la calidad final del trabajo que esté efectuando.

 Según las especificaciones generales para construcción de carreteras y puentes de la Dirección General de Caminos (DGC), sección 56.12; las formaletas de trabajos ornamentales, barandales, parapetos y bordillos; las de superficies verticales que requieran un acabado especial inmediato, las formaletas laterales de vigas y las demás cuya remoción no afecte el soporte temporal de la estructura o el curado de la misma, se pueden remover entre las 12 y las 48 horas después de haber colocado el concreto, dependiendo de las condiciones del clima.

218

 En juntas de construcción o de contracción, las formaletas deben ser removidas dentro de las 15 horas siguientes a la fundición del concreto adyacente.

 La remoción de formaletas bajo losas, banquetas, largueros, vigas y ménsulas debe regularse por los requisitos de remoción de la obra falsa y de los soportes temporales de dichos elementos.

 Si las operaciones de campo no están controladas por ensayos de resistencia de concreto, se puede usarse como una guía el siguiente criterio, para el tiempo mínimo requerido antes de la remoción de las formaletas y de la obra falsa:

- Apuntalamiento bajo clave de arcos: 14 días
- Apuntalamiento bajo vigas y otros miembros sujetos a la acción directa de esfuerzos de flexión:

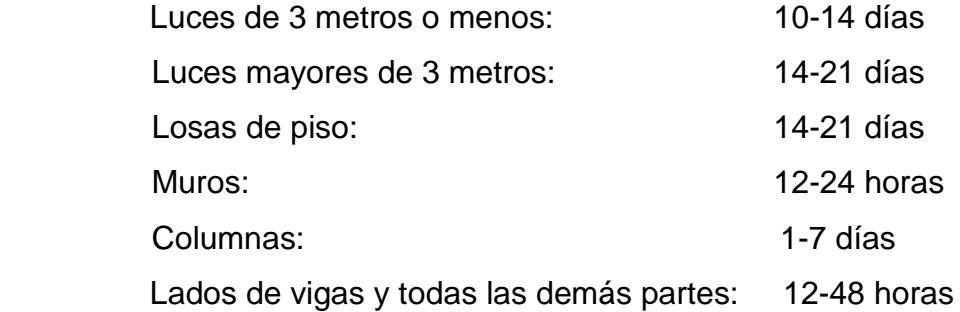

 Si las formaletas se remueven antes de 7 días después de colocado el concreto, se deben curar todas las superficies expuestas de concreto.

La obra falsa de puentes de arco debe removerse de manera uniforme y gradual, principiando por la corona y trabajando hacia los arranques para permitir que el arco tome su carga lenta y equilibradamente. La obra falsa de arcos adyacentes debe ser removida simultáneamente.

### **3.3. Planos de la obra**

El contenido de los planos que se elaboraron para el diseño del puente vehicular es el siguiente:

- Planta y perfil general
- Curvas de nivel
- Planta acotada
- Armado de losa y sección de puente
- Detalle de armado de losa
- Detalle de armado de viga
- Detalles de estribo
- Neopreno reforzado

### **3.4. Presupuesto de la obra**

La tabal XXIII muestra la estimación del presupuesto del puente de la aldea El Chacal, del municipio de San Andrés Sajcabajá, departamento de Quiché, el cual incluye costos de materiales, mano de obra calificada y no calificada, costos indirectos del 42 por ciento que a la vez incluye supervisión, gastos administrativos, imprevistos, impuestos y utilidades.

## Tabla XXIII. **Presupuesto de puente vehicular**

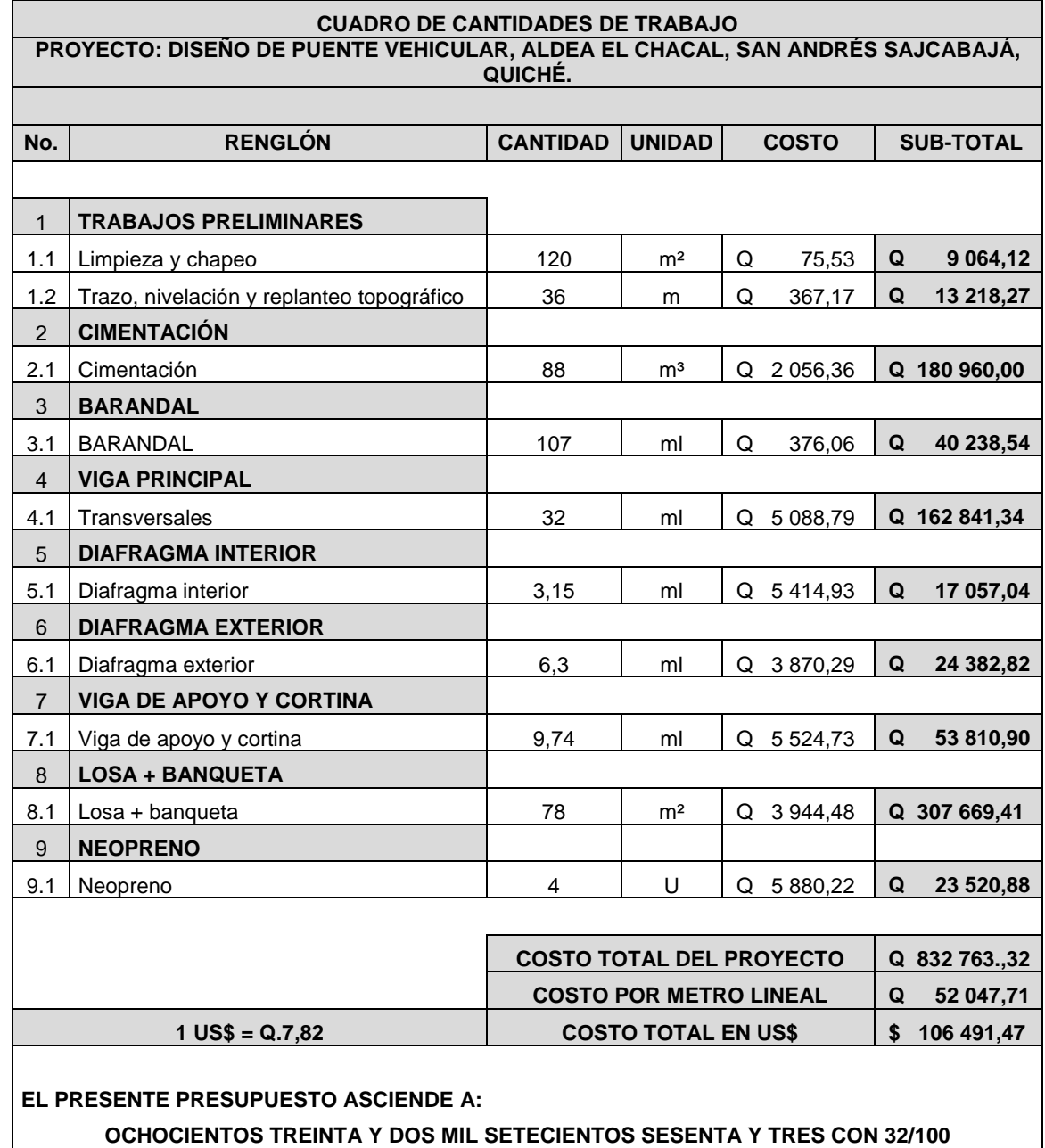

Fuente: elaboración propia.

## **3.5. Cronograma de ejecución e inversión**

El cronograma de ejecución e inversión tiene como finalidad la estimación de la inversión en determinado tiempo, en el cual se ejecuta el proyecto. Se detalla según la actividad en un tiempo promedio y el monto en porcentaje de la inversión por actividad.

| <b>CRONOGRAMA DE EJECUCIÓN E INVERSIÓN</b> |                                           |                              |  |  |  |   |  |  |  |   |  |  |  |   |   |            |          |              |            |
|--------------------------------------------|-------------------------------------------|------------------------------|--|--|--|---|--|--|--|---|--|--|--|---|---|------------|----------|--------------|------------|
|                                            |                                           | TIEMPO DE EJECUCIÓN EN MESES |  |  |  |   |  |  |  |   |  |  |  |   |   |            |          |              |            |
| No.                                        | <b>Descripción</b>                        |                              |  |  |  | 2 |  |  |  | 3 |  |  |  | 4 |   |            |          | <b>Monto</b> | Porcentaje |
|                                            | Limpieza y chapeo                         |                              |  |  |  |   |  |  |  |   |  |  |  |   |   |            | Q        | 9 0 64,12    | 1.09%      |
| 2                                          | Trazo, nivelación y replanteo topográfico |                              |  |  |  |   |  |  |  |   |  |  |  |   |   |            | Q        | 13 218.27    | 1.59%      |
| 3                                          | Cimentación                               |                              |  |  |  |   |  |  |  |   |  |  |  |   |   |            | Q        | 180 960,00   | 21.73%     |
| 4                                          | Viga de apoyo y cortina                   |                              |  |  |  |   |  |  |  |   |  |  |  |   |   |            | $\Omega$ | 53 810.90    | 6.46%      |
| 5                                          | Neopreno                                  |                              |  |  |  |   |  |  |  |   |  |  |  |   |   |            | $\Omega$ | 23 530.88    | 2.83%      |
| 6                                          | Vigas principales                         |                              |  |  |  |   |  |  |  |   |  |  |  |   |   |            | Q        | 162 841.34   | 19,55%     |
|                                            | Diafragma exterior                        |                              |  |  |  |   |  |  |  |   |  |  |  |   |   |            | Q        | 24 382.82    | 2.93%      |
| 8                                          | Diafragma interior                        |                              |  |  |  |   |  |  |  |   |  |  |  |   |   |            | Q        | 17 057,04    | 2.05%      |
| 9                                          | Losa + banqueta                           |                              |  |  |  |   |  |  |  |   |  |  |  |   |   |            | Q        | 307 669.41   | 36.95%     |
| 10                                         | <b>Barandal</b>                           |                              |  |  |  |   |  |  |  |   |  |  |  |   |   |            | Q        | 40 238.54    | 4.83%      |
|                                            | <b>TOTAL</b>                              |                              |  |  |  |   |  |  |  |   |  |  |  |   | O | 832 773.32 | 100.00%  |              |            |

Tabla XXIV. **Cronograma de ejecución e inversión**

Fuente: elaboración propia.

## **CONCLUSIONES**

- 1. La construcción del proyecto de diseño de puente vehicular y la ampliación y mejoramiento de carreteras, beneficiará directamente a la aldea El Chacal, dándole acceso y llevando desarrollo al lugar, tanto económica y social, elevando el nivel de vida con servicios de salud, educación, alimentos, y las necesidades para brindar calidad de vida.
- 2. Para el diseño de carreteras, es fundamental la realización de un estudio de suelos completo, ya que de esto depende la buena calidad en el diseño de la infraestructura, dándole así una buena superficie de rodadura y que no se formen baches en corto tiempo.
- 3. Al finalizar la ejecución del proyecto del puente vehicular no se tendrá un impacto ambiental significativo, ya que se consideró un impacto únicamente durante la ejecución del proyecto.
- 4. La realización del EPS brinda la oportunidad al estudiante de combinar los conocimientos teóricos y prácticos, desenvolverse en un ambiente de trabajo junto con las comunidades y la municipalidad, permitiéndole complementar su formación como profesional.

## **RECOMENDACIONES**

- 1. Garantizar la supervisión técnica profesional durante la ejecución de los proyectos, para que se cumpla con todas las especificaciones y requerimientos contenidos en los planos y para que se verifique que los materiales que se van a utilizar sean de calidad.
- 2. Previo a la construcción del puente vehicular, debe realizarse un estudio dinámico de suelos, para tener una mayor seguridad sobre los resultados obtenidos, en relación con los presentados en este trabajo.
- 3. Crear un fondo monetario para el mantenimiento del puente y carretera, para que se mantenga en buen estado obteniendo las proporciones y la comodidad necesaria.
- 4. Orientar a la población para que haga buen uso de los proyectos diseñados, para garantizar el buen funcionamiento de los mismos.
- 5. Buscar fuentes de apoyo económico externo a la municipalidad por medio de gestiones para facilitar la ejecución de ambos proyectos y así darles viabilidad a cada proyecto.

## **BIBLIOGRAFÍA**

- 1. AASHTO. *Especificaciones LRFD AASHTO* para el diseño de puentes. Estados Unidos de América: AASHTO, 2007. 1551 p.
- 2. AMERICAN CONCRETE INSTITUTE*. Requisitos de Reglamentos para Concreto Estructural* (ACI 318S-05). Michigan, Estados Unidos de América: ACI 318, 2005. 495 p.
- 3. ASOCIACIÓN GUATEMALTECA DE INGENIERÍA ESTRUCTURAL Y SÍSMICA. *Normas de seguridad estructural de edificios y obras de infraestructura para la República de Guatemala*. Guatemala: AGIES, 2010. 75 p.
- 4. BOWLES, Joseph E. *Manual de laboratorio de suelos de ingeniería civil*. México: McGraw-Hill, 1981. 213 p.
- 5. CRESPO VILLALAZ, Carlos. *Mecánica de suelos y cimentaciones*. 5a ed. México: Limusa, 1999. 640 p.
- 6. DAS, Braja M. *Principios de ingeniería de cimentaciones.* 5a ed. México: Cengage Learning, 2008. 743 p.
- 7. DIRECCIÓN GENERAL DE CAMINOS, *especificaciones generales para la construcción de carreteras y puentes*. Guatemala: Ministerio de Comunicaciones, Infraestructura y Vivienda. 2000. 724 p.
- 8. HERRERA MANTILLA. Jerónimo Heráclito. *Puentes*. 2a ed. Colombia: Universidad Católica de Colombia, 1996. 147 p. ISBN 958-95345- 03.
- 9. McCORMAC*,* Jack C. *Diseño de concreto reforzado*. 5a ed. México: Alfaomega, 2009. 797 p. ISBN 968 - 603 - 423 - 4.
- 10. TRUJILLO OROZCO, José Eusebio. *Diseño de puentes de concreto reforzado.* 2a ed*,* Bucaramanga, Colombia: Ediciones VIS, 1993. 363 p.

#### **Informe de ensayo de compactación**

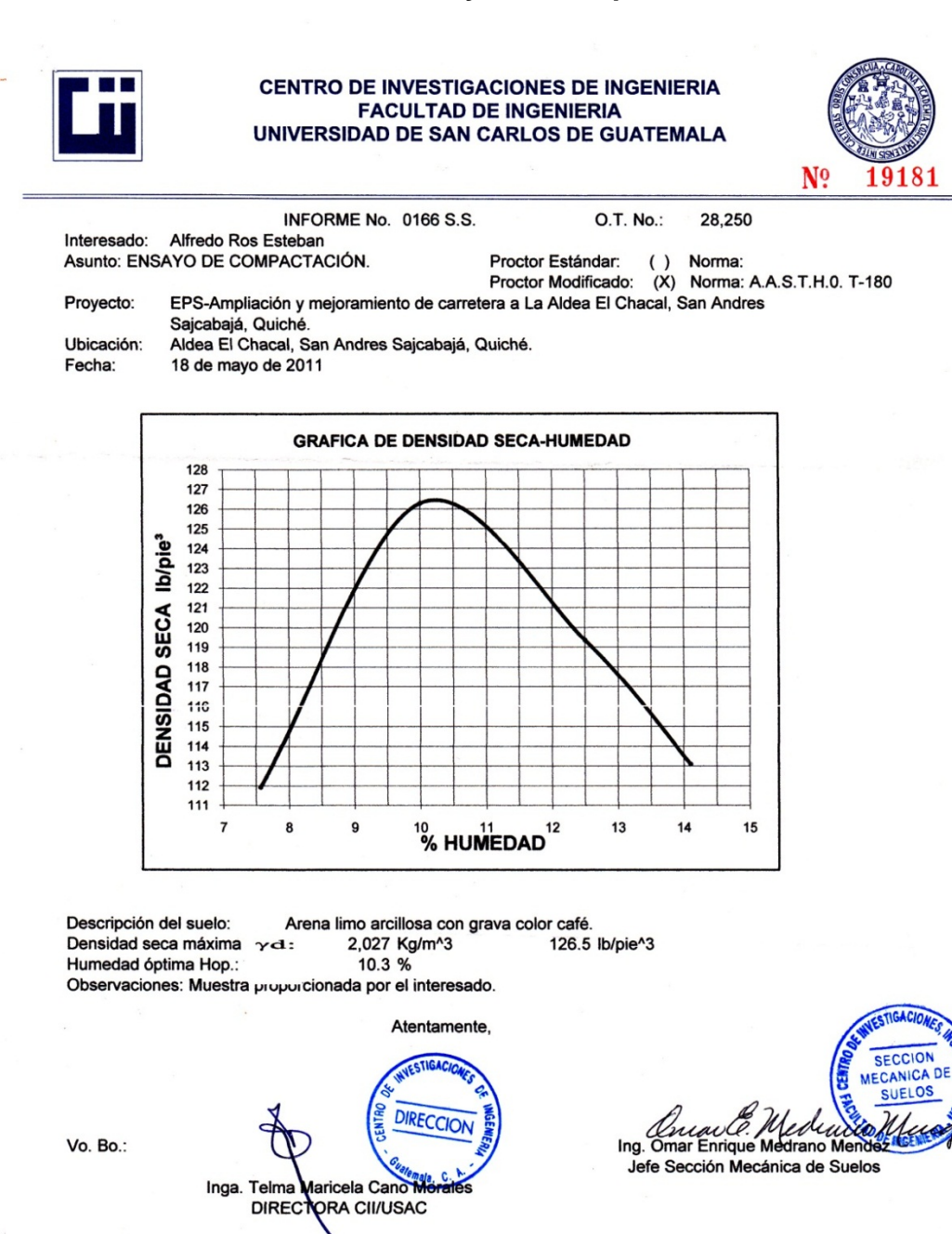

FACULTAD DE INGENIERÍA -USAC-2016161 Edificio T-5, Ciudad Universitaria zona 12<br>Teléfono directo: 2418-9115, Planta: 2418-8000 Exts. 86209 y 86221 Fax: 2418-9121 Página web: http//cii.usac.edu.gt

### **Informe de ensayo de Razón Soporte California (CBR)**

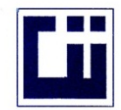

#### **CENTRO DE INVESTIGACIONES DE INGENIERIA FACULTAD DE INGENIERIA** UNIVERSIDAD DE SAN CARLOS DE GUATEMALA

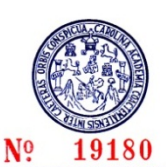

**INFORME No.:** 0167 S.S. O.T. No.: 28.250 Interesado: Alfredo Ros Esteban Ensayo de Razón Soporte California (C.B.R.) Asunto: Norma: A.A.S.H.T.O.T-193 Proyecto: EPS-Ampliación y mejoramiento de carretera a La Aldea El Chacal, San Andres Sajcabajá, Quicl Ubicación: Aldea El Chacal, San Andres Sajcabajá, Quiché. Descripción del suelo: Arena limo arcillosa con grava color café. Muestra No.: 1 Fecha: 18 de mayo de 2011

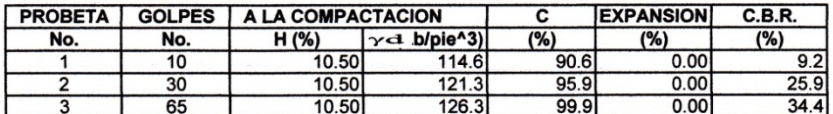

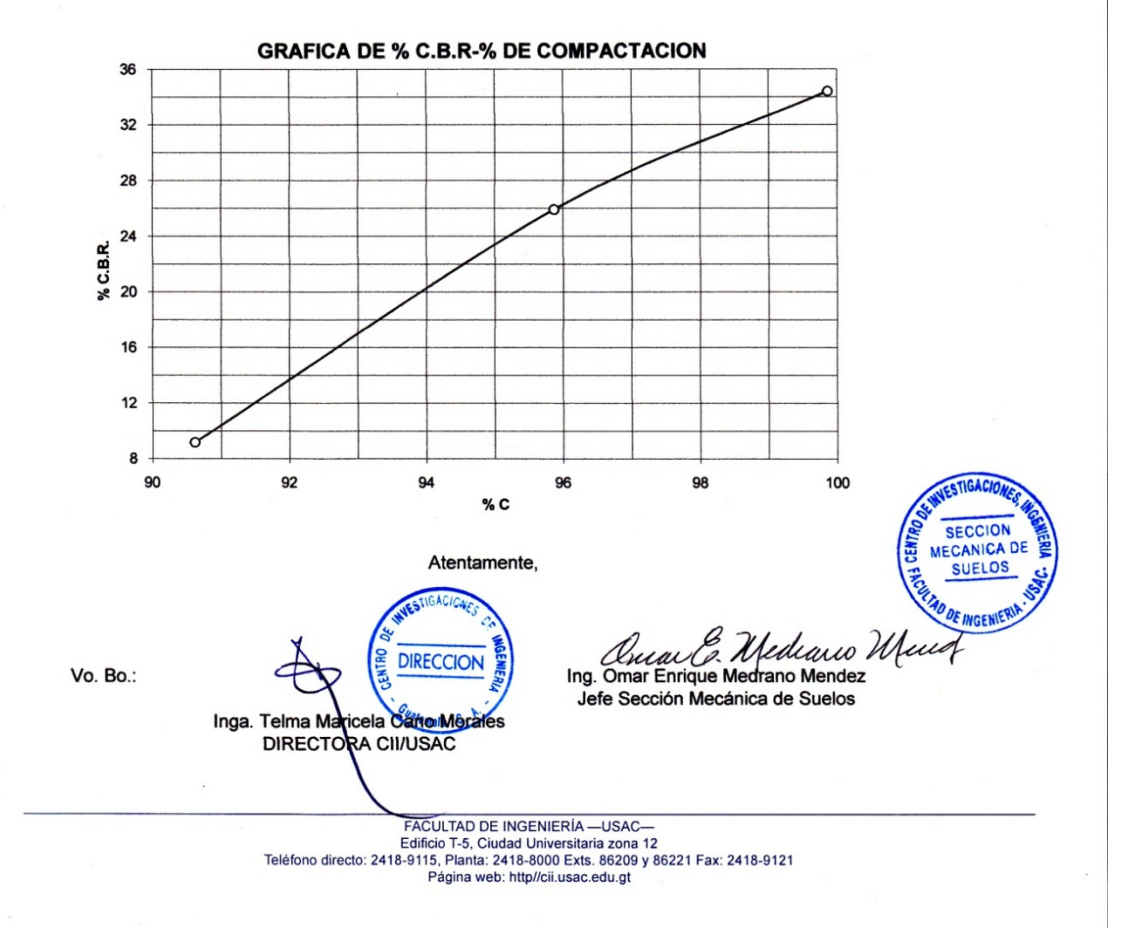

#### **Informe de ensayo de Análisis Granulométrico**

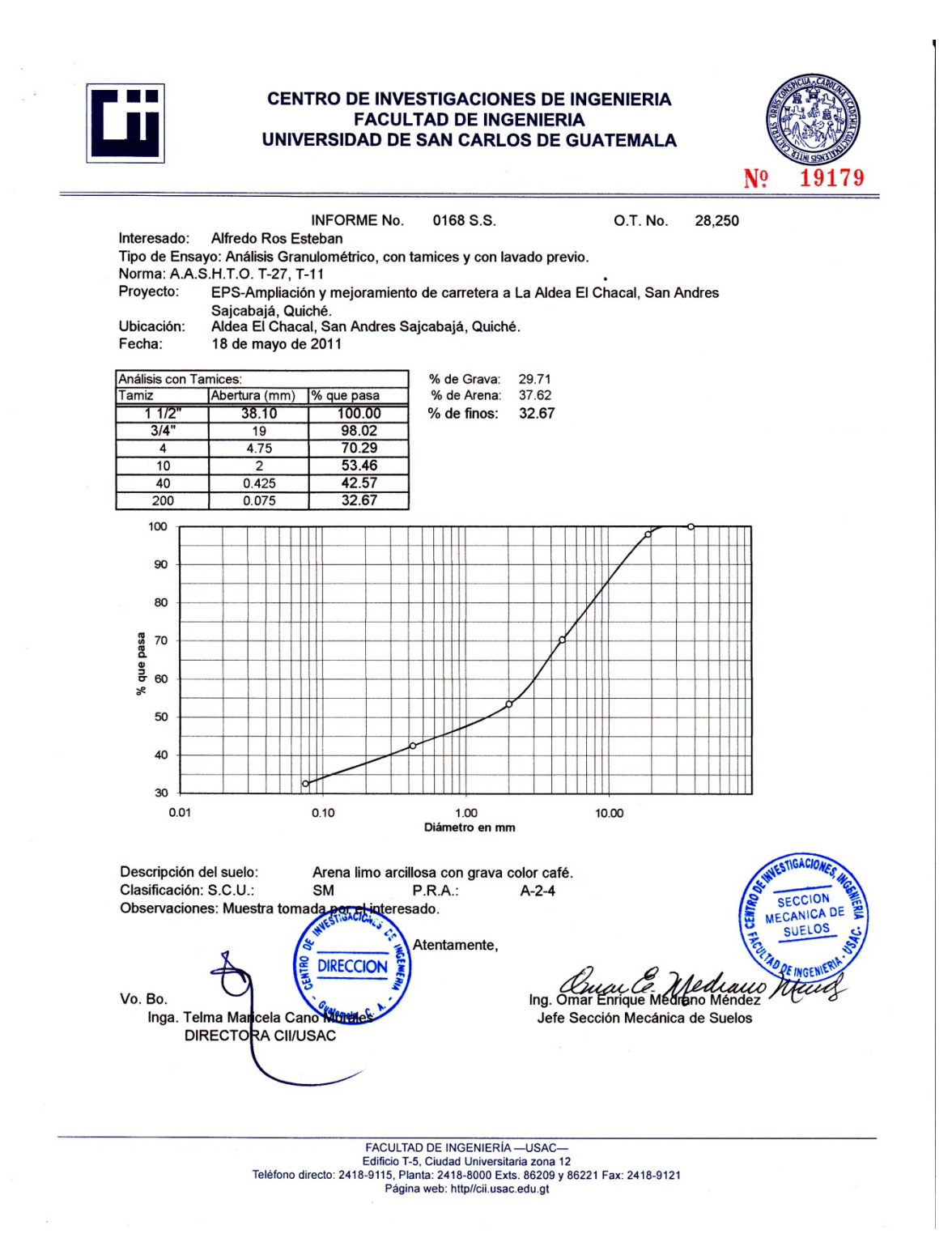

# **Informe de ensayo de Límites de Atterberg**

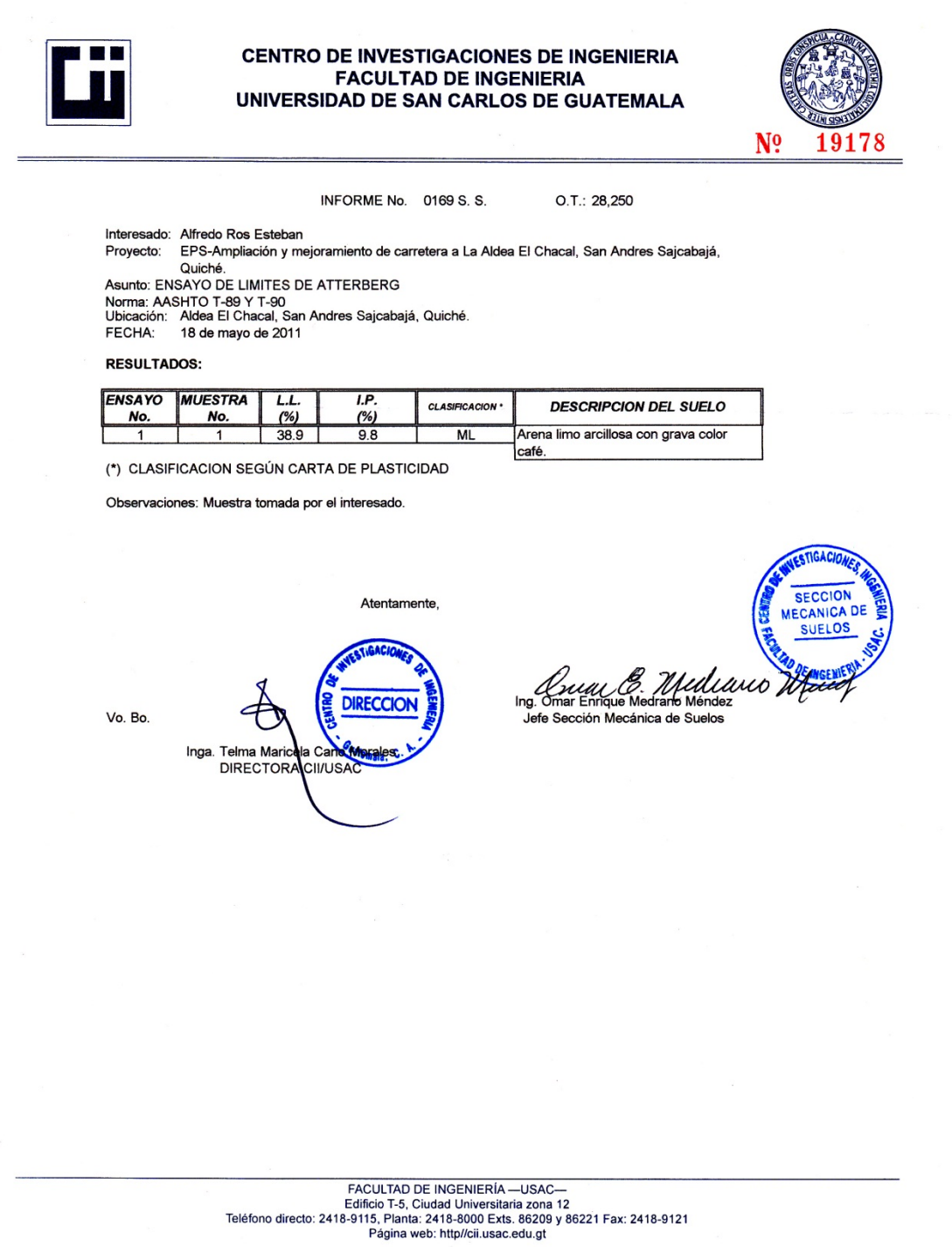

**Informe de ensayo de Peso Unitario Suelto.**

**CENTRO DE INVESTIGACIONES DE INGENIERIA FACULTAD DE INGENIERIA** UNIVERSIDAD DE SAN CARLOS DE GUATEMALA N<sub>o</sub> 19177 INFORME No.: 0170 S.S. O.T.: 28,250 INTERESADO: Alfredo Ros Esteban PROYECTO: EPS-Ampliación y mejoramiento de carretera a La Aldea El Chacal, San Andres Sajcabajá, Quiché. ASUNTO: ENSAYO DE PESO UNITARIO SUELTO (P.U.S.) Norma: A.A.S.T.H.O T-19 **UBICACIÓN:** Aldea El Chacal, San Andres Sajcabajá, Quiché. DESCRIPCIÓN DEL SUELO: Arena limo arcillosa con grava color café. FECHA: 18 de mayo de 2011 **RESULTADO DEL ENSAYO:**  $P.U.S.=$ 1,327 kg/m<sup>3</sup> OBSERVACIONES: Muestra tomada por el interesado **ESTIGA SECCION MECANICA DE** Atentamente, SUELOS Mediano Vo. Bo. Ing. Omar Enrique Medrano Mendez **DIRECCION** Jefe Sección Mecánica de Suelos Inga. Telma Mancela Cano Marales DIRECTORA CII/USAC

FACULTAD DE INGENIERÍA -USAC --<br>Edificio T-5, Ciudad Universitaria zona 12<br>Teléfono directo: 2418-9115, Planta: 2418-9121<br>Pánina web: http://cii.use.edu.gt Página web: http//cii.usac.edu.gt

## **Informe de Resistencia a Compresión de Núcleos de Roca**

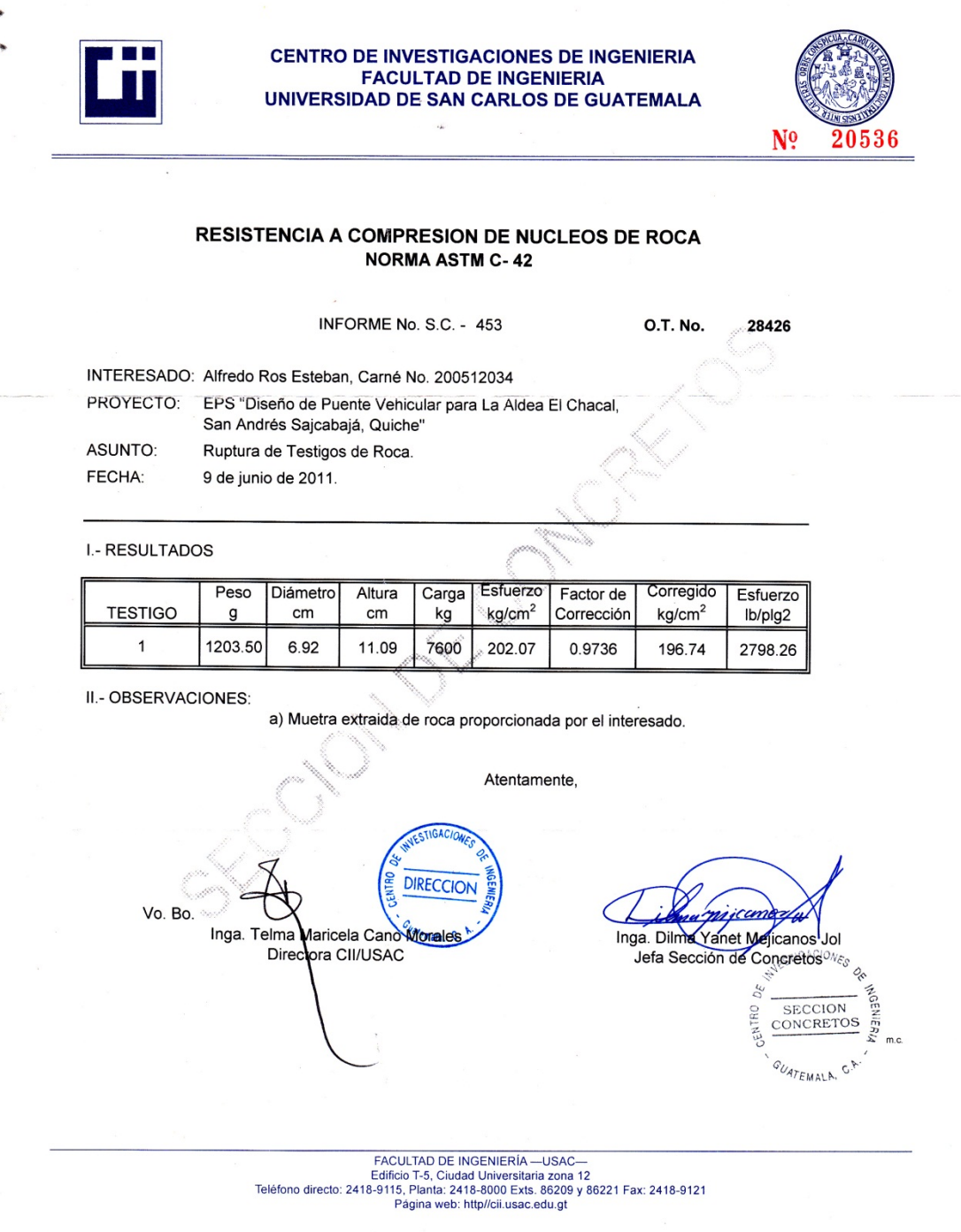

## **Presupuesto desglosado de la carretera**

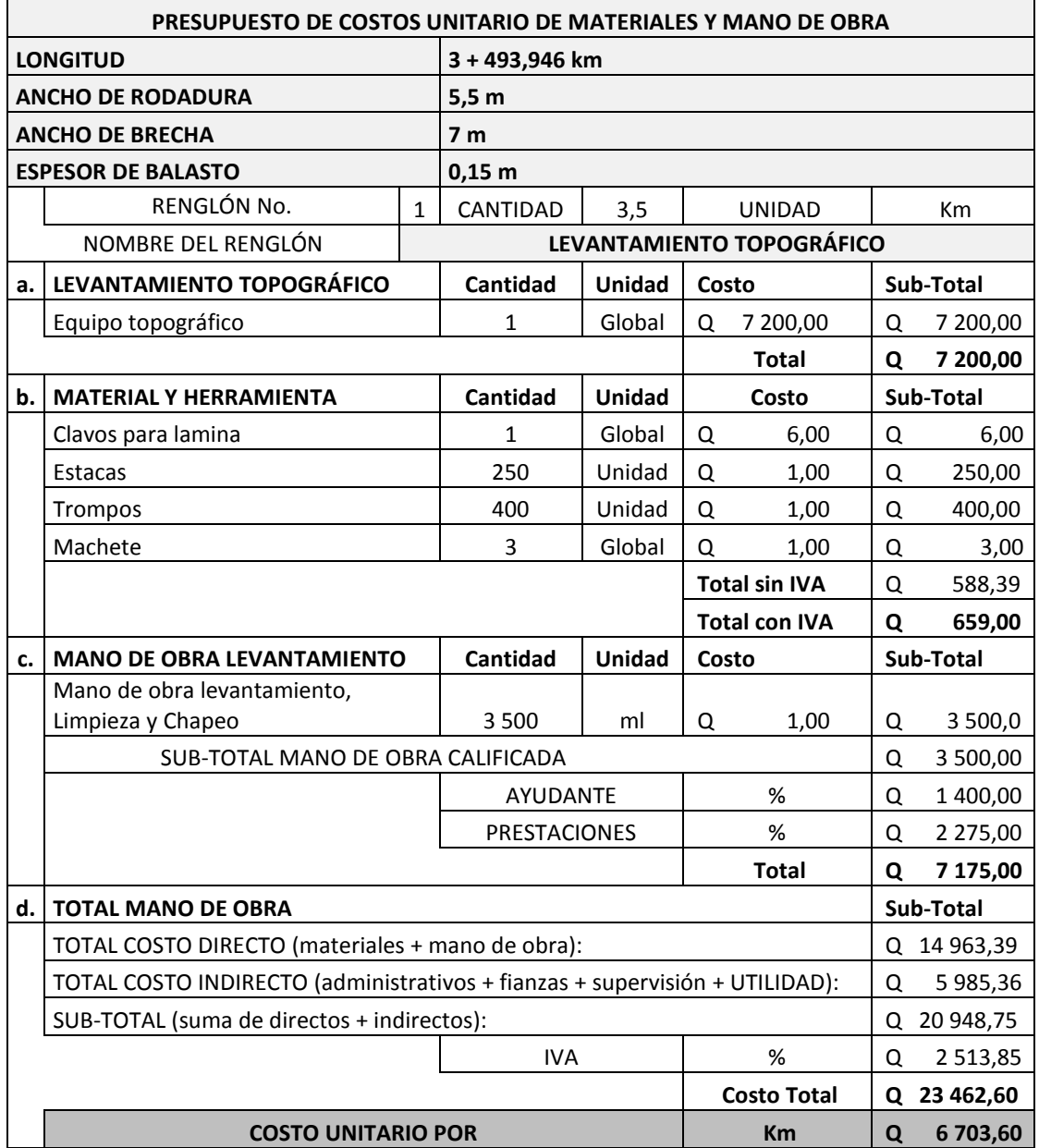

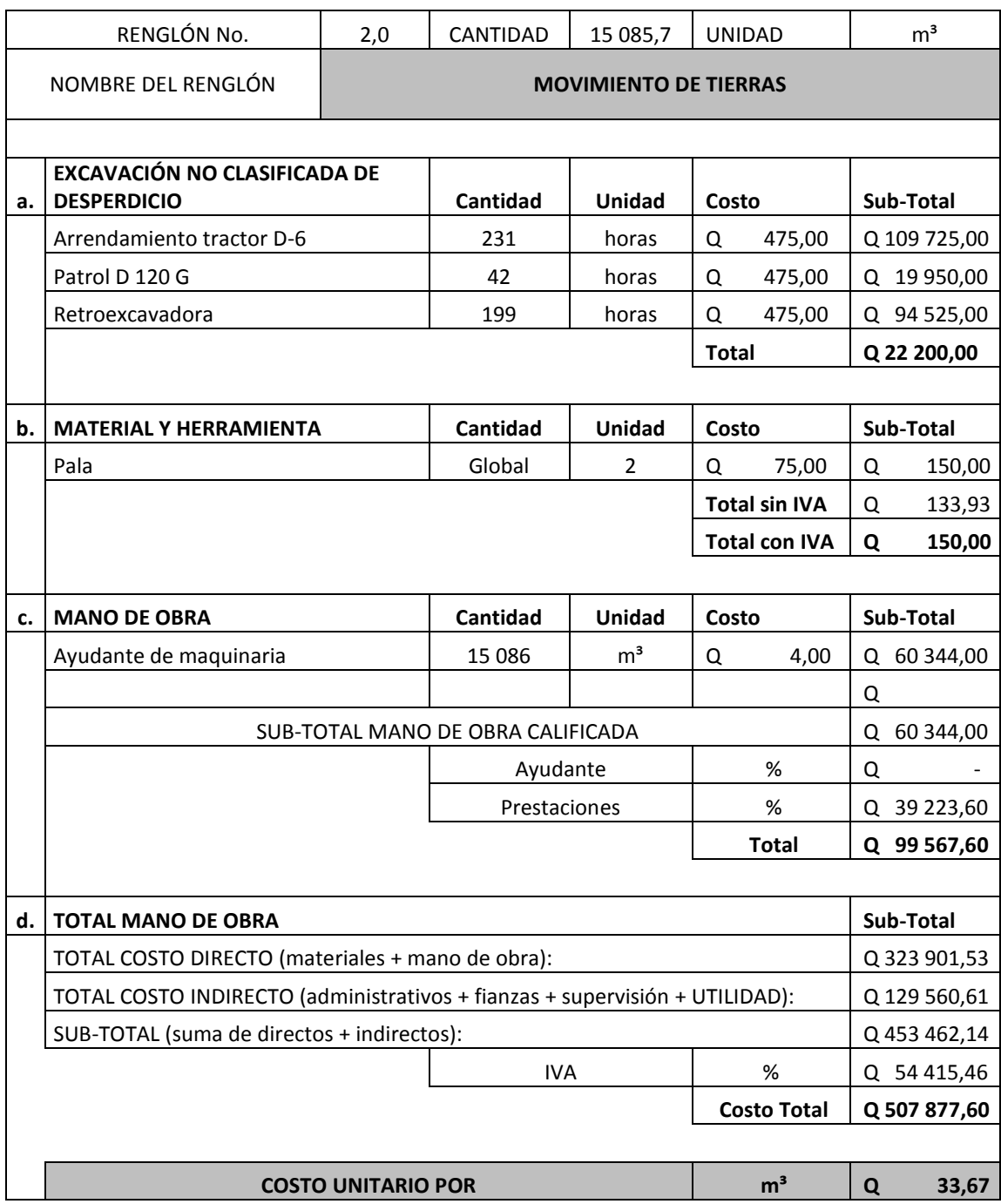

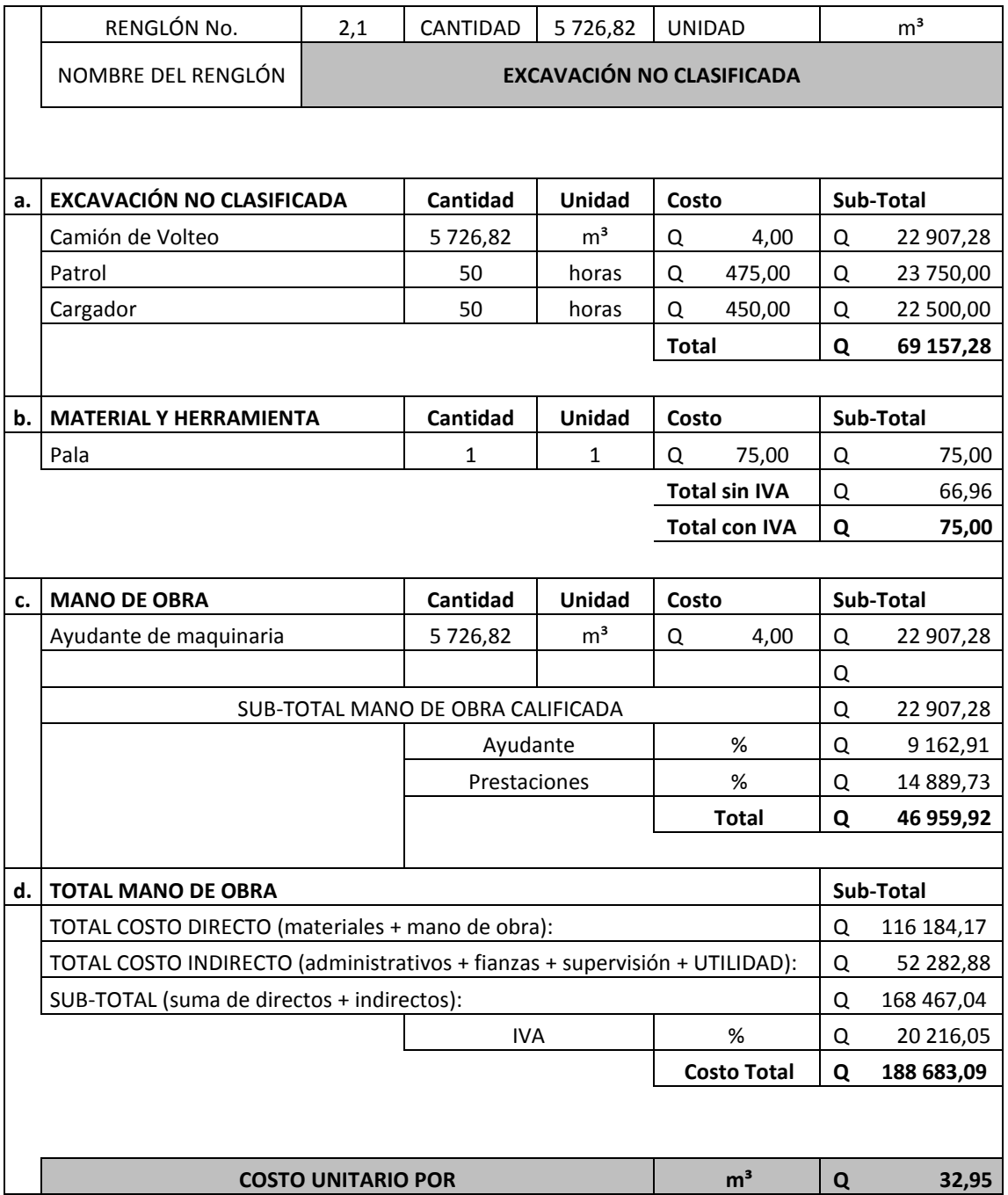

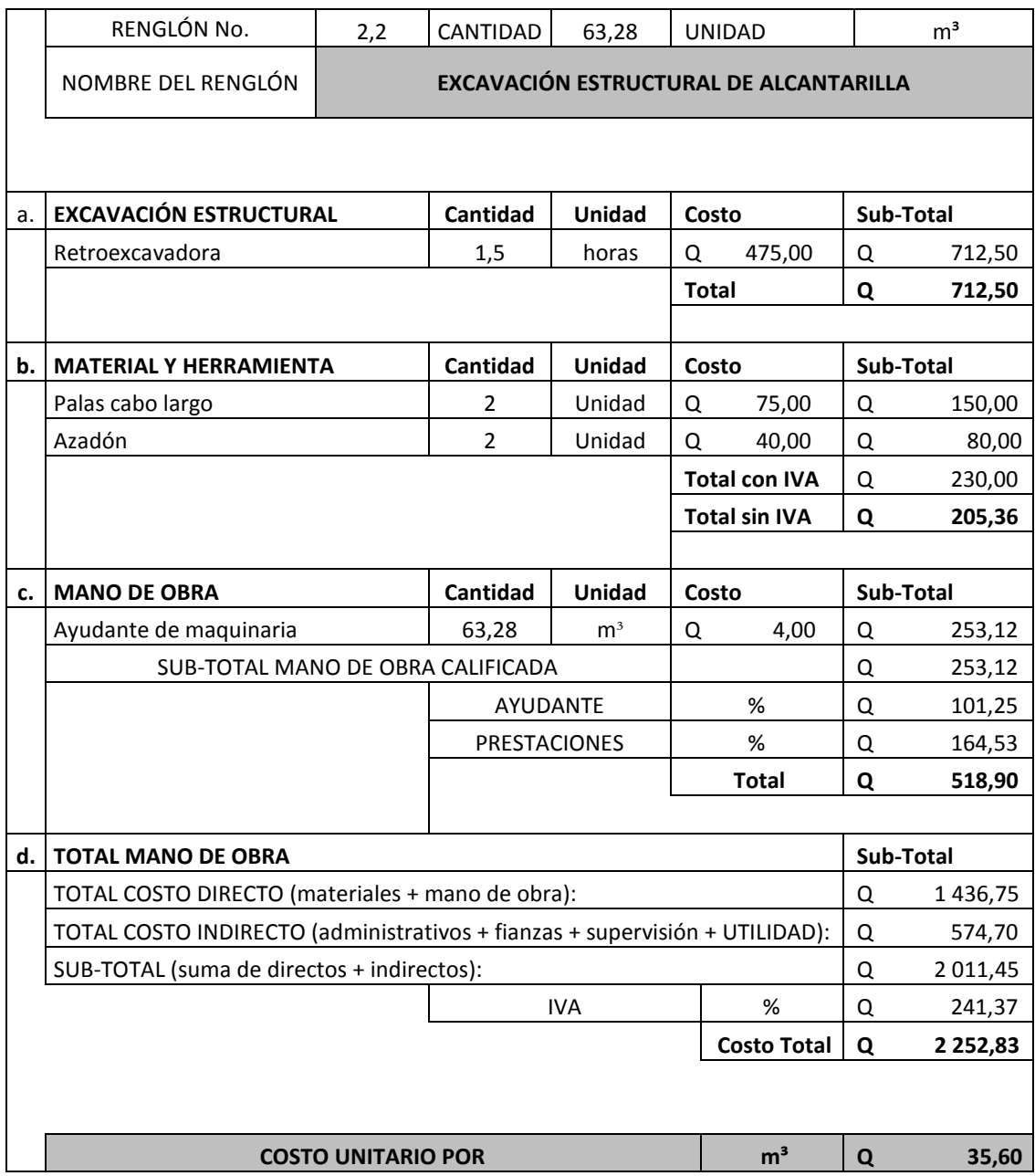

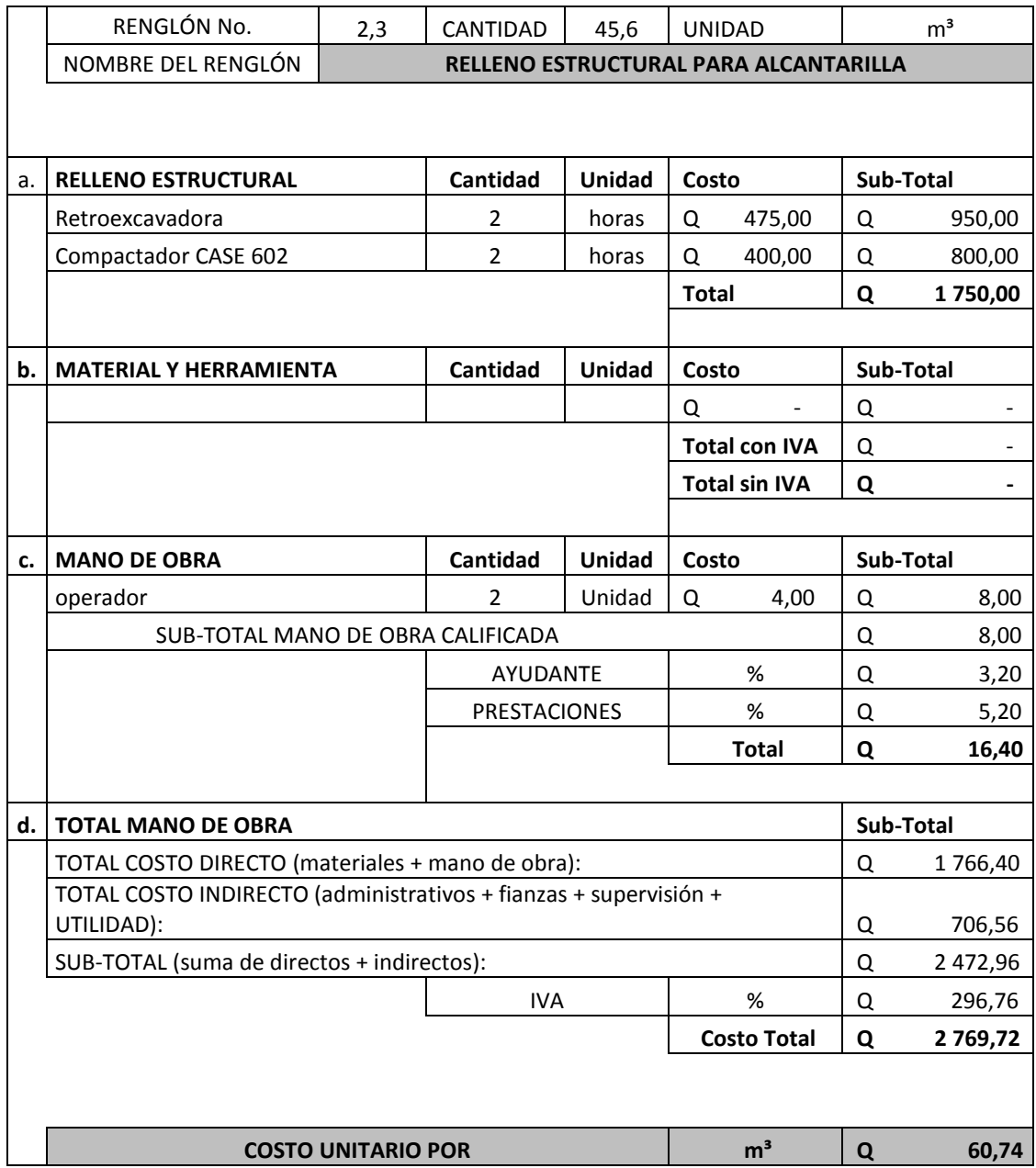

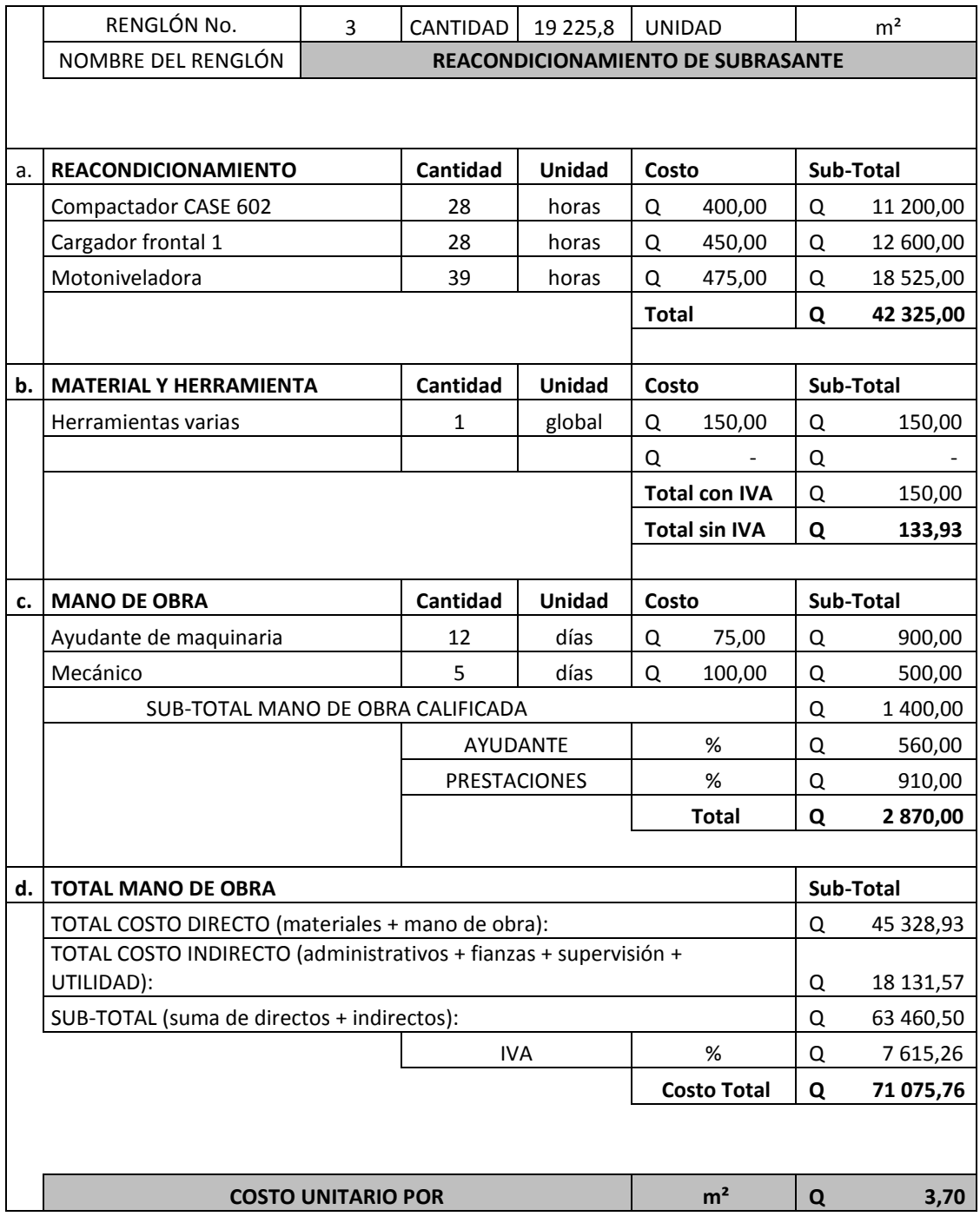

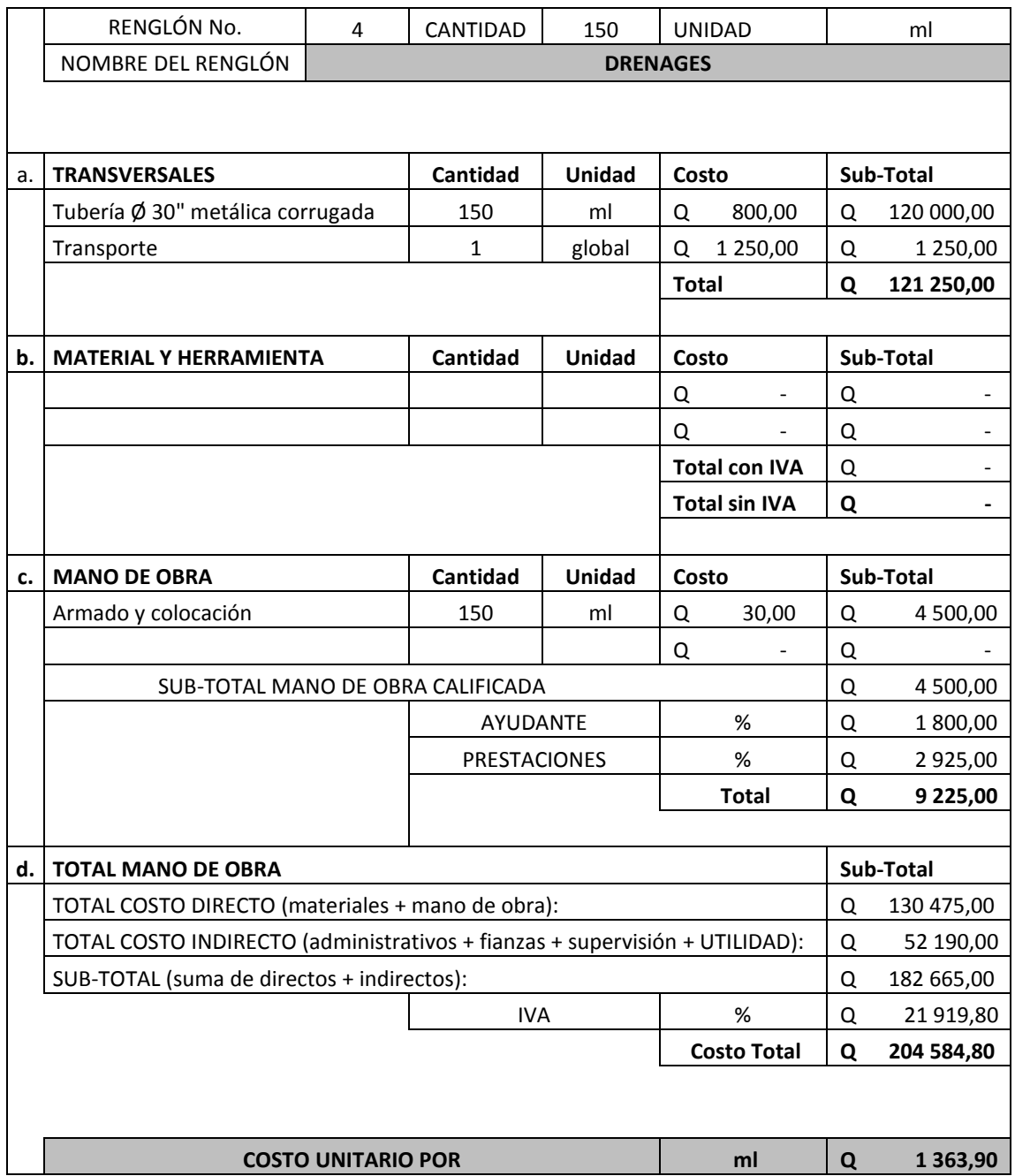

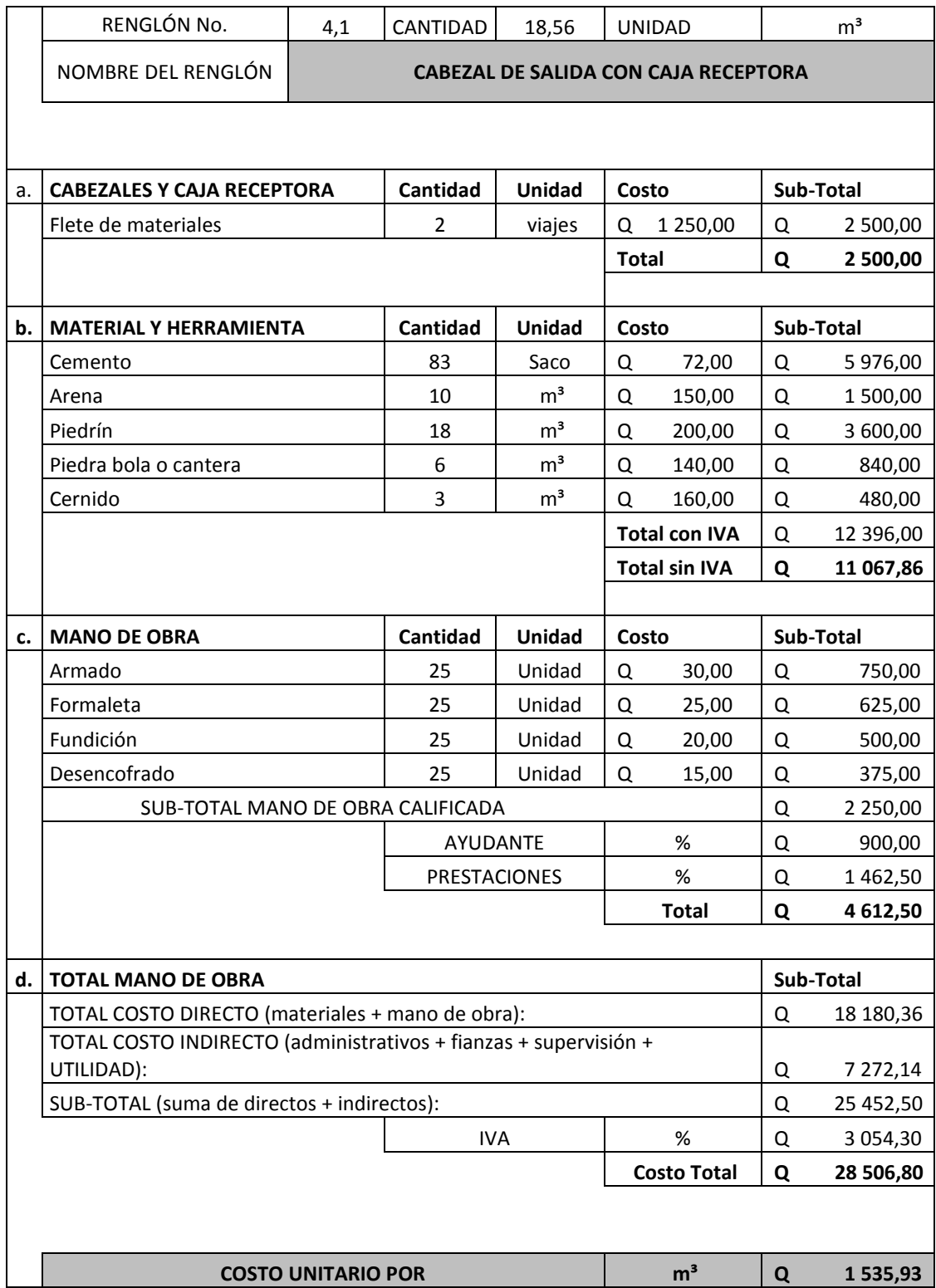

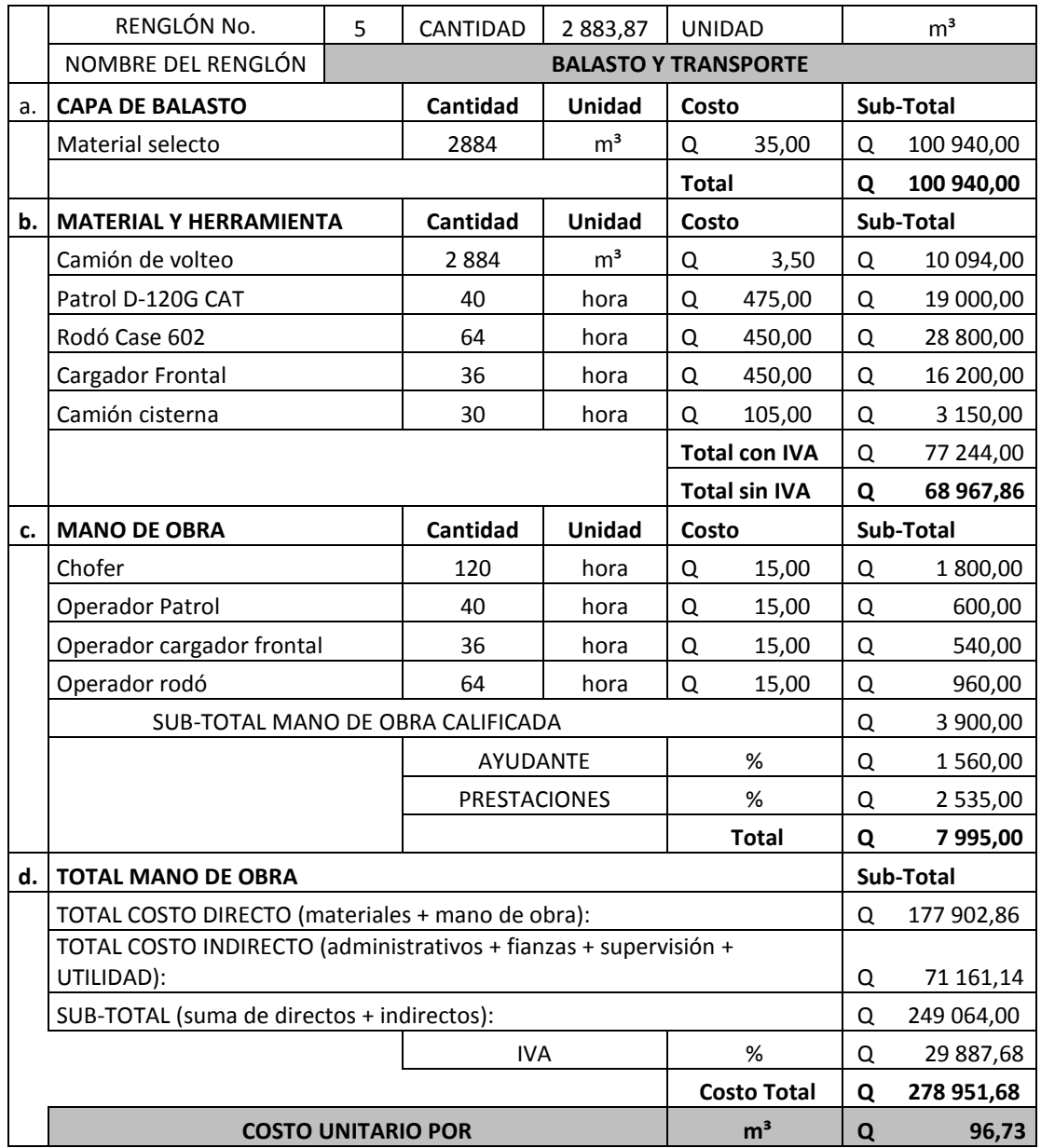

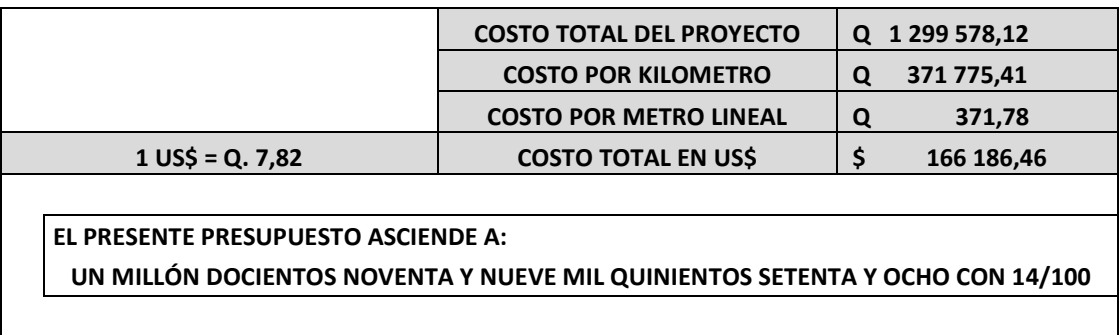

## **Presupuesto desglosado del puente**

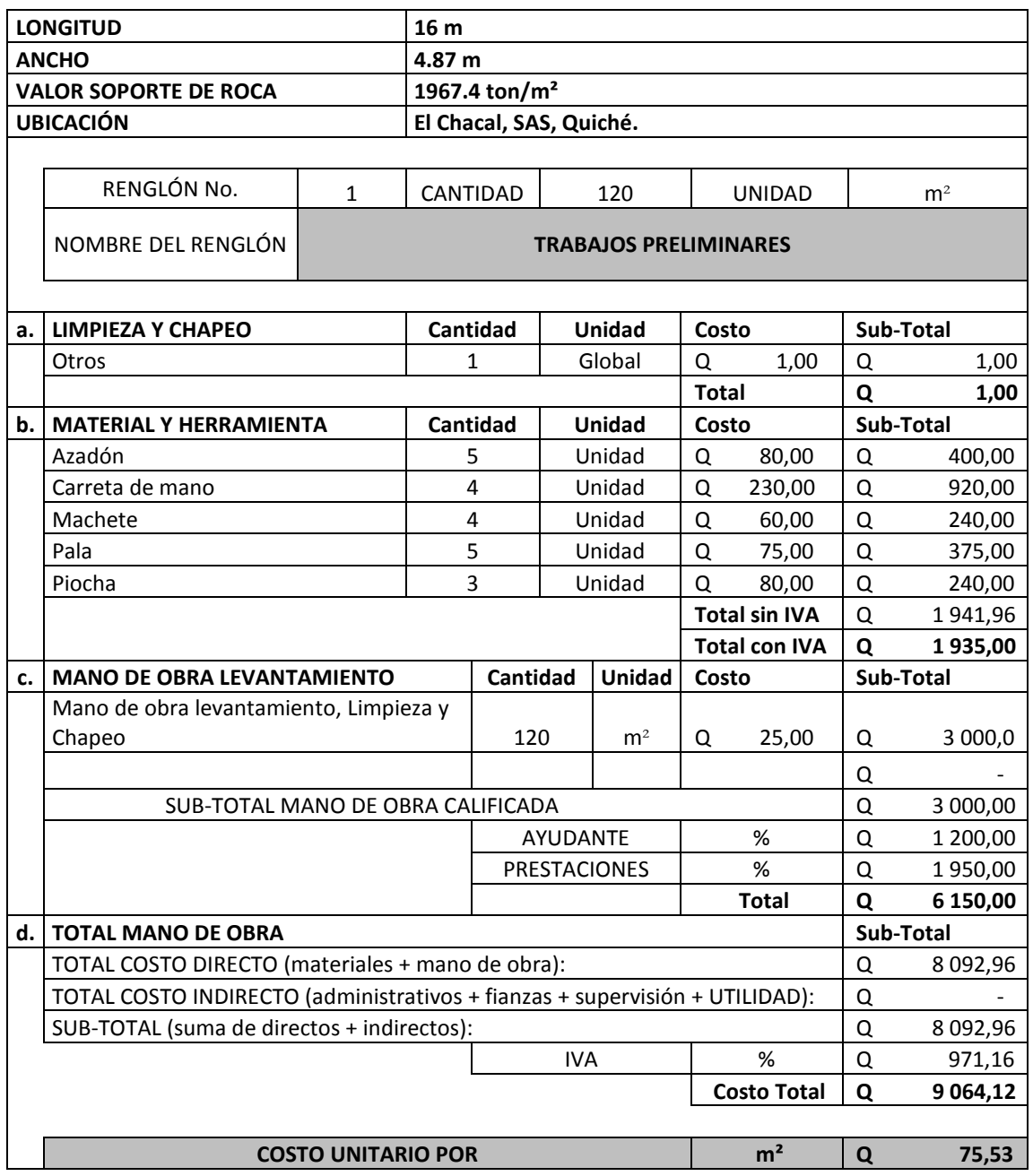

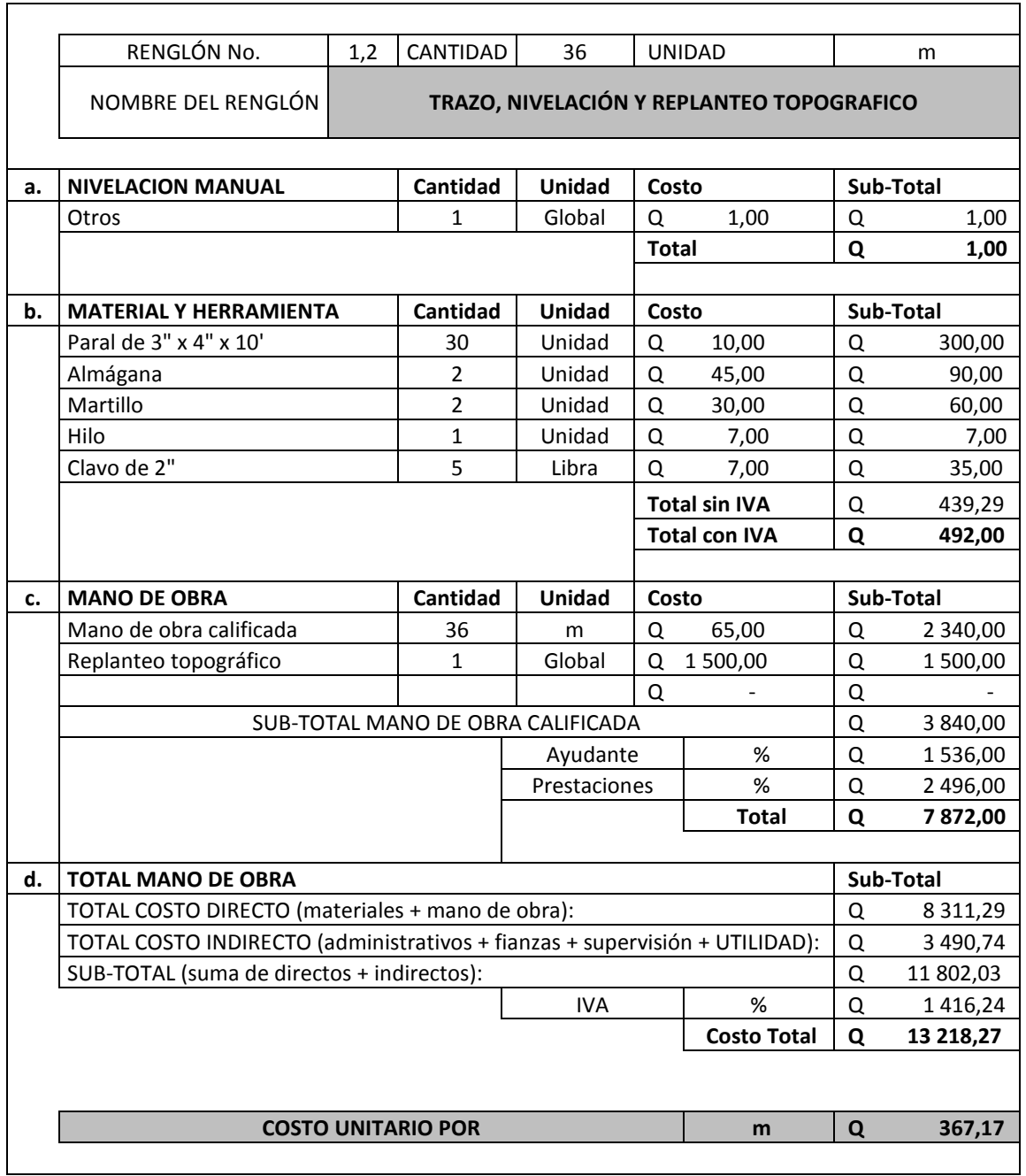

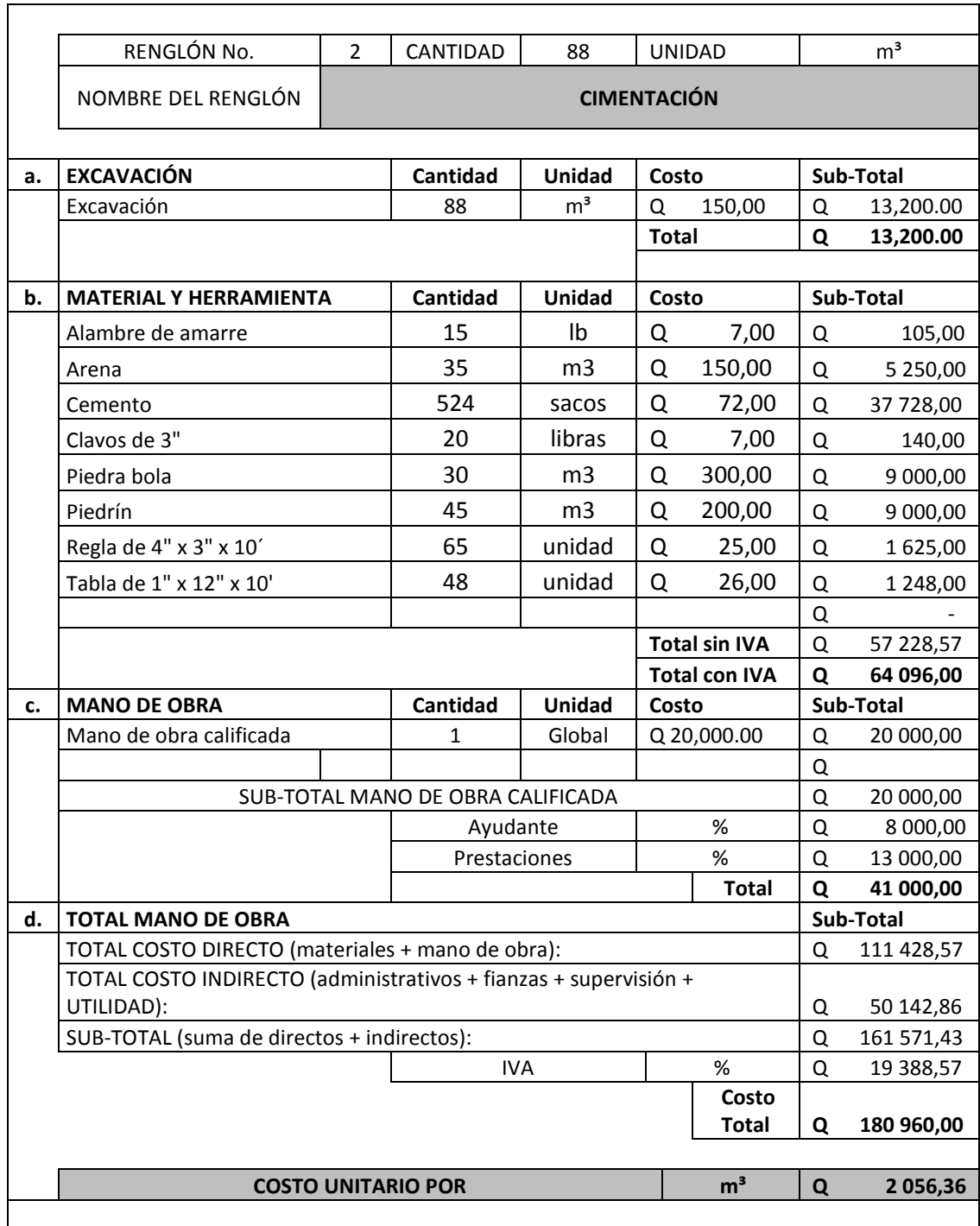

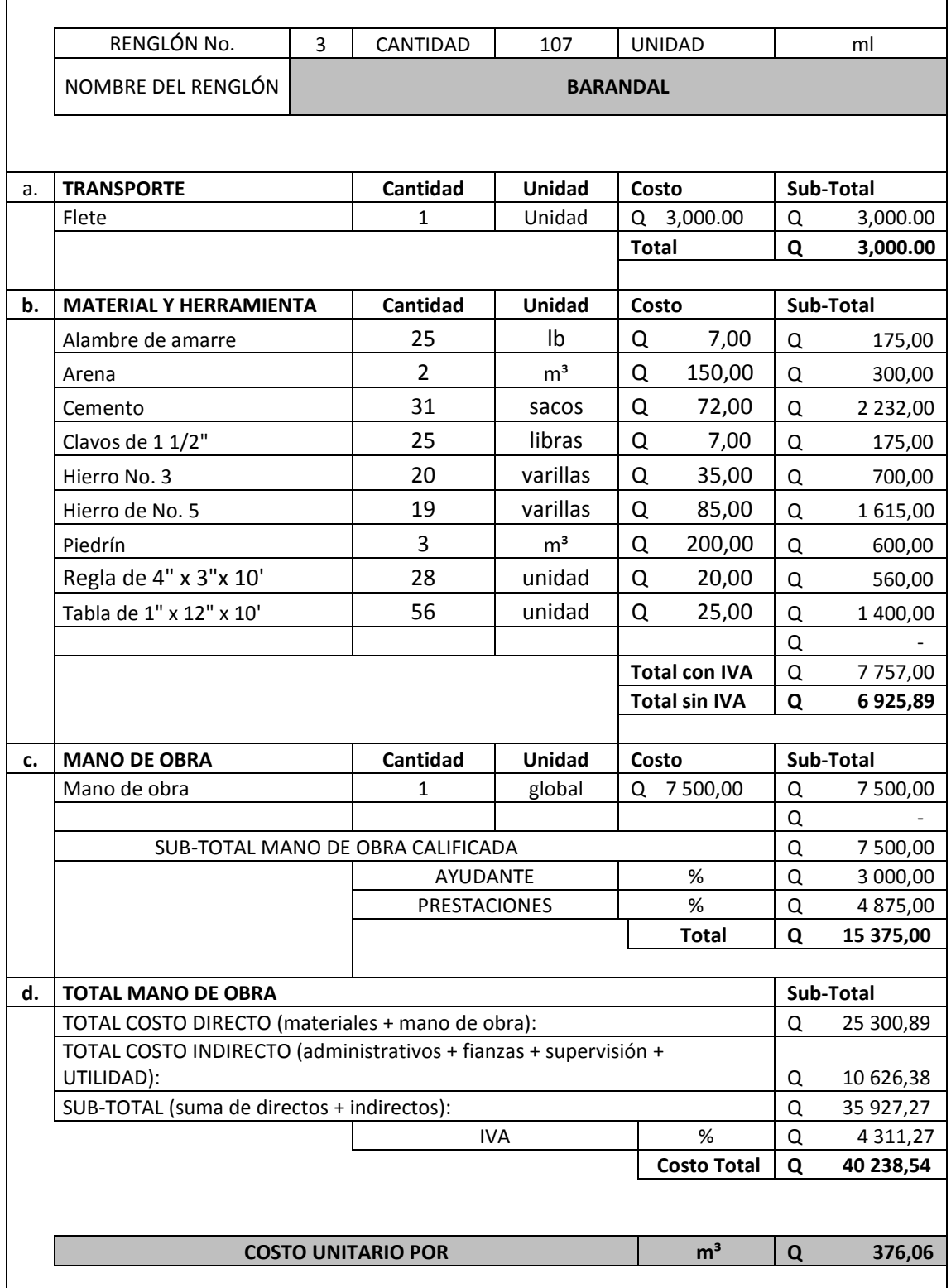

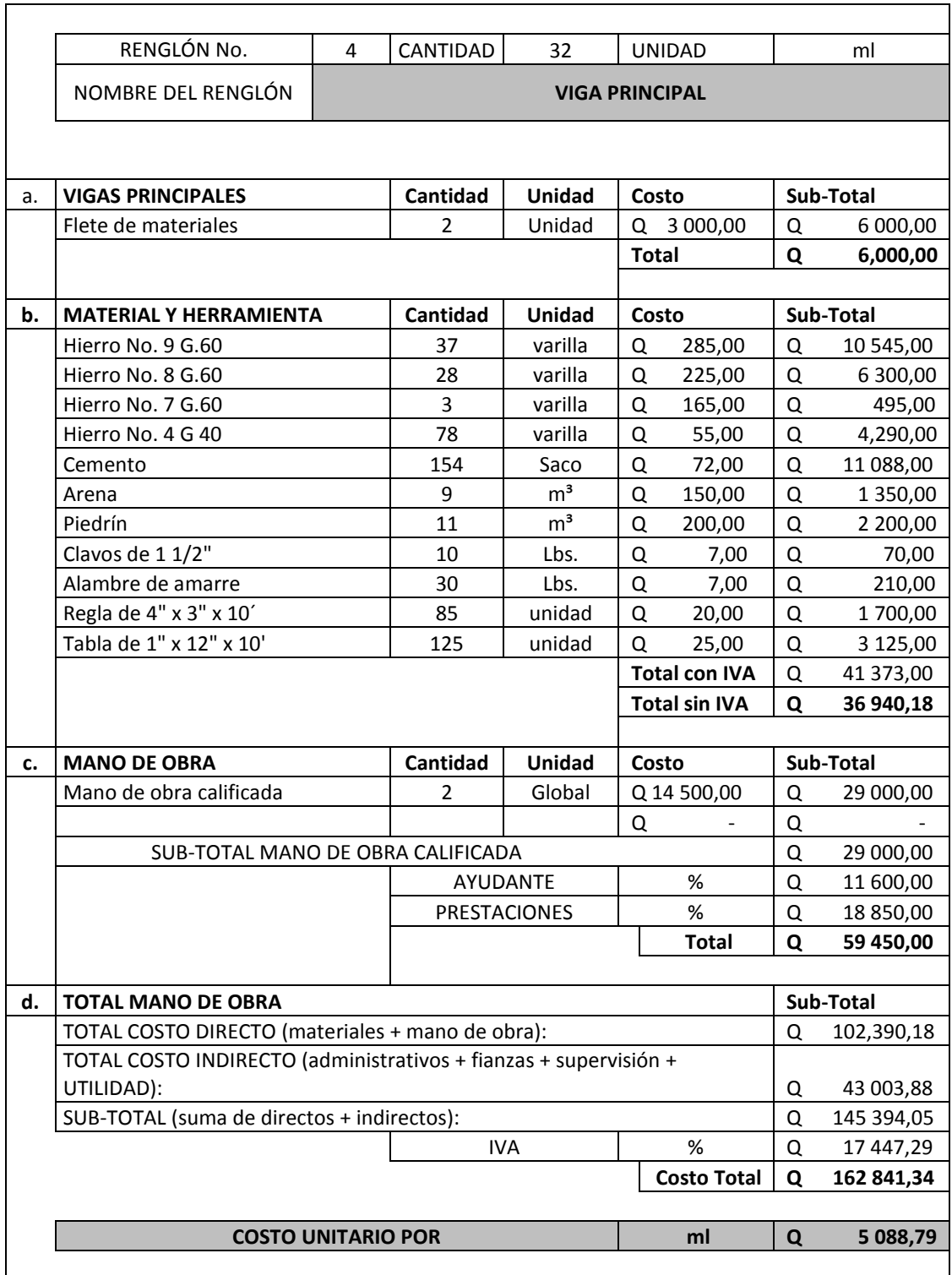

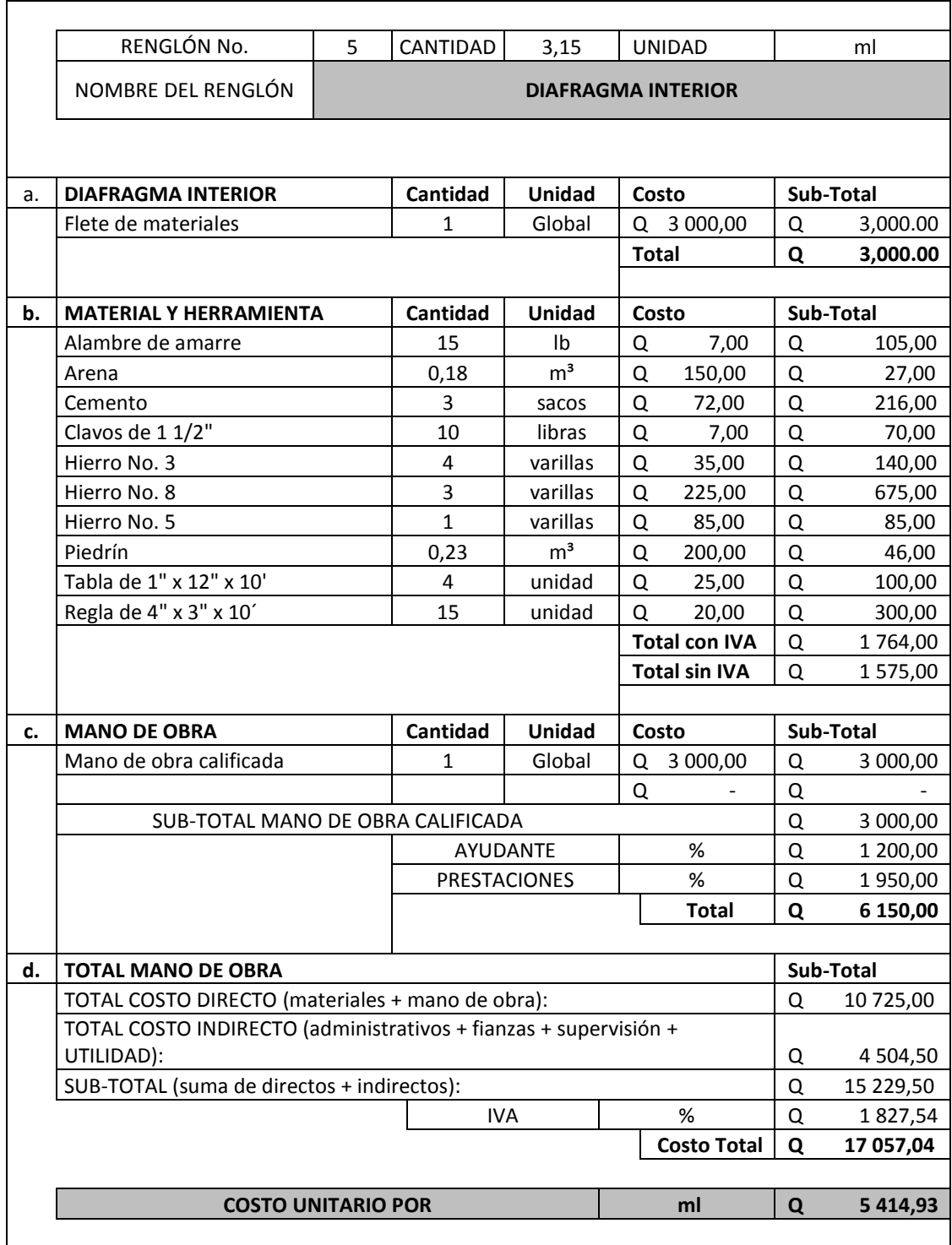

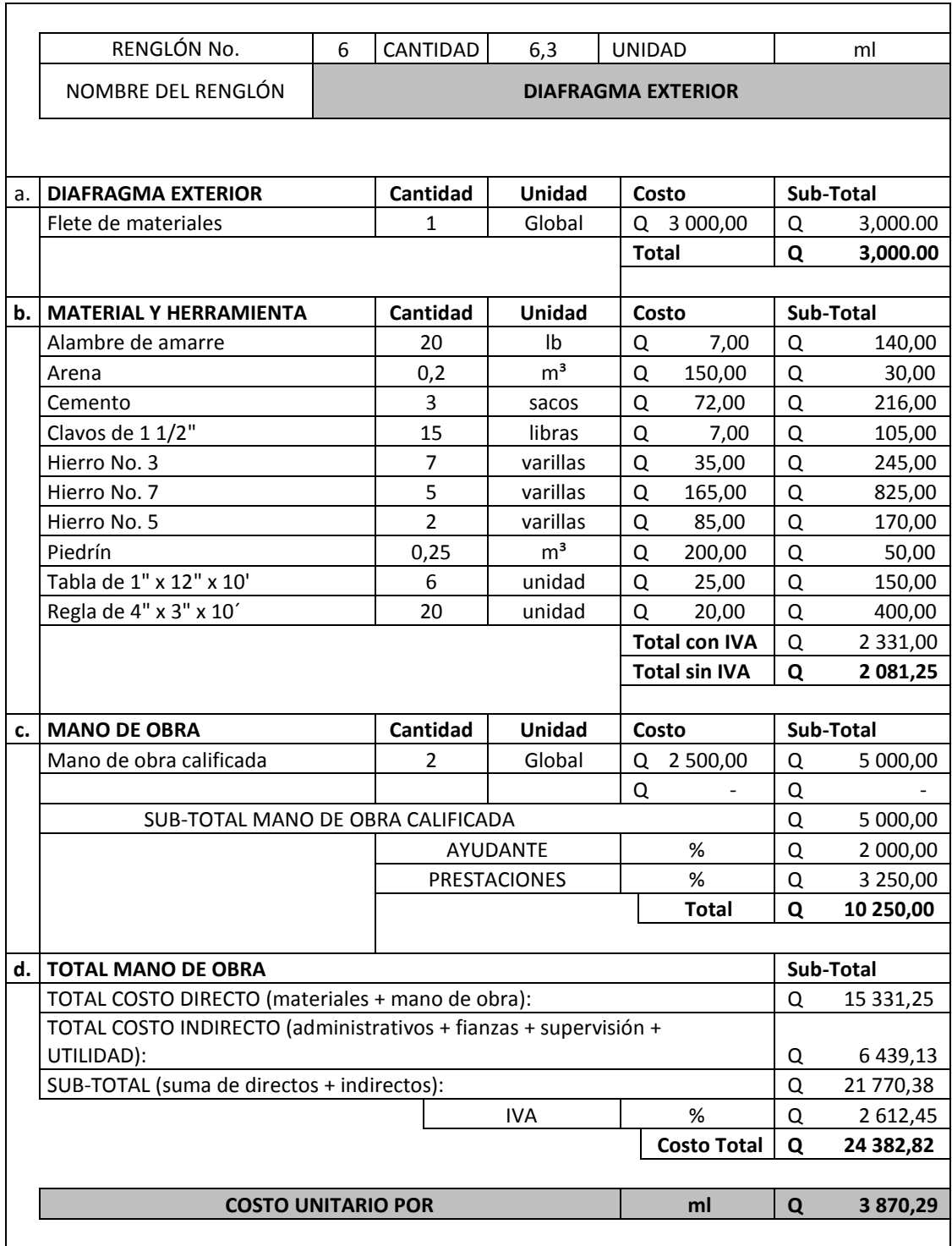
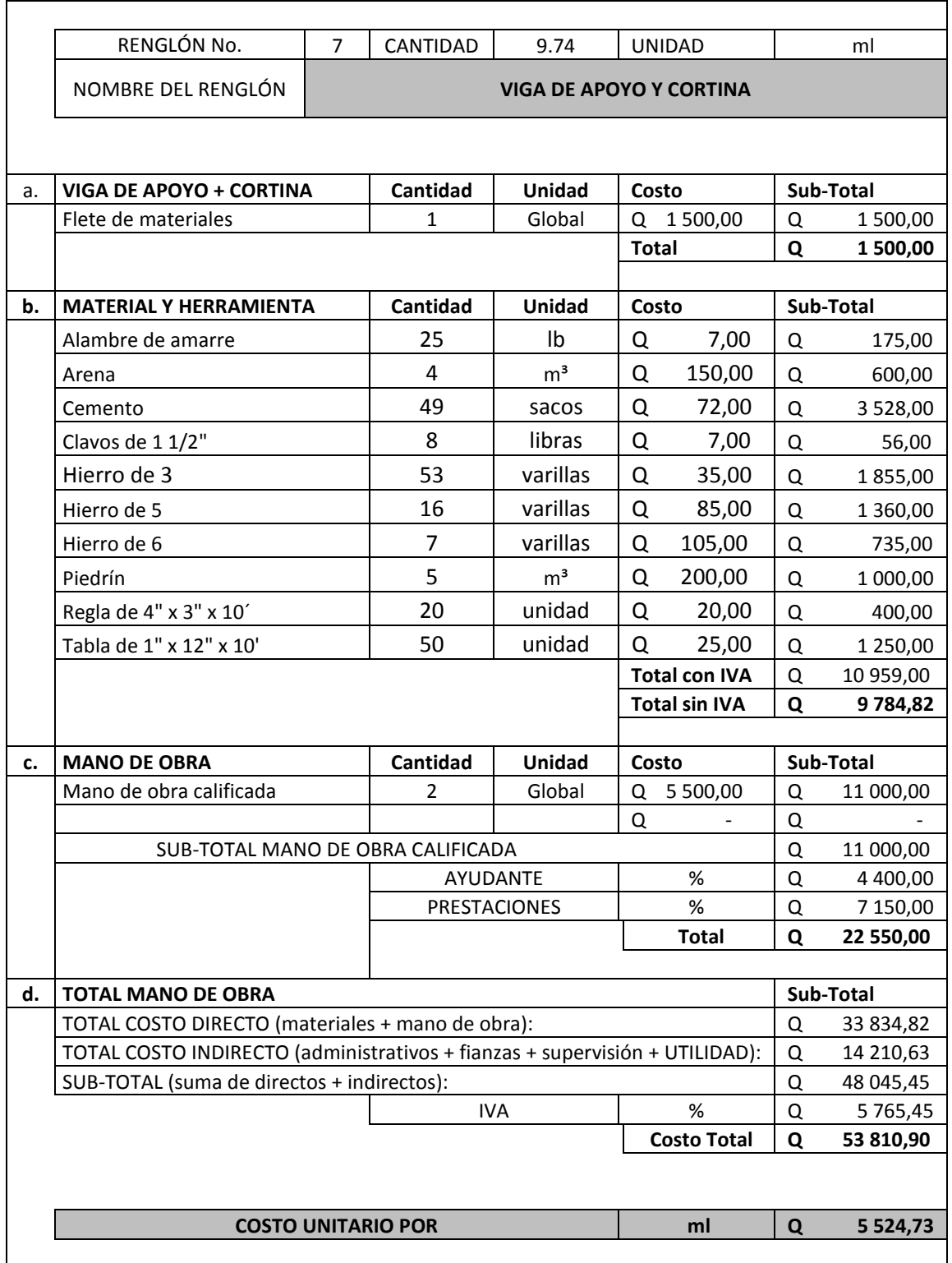

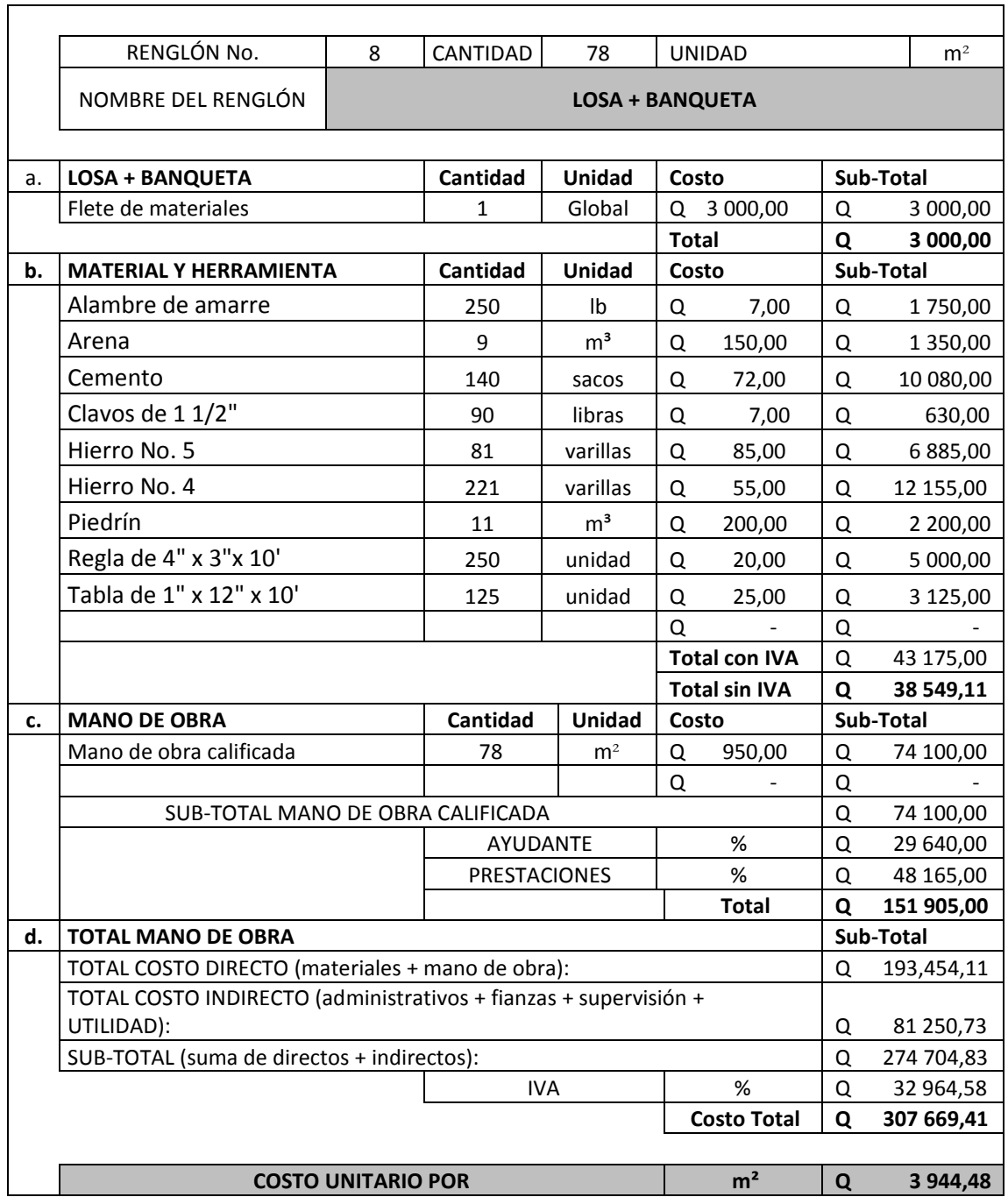

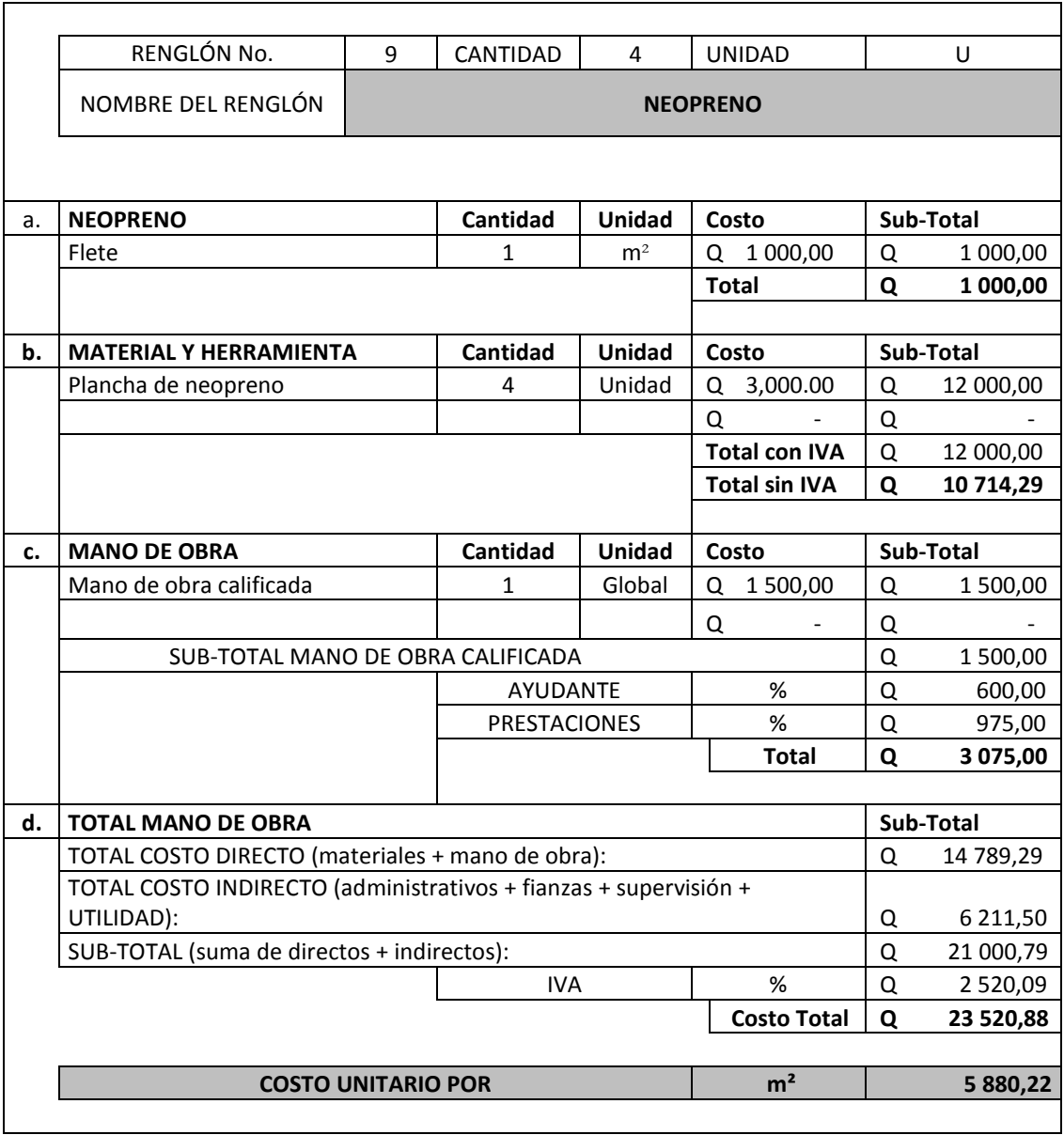

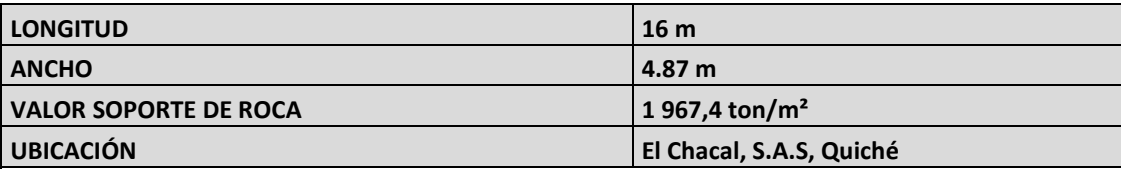

### **CUADRO DE CANTIDADES DE TRABAJO**

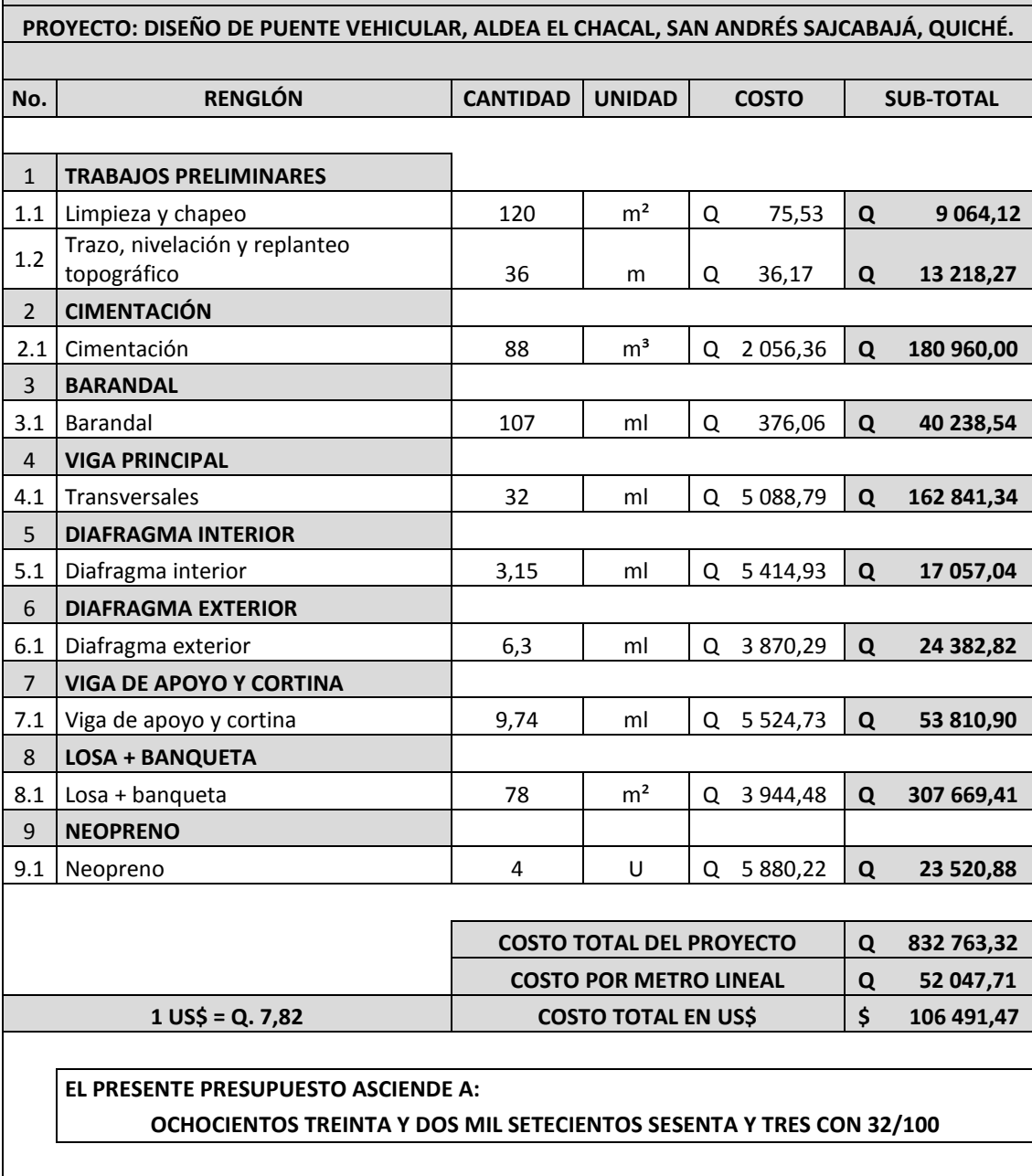

## **Evaluación de impacto ambiental de carretera**

Impacto ambiental:

 Es todo tipo de alteración de las características ambientales o creación de un nuevo conjunto de condiciones ambientales adverso o favorable provocado por la acción humana o fuerzas naturales.

Evaluación de impacto ambiental:

Es el procedimiento administrativo que sirve para identificar, prevenir e interpretar los impactos ambientales que producirá un proyecto en su entorno en caso de ser ejecutado, todo ello con el fin de que la administración competente pueda aceptarlo, rechazarlo o modificarlo.

Su objetivo es proporcionar una herramienta útil a todo el proceso de evaluación para que pueda llegar a decisiones correctas y basadas en criterios científicos. Un estudio de impacto ambiental tiene como finalidad lo siguiente:

- Cumplir con lo establecido en el artículo No.8 del Decreto 68-86, "Ley de protección y mejoramiento del medio ambiente".
- Identificar los impactos que se generen por las acciones derivadas del proceso de construcción de la carretera, creando propuestas para minimizar los efectos negativos que se provoquen al medio ambiente.
- Identificar el área de impacto ambiental y describir las características físicas y bióticas del área de influencia del proyecto.
- Identificar y evaluar los diferentes impactos ambientales, tanto negativos como positivos, en las diferentes etapas del proyecto.
- Proponer medidas de mitigación y determinar su costo.
- Establecer un plan monitoreo ambiental.

## EVALUACIÓN DE IMPACTO AMBIENTAL DEL PROYECTO DE CARRETERA

Localización del proyecto:

La aldea El Chacal se encuentra ubicado en el municipio de San Andrés Sajcabajá, departamento de Quiché.

Descripción del proyecto:

El proyecto consiste en la construcción de un tramo carretero para comunicar la aldea El Chacal con la cabecera municipal y con otras comunidades aledañas.

Características generales del proyecto:

- Longitud del proyecto: 3 444,96 metros
- Tipo de carretera: típica F
- Tipo de región: montañosa
- Velocidad de diseño: 20 kilómetros por hora
- Pendiente máxima: 14 por ciento
- Tráfico promedio diario: no mayor de 100 vehículos al día
- Ancho de terracería: 7,06 metros
- Superficie de rodadura: 5,50 metros
- Espesor de balasto: 0,15 metros
- Costo del proyecto: Q12 99 578,12

Área:

El terreno es montañoso en toda su longitud, con áreas destinadas a cultivos de maíz, otras áreas con vegetación abundante y mayormente territorio boscoso.

Situación legal del terreno:

Se encuentran algunas viviendas alrededor del tramo y no existe problema legal, ya que los vecinos son propietarios de los terrenos que atraviesa el tramo carretero.

Trabajos necesarios para la preparación del terreno:

Limpia, chapeo y destronque del área, localización de bancos de materiales para la capa que constituye la superficie de rodadura. El manejo y disposición final de los desechos sólidos provenientes de la limpieza, explotación de bancos, cortes y excavaciones del terreno, derrame de lubricantes, combustibles, como preparación de los diferentes botaderos.

Uso de recursos naturales del área:

Al material que se obtenga de los diferentes cortes del talud, se realizarán estudios para poder determinar si serán utilizados en el proyecto o colocados en un botadero; también se utilizará el material de bancos cercanos para la construcción.

Sustancias o materiales que serán utilizados:

Diesel y lubricantes para la maquinaria y equipo menor, madera, cemento, arena, piedra graduada, piedra, bola, tuberías de metal corrugado.

# **IMPACTO AMBIENTAL QUE SERÁ PRODUCIDO POR CONSTRUCCION DE CARRETERA**

Residuos y/o contaminantes que serán generados:

Dentro de los residuos generados se tendrán las emisiones de partículas a la atmósfera, descarga de aguas residuales y descarga de lubricantes, entre otros.

Emisiones a la atmósfera:

El componente atmosférico será impacto por las siguientes actividades.

- Operación de maquinaria y equipo, debido a la emanación de gases producto de la combustión de derivados del petróleo.
- Explotación de bancos de material.
- Acarreo de material.

Durante la realización de estas dos actividades se generan partículas de polvo, los cuales quedan en suspensión. Este impacto puede producir enfermedades respiratorias a los trabajadores y habitantes del área de influencia directa.

Sitios arqueológicos:

No existen sitios arqueológicos en el área de influencia del tramo a construir.

Desechos sólidos:

Dentro de los contaminantes que se producirán en la fase de construcción y operación del proyecto se tienen los residuos del material de excavación y cortes de talud.

Además se tendrán desechos producto de la maquinaria como filtros, repuestos usados, neumáticos, depósitos de aceite y basura producto de los trabajadores.

Ruidos y/o vibraciones:

Los impactos ambientales por ruido se dan principalmente por la utilización de maquinaria y equipo durante la fase de preparación del sitio, explotación de bancos de material y durante la fase de construcción de la carretera.

El ruido puede resultar perjudicial para los trabajadores de la empresa contratista y a los pobladores de las comunidades aledañas al proyecto.

261

Contaminación visual:

Una mala selección del sitio donde se instale el campamento, la explotación de bancos de material, o donde se deposite el material de desperdicio, puede ocasionar alteraciones al paisaje.

## **MEDIDAS DE MITIGACIÓN DEL PROYECTO DE CARRETERA**

Emisiones a la atmósfera:

Verificar que a toda la maquinaria y equipo que se utilizará en la construcción de la carretera, tenga los mejores controles en sus servicios preventivos y usando elementos de calidad; así se podrá reducir en un buen porcentaje el daño a la atmósfera.

Desechos sólidos:

El material que sea producto del corte de talud tendrá que ser depositado en bancos autorizados por la municipalidad y debidamente controlados para no ocasionar daños a la vegetación cercana. Los productos resultantes del mantenimiento de la maquinaria y equipo (lubricantes, aceites, filtros) será necesario contactar a empresas que reciclan con este tipo de residuos para evitar una contaminación del suelo.

Ruidos y/o vibraciones:

Se utilizará equipo adecuado para las personas que trabajen con maquinaria que produce decibeles muy altos y que puedan afectar de forma parcial o permanente el sistema auditivo.

262

Contaminación visual:

 Para no crear alteración de paisajes en donde se instalen campamentos de trabajo y donde se realice el depósito de material de desperdicio será necesario sembrar árboles.

**Descripción de curvas verticales.**

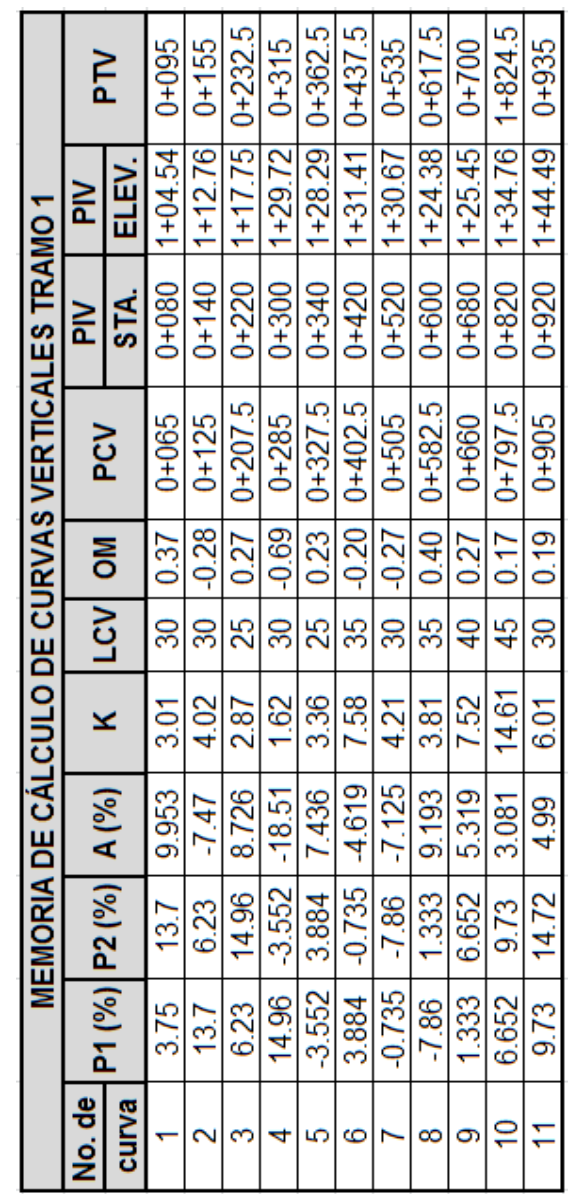

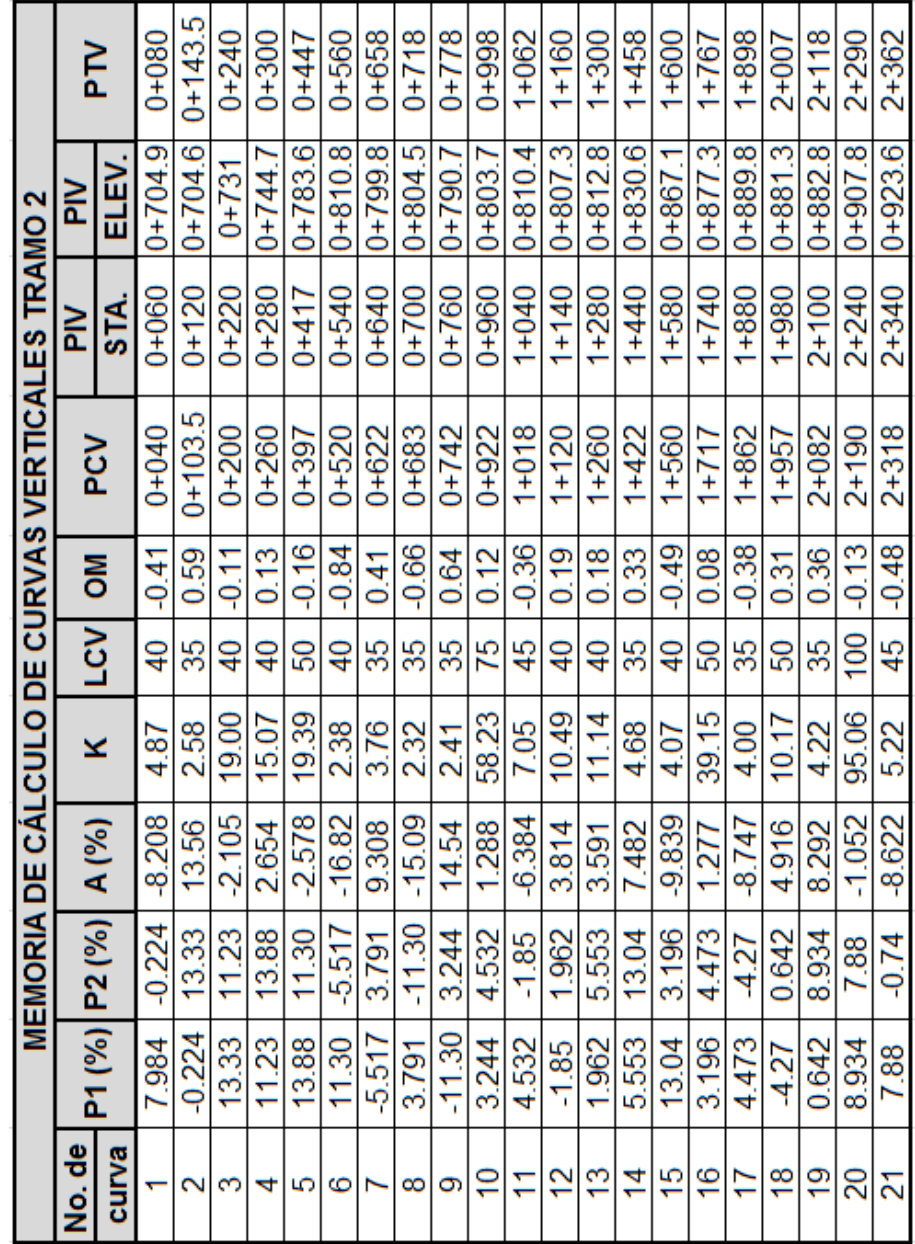

# **Descripción de curvas horizontales**

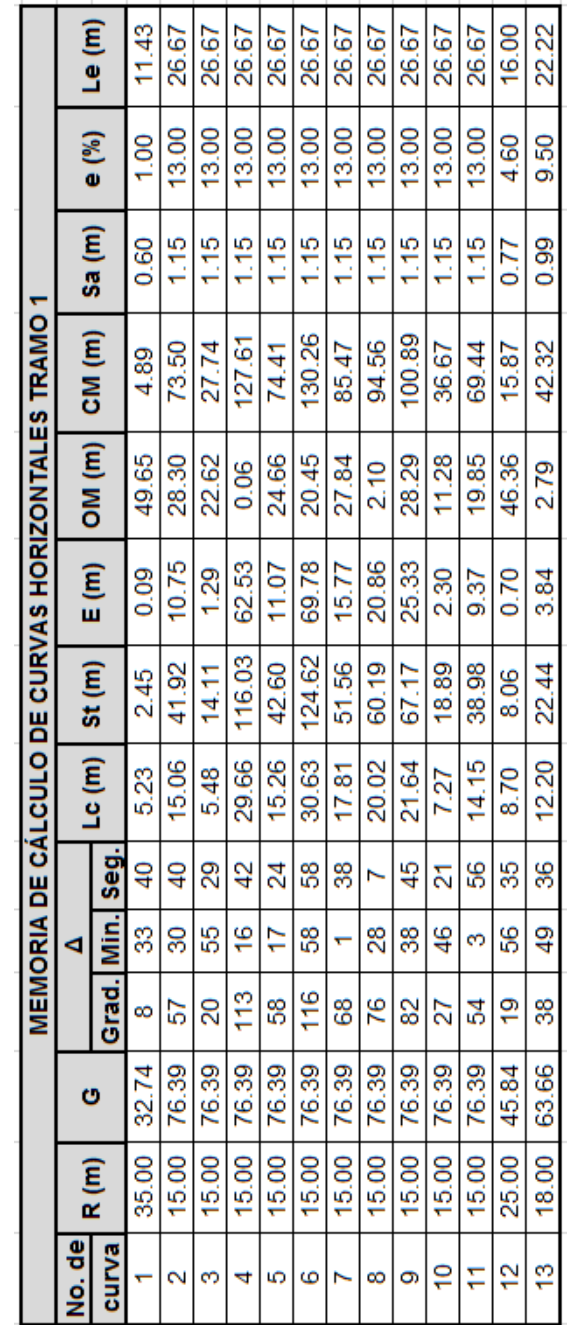

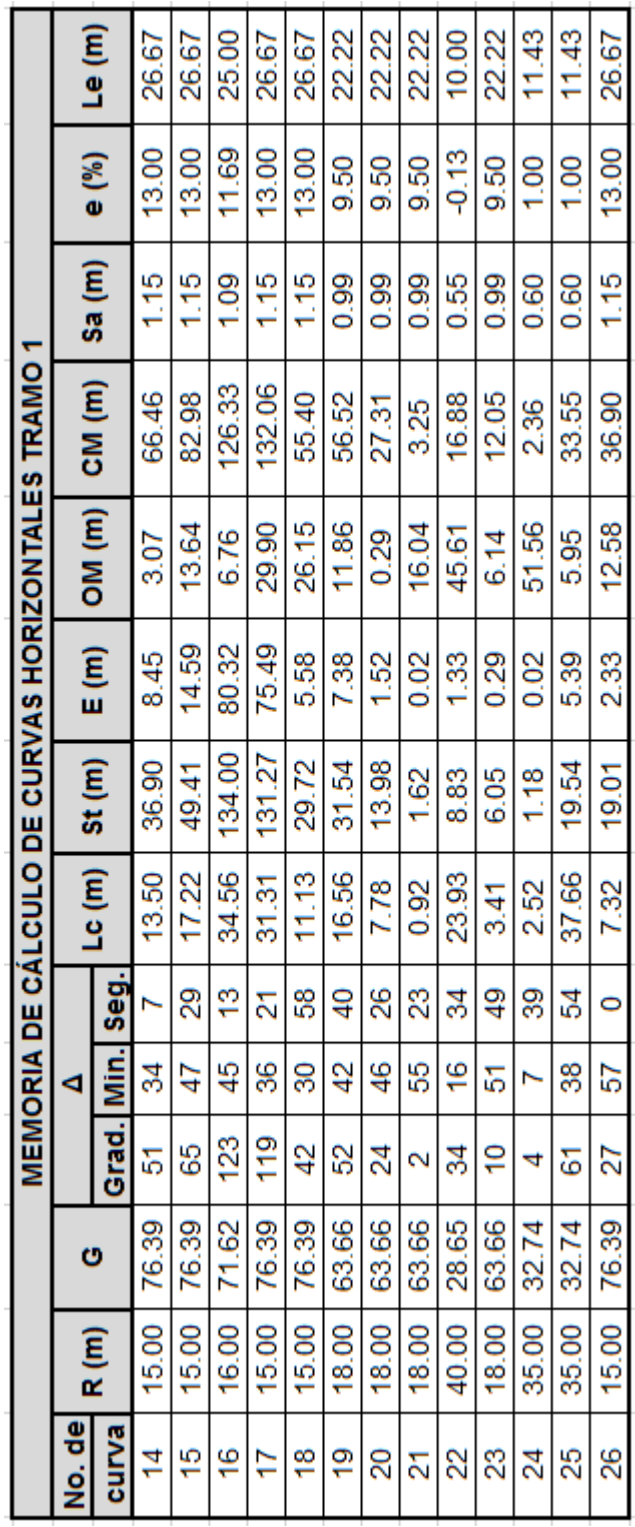

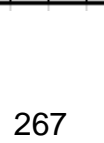

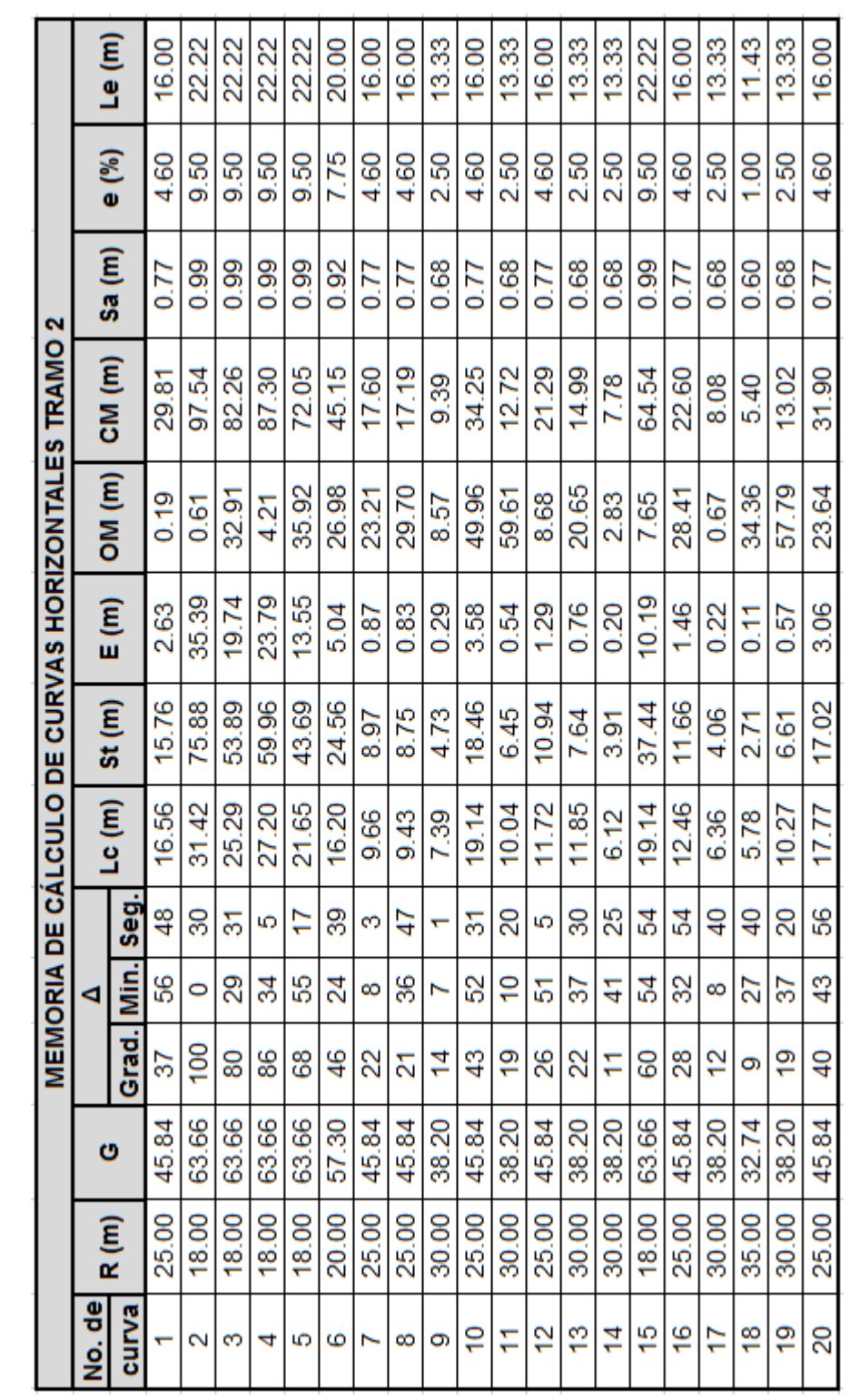

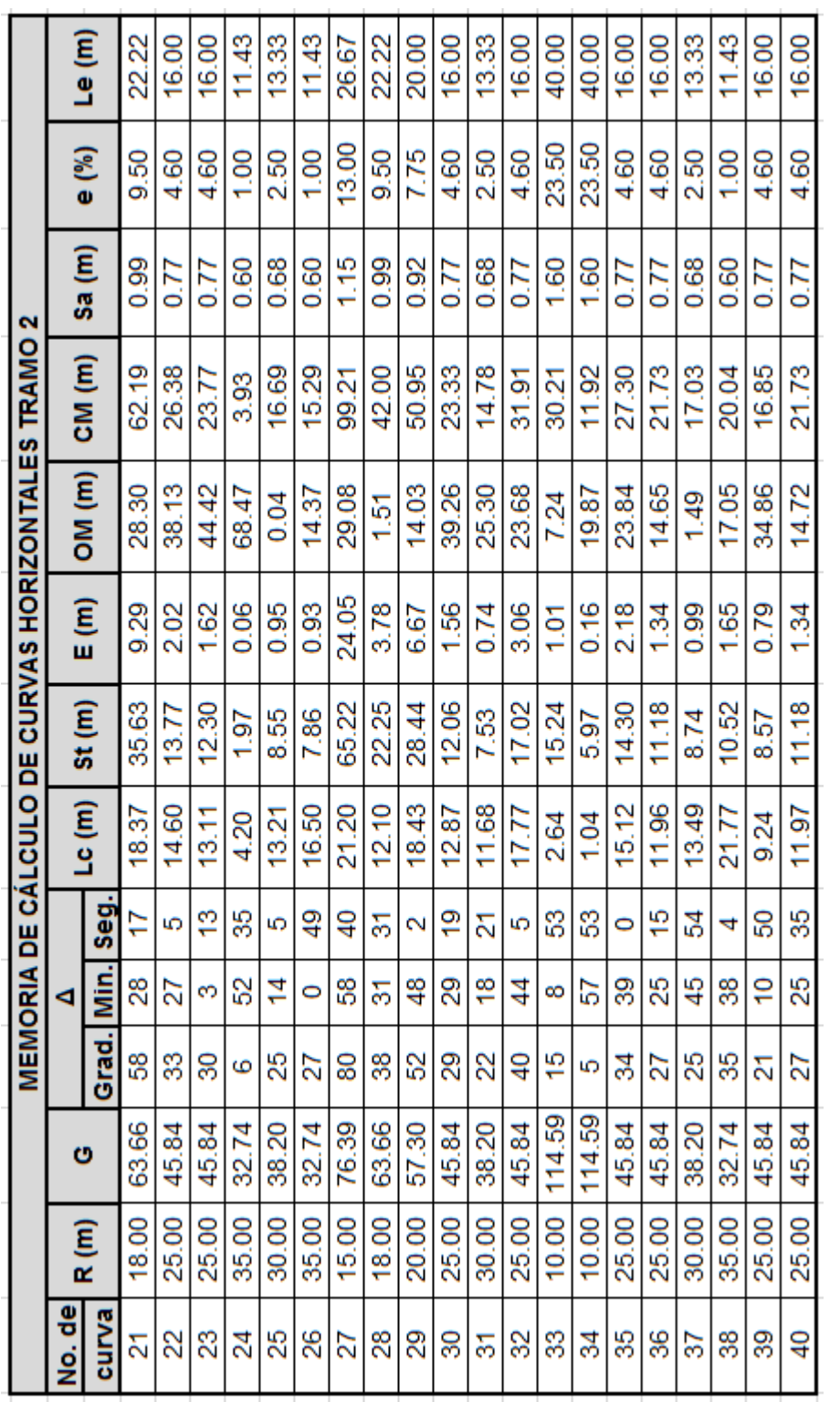

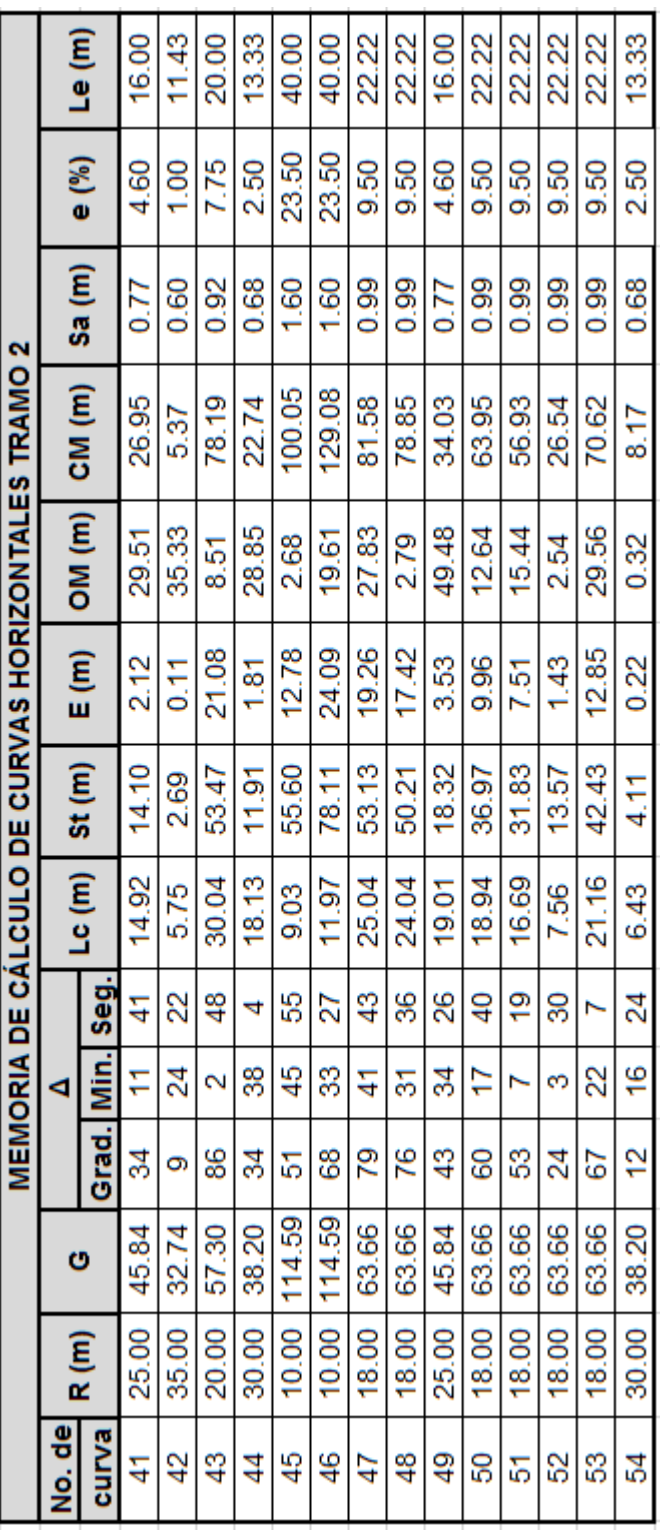

PLANOS DE LOS PROYECTOS

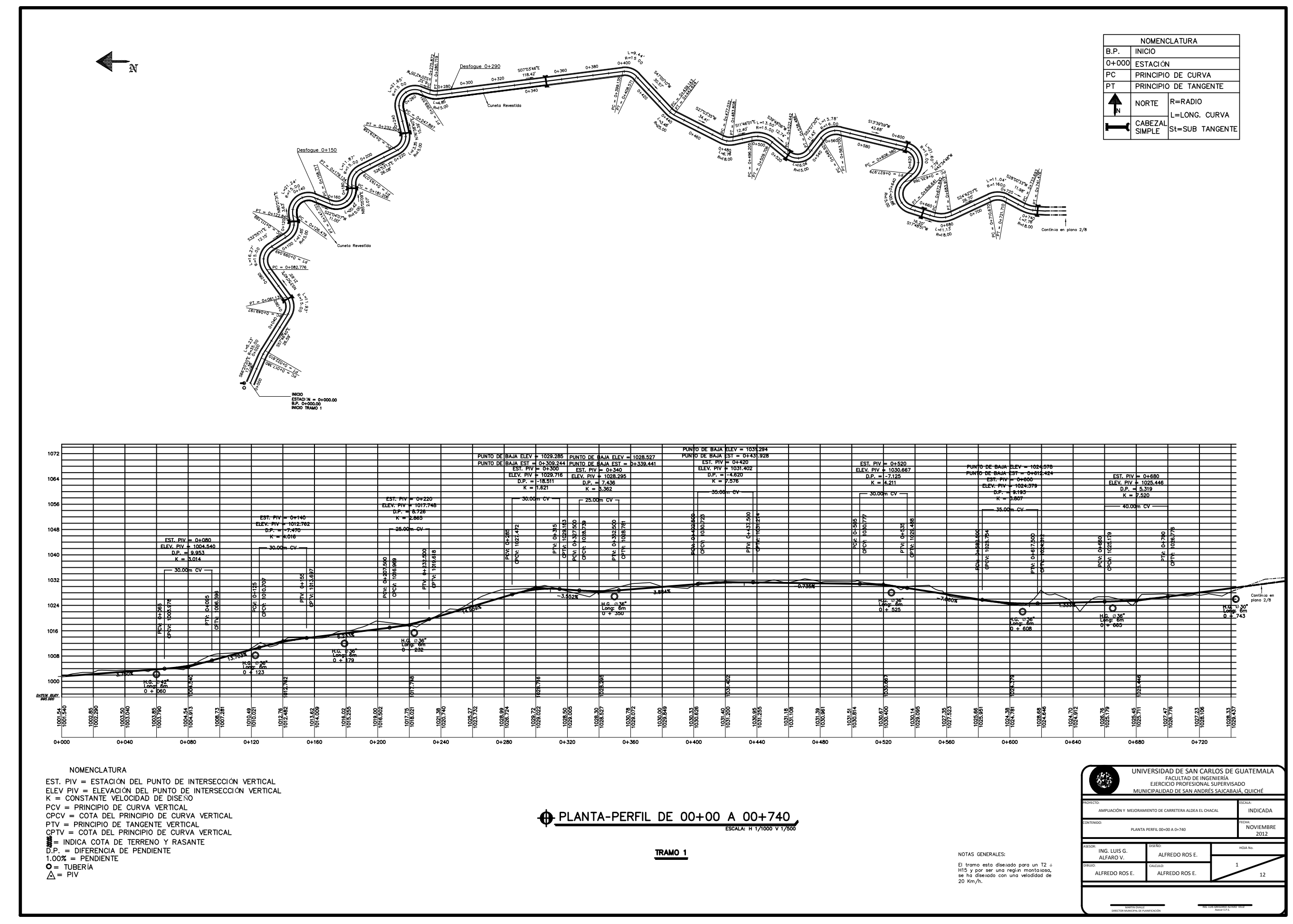

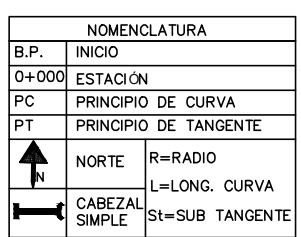

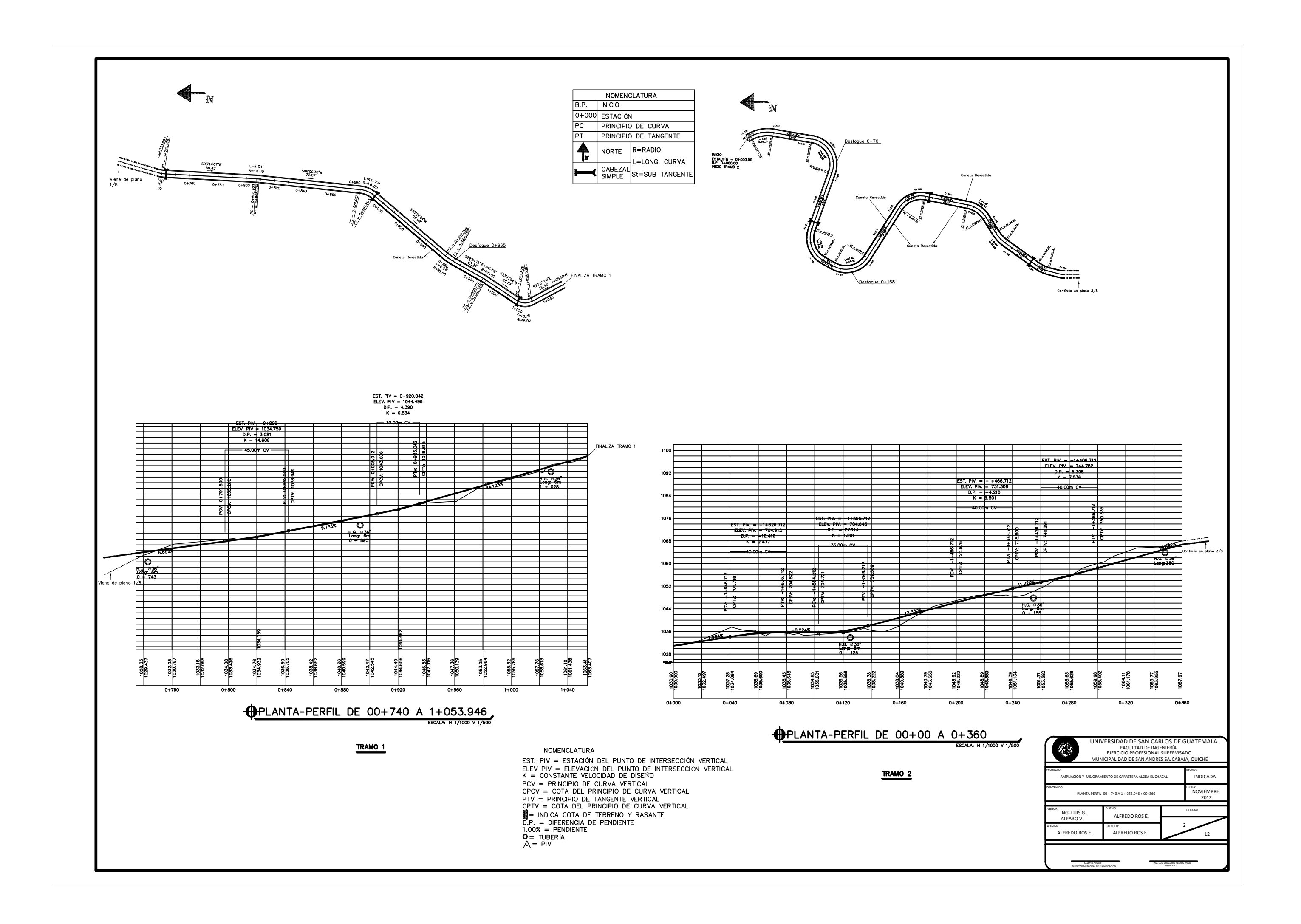

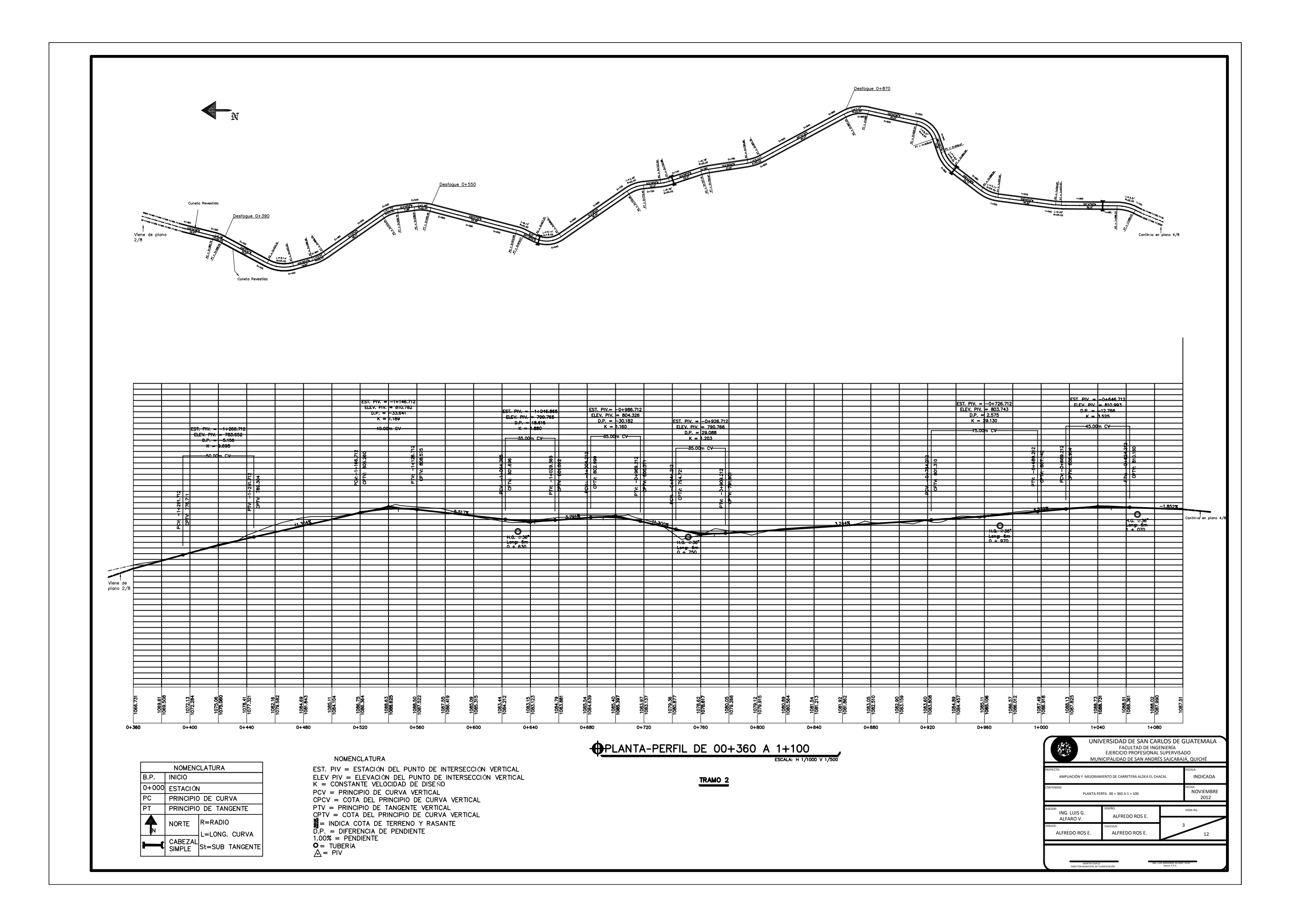

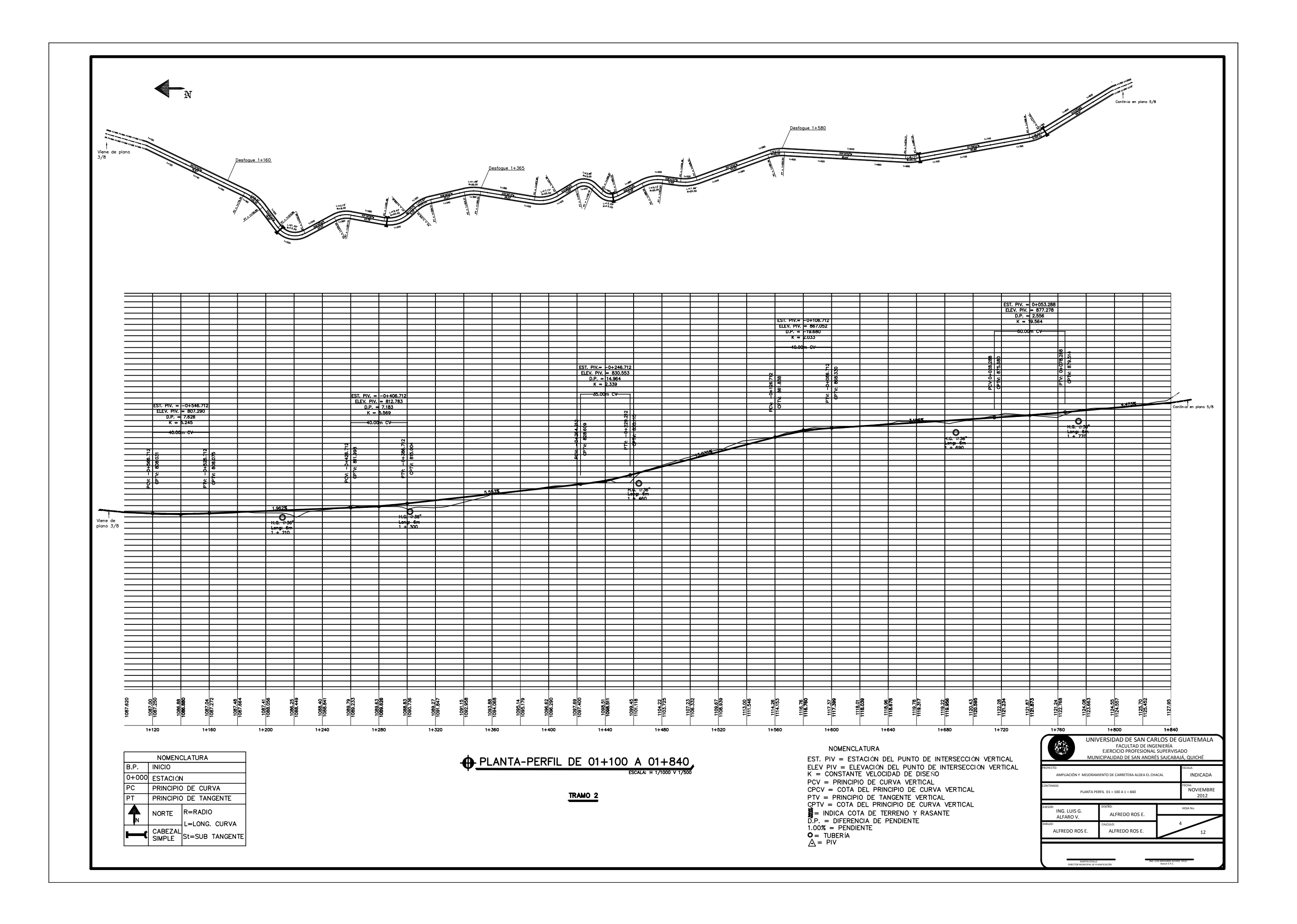

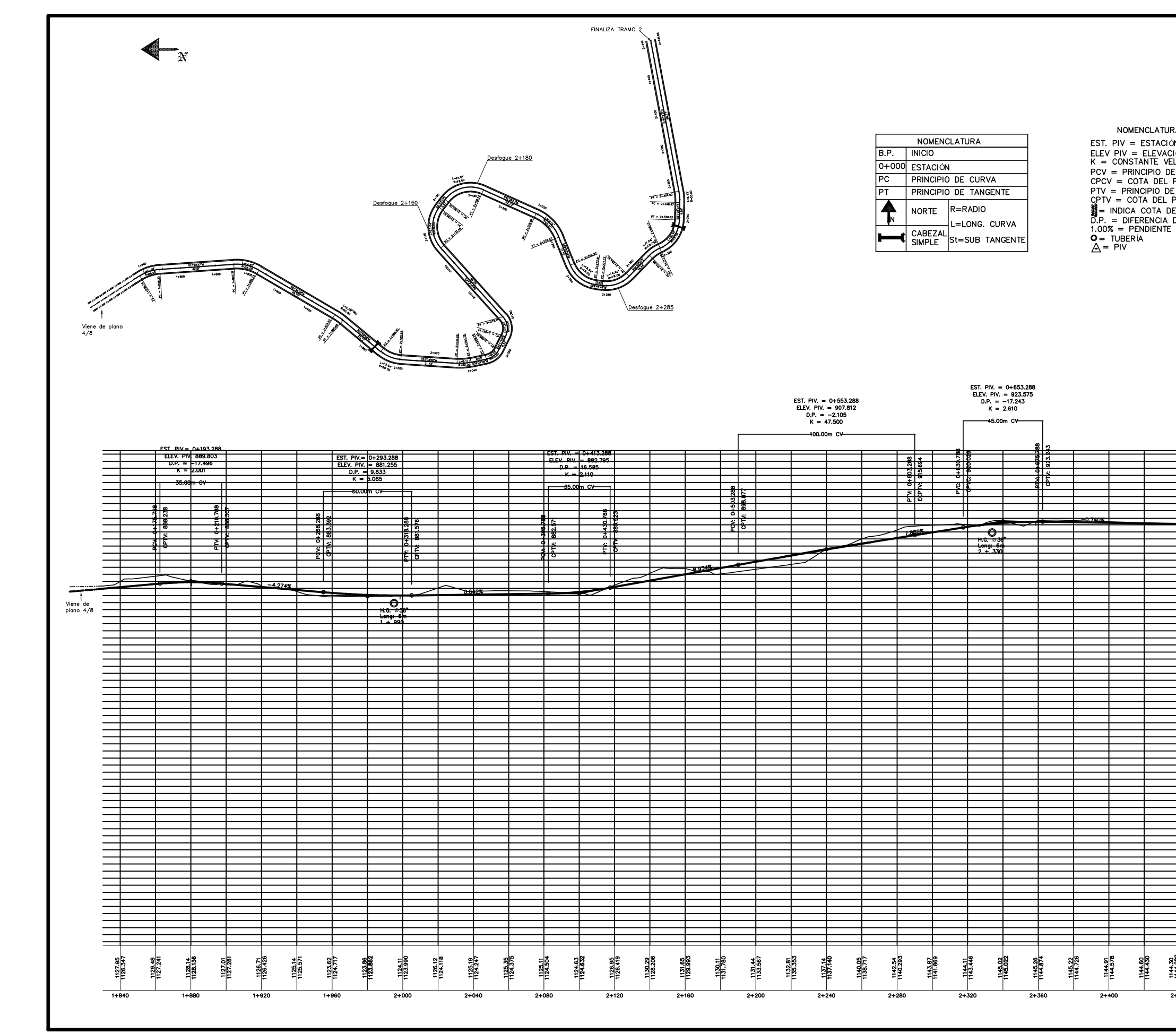

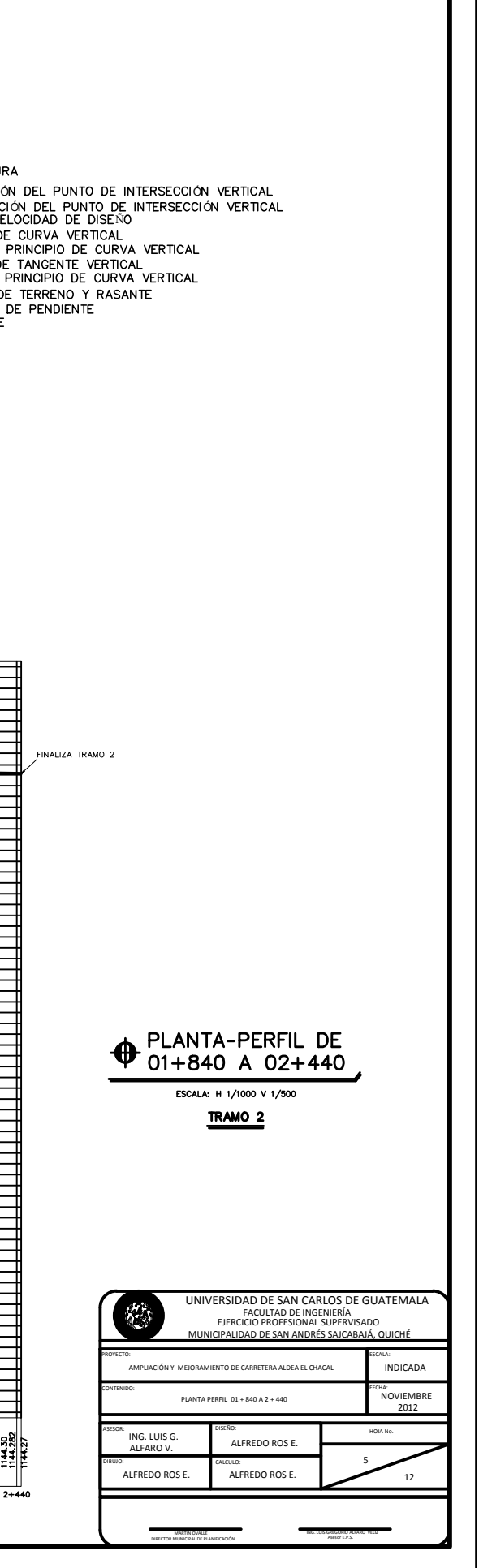

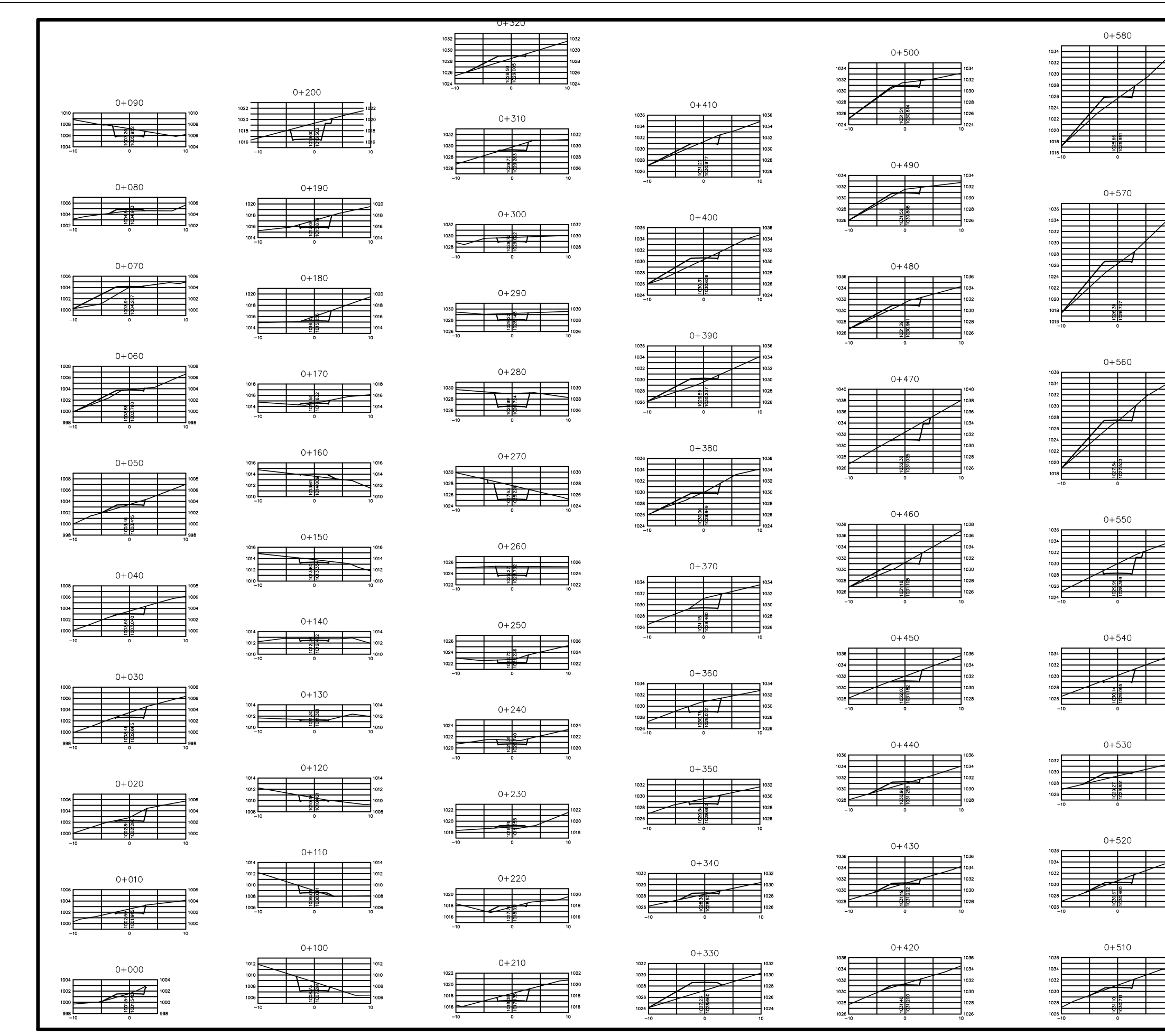

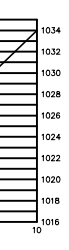

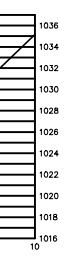

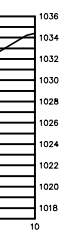

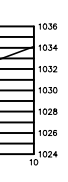

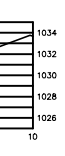

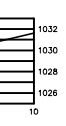

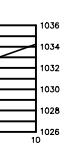

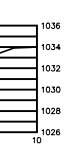

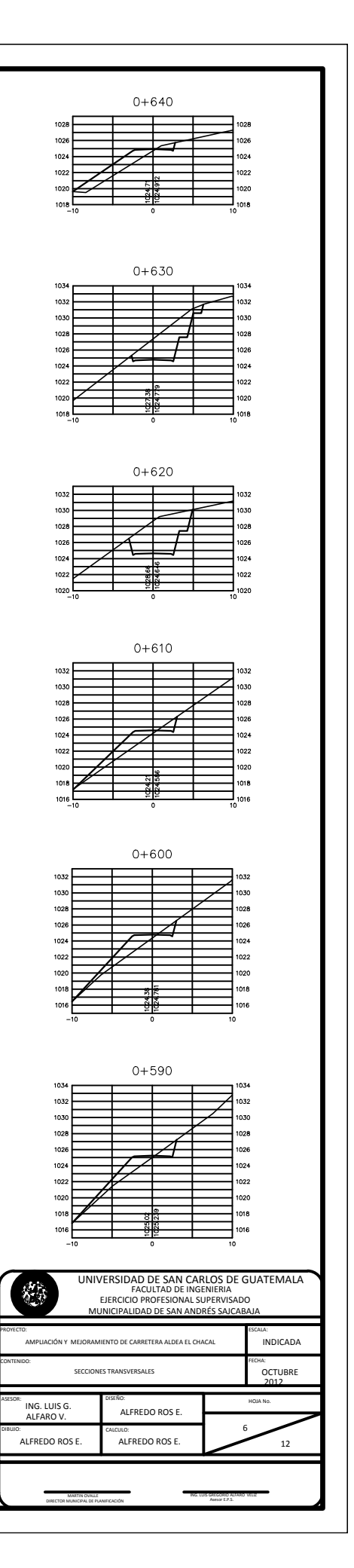

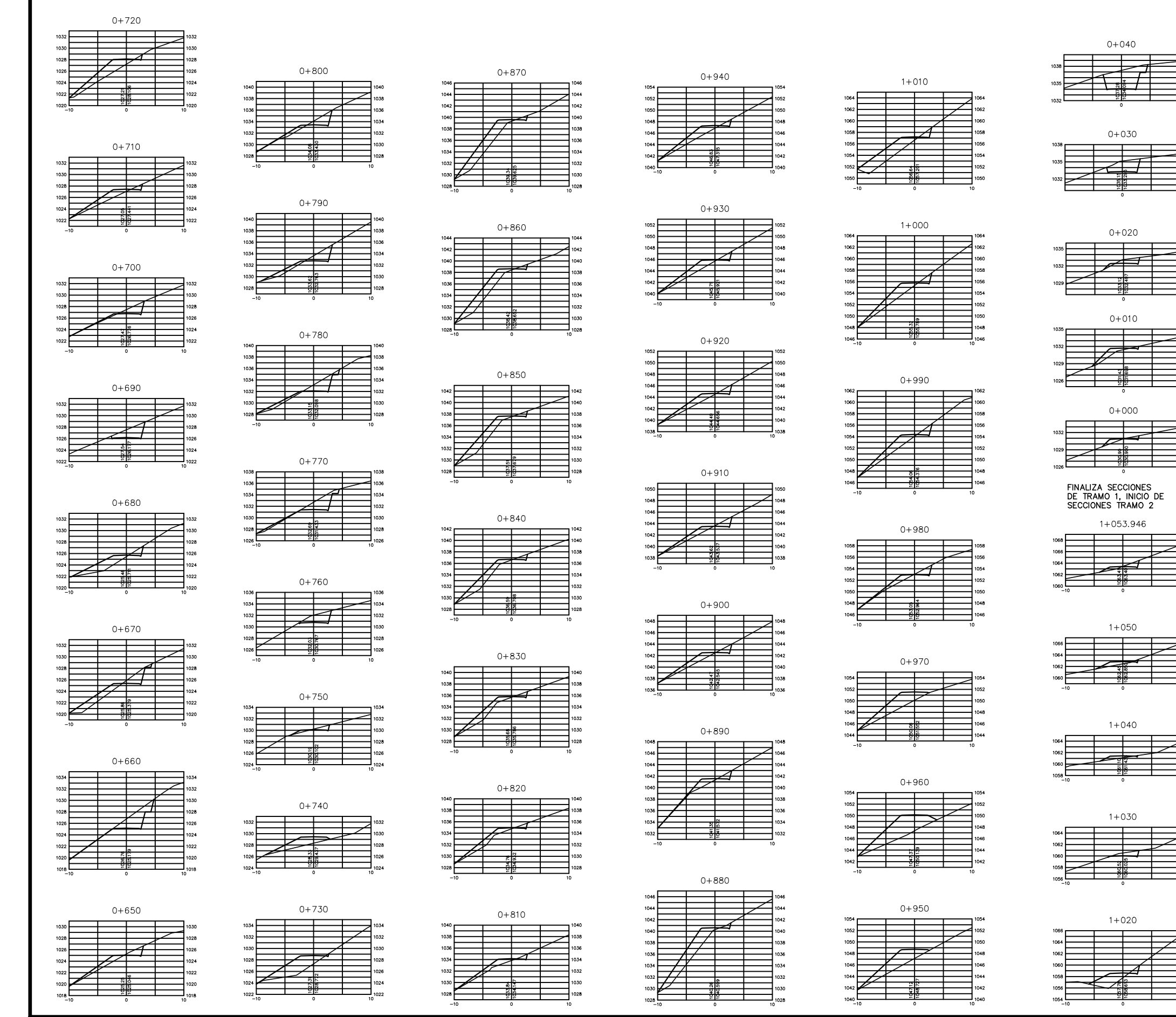

Г

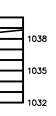

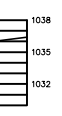

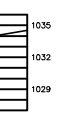

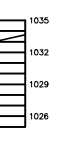

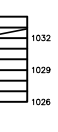

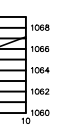

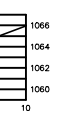

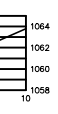

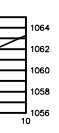

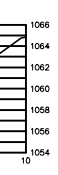

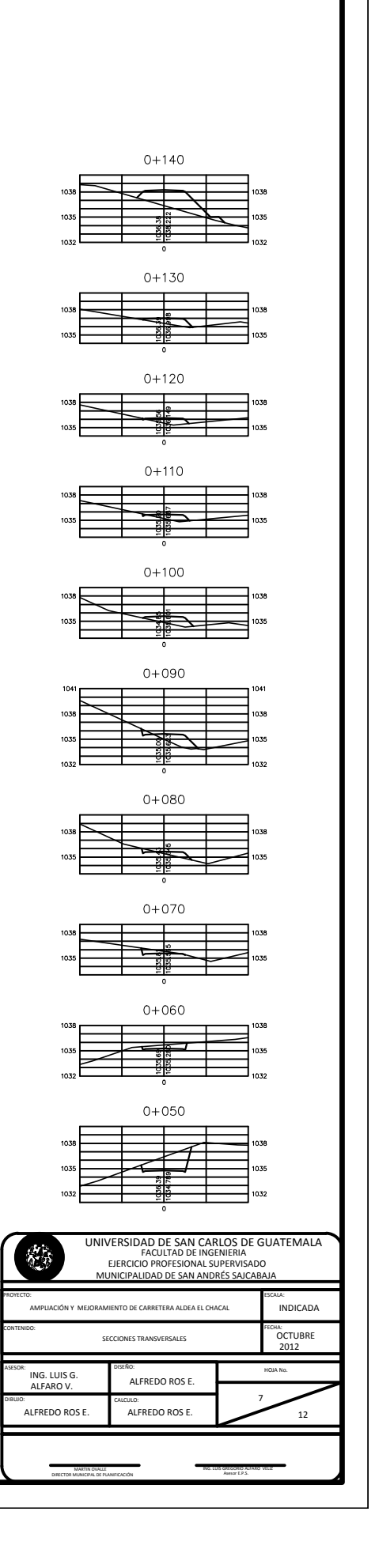

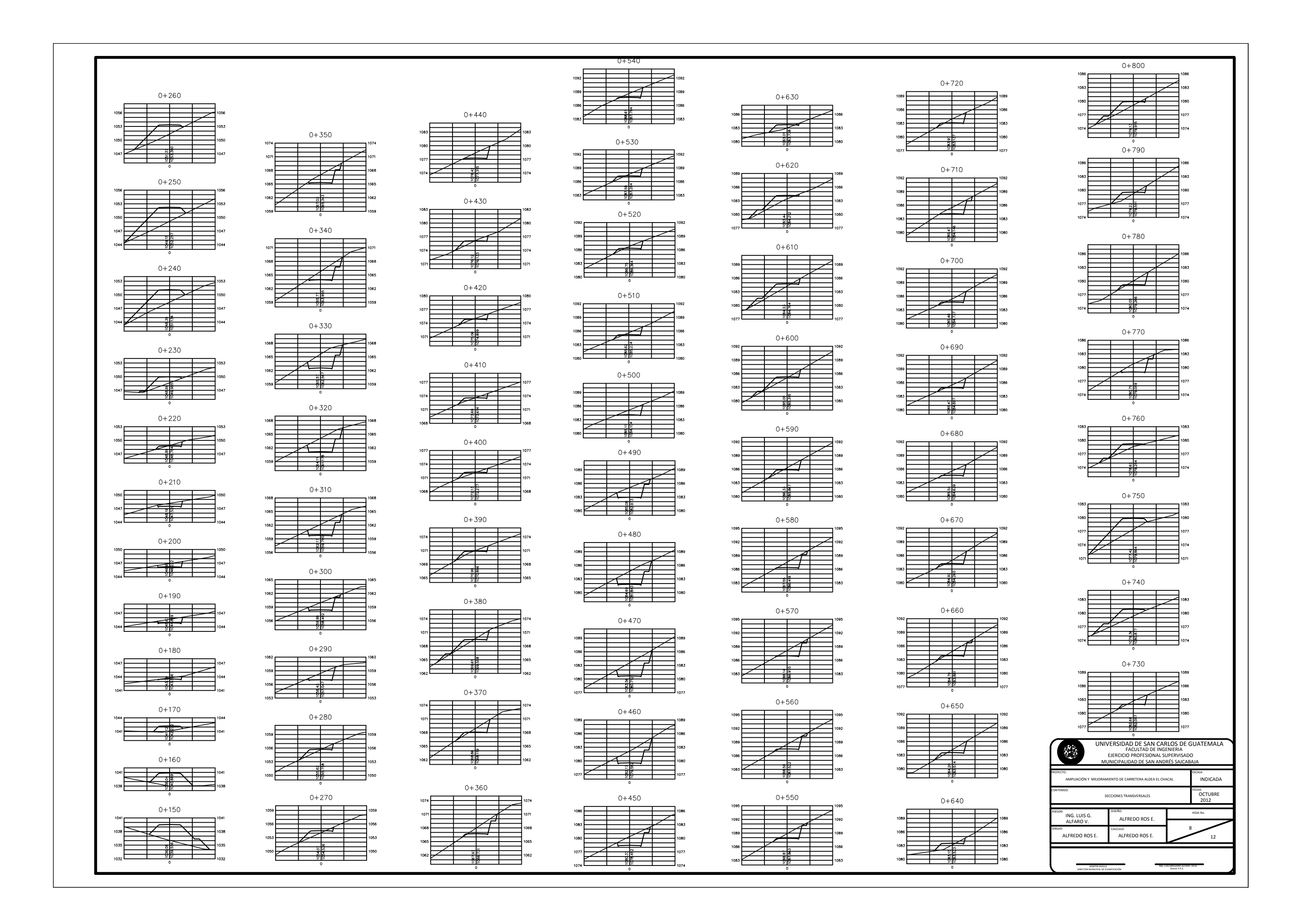

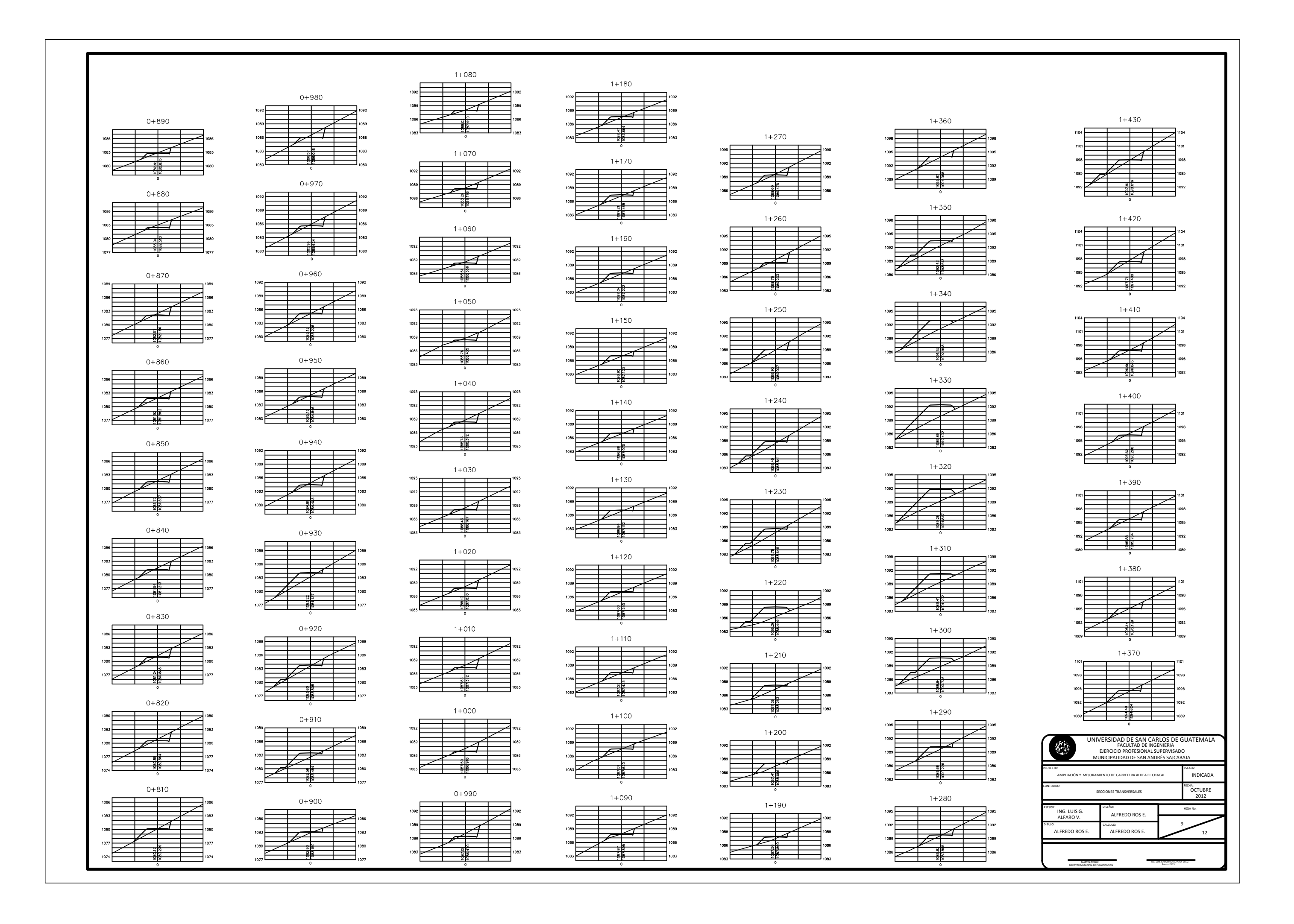

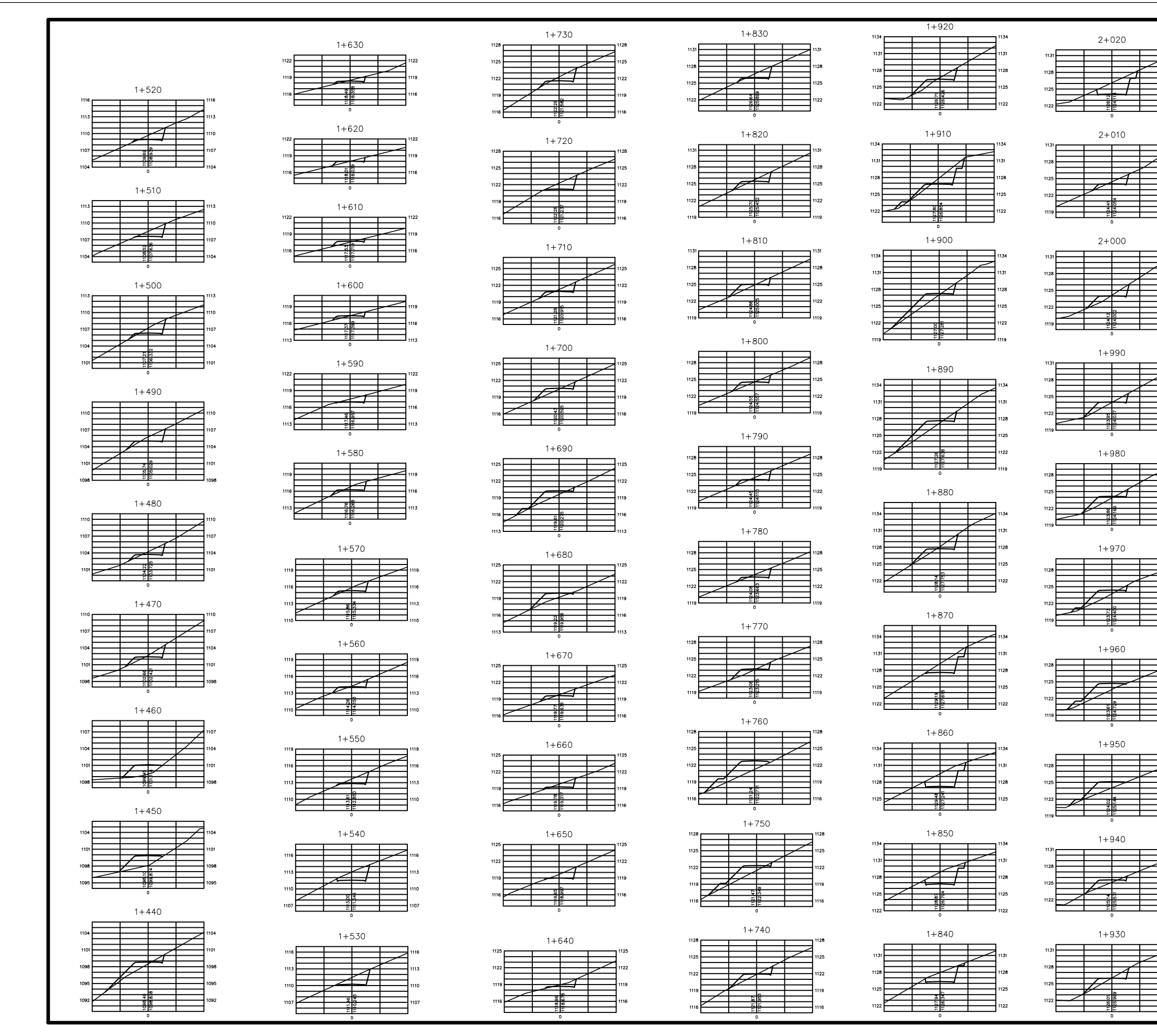

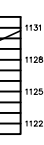

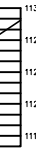

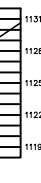

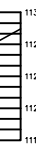

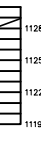

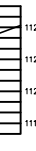

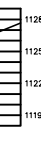

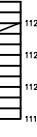

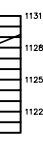

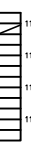

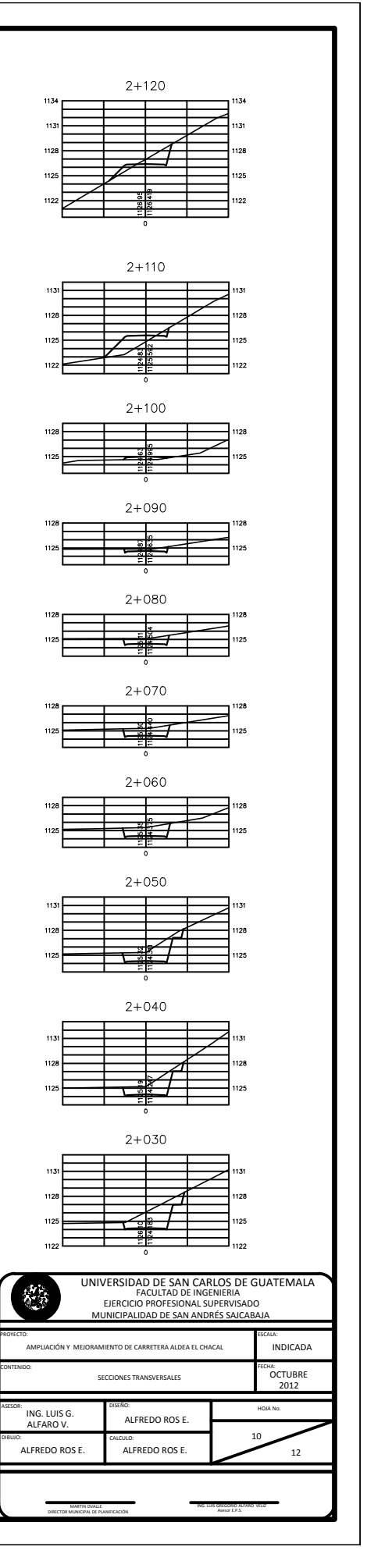

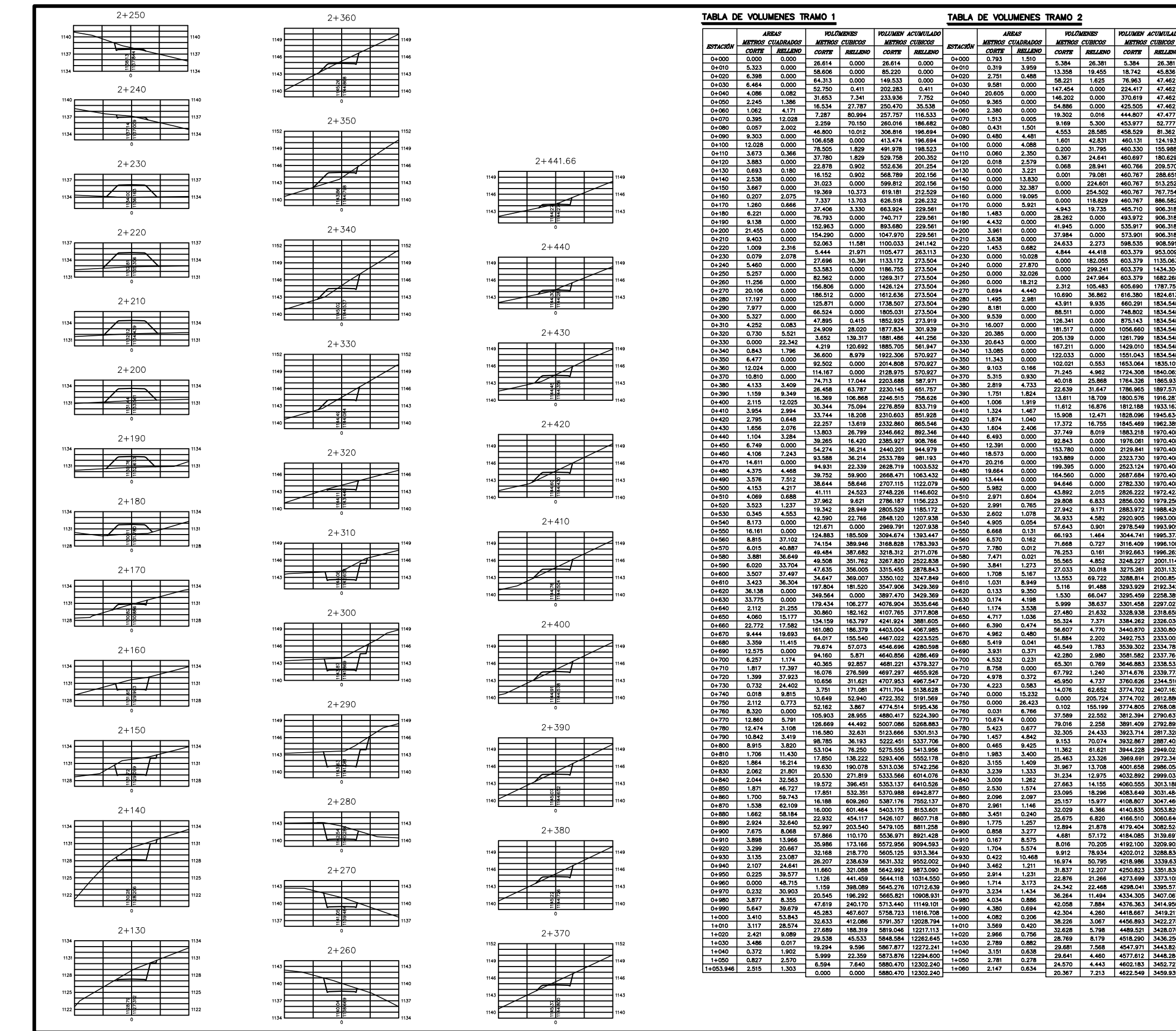

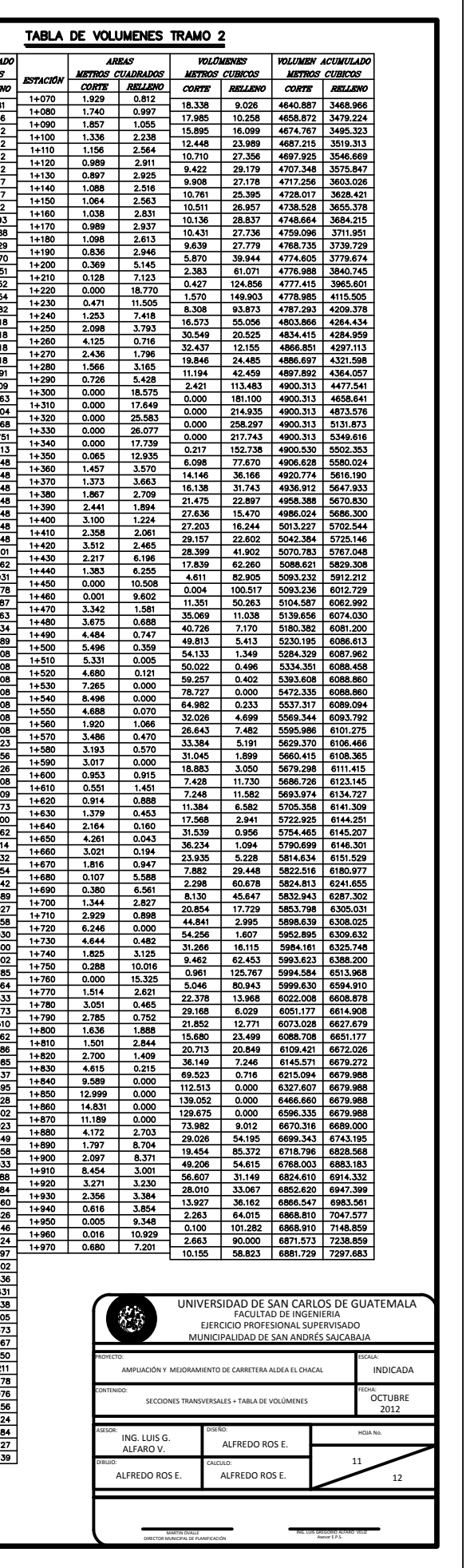

٠

### TABLA DE VOLUMENES TRAMO 2

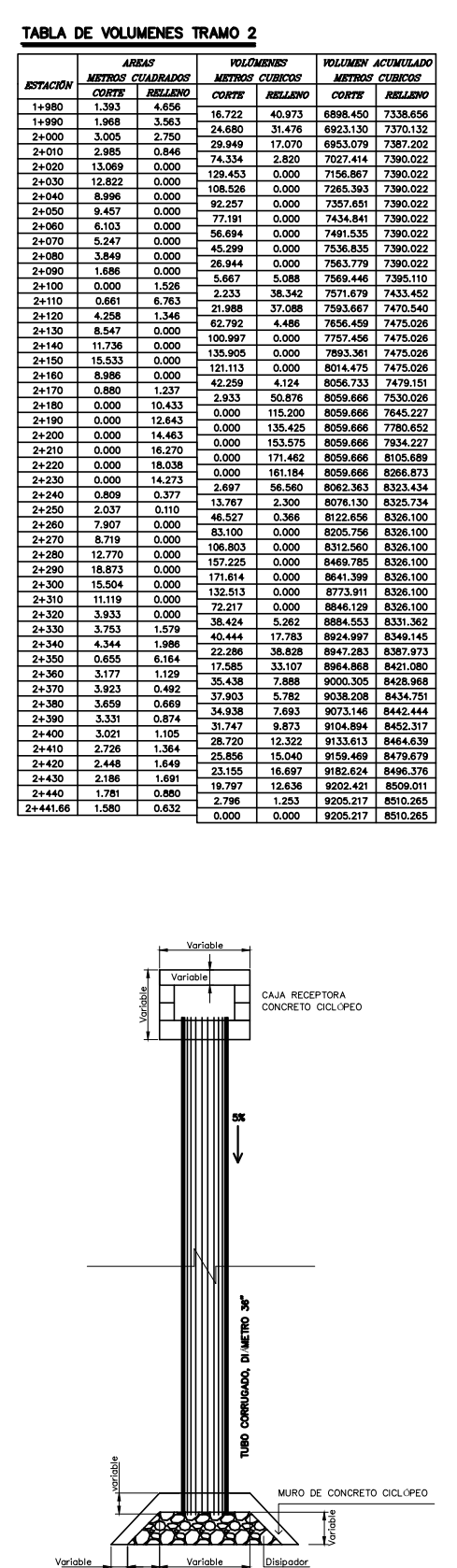

**A** PLANTA PARA TUBO  $FCAIA: 1/50$ 

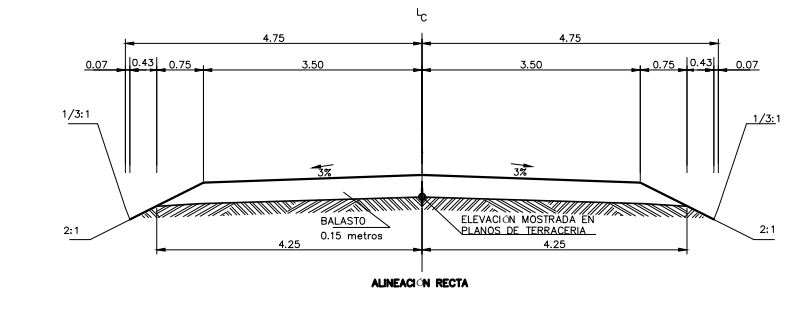

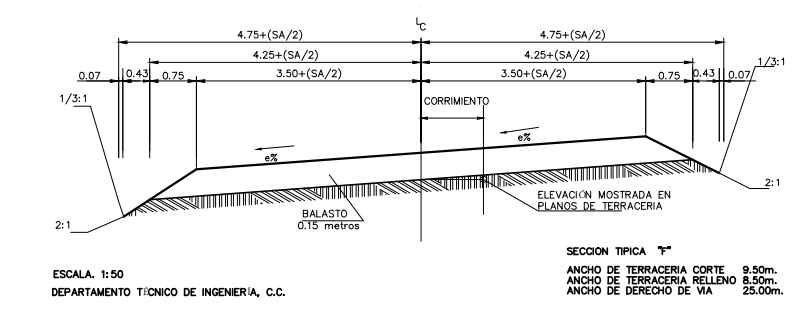

ALINEACIÓN CURVA

**A** SECCIÓN TIPICA F  $F(0,0)$  is  $F(0,0)$ 

#### NOTAS GENERALES

#### BALASTO.

university of the material of the set of the set of external distinct of the material of the modern, radical de modern, radical of the modern, radical of the modern, radical of the modern, radical of the modern content of

COLOCACIÓN:

Conforme se vaya terminando de construir la sub-rasante de acuerdo a lo indicado en la sección 301 de<br>la D.G.C.; se debe colocar la capa de balasto. No se debe dejar sin cubrir la sub-rasante, en una longitud<br>de 250 mm, se

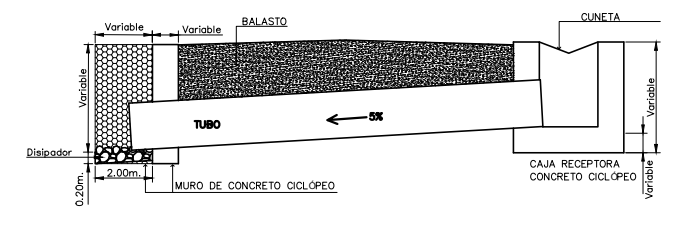

**C**ELEVACIÓN PARA TUBO

NOTAS GENERALES: CONCRETO CICLOPEO

Debe colocarse una combinación de concreto clase 17,5 MPa (2500 PSI) y de piedra grande no mayor de 30<br>cm. El volumen total de piedra adicional, no debe exceder de un tercio del volumen total del concreto<br>ciclópeo, según e

El material que se empleará en el muro y alas de los cabezales, será concreto ciclópeo según se indica<br>anteriormente

La profundidad de la tuberia corrugada, seri desde la sub-rasante, 90 cm hacia abajo + diimetro de la<br>tuberia + 20 cm. (20cm, serii para la cama de piedrin donde reposarii la tuberia.

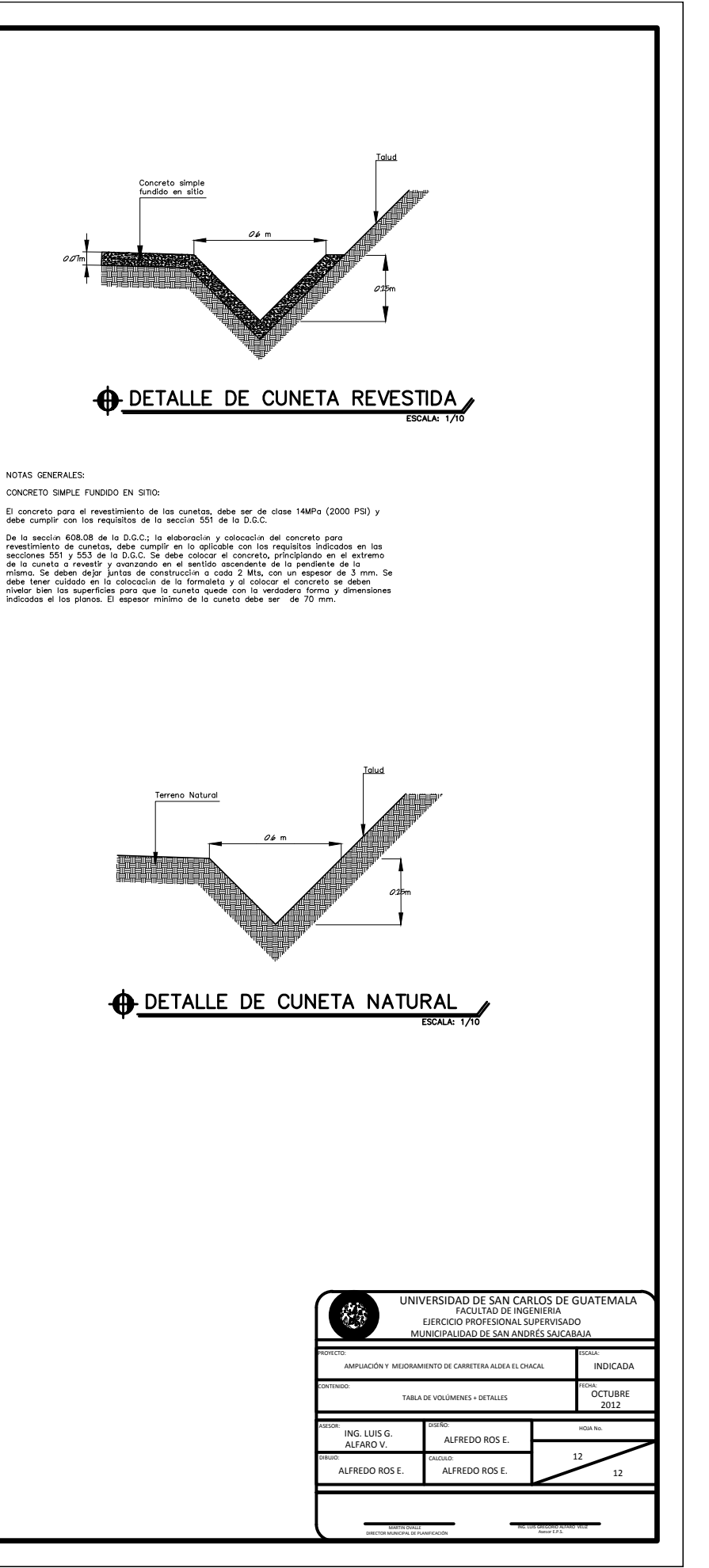

NOTAS GENERALES

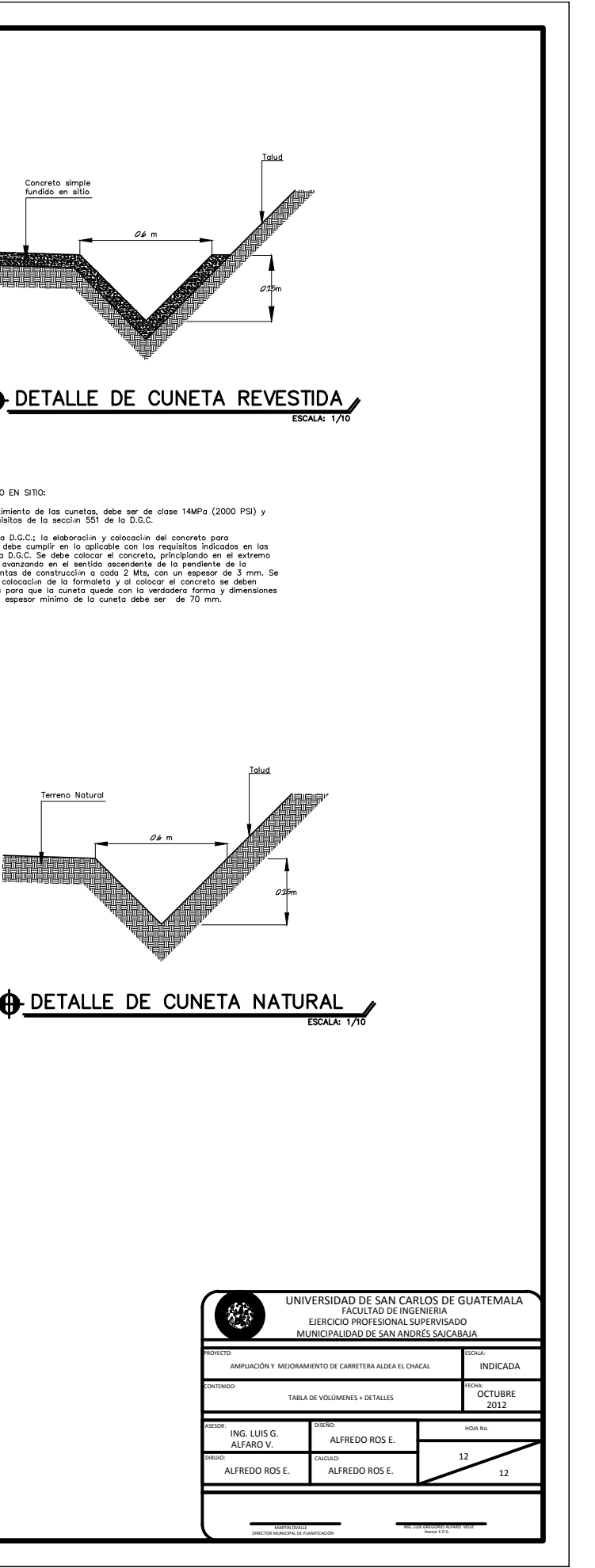

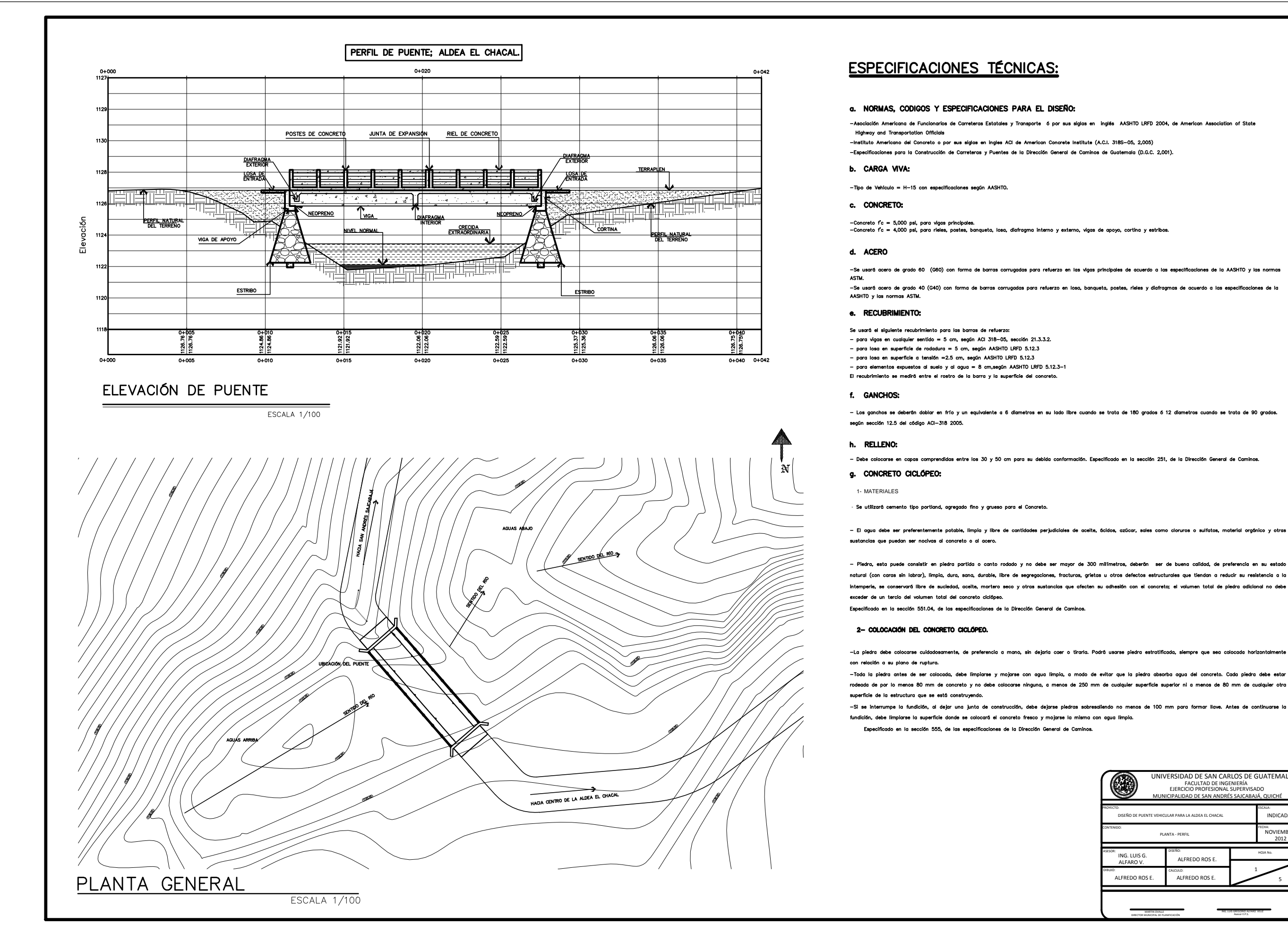

natural (con caras sin labrar), limpia, dura, sana, durable, libre de segregaciones, fracturas, grietas u otros defectos estructurales que tiendan a reducir su resistencia a la internacie, se conservará libre de suciedad, aceite, mortero seco y otras sustancias que afecten su adhesión con el concreto; el volumen total de piedra adicional no debe

rodeada de por lo menos 80 mm de concreto y no debe colocarse ninguna, a menos de 250 mm de cualquier superficie superior ni a menos de 80 mm de cualquier otra

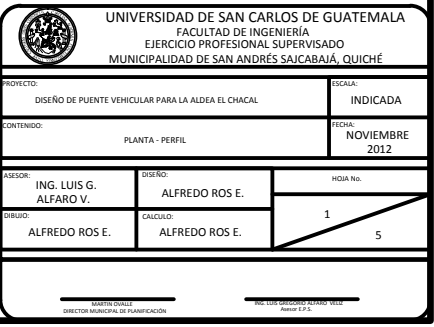

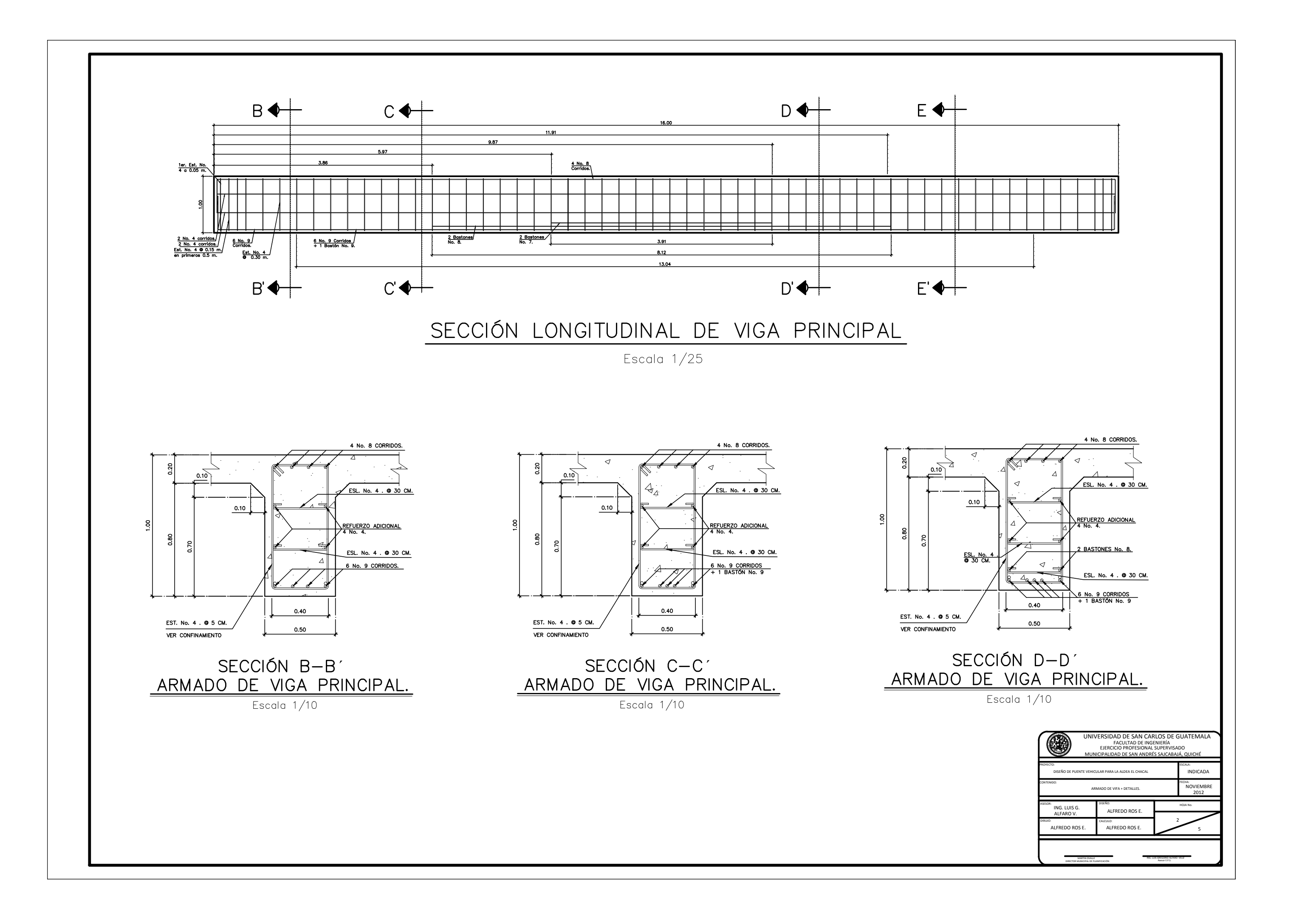

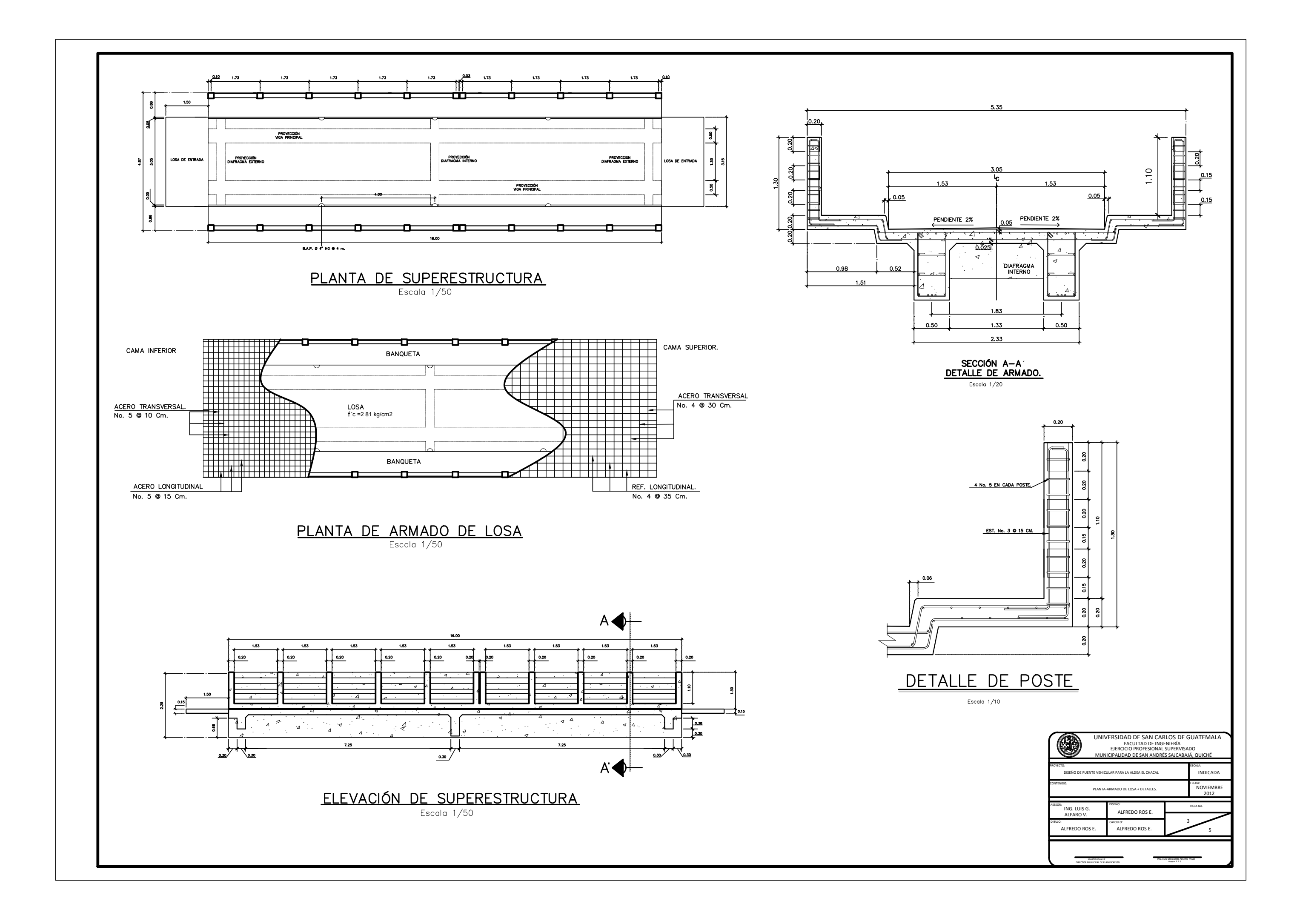

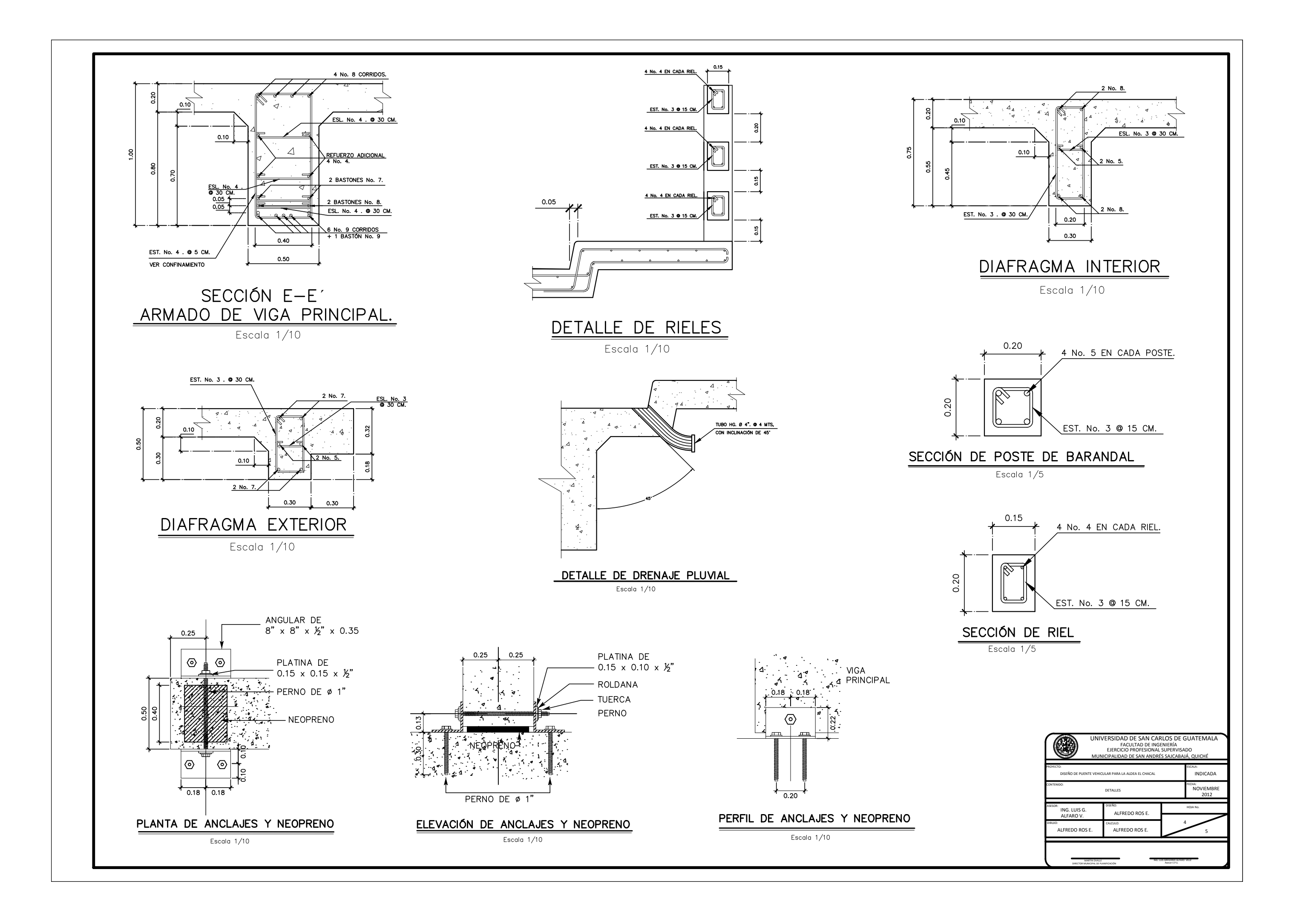

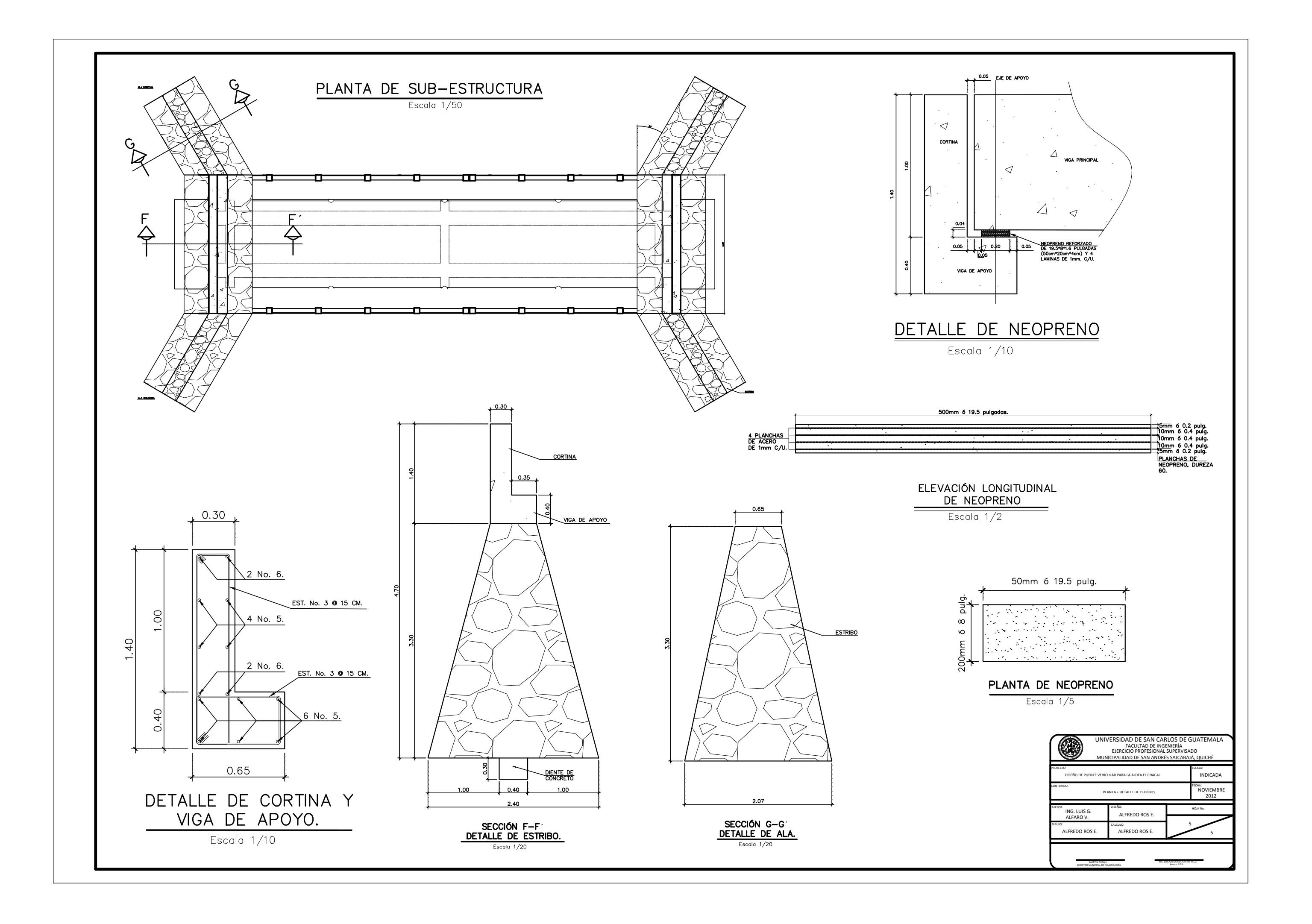